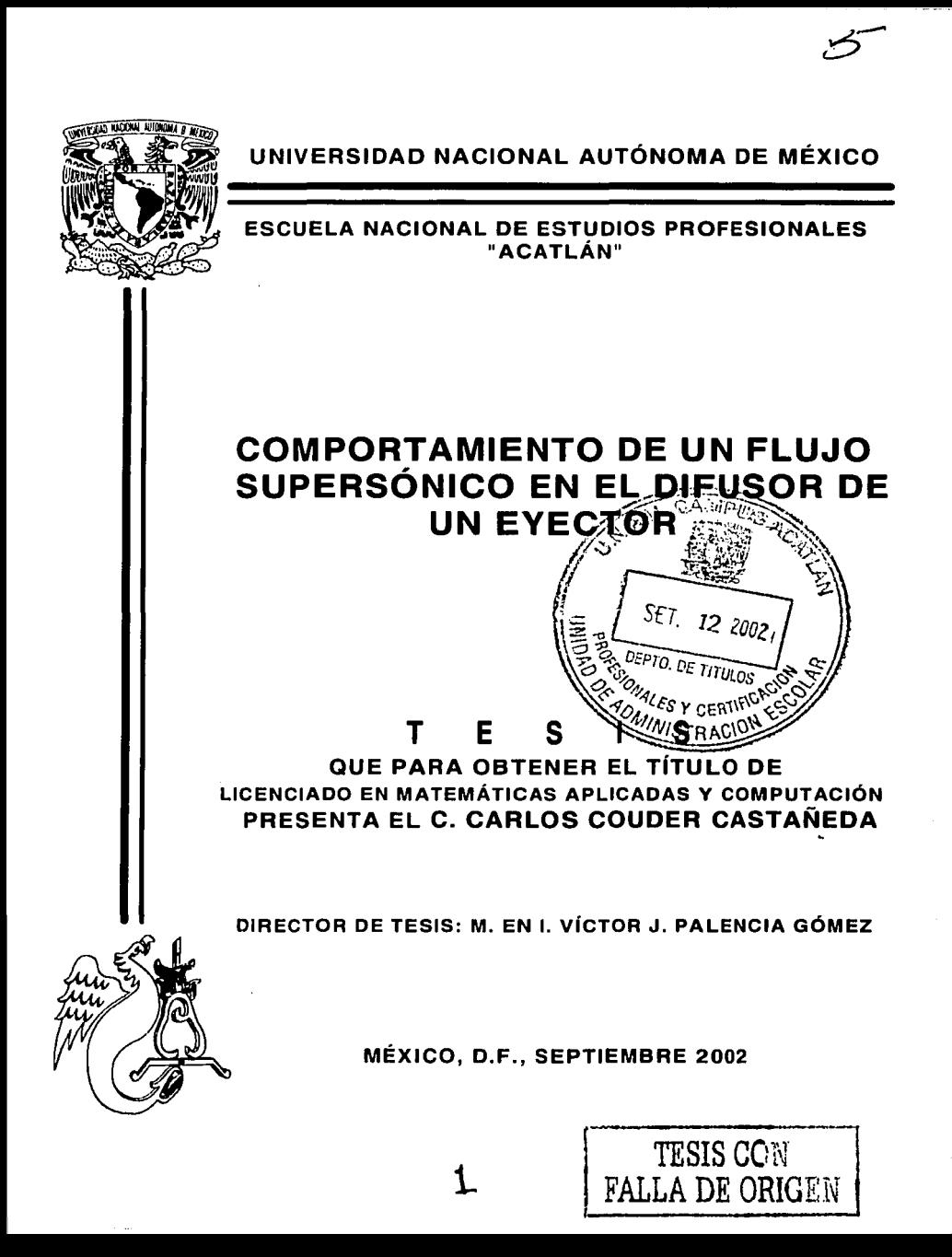

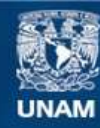

Universidad Nacional Autónoma de México

**UNAM – Dirección General de Bibliotecas Tesis Digitales Restricciones de uso**

### **DERECHOS RESERVADOS © PROHIBIDA SU REPRODUCCIÓN TOTAL O PARCIAL**

Todo el material contenido en esta tesis esta protegido por la Ley Federal del Derecho de Autor (LFDA) de los Estados Unidos Mexicanos (México).

**Biblioteca Central** 

Dirección General de Bibliotecas de la UNAM

El uso de imágenes, fragmentos de videos, y demás material que sea objeto de protección de los derechos de autor, será exclusivamente para fines educativos e informativos y deberá citar la fuente donde la obtuvo mencionando el autor o autores. Cualquier uso distinto como el lucro, reproducción, edición o modificación, será perseguido y sancionado por el respectivo titular de los Derechos de Autor.

A mis padres, Luciano y Celia

A papá Nacho<sup>†</sup> y mamá Malena

 $\overline{B}$ 

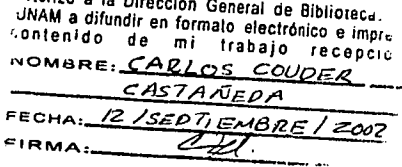

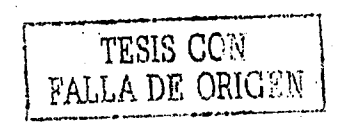

## **CONTENIDO**

# $\overline{\phantom{a}}$   $\overline{\phantom{a}}$   $\overline{\$ TESIS CON<br>FALLA DE ORIGEN

### INTRODUCCIÓN

-:----,.,'

7

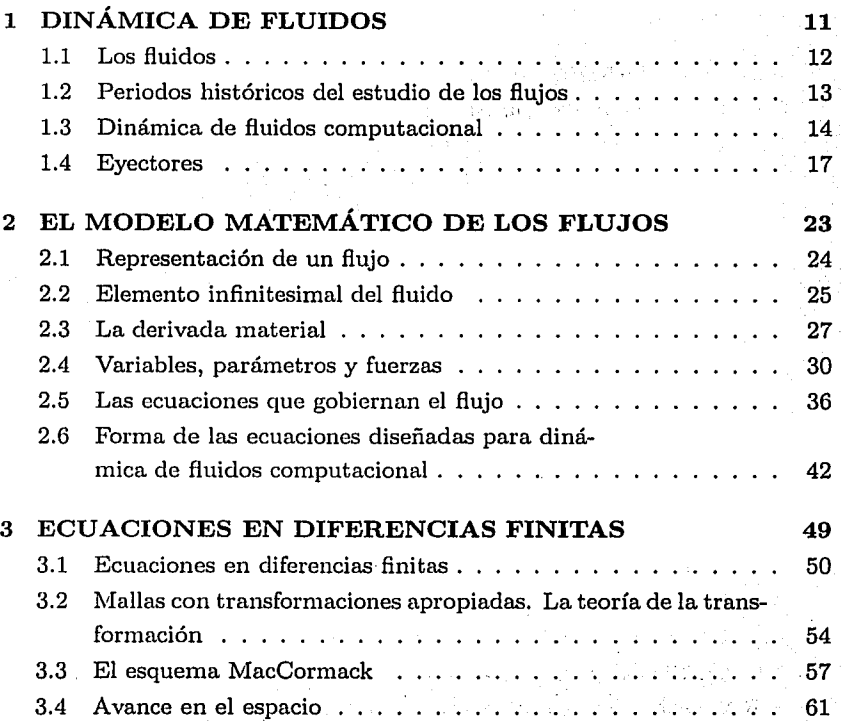

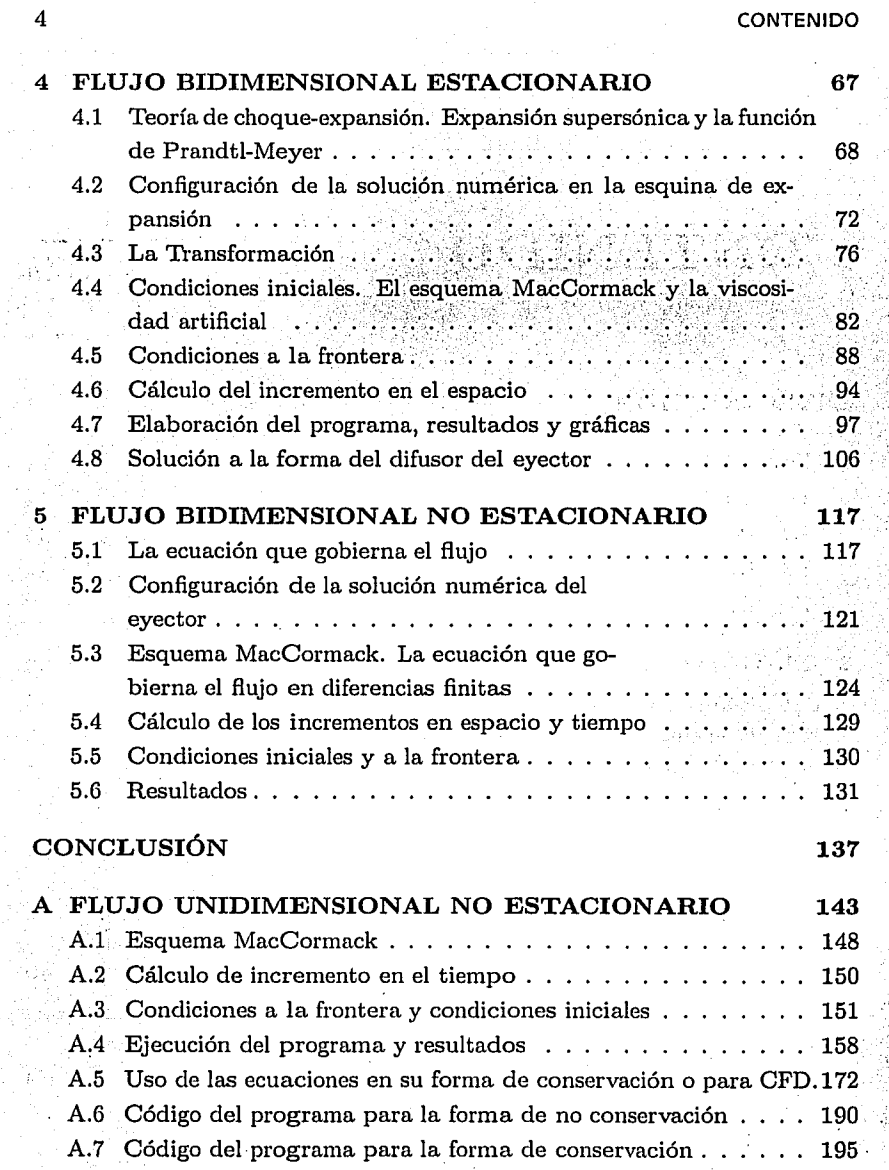

 $\mathbf{q}^{\mathbf{\cdot}}$ 

ł,

#### **CONTENIDO**

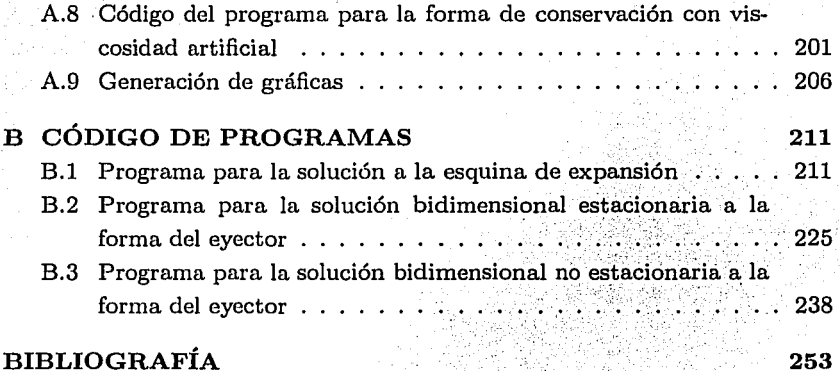

TESIS CON FALLA DE ORIGEN

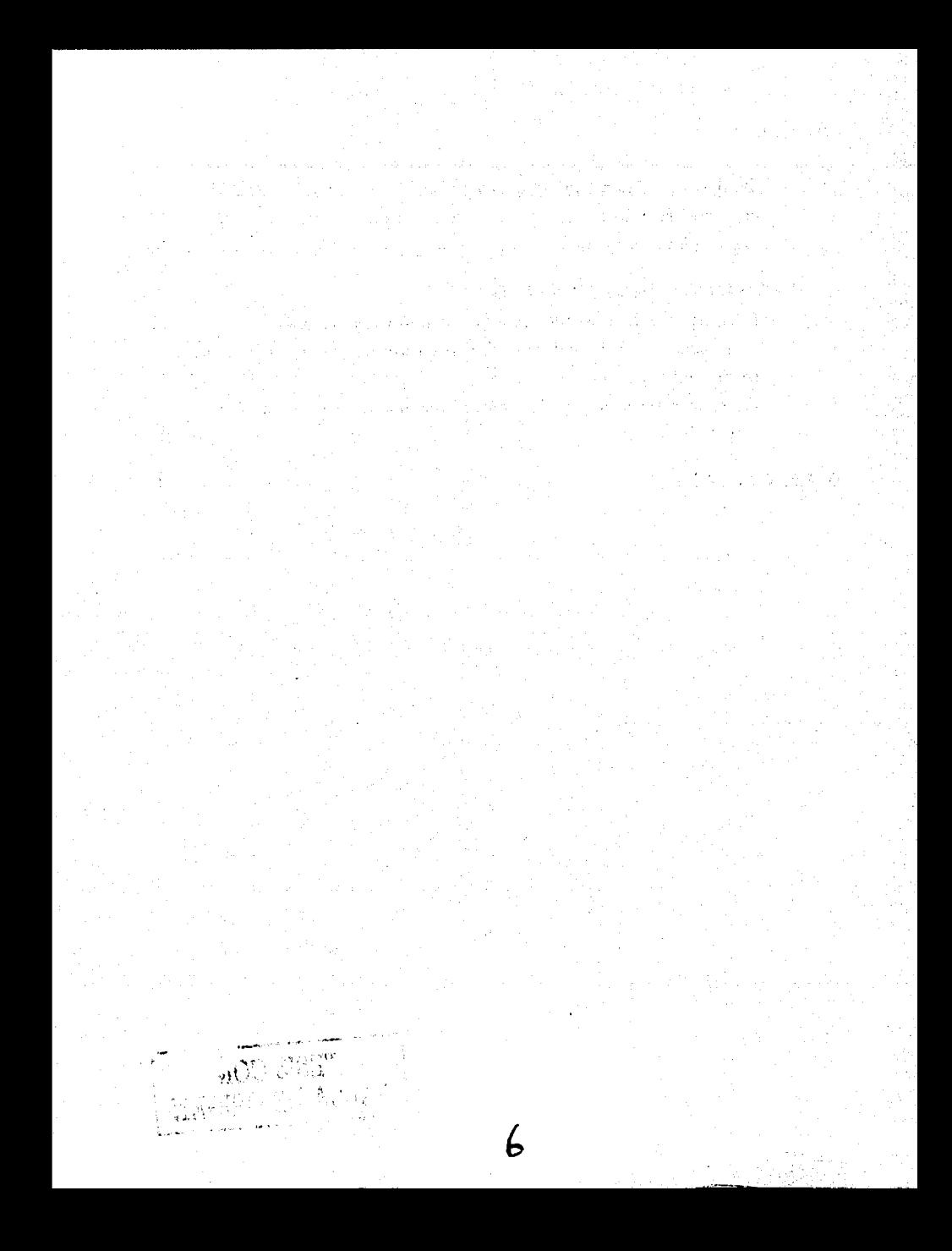

## **INTRODUCCIÓN**

El objetivo del presente trabajo es investigar el comportamiento de los flujos dentro de difusores de eyectores convencionales, para evaluar el efecto de la forma del difusor sobre dicho comportamiento y, de ser el caso, proponer un nuevo diseño para obtener un rendimiento óptimo. Esto último ya no es parte de este trabajo. De lo investigado se desprende que efectivamente, el comportamiento del flujo varía notablemente dependiendo de la forma del difusor. El modelo matemático empleado en la investigación es un sistema de ecuaciones diferenciales parciales no lineales de segundo orden, conocidas como ecuaciones de Navier-Stokes, que relacionan las componentes de un flujo. Estas ecuaciones son complicadas, pero se justifica su utilización debido a que se ha demostrado que *modelan* los flujos con aceptable precisión.

-- ------- ------------~-----------------

En la industria, los eyectores de vapor a chorro han sido ampliamente utilizados para todo tipo de silenciadores, evaporadores, cristalizadores, desodorantes de aceite, refrigeración, condensadores, etc. El modelo\_ de eyector que estudiamos es utilizado en la industria química.

El análisis numérico construye métodos para aproXimar, de una manera eficiente, las soluciones de problemas expresados matemáticamente. En una situación real, el primer problema es modelar matemáticamente el fenómeno físico, pero cuando llegamos a un modelo matemático apropiado, puede resultar más difícil o imposible encontrar las soluciones explícitas de dicho modelo. Puesto que, en general, las soluciones de los modelos normalmente

7

no resuelven el problema físico de manera exacta, frecuentemente es más adecuado encontrar una solución aproximada de tal modelo.

Como la eficiencia de un método para aproximar la solución de un problema, depende tanto de la precisión que se requiera como de la facilidad con la que pueda implementarse en un lenguaje de máquina, la elección del método está influenciada por la tecnología de las computadoras. El método que utilizamos es el esquema *MacCormack,* las razones de su elección se darán en el capítulo 3. Para aplicar este método a las ecuaciones de Navier-Stokes, éstas requieren ser modificadas para algoritmos computacionales, en cuyo caso se conocen como ecuaciones para dinámica de fluidos computacional, o ecuaciones para CFD ( *Computational Fluid Dynamics).* 

Sin duda, la herramienta que ha permitido la utilización de métodos numéricos para la solución de problemas es la computadora digital, pero ésta no es de gran ayuda sin un sistema operativo y un lenguaje para programarla. Hace 25 años no existían estas herramientas. Hoy existen computadoras que . pueden procesar una gran cantidad de operaciones por segundo y que tienen capacidades gráficas para mostrar los resultados hasta en tres dimensiones, y existe una variedad de lenguajes de propósito específico para resolver muchos problemas. Es difícil dar una explicación técnica de la elección de un lenguaje a utilizar, porque pueden existir varios que cumplan con las características requeridas. El lenguaje que utilizamos es MATLAB, el cual está diseñado para resolver con flexibilidad y rapidez problemas numéricos y de visualización. Además, como cualquier lenguaje de cuarta generación, reduce el tiempo en la inversión del código que se debe escribir. Pero como todos los lenguajes de este tipo, no es lo óptimo en rapidez, comparado con el Lenguaje C, por ejemplo. La diversidad de plataformas de computadoras que existe hoy en día, hace deseable para cualquier programador, la fácil transportabilidad de un programa entre éstas. Con MATLAB escribimos el programa una sola vez, y lo podemos ejecutar en diferentes plataformas donde exista la máquina virtual de cálculo de MATLAB, con lo que podemos probar un programa tanto en una PC, como en una máquina con varios procesadores.

#### INTRODUCCIÓN 9

El trabajo consta de 5 capítulos y 2 apéndices. El apéndice A contiene el problema de la boquilla transónica, tratado casi-unidimensionalmente, el cual desarrollé en mi estancia como prestador de servicio social en el Área de Estadística Aplicada y Radiotrazado del Instituto Mexicano del Petróleo (IMP), en el proyecto de estudio de Radiotrazado de la Torre de Vacío VDA-1, Planta Combinada 2, Sector 7, Refinería *Miguel Hidalgo,* ubicada en Tula Hdgo., sobre *simulaci6n de flujos de eyectores,* bajo la dirección del M. en l. Francisco Pablo Ramírez García, a quien agradezco el planteamiento del problema, y su posterior asesoría.

En el primer capítulo se hace una introducción a la dinámica de fluidos, a la dinámica de fluidos computacional, y a los componentes y funcionamiento básico de un eyector. En el segundo capítulo se presenta el modelo matemático de los flujos, las ecuaciones de Navier-Stokes y la forma de las ecuaciones particularmente diseñadas para Dinámica de Fluidos Computacional. En el tercer capítulo se hace un estudio de las ecuaciones en diferencias finitas, el espacio de solución con una transformación apropiada, se introduce el esquema MacCormack y se ejemplifica su uso con ecuaciones que tienen la variable tiempo  $t$  y el avance en el espacio con ecuaciones que solo contemplan las variables espaciales *x,* y. En el cuarto capítulo se estudia la forma bidimensional estacionaria del flujo en el difusor del eyector, utilizando la teoría de choque-expansión; en el caso de las esquinas del difusor del eyector, se usa la técnica numérica de la viscosidad artificial, para disminuir oscilaciones en los resultados; y se transforma el espacio de solución físico a un espacio computacional. En el quinto capítulo se estudia la forma bidimensional no estacionaria del flujo en el difusor del eyector, usando el espacio computacional generado en el capítulo cuatro.

Expreso mi agradecimiento al M. en l. Víctor José Palencia Gómez por su apoyo en la dirección de esta tesis. También expreso mi agradecimiento al Fís. Mat. Luciano Couder Alonso quién leyó el primer borrador de este trabajo y al Lic. Sergio Castañeda Hernández por su apoyo.

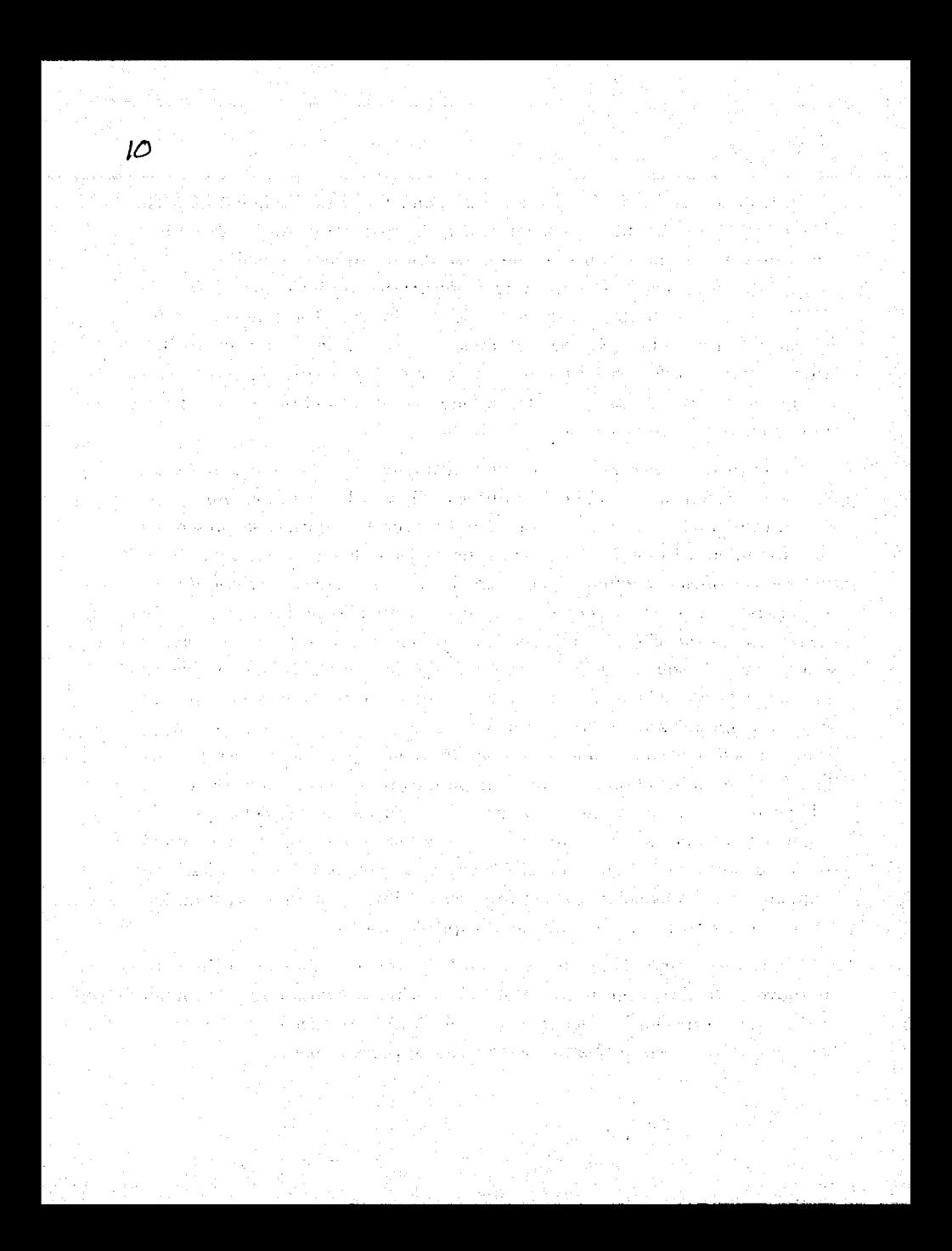

## **Capítulo 1 TESIS CON**

# **FALLA DE ORIGEN**

# **DINÁMICA DE FLUIDOS**

La dinámica, o estudio del movimiento de la materia, se puede dividir en dos partes: dinámica de cuerpos rígidos y dinámica de cuerpos flexibles. Esta última comprende dos clasificaciones generales: elasticidad (sólidos elásticos) y mecánica de fluidos. Por sus muchas aplicaciones, el estudio de la mecánica de fluidos es uno de los más vitales y fundamentales en la ingenería y en las ciendas aplicadas. Existe una gran variedad de problemas de la estática de los fluidos que se pueden resolver con mecánica de fluidos, sin embargo, en un fluido no se trata con una sola partícula, sino que se considera un *continuum.* En efecto, no debe seguirse el rastro de partículas individuales o de pequeñas gotas de fluido, y la pregunta que se formula es: ¿cuáles son la velocidad, la aceleración y las propiedades termodinámicas en algún punto del espacio (relativo a un sistema fijo de coordenadas) como una función del tiempo?. A medida que el tiempo transcurre, el fluido en ese punto del espacio está siendo remplazado constantemente por uno nuevo debido al flujo, de tal manera que no interesa seguir el rastro de cada partícula individual del fluido, sino la historia en algún punto del espacio, sin mirar cuál de las partículas del fluido se encuentra en dicho punto. En la mecánica de fluidos se pueden obtener muchos resultados importantes a partir de los argumentos dimensionales. Los parámetros pertinentes en cualquier situación

física pueden ser combinados en grupos adimensionales independientes, los cuales caracterizan el flujo. En la dinámica de los fluidos esos parámetros adimensionales se definen exactamente, y a cada uno de ellos se les da un nombre.

### **1.1 Los fluidos**

Los *fluidos* son sustancias cuyas moléculas tienen entre sí poca coherencia y se adaptan a la forma de los recipientes que los contienen. Todos los fluidos son compresibles en cierto grado y ofrecen poca resistencia. a los cambios de forma.

Un fluido es incapaz de resistir fuerzas o esfuerzos de corte sin desplazarse, mientras que un sólido sí puede hacerlo. Los fluidos se clasifican generalmente en líquidos y gases. Un líquido está. sometido a fuerzas intermoleculares que lo mantienen unido, de modo que su volumen es definido pero su forma no. Cuando se vierte un líquido dentro de un recipiente, ocupará dentro de éste un volumen igual al suyo propio sin importar la forma del recipiente. Los líquidos son ligeramente compresibles y su densidad varía poco con la temperatura o la presión. Un gas, por otra parte, consta de partículas en movimiento que chocan unas con otras y tratan de dispersarse, de manera que un gas no tiene forma ni volumen definidos y llenará completamente cualquier recipiente en el cual se coloque. Un gas es compresible por lo que para su estudio hay que tratarlo como tal. Para una masa dada o sistema de un gas, la presión, la temperatura, y el volumen . que ocupa, se relacionan por medio de la ley de los gases, o sea, la ecuación apropiada del estado del gas.

### **1.2 Periodos históricos del estudio de los flujos**

*Primer periodo:* En el siglo XVI se tenía un conjunto de conocimientos del comportamiento de algunos aspectos de los fluidos, principalmente líquidos, reunidos en una disciplina que se entendía como el estudio de éstos, que podemos entender como Mecánica de Fluidos de ese tiempo. En ese siglo, la Dinámica de Fluidos era una disciplina basada en hechos experimentales. Su lugar de desarrollo es el continente europeo, principalmente en los países Inglaterra y· Francia.

*Segundo periodo:* En los siglos XVII y XVIII la Dinámica de Fluidos la podemos reconocer como las disciplinas Hidrodinámica e Hidráulica. Debido al· trabajo de importantes científicos de la época, tomó un carácter más teórico, introduciendo el lenguaje matemático para la formulación de las relaciones que se observaban empíricamente, tales como la conservación de la masa.

*Tercer periodo:* Durante el siglo XIX se continuó desarrollando la experimentación, así como la teoría matemática relacionada, dando vida a una teoría clásica que reunía todos los resultados conocidos hasta aquel tiempo.

*Cuarto periodo:* En el siglo XX, debido a las dos guerras mundiales, se dió un, gran de.sarrollo a la Dinámica de Fluidos para aquellos flujos involucrados con el vuelo de un avión, lo que originó una teoría llamada Aerodinámica. También producto de las guerras mundiales fue la invención y creación de la computadora electrónica, misma que hace posibles en el ámbito de la Dinámica de Fluidos, cálculos numéricos cuya función es predecir el comportamiento de ciertos flujos, bajo ciertas condiciones y dado un modelo matemático.

#### 14 CAPITULO l. DINÁMICA DE FLUIDOS

A cross for the explorer rought

### **1.3 Dinámica de fluidos computacional**

Los siguientes principios físicos

**Control** 

,---------------------------~-------

l. La masa se conserva,

2. La segunda ley de Newton *(fuerza= masa* x *aceleración),* y

3. La energía se conserva,

pueden ser expresados en términos de ecuaciones matemáticas, que en su forma más general son ecuaciones con integrales o ecuaciones diferenciales parciales. La dinámica de fluidos computacional es el arte de reemplazar las integrales o las derivadas parciales, por ecuaciones algebraicas en forma discretizada. Estas ecuaciones son resueltas para obtener valores del flujo en puntos discretos en tiempo y/o espacio. Por lo tanto, el producto final de la Dinámica de Fluidos Computacional, CFD *(Computacional Fluid Dynamics),* es una colección de números referentes al flujo, en contraste con la solución analítica.

Es claro que el instrumento que ha permitido el crecimiento práctico de CFD es la computadora de alta velocidad. La solución a problemas de CFD generalmente requieren de una repetitiva manipulación de millones de números, una tarea que es humanamente imposible sin la ayuda de una computadora. Por consiguiente, avances en CFD y sus aplicaciones a problemas de gran detalle y sofisticación, están inmediatamente relacionados con los avances del hardware de las computadoras, particularmente teniendo en cuenta la cantidad de memoria y la velocidad de ejecución.

Ejemplo de una supercomputadora es la CRAY SV1, mostrada en la figura  $(1.3.F<sub>1</sub>)$ . Esta máquina tiene  $4GB$  memoria central, y adicionalmente cuenta con dispositivos en estado sólido. Su velocidad de ejecución se mide en *teraflops* (10<sup>9</sup> operaciones de punto flotante por segundo), que es muy superior a la velocidad de las supercomputadoras de los años 70's del siglo pasado, que solo alcanzaban 10 Kiloflops.

**EXIS CON CONFUTACIONAL**<br>**FALLA DE ORICAL** 1.3. DINÁMICA DE FLUIDOS COMPUTACIONAL FALLA DE ORIGEN  $\begin{bmatrix} 1.3. & \text{DINAMICA DE FLUIDOS COMPUTACIONAL} \end{bmatrix}$  15

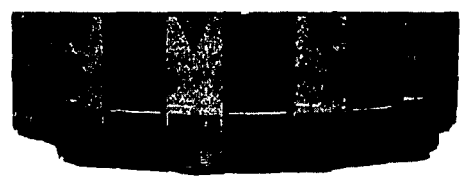

**CRAY SV1 CLUSTER** 

.

 $FIGURA$   $1.3.F<sub>1</sub>$ 

Sin embargo, nuevos conceptos en arquitectura de computadoras han surgido de la necesidad de hacer computadoras cada vez más rápidas, pues las actuales empiezan a tener limitaciones debido a que la velocidad de los electrones es finita. Estas nuevas tecnologías básicamente son:

- l. *Procesamiento por vectores.* Configuración que permite ejecutar operaciones idénticas simultáneamente, sobre un arreglo de números, ahorrando tiempo en ejecución y memoria.
- 2. *Procesamiento paralelo.* Configuración que consiste en utilizar dos o más CPU's (Unidad de Proceso Central), cada uno de los cuales puede manejar diferentes instrucciones y líneas de datos no dependientes, permitiendo ejecutar simultáneamente, partes diferentes de un programa, trabajando independientemente, o en ayuda, con otros CPU's que pertenecen a la misma máquina.

La dinámica de fluidos computacional constituye una nueva *tercera aproximación* en el estudio y el desarrollo de la dinámica de fluidos. En el siglo XVII, los primeros experimentos en dinámica de fluidos nacieron en Francia e Inglaterra. En el siglo XIX se empezó a desarrollar, también en Europa, la teoría de dinámica de fluidos. Como resultado de los estudios realizados en el siglo pasado, en todo el siglo XX el estudio y práctica de dinámica de fluidos (en física e ingenería) involucró el uso de teoría y experimentos, así que hasta

#### CAPITULO 1. DINÁMICA DE FLUIDOS

1960 la dinámica de fluidos se concentraba en la teoría y en la experimentación física de los problemas. La introducción de la computadora digital de alta velocidad, combinada con el desarrollo de algoritmos numéricos para resolver problemas físicos, ha revolucionado la manera de estudiar y practicar la dinámica de fluidos, de hecho introdujo fundamentalmente una nueva tercera forma de aproximar y aplicar la dinámica de fluidos, esta nueva tercera forma es el estudio de la dinámica de fluidos computacional.

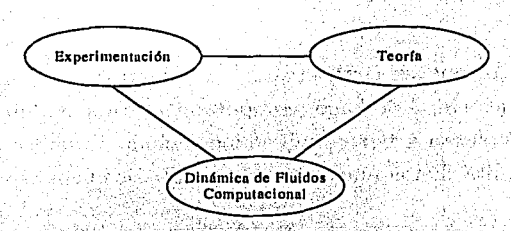

FIGURA 1.3.F<sub>2</sub>. Las tres dimensiones de la dinámica de fluidos

Históricamente, el temprano desarrollo de la CFD en los años 60's y 70's del siglo pasado, fue conducido por las necesidades de la aeronáutica. No obstante la moderna CFD ha entrado en todas las disciplinas donde los flujos son importantes.

Pero sobre todo la CFD ha colaborado en la investigación y diseño de prototipos. Por ejemplo, para incrementar el rendimiento de un automóvil (calidad ambiental, economía de combustible, aerodinamicidad, etc.).

En la figura (1.3.F<sub>3</sub>) se muestra el flujo de las partículas de aire que pasan sobre el automóvil, con estos experimentos simulados en la computadora, se contribuye al desarrollo de carrocerías aerodinámicas.

 $\cdot 16$ 

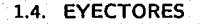

### TESIS CON FALLA DE ORIGEN

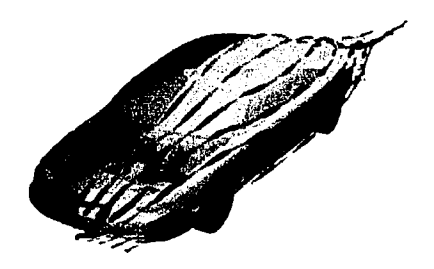

FIGURA 1.3.F3

#### **1.4 Eyectores**

Ordinariamente, cuando se hace referencia a los aparatos de chorro, es común usar el término eyector, que cubre todos los tipos de bombas de chorro que no cuentan con partes móviles. Los eyectores utilizan fluidos en movimiento bajo condiciones controladas, y que descargan a una presión intermedia entre las presiones del fluido motor y de succión.

El funcionamiento de un eyector está dado por el principio de conservación de la cantidad de movimiento de las corrientes involucradas. Son máquinas cuyo trabajo se basa en la transmisión de energía por impacto de . fluido a gran velocidad, contra otro fluido en movimiento o en reposo, para proporcionar una mezcla de fluido a una velocidad moderadamente elevada, que luego disminuye hasta obtener una presión final mayor que la inicial del fluido de menor velocidad.

Los eycctores se empican muy comúnmente, para extraer gases de los espacios donde se hace vacío, por ejemplo en los condensadores, en los sistemas de evaporación, en torres de destilación al vacío, y en los sistemas de refrigeración, donde los gases extraídos son generalmente incondensables, tales como el aire. También se usan en el mezclado de corrientes en los procesos de sulfitación en ingenios azucareros.

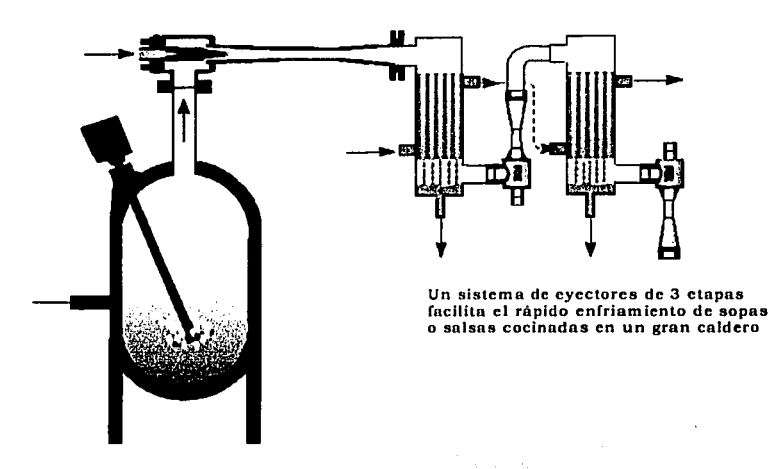

FIGURA L4.F4.

TESIS COM<br>LA DE ORIGE

En la figura  $(1.4.F<sub>4</sub>)$  se muestra un sistema típico de tres etapas con dos intercondensadores, el cual permite el rápido enfriamiento del producto que va desde 200°F a 35ºF entre 15 y 20 minutos.

Los eyectores de gas a chorro pueden ser utilizados en lugar de compresores mecánicos para aumentar la presión de un gas. Esto es particularmente 1Ítil cuando se manejan explosivos, tales como gas natural y metano, o vapores peligrosos como amoniaco.

Entre las ventajas de los eyectores podemos encontrar, que son de diseño simple con gran flexibilidad, fáciles de construir, ocupan poco espacio, y son fáciles de manejar. Su costo de mantenimiento es bajo (no necesita lubricación, ni se desgasta), no tienen partes móviles como válvulas, pistones, rotores, etc.; y las sustituciones de piezas o partes son poco frecuentes. Entre sus desventajas, su costo operacional es alto debido al consumo de fluido motor, generalmente vapor.

*Sistemas de vacío en la industria de refinación de petróleo. El proceso de* destilación al vacío consiste en separar los productos que mediante destilación atmosférica no es posible realizar, ya que a presiones elevadas se requiere incrementar la temperatura para lograr la vaporización requerida, lo que tiene como consecuencia un *cracking*<sup>1</sup> térmico. Se logra calentando la carga de residuo atmosférico para posteriormente separarla en una columna de destilación que opera a baja presión. A esta presión la vaporización se lleva a cabo a menor temperatura con lo que se evitan los problemas de *cracking*  térmico, además de que se consume menor energía para lograr la misma.

Para alcanzar una baja presión en el proceso de destilación de crudo, generalmente se utiliza un sistema de vacío a base de eyectores. El buen funcionamiento de este sistema será él responsable de operar el proceso con los menores costos y obtener productos dentro de la especificación.

*Principio de operación de un eyector.* Un fluido mptriz, también llamado fluido primario o actuante, entra a alta presión a través de la boquilla. Si este flujo es vapor de agua, al eyector se le denomina de vapor; si el flujo es agua, se le denomina hidráulico. El fluido motriz sale de la boquilla con alta velocidad. La cámara de succión incluye Ja sección de entrada de la corriente o fluido eyectado, también llamado secundario. En esta cámara el fluido eyectado es arrastrado por el fluido motriz, estos son mezclados, lo que implica la aceleración del fluido eyectado y la desaceleración del fluido mezclado, mezcla del motriz y el eyectado, con el consiguiente aumento de presión. El fluido mezclado entra al difusor convergente-divergente con una velocidad supersónica, y la energía cinética de los fluidos mezclados se convierte en energía de presión.

. ' '

 $1$ Cracking: En la refinación de petróleo, es el proceso por el cual las moléculas del hidrocarburo se rompen en otras más ligeras por medio de calor y presión, o por catalizadores.

...

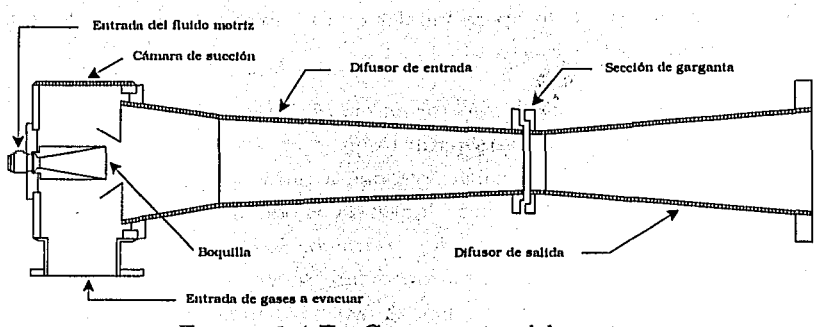

#### FIGURA 1.4.Fs; Componentes del eyector

Los cálculos para el diseño de un eyector son complicados, ya que ocurren tres procesos a ser tomados en cuenta: mezclado, compresión y expansión. Los dos últimos ocurren en el difusor, por lo que hay métodos específicos para cada tipo de eyector, estos consisten en determinar las longitudes de la boquilla, la cámara de mezcla y el difusor, así como las áreas y sus ángulos.

Existen muchos métodos para llevar a cabo los cálculos necesarios para el diseño o para averiguar el comportamiento de un eyector, generalmente utilizando integrales. Sin embargo, con integrales no se puede determinar el comportamiento dentro del difusor, solo valores totales. Para determinar el comportamiento son necesarias las ecuaciones diferenciales, pues estas proporcionan características que por medio de integrales no se pueden obtener.

El objetivo del presente trabajo es investigar la distribución y compor tamiento de las principales variables del flujo dentro del difusor del eyector, realizando un programa de cómputo para calcular dichas distribución y comportamiento. Utilizamos un plano de un eyector que utiliza PEMEX para aplicarlo a nuestro programa. Los datos que se utilizan son los que comúnmente se encuentran en la literatura de Ingenería Química para este tipo de eyectores.

En el apéndice A se hace el estudio del flujo en la boquilla del eyector. Los datos utilizados son adimensionales y generados a partir del comportamiento del flujo en una boquilla de este tipo.

 $Ex$ isten varios valores que son importantes para la operación de un eyector, como son: el coeficiente de eyección, la cantidad de fluido motriz consumido por hora, etc. Sin embargo estos valores no son importantes para el presente trabajo. El objetivo es analizar el comportamiento del fluido dentro del difusor, en la que la forma de éste es fundamental para su eficiencia.

En las siguientes figuras, de la  $(1.4.F_6(a))$  a la  $(1.4.F_6(e))$ , se muestra el principio de operación de un eyector.

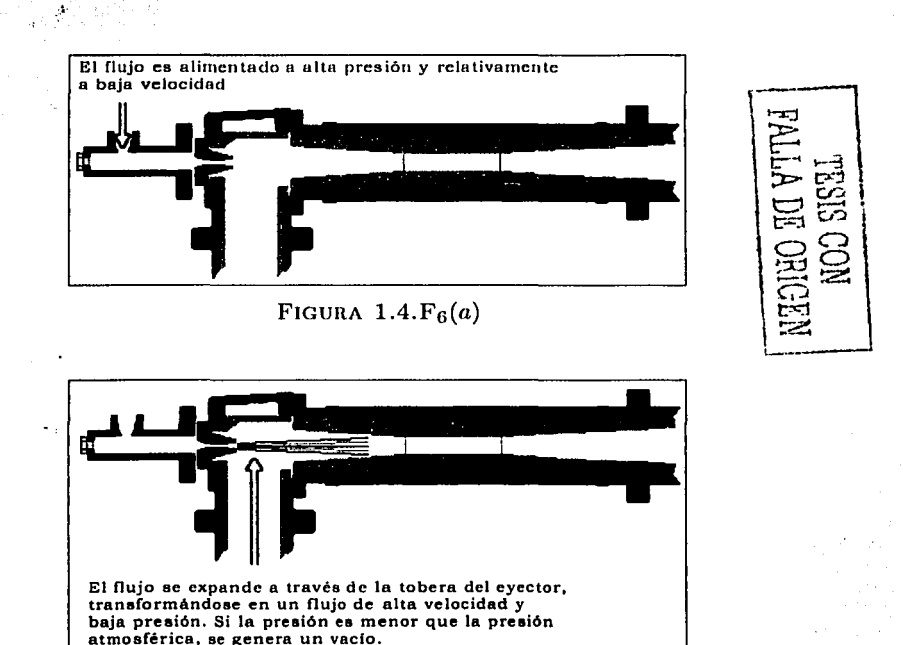

FIGURA  $1.4.F_6(b)$ 

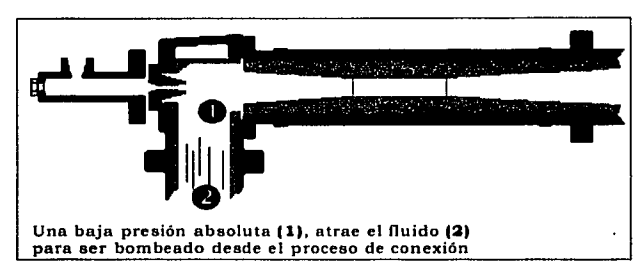

FIGURA  $1.4.F_6(c)$ 

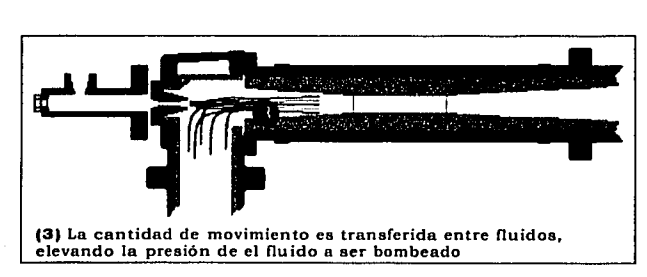

FIGURA  $1.4.F_6(d)$ 

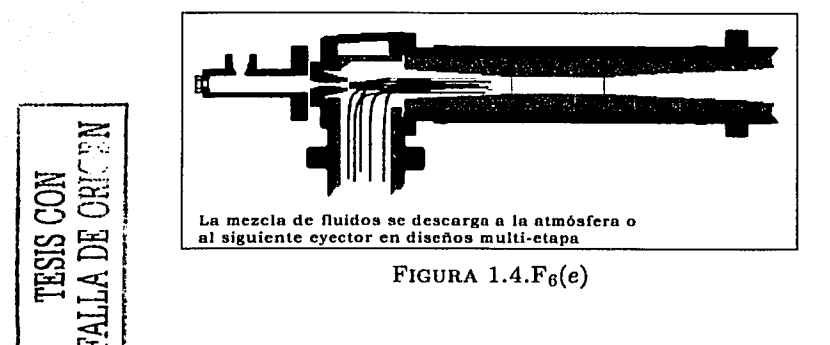

## **Capítulo 2**

# **EL MODELO MATEMÁTICO DE LOS FLUJOS**

En este capítulo se mostrarán los modelos matemáticos representativos del movimiento de un fluido. Hay que tener presente que son sólo aproximaciones de Ja situación del flujo real, y que es esencial Ja comprensión de las limitaciones y el uso apropiado de dichos modelos.

Un fluido está compuesto por moléculas con espacios vacíos entre ellas. Sin embargo, en general, cuando se establecen los modelos matemáticos, es conveniente presuponer que el fluido es un medio continuo *(un continuum).*  Aunque Ja mayoría de Jos flujos pueden tratarse suponiendo al fluido *un continuum,* se han desarrollado modelos matemáticos teniendo en cuenta el comportamiento estadístico de las moléculas individuales, y son necesarios para el estudio de gases enrarecidos.

Los modelos se darán en forma de ecuaciones diferenciales, que modelan el flujo aplicando un volumen elemental. Existen cinco variables básicas en el movimiento de un fluido: tres componentes de velocidad y dos propiedades termodinámicas. Por lo tanto, hay cinco ecuaciones básicas que describen el flujo: tres componentes de la ecuación de cantidad de movimiento, la ecuación de continuidad y la ecuación de energía.

#### $2.1$ Representación de un flujo

Para obtener las ecuaciones básicas del movimiento de un fluido, los siguientes puntos deben ser tomados en cuenta:

- 1. Seleccionar apropiadamente los principios físicos fundamentales:
	- (a) La masa se conserva,
	- (b)  $F = ma$  (segunda ley de Newton),
	- (c) La energía se conserva.
- 2. Aplicar estos principios físicos para obtener un modelo apropiado del flujo.
- 3. Proponer las ecuaciones matemáticas que involucran tales principios físicos.

Consideremos un flujo representado por las flechas en la figura  $(2.1.F_7(a))$ . Imaginemos un volumen como una región finita del flujo. Este volumen define un dominio finito  $V$ , y una superficie cerrada  $S$  que lo delimita. El volumen debe de estar fijo en el espacio, con el fluido moviéndose a través de éste, como se muestra en la figura  $(2.1.F_7(a))$ . Alternativamente, el volumen imaginado V puede moverse con el fluido, conservando las partículas que contiene, como se muestra en la figura  $(2.1.F_7(b))$ . En ambos casos el volumen es una región finita del flujo. Por consiguiente, en vez de observar en su totalidad todo el campo del flujo, limitamos nuestra atención a una región finita de éste. Las ecuaciones que se obtienen de considerar

#### 2.2 .. **ELEMENTO INFINITESIMAL DEL FLUIDO** 25

.un volumen finito del campo del flujo, y que. se mueve con éste, están en forma de integrales, pero se pueden manipular para obtenerlas en forma de ecuaciones diferenciales; en cualquier caso se conocen como ecuaciones de *no conservación.* Las ecuaciones que se obtienen de considerar un volumen finito, fijo en el espacio y con el fluido atravesándolo, también se pueden obtener en forma de integrales o de ecuaciones diferenciales; y en ambos casos se conocen como ecuaciones *de conservación*.

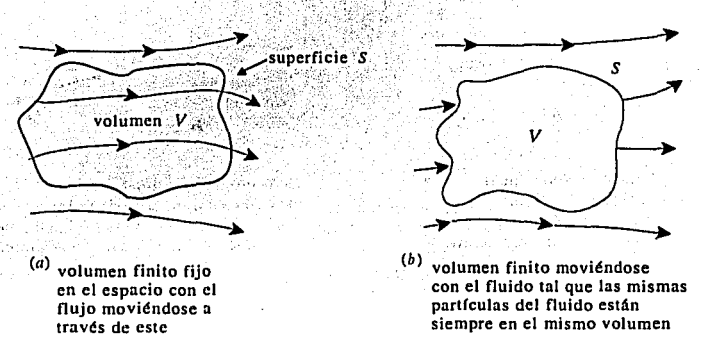

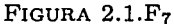

#### **2.2 Elemento infinitesimal del fluido**

Consideremos un campo del flujo representado por las flechas en la figura  $(2.2.F_8(a))$ , e imaginemos un elemento infinitesimal de fluido, es decir, una diferencial de volumen  $dV$ . El elemento de fluido es infinitesimal en el mismo sentido del cálculo diferencial; no obstante, es lo suficientemente grande para contener una gran cantidad de moléculas, de modo que puede ser visto como un medio continuo. Podemos considerar la diferencial de volumen fija en el espacio, con el fluido moviéndose a través de él (forma de *conservación),*  como se muestra en la figura  $(2.2.F_8(a))$ ; o moviéndose a lo largo de una

> | FALLA DE ORIGEN **TESIS CON 1**

línea de flujo con vector velocidad v, igual a la velocidad del flujo en cada punto (forma de *no conservaci6n),* como se muestra en la figura (2.2.Fa(b)); Los principios físicos. fundamentales son aplicados solo al elemento ·infinitesimal del fluido, para obtener un modelo del flujo en forma de ecuaciones diferenciales parciales.

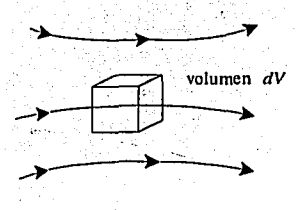

(a) elemento infinitesimal del fluido fijo en el espncio con el fluido moviéndose n trnvés de este

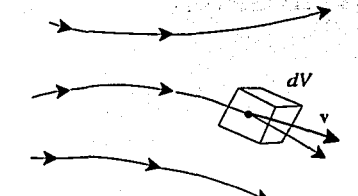

 $(b)$  elemento infinitesimal del fluido moviéndose a lo largo de In lfnen del flujo con In velocidad v igual n In velocidad del flujo local en cada punto

#### FIGURA 2.2.Fa

Hemos introducido la idea de que las ecuaciones que modelan el flujo pueden ser expresadas en dos formas generales, la de conservación y la de no conservación, sin explicar por qué se les llama de una u otra forma, excepto que sabemos que provienen de dos formas de considerar un volumen en el flujo. No es propósito del presente trabajó dar tal explicación, solo es necesario saber la existencia de las dos formas.

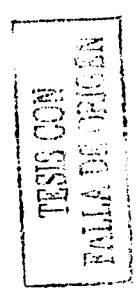

 $t^{\frac{1}{2} + \frac{1}{2} + \frac{1}{2}}$ '

En general, la teoría de la aerodinámica dice que es irrelevante hacer distinción entre una y otra forma, ya. que por :medio de una simple manipulación, podemos obtener una forma a, partir de la otra. Sin embargo hay casos en CFD, en los que es importante la forma utilizada.

También hemos dicho que las ecuaciones que modelan el movimiento de un fluido pueden estar en forma de integrales o de ecuaciones diferenciales. Las ecuaciones integrales son normalmente apropiadas cuando se desea determinar los efectos mayúsculos, por ejemplo, la fuerza total de un

#### 2.3. LA DERIVADA MATERIAL 2022 ANNO 27 ANN 27 ANN 27 ANN 27 AN 27 AN 27 AN 27 AN 27 AN 27 AN 27 AN 27 AN 27 AN

fluido en movimiento sobre la pared de un tubo o en el álabe de un rotor. Las ecuaciones diferenciales son normalmente apropiadas cuando se desean condiciones de distribución de velocidad y presión, alrededor de un cuerpo aerodinámico.

### 2.3 La **derivada material**

Necesitamos establecer la notación que es común en aerodinámica, la derivada material, la cual tiene un importante significado físico. Como modelo del flujo adoptaremos la figura  $(2.2.F_8(b))$ , donde un elemento infinitesimal del fluido se mueve con el flujo, y es mostrado con más detalle en la figura (2.3.Fg). Aquí, el elemento infinitesimal de fluido se esta moviendo a través de un espacio cartesiano.

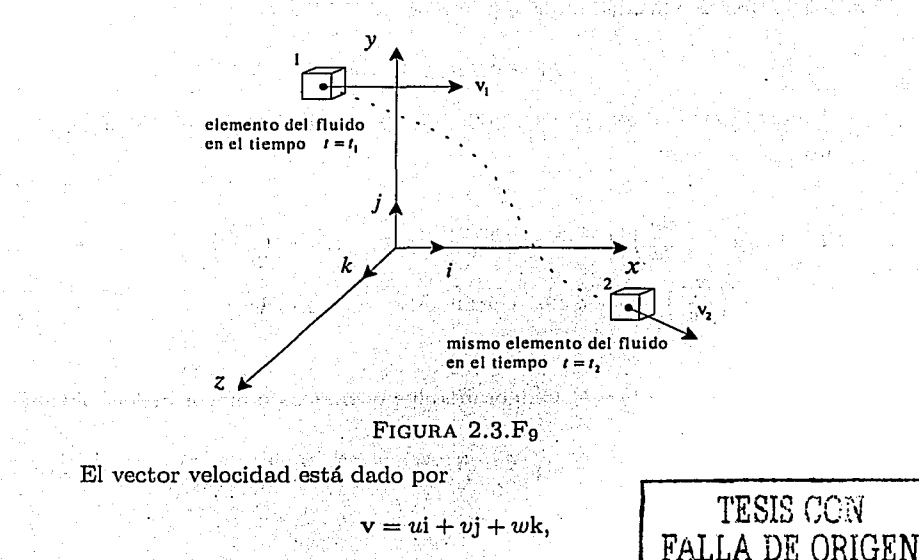

donde las componentes de velocidad  $u, v, y, w$  están dadas, respectivamente, por

$$
u = u(x, y, z, t)
$$
  

$$
v = v(x, y, z, t)
$$
  

$$
w = w(x, y, z, t)
$$

Notemos que se está considerando un flujo no constante, donde u, v y  $w$  son funciones del espacio y del tiempo. Adicionalmente la densidad está dada por

$$
\rho=\rho(x,y,z,t).
$$

En el tiempo  $t_1$ , un elemento de fluido está localizado en el punto 1 de la figura (2.3.F<sub>9</sub>). En este punto y tiempo, la densidad es

$$
\rho_1=\rho(x_1,y_1,z_1,t_1).
$$

En el tiempo posterior  $t_2$ , el mismo elemento del fluido se ha movido al punto 2, por lo que la densidad en este punto es

$$
\rho_2=\rho(x_2,y_2,z_2,t_2).
$$

Puesto que  $\rho = \rho(x, y, z, t)$ , podemos expandir la serie de Taylor en el punto 1, como sigue:

$$
\rho_2 = \rho_1 + \left(\frac{\partial \rho}{\partial x}\right)_1 (x_2 - x_1) + \left(\frac{\partial \rho}{\partial y}\right)_1 (y_2 - y_1) + \left(\frac{\partial \rho}{\partial z}\right)_1 (z_2 - z_1) + \\ + \left(\frac{\partial \rho}{\partial t}\right)_1 (t_2 - t_1) + \text{(terminos de mayor orden)}
$$

Dividiendo entre  $t_2 - t_1$  e ignorando los términos de mayor orden, obtenemos

$$
\frac{\rho_2-\rho_1}{l_2-l_1} = \left(\frac{\partial \rho}{\partial x}\right)_{1_1} \frac{\sigma_2-\sigma_1}{l_2-l_1} + \left(\frac{\partial \rho}{\partial y}\right)_{1_2} \frac{\rho_2-\rho_1}{l_2-l_1} + \left(\frac{\partial \rho}{\partial z}\right)_{1_2} \frac{\sigma_2-\sigma_1}{l_2-l_1} + \left(\frac{\partial \rho}{\partial t}\right)_{1_2} \tag{2.3.1}
$$

#### 2.3. · LA DERIVADA MATERIAL · · 29

Examinemos el lado izquierdo de la ecuación (2.3.1). Es físicamente la razón de cambio promedio respecto al tiempo, de la densidad del elemento del fluido, que se movió del punto 1 al punto 2. Por tanto  $\lim_{t_2-t_1} \frac{\rho_2-\rho_1}{t_2-t_1} \equiv \frac{D\rho}{Dt}$ ,

$$
\lim_{t_2-t_1}\frac{\rho_2-\rho_1}{t_2-t_1}\equiv\frac{D\rho}{Dt},
$$

donde  $\frac{D}{D}$  es la razón de cambio instantánea de la densidad del elemento del fluido que se mueve a través del punto L Por definición, este símbolo es llamado *derivada material*  $\frac{D}{D}$ . Notemos que  $\frac{D\rho}{D}$  es la razón de cambio de la densidad con respecto al tiempo, de un elemento del fluido que se mueve a través del espacio. En este caso, la atención está centrada en cómo cambia la densidad del elemento de fluido a través del punto l. Esto es diferente da defisidad del elemento de nuido a través del punto 1. Esto és diferente<br>que  $\left(\frac{\partial \rho}{\partial t}\right)$ , el cual es físicamente la razón de cambio de la densidad con 1 respecto al tiempo en el punto 1. Por lo tanto  $\frac{D\rho}{Dt}$  y  $\left(\frac{\partial \rho}{\partial t}\right)_1$  son físicamente y numéricamente diferentes.

Regresando a la ecuación (2.3.1), tenemos

있음: 46일)

$$
\lim_{l_2 \to l_1} \frac{x_2 - x_1}{t_2 - t_1} = u,
$$
\n
$$
\lim_{l_2 \to l_1} \frac{y_2 - y_1}{t_2 - t_1} = v,
$$
\n
$$
\lim_{z_2 \to l_2} \frac{z_2 - z_1}{t_2 - t_1} = w.
$$

En consecuencia, la ecuación (2.3.1), cuando  $t_2 \rightarrow t_1$ , se puede escribir como

$$
\frac{D\rho}{Dt} \equiv u \frac{\partial \rho}{\partial x} + v \frac{\partial \rho}{\partial y} + w \frac{\partial \rho}{\partial z} + \frac{\partial \rho}{\partial t}
$$

De este modo obtenemos la siguiente expresión para la derivada material en coordenadas cartesianas

$$
\frac{D}{Dt} \equiv u \frac{\partial}{\partial x} + v \frac{\partial}{\partial y} + w \frac{\partial}{\partial z} + \frac{\partial}{\partial t}
$$
 (2.3.2)

Además, en coordenadas cartesianas, el operador  $\nabla$  está definido como

$$
\nabla \equiv \mathbf{i}\frac{\partial}{\partial x} + \mathbf{j}\frac{\partial}{\partial y} + \mathbf{z}\frac{\partial}{\partial z}
$$

así que la ecuación (2.3.2) la podemos escribir como

$$
\frac{D}{Dt} = \frac{\partial}{\partial t} + (v \cdot \nabla), \tag{2.3.3}
$$

donde  $\mathbf{v} \cdot \nabla$  es la derivada direccional, en la dirección de v.

La derivada material no es más que una derivada total con respecto al tiempo, y se puede interpretar como la razón de cambio según la referencia de Lagrange.

#### Variables, parámetros y fuerzas  $2.4$

Físicamente un flujo presenta características de acuerdo a las fuerzas a las que se haya sometido. Euler comienza la representación de ellas mediante funciones puntuales, llamadas parámetros del flujo, y a éstos corresponden, por ejemplo, la presión, la densidad, la temperatura, etc. Las fuerzas que se ejercen en él pueden ser fuerza de gravedad, fuerza electromagnética,

La nomenclatura utilizada para las variables y parámetros es la siguiente:

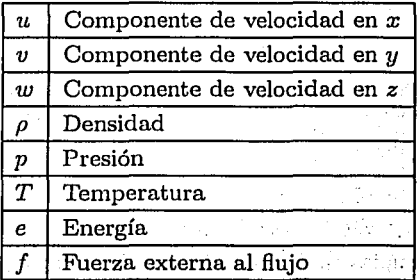

#### 2.4. · VARIABLES: PARÁMETROS Y FUERZAS 31

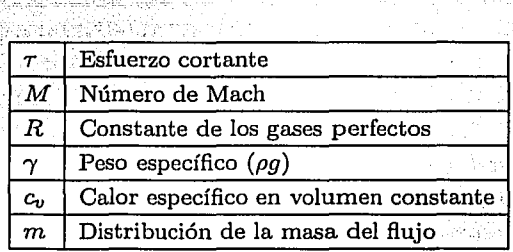

Enseguida escribimos las definiciones de las variables más importantes. *Peso específico.* El peso específico  $\gamma$  de una sustancia es el peso de la unidad de volumen de dicha sustancia. En los líquidos,  $\gamma$  puede considerarse constante para las variaciones ordinarias de presión. El peso específico del agua para las temperaturas más comunes es de  $1.000\text{Kp/cm}^3$ . Los pesos específicos de los gases pueden calcularse mediante la siguiente *ecuaci6n de. estado* de los gases

$$
\frac{pV}{T} = R,\tag{2.4.4}
$$

donde  $p$  es la presión absoluta,  $V$  el volumen específico o volumen ocupado por la unidad de peso,  $T$  la temperatura absoluta,  $y \, R$  la constante del gas de que se trate, siendo

$$
R = \frac{R_0}{Mg} = \frac{\text{constante universal de los gases}}{\text{peso molecular}}
$$

Como  $\gamma = \frac{1}{V}$ , la ecuación (2.4.4), se puede escribir como

$$
\gamma = \frac{p}{RT} \tag{2.4.5}
$$

*Densidad.* La densidad p de un cuerpo es su masa por unidad de volumen, por tanto  $\rho = \frac{\gamma}{g}$ .

an an Alba.<br>Cathartasan 1984

En el sistema técnico de unidades, la densidad del agua es

 $1.000/9.80665 = 101.972 (\simeq 102)$  UTM/m<sup>3</sup> o kp seg<sup>2</sup>/m<sup>4</sup>.

En el sistema SI la densidad del agua es  $1.000 \text{ kg/m}^3$  a 4°C.

Viscosidad. La viscosidad es una propiedad de los fluidos que causa fricción. La importancia de la fricción en las situaciones físicas, depende del tipo de fluido y de la configuración física o patrón de flujo. Si la fricción es despreciable, se dice que el flujo es ideal. La fricción puede originarse por viscosidad o por turbulencia.

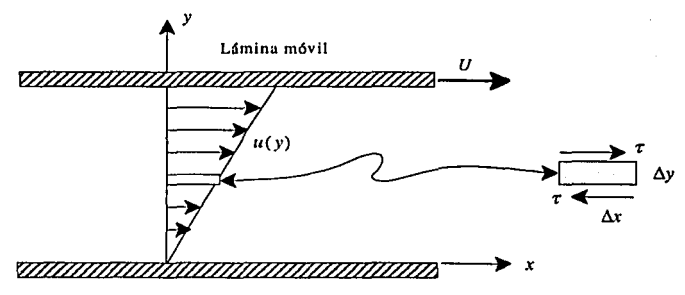

#### Lámina estacionaria

Flujo entre láminas paralelas para ilustrar la viscosidad. La velocidad u es lineal a tráves del canal, cero en el fondo y  $U$  en la superficie. Un pequeño elemento muestra el esfuerzo de corte.

FIGURA  $2.4.F_{10}$ 

Hablando muy generalmente, la viscosidad es una medida de la resistencia del fluido al corte, cuando el fluido está en movimiento. Debe recordarse que un fluido no puede resistir esfuerzos de corte sin moverse, y un sólido sí. Considérese dos láminas paralelas de gran tamaño, figura  $(2.4.F_{10})$ , con movimiento relativo estable. El fluido entre las láminas tiene un perfil lineal de velocidad, si no existe gradiente de presión a lo largo de las láminas en la dirección del movimiento, como se ve en la figura. No existe deslizamiento entre el fluido y las láminas, o sea que en la interfaz entre el fluido y el sólido. la velocidad del fluido tiene que ser igual a la del sólido. Si consideramos

#### 2.4 .. VARIABLES, PARÁMETROS Y FUERZAS 33

' n 9

un pequeño elemento de fluido, como se muestra en la figura  $(2.4.F<sub>10</sub>)$ , el esfuerzo cortante  $\tau$  en la superficie se puede escribir como

$$
\tau=\mu\frac{\partial u}{\partial y},
$$

donde la viscosidad *µ,* es la constante de proporcionalidad entre el esfuerzo de corte y el gradiente de velocidad. Las unidades de viscosidad son g·seg/cm<sup>2</sup> en el sistema absoluto de unidades. La relación entre la viscosidad y la densidad se llama viscosidad cinemática y se designa por *v.* 

La viscosidad de un líquido decrece con el aumento de temperatura, como puede verse al tratar de encender un automóvil en una mañana fría, pero en los gases crece con el aumento de temperatura. La viscosidad en los fluidos depende también de la presión, pero esta dependencia tiene pequeña importancia comparada con la variación de temperatura en problemas de ingenería.

*Presión.* La presión en un fluido en reposo se define como la fuerza de compresión normal por unidad de área, esfuerzo normal, que actúa sobre una superficie sumergida en el fluido. Se puede medir la presión por la fuerza que actúa sobre la cara de un cubo unitario colocado dentro del fluido. Debemos imaginar que el cubo no perturba al fluido, de modo que la presión real en un punto del fluido es igual a la fuerza que actúa sobre una cara del cubo dividida por el área de esa cara en el límite, cuando el área es infinitamente pequeña. La presión en un punto de un fluido en reposo es isotrópica, o sea que la fuerza es la misma sobre todas las caras del cubo, sin interesar la orientación del cubo en el espacio. Esta presión isotrópica se llama presión hidrostática, y es la propiedad termodinámica que se emplea en la ley de los gases. Si la presión cambia de un sitio a otro en el fluido, existe una fuerza neta de presión sobre cualquier volumen fijo del fluido, que puede balancearse con una fuerza externa como la gravedad; o si el fluido se mueve, la fuerza de presión genera una aceleración.

En una situación dinámica, cuando el fluido se mueve, pueden existir además de Ja presión, fuerzas o esfuerzos de corte. Sin embargo, Ja presión continúa siendo isotrópica y se define tal como se hizo anteriormente, pero debe medirse como el esfuerzo normal sobre un área que se mueve al mismo tiempo con el fluido. Existen algunas dificultades en el movimiento de gases cuando los esfuerzos normales sobre un cubo son diferentes en todas direcciones; aquí podemos todavía definir una presión hidrostática isotrópica, pero actúan también pequeñas fuerzas adicionales en diferentes direcciones debido a los efectos de viscosidad.

Enseguida describiremos algunos tipos de flujos.

*Flujo isoentrópico.* Cuando un flujo es adiabático y sin rozamiento se llama flujo isoentrópico. Es adiabático si no hay transferencia de calor desde el sistema al medio que Je rodea, y viceversa. Isoentrópico significa que Ja entropía no varía. En la práctica el flujo isoentrópico tiene lugar, cuando el flujo cambia muy rápidamente, con lo que existe muy poca posibilidad de que se transfiera calor, y con muy poca fricción. Así, el análisis isoentrópico puede aplicarse a flujos de gas a alta velocidad y entre puntos próximos, de forma que Ja fricción y la transferencia de calor serán relativamente pequeñas. Flujos de gases en boquillas y difusores, en donde el cambio de área es la causa predominante del cambio de las condiciones del flujo, pueden ser estudiados como isoentrópicos.

*Flujo compresible e incompresible.* Es costumbre dividir Jos fluidos en dos grupos: gases y líquidos. Los gases son compresibles y su densidad cambia apreciablemente con Ja temperatura y Ja presión. Los líquidos presentan dificultad a Ja compresión y para muchos problemas se pueden considerar como incompresibles. Sólo en situaciones tales como propagación del sonido en líquidos es necesario considerar su compresibilidad. En un gas la densidad está relacionada con la temperatura y la presión por la ley de los gases. Para un gas perfecto.

$$
p=\rho R T
$$

En un líquido, Ja densidad se relaciona· con la temperatura por un coeficiente

#### ~.4. VARIABLES, PARÁM¡ETROS Y FUERZAS 35

de expansión, igual que para un sólido, y

**A Del Bretz Pro Medina** 

' ' ., - . <sup>~</sup>

$$
dp = \frac{\beta d_{\rho}}{\rho},
$$

donde β es el módulo de compresión volumétrica. Para el agua, β es aproximadamente  $2.1 \times 10^4$  Kg/cm<sup>2</sup> ; o sea que se requieren presiones enormes para lograr un cambio muy pequeño en densidad. La compresión adiabática del aire atmosférico es de 1.4  $Kg/cm^2$  aproximadamente. En la mayor parte de los problemas prácticos, los líquidos son incompresibles y, bajo ciertas condiciones de flujo que envuelven ligeros cambios de presión, los gases también pueden considerarse incompresibles. Es el caso de la aerodinámica subsónica, donde el aire se considera incompresible para números bajos de Mach.

*Flujo subs6nico y supers6nico.* En flujos compresibles existe una gran distinción entre flujos con velocidades menores que la del sonido, llamados flujos subsónicos, y flujos con velocidades mayores que la del sonido, llamados supersónicos. La velocidad del sonido en el aire en condiciones normales es aproximadamente de 330 m/seg o 1300 Km/hr. Las ondas de choque solo pueden ocurrir en flujos supersónicos. El número de Mach,  $M$ , es una medida de velocidad relativa, y se define como la relación entre la velocidad del fluido y la velocidad local del sonido,

$$
M=\frac{V}{a},
$$

donde  $V$  es la velocidad del fluido y *a* la velocidad local del sonido. Si  $M > 1$ , el flujo es supersónico, y si  $M < 1$  el flujo es subsónico. Cuando se trata de flujo alrededor de objetos, puede considerarse como incompresible si  $M$ es menor que 0.3. El flujo es transónico cuando en una parte de un cuerpo, aeroplano o cohete, tiene un Mach  $M < 1$ , y en otra parte del mismo cuerpo tiene un Mach  $M > 1$ , de manera que en algún punto del cuerpo  $M = 1$ . El que se pueda tener  $M < 1$  y  $M > 1$  en el mismo cuerpo y al mismo tiempo, se debe a que la velocidad sónica y la velocidad del fluido varían sobre el cuerpo. La temperatura varía generalmente sobre un cuerpo y por tanto la velocidad sónica local debe variar.
#### 36 CAPíTULO 2. EL MODELO MATEMÁTICO DE LOS FLUJOS

*Flujo estable.* Es aquel en que las componentes de la velocidad y las propiedades termodinámicas en cualquier punto del espacio, no cambian con el tiempo. Realmente, si fuéramos a seguir una partícula fluida en particular, notaríamos que tanto la velocidad como las propiedades pueden cambiar en el transcurso de su movimiento. Sin embargo, esto no nos interesa, porque estudiamos lo que sucede en un punto particular del espacio sin observar qué partícula fluida esta allí en determinado momento. En este sentido, flujo estable significa que nada cambia con el tiempo en cualquier punto del espacio. Una película o una fotografía instantánea señalarán siempre lo mismo sin importar en qué tiempo se tomen. Es importante anotar que un fluido puede tener una aceleración en un punto del espacio aun'en caso de flujo estable. Una partícula fluida puede moverse, pero en un punto particular del espacio se comporta exactamente igual que la partícula que estaba ocupando ese sitio.

*Flujo interno.* En el interior de tuberías, boquillas, canales y maquinarias el flujo está confinado por las paredes y en ese caso se habla' de' flujo interno. Este flujo en la parte principal de un conducto se puede considerar como aproximadamente ideal para los gases, y sin embargo se desarrolla una capa límite (generalmente turbulenta) sobre las paredes. Tanto en el caso de flujo viscoso como en el de flujo turbulento, el espesor de la capa límite crece a medida que el flujo se mueve para abajo, hasta que llena eventualmente la sección del conducto o tubería.

## 2.5 Las ecuaciones **que gobiernan el flujo**

Existen cinco variables básicas en el flujo tridimensional, tres componentes de velocidad  $(u, v, w)$  y dos propiedades termodinámicas. Así que podemos tratar un flujo como bidimensional con cuatro variables básicas: dos componentes de velocidad  $(u, v)$ , que serán representativas de la com-

#### 2.5. LAS ECUACIONES QUE GOBIERNAN EL FLUJO 37

ponente *w,* y dos propiedades termodinámicas. Esto nos permite reducir el número de ecuaciones que gobiernan el flujo. Análogamente, un flujo unidimensional tiene tres variables básicas: solo una componente de velocidad *u,* que representará la velocidad a través de toda una línea transversal del conducto, y las dos propiedades termodinámicas. La utilización de una, dos o tres componentes de velocidad dependerá de lo que se requiera saber del comportamiento del flujo.

Un flujo viscoso causa varios fenómenos: la fricción, la conducción termal, y puede o no presentarse la difusión de masa. Las ecuaciones que utilizaremos son para flujos viscosos, sin difusión de masa. La difusión de masa ocurre cuando hay concentración de gradientes de diferentes especies químicas en el flujo, un ejemplo sería una mezcla no homogénea de gases no reaccionantes, corno el campo de flujo asociado con la inyección de helio a través de un hoyo o una ranura dentro de un conducto de aire.

Las ecuaciones de Navier-Stokes para un flujo tridimensional, compresible, viscoso y sin difusión de masa son las siguientes:

l. Ecuaciones de continuidad.·

(a) Forma de no conservación.

$$
\frac{D\rho}{Dt} + \rho \nabla \cdot {\bf V} = 0
$$

6  

$$
\frac{\partial \rho}{\partial t} + (\mathbf{V} \cdot \nabla \rho) + (\rho \nabla \cdot \mathbf{V}) = 0
$$

(b) *Forma* de *conservación;(;¡* > . ':,,,

$$
\frac{\partial \rho}{\partial t} + \nabla \cdot (\rho \mathbf{V}) = 0
$$
  
2. Equaciones de momento.

*Forma* de *no conserúación,* :: . , . (a) para la componente x:

$$
\rho \frac{Du}{Dt} = -\frac{\partial p}{\partial x} + \frac{\partial \tau_{xx}}{\partial x} + \frac{\partial \tau_{yx}}{\partial y} + \frac{\partial \tau_{xx}}{\partial z} + \rho f_x
$$

### CAPITULO 2. EL MODELO MATEMÁTICO DE LOS FLUJOS

para la componente  $y$ :

$$
\rho \frac{Dv}{Dt} = -\frac{\partial p}{\partial y} + \frac{\partial \tau_{xy}}{\partial x} + \frac{\partial \tau_{yy}}{\partial y} + \frac{\partial \tau_{xy}}{\partial z} + \rho f_y
$$

para la componente z:

$$
\rho \frac{Dw}{Dt} = -\frac{\partial p}{\partial z} + \frac{\partial \tau_{xz}}{\partial x} + \frac{\partial \tau_{yz}}{\partial y} + \frac{\partial \tau_{zz}}{\partial z} + \rho f_z
$$

A Maria Maria (1988), A Maria Maria (1989), A Maria Maria (1989), A Maria Maria (1989), A Maria Maria Maria Ma

(b) Forma de conservación, para la componente  $x$ :

$$
\frac{\partial (\rho u)}{\partial t} + \nabla \cdot (\rho u V) = -\frac{\partial p}{\partial x} + \frac{\partial \tau_{xx}}{\partial x} + \frac{\partial \tau_{yx}}{\partial y} + \frac{\partial \tau_{zx}}{\partial z} + \rho f_x
$$

para la componente  $y$ :

$$
\frac{\partial (\rho v)}{\partial t} + \nabla \cdot (\rho v V) = -\frac{\partial p}{\partial y} + \frac{\partial \tau_{xy}}{\partial x} + \frac{\partial \tau_{yy}}{\partial y} + \frac{\partial \tau_{zy}}{\partial z} + \rho f_y
$$

para la componente z:

$$
\frac{\partial (\rho w)}{\partial t} + \nabla \cdot (\rho w V) = -\frac{\partial p}{\partial z} + \frac{\partial \tau_{xz}}{\partial x} + \frac{\partial \tau_{yz}}{\partial y} + \frac{\partial \tau_{zz}}{\partial z} + \rho f_z
$$

3. Ecuaciones de energía.

(a) Forma de no conservación,

$$
\rho \frac{D}{Dt} \left( e + \frac{V^2}{2} \right) = \rho q + \frac{\partial}{\partial x} \left( k \frac{\partial T}{\partial x} \right) + \frac{\partial}{\partial y} \left( k \frac{\partial T}{\partial y} \right) + \frac{\partial}{\partial z} \left( k \frac{\partial T}{\partial z} \right)
$$

$$
= \frac{\partial (up)}{\partial x} - \frac{\partial (vp)}{\partial y} - \frac{\partial (wp)}{\partial z} + \frac{\partial (ur_{xx})}{\partial x}
$$

$$
+ \frac{\partial (ur_{xx})}{\partial y} + \frac{\partial (ur_{xx})}{\partial z} + \frac{\partial (ur_{xy})}{\partial x} + \frac{\partial (vr_{yy})}{\partial y}
$$

$$
+ \frac{\partial (vr_{xy})}{\partial z} + \frac{\partial (ur_{xx})}{\partial x} + \frac{\partial (ur_{yy})}{\partial y} + \frac{\partial (ur_{xx})}{\partial z}
$$

$$
+ \rho f \cdot V
$$

. ,\_ ,.,!

(b) *Forma dé conservación,* 

 $\frac{\partial}{\partial t}\left[\rho\left(e+\frac{V^2}{2}\right)\right]+\nabla\cdot\left[\rho\left(e+\frac{V^2}{2}\right)V\right] = \rho q + \frac{\partial}{\partial x}\left(k\frac{\partial T}{\partial x}\right)+\frac{\partial}{\partial y}\left(k\frac{\partial T}{\partial y}\right)$  $+\frac{\partial}{\partial x}\left(k\frac{\partial T}{\partial z}\right) - \frac{\partial (up)}{\partial x} - \frac{\partial (vp)}{\partial y}$  $\frac{\partial (wp)}{\partial z} + \frac{\partial (ur_{xx})}{\partial x} + \frac{\partial (ur_{yx})}{\partial y}$  $+\frac{\partial (u\tau_{xx})}{\partial z} + \frac{\partial (v\tau_{yy})}{\partial x} + \frac{\partial (v\tau_{yy})}{\partial y}$ <br>  $+\frac{\partial (v\tau_{xy})}{\partial z} + \frac{\partial (w\tau_{xx})}{\partial x} + \frac{\partial (w\tau_{yz})}{\partial y}$  $+\frac{\partial(w\tau_{xx})}{\partial}+\rho\mathbf{f}\cdot\mathbf{V}$ 

Un flujo ideal es por definición, un flujo donde la disipación, el fenómeno "de transporte por viscosidad, la difusión de masa y la conductividad termal, no son tomados en cuenta; pueden existir pero son mínimos. Generalmente solo los gases pueden cumplir con estas características. Si a las anteriores ecuaciones de Navier-Stokes les suprimimos los términos que involucran la fricción y la conducción termal, tenemos las ecuaciones de Navier-Stokes para un flujo ideal. En este caso también son llamadas ecuaciones de Euler, debido a que fue quien definió la ecuación de continuidad y la ecuación de momento, en la forma de conservación, en cada caso; no así las ecuaciones de energía, pues no existía en aquel tiempo (1754), el principio de que la energía se conserva. Las ecuaciones para un flujo ideal son las siguientes:

1 '. Ecuaciones de continuidad.

(a) *Forma de no conservación*,

$$
\frac{D\rho}{Dt} + \rho\nabla\cdot V = 0
$$

(b) *Forma de conservación,* 

 $\frac{\partial \rho}{\partial t} + \nabla \cdot (\rho V) = 0$ 

s. national profile

高级 超 6.320

 $\sim 10^{-11}$ 

A LA 2011, 1940

2'. Ecuaciones de momento.

 $(a)$  Forma de no conservación. para la componente  $x$ :

$$
\rho \frac{Du}{Dt} = -\frac{\partial p}{\partial x} + \rho f_x
$$

para la componente  $v$ :

$$
\rho \frac{Dv}{Dt} = -\frac{\partial p}{\partial y} + \rho f_y
$$

para la componente  $z$ :  $\frac{1}{2}$ And the company of the company of

$$
\rho \frac{Dw}{Dt} = \frac{\partial p}{\partial z} + \rho f_z
$$

(b) Forma de conservación, para la componente  $x$ : in antar Erich

a ba katik

stanting piking piki  $\mathcal{L} = \{ \mathcal{L} \in \mathcal{L} \mid \mathcal{L} \in \mathcal{L} \}$ 

$$
\frac{\partial \left( \rho u \right)}{\partial t} + \nabla \cdot \left( \rho u V \right) = - \frac{\partial p}{\partial x} + \rho f_x
$$

gigt for the second second control of the second second second second second second second second second second<br>Second second second second second second second second second second second second second second second secon

설명되어 보기

para la componente  $y$  .  $\hfill\blacksquare$ 

$$
\frac{\partial (\rho v)}{\partial t} + \nabla \cdot (\rho v V) = -\frac{\partial p}{\partial y} + \rho f_y
$$

para la componente z: a componente de la componente de la componente de la componente de la componente de la componente de la componente de la componente de la componente de la componente de la componente de la componente

$$
\frac{\partial ( \rho w)}{\partial t} + \nabla \cdot (\rho w V) = -\frac{\partial p}{\partial z} + \rho f_z
$$

1. A. A. 2012-2012

3'. Ecuaciones de energía.

(a) Forma de no conservación, eggy felvelen

$$
\rho \frac{D}{Dt} \left( e + \frac{V^2}{2} \right) = \rho q - \frac{\partial (up)}{\partial x} - \frac{\partial (vp)}{\partial y} - \frac{\partial (wp)}{\partial z} + \rho f \cdot V
$$

Patricipa R

40

2.5. LAS ECUACIONES QUE GOBIERNAN EL ELUIO

(b) Forma de conservación.

 $\frac{\partial}{\partial t} \left[ \rho \left( e + \frac{V^2}{2} \right) \right] + \nabla \cdot \left[ \rho \left( e + \frac{V^2}{2} \right) V \right] = \rho q - \frac{\partial (up)}{\partial x} \frac{\partial (vp)}{\partial y}$ The second control of the second control of the second control of the second control of the second control of <br>The second control of the second control of the second control of the second control of the second control of

En relación a las ecuaciones anteriores, hacemos los siguientes comenta-**rios.** 

1929년 - 1929년 - 1929년

- i) Introducimos dos formas de las ecuaciones, una llamada forma de conservación y la otra llamada forma de no conservación, provenientes de las dos formas de expresar los principios físicos de la fuerza y la energía, debidas a Euler y Lagrange. Como va mencionamos, en la forma de conservación. Euler procedió fijando una posición y observaba la variación con respecto al tiempo; y Lagrange, en la forma de no conservación, fijó un volumen y observaba la variación respecto al cambio de posición de éste.
- ii) Dichas ecuaciones constituven un sistema de ecuaciones diferenciales parciales no lineales, por lo tanto son difíciles de resolver analíticamente y, en general, no existe una solución en forma cerrada para estas ecuaciones
- iii) La forma de conservación y de no conservación de las ecuaciones de momento y de energía, solo difieren en los respectivos miembros izquierdos. A conservativo de la conservación de la conservación de la conservación de la conservación de la conservación de la conservación de la conservación de la conservación de la conservación de la conservación de la conser

2002년 1월 20일 1월 20일 1월 20일 1일<br>대한민국의 대학 대학 대학 대학 대학 대학 대학

- iv) La forma de conservación de las ecuaciones, contienen términos en el lado izquierdo que incluyen la divergencia de cierta cantidad, tal como  $\nabla \cdot (\rho \mathbf{V})$  o  $\nabla \cdot (\rho u \mathbf{V})$ . Por esta razón la forma de conservación de la masa es llamada algunas veces forma de divergencia.
- v) Tenemos cinco ecuaciones en términos de seis variables de flujo  $\rho$ ,  $p$ ,  $u$ ,  $v, w, e$ . En aerodinámica es generalmente razonable asumir que un

gas es perfecto calóricamente, esto es, donde la fuerza intermolecular es despreciable. Para un gas perfecto, la ecuación de estado es

$$
p=\rho R T,
$$

donde  $R$  es una constante específica del gas. Esta ecuación es llamada ecuación termal de estado. Esto provee una sexta ecuación, pero también introduce una séptima variable  $T$ , que es la temperatura. Una séptima ecuación para completar el sistema, debe ser la relación termodinámica entre las variables de estado, por ejemplo

# $e=e(T,p)$

Para un gas perfecto caloríficamente, esta relación puede ser

$$
e=c_vT,
$$

donde  $c_n$  es el calor específico en volumen constante. Esta última es llamada ecuación calórica de estado.

#### Forma de las ecuaciones diseñadas para diná- $2.6$ mica de fluidos computacional

Durante el desarrollo de la dinámica de fluidos computacional no existió una razón para preferir las ecuaciones en su forma de conservación o de no conservación, en realidad la teoría de la dinámica de fluidos se ha desarrollado totalmente en las últimas décadas sin dar importancia a esta materia, pues solo son dos perspectivas de un modelo matemático del flujo.

La primera perspectiva, la forma de conservación de las ecuaciones, proporciona mayor facilidad para escribir un programa numérico de computadora, ya que las ecuaciones de continuidad, momento y energía, en la forma

#### 2.6. FORMA DE LAS ECUACIONES ... 43

de conservación, pueden ser expresadas por una sola ecuación genérica. Para introducirnos en esta forma genérica, hay que notar que las ecuaciones en su forma de conservación tienen un término de divergencia en el lado izquierdo. Estos términos incluyen la divergencia del flujo de cierta cantidad física, tales como:

 $\rho$ V *pu* V *flujo de la componente x de velocidad adquirida pvV flujo de la componente y de velocidad adquirida pwV flujo de la componente z de velocidad adquirida pe* V  $\rho\left(e+\frac{V^2}{2}\right){\rm\bf V}$  flujo total de energía *flujo de masa flujo de energía interna* 

Examinando las ecuaciones de Navier-Stokes para un flujo viscoso y para un flujo ideal, en su forma de conservación, notamos que todas se pueden escribir en una sola ecuación genérica dada por

$$
\frac{\partial U}{\partial t} + \frac{\partial F}{\partial x} + \frac{\partial G}{\partial y} + \frac{\partial H}{\partial z} = J.
$$
 (2.6.6)

Esta ecuación representa el sistema.completo de ecuaciones que gobiernan un flujo en la forma de conservación; donde  $U, F, G, H, y, J$  están definidos como sigue:.

$$
U = \begin{cases} \rho_{\mu} & \rho_{\mu} \\ \rho_{\nu} & \rho_{\nu} \\ \rho \left(e + \frac{V^2}{2}\right) & \rho_{\nu} \\ \rho_{\nu}^2 + p - \tau_{xx} & \rho_{\nu}^2 + p - \tau_{xx} \\ \rho_{\nu}^2 + p - \tau_{xx} & \rho_{\nu}^2 - \nu_{xx} \\ \rho \left(e + \frac{V^2}{2}\right)u + pu - k\frac{\partial T}{\partial x} - u\tau_{xx} - v\tau_{xy} - w\tau_{xz} \end{cases}
$$

------------~---------w---------~~~~~

$$
G = \begin{cases} \rho v \\ \rho u v - \tau y x \\ \rho w v - \tau y z \\ \rho \left(e + \frac{V^2}{2}\right) w + p v - k \frac{\partial T}{\partial y} - u \tau y x - v \tau y y - w \tau y z \\ \rho \left(e + \frac{V^2}{2}\right) w + p v - k \frac{\partial T}{\partial y} - u \tau y x - v \tau y y - w \tau y z \\ \rho w w - \tau x x \\ \rho w v^2 + p - \tau x z \\ \rho \left(e + \frac{V^2}{2}\right) w + p w - k \frac{\partial T}{\partial y} - u \tau x x - v \tau z y - w \tau z z \\ \rho \left(e + \frac{V^2}{2}\right) w + p w - k \frac{\partial T}{\partial y} - u \tau x x - v \tau z y - w \tau z z \\ \rho \left(e + \frac{V^2}{2}\right) w + p w - k \frac{\partial T}{\partial y} - u \tau x x - v \tau z y - w \tau z z \\ \rho \left(e + \frac{V^2}{2}\right) w + p w - k \frac{\partial T}{\partial y} - u \tau x x - v \tau z y - w \tau z z \\ \rho \left(e + \frac{V^2}{2}\right) w + p w - k \frac{\partial T}{\partial y} - u \tau x x - v \tau z y - w \tau z z \end{cases}
$$

Los vectores  $F, G, y$  H son llamados términos de flujo, o vectores de flujo, y J representa el término de origen, el cual es cero si las fuerzas de la masa y el calentamiento volumétrico son despreciables. El vector  $U$ es llamado vector solución, porque los elementos en  $U(\rho, \rho u, \rho v, \ldots)$  son variables dependientes usualmente obtenidas numéricamente en pasos del tiempo. Las variables  $\rho u$ ,  $\rho v$ ,  $\rho w$  y  $\rho \left( e + \frac{V^2}{2} \right)$  son llamadas variables de flujo, y  $\rho$ ,  $u$ ,  $v$ ,  $w$  y e son llamadas variables primitivas. Podemos obtener las variables primitivas, de las variables de flujo del vector solución, como sigue:

$$
\rho = \rho
$$
  

$$
u = \frac{\rho u}{\rho}
$$
  

$$
v = \frac{\rho v}{\rho}
$$

#### 2.6. FORMA DE LAS ECUACIONES ...

$$
w = \frac{\rho w}{\rho}
$$
  

$$
e = \frac{\rho (e + \frac{V^2}{2})}{\rho} - \frac{u^2 + v^2 + w^2}{2}
$$

Para un flujo ideal, la ecuación (2.6.6) es la misma, excepto que los vectores columna son simplificados, quedando como sigue:

 $U=\left\{ \begin{aligned} \rho_{\mu} \\ \rho_{\mu} \\ \rho_{\nu} \\ \rho_{\nu} \\$ roya Nivîsî Nivî 45

$$
J = \begin{cases} 0 \\ \rho f_x \\ \rho f_y \\ \rho f_z \\ \rho (u f_x + v f_y + w f_z) + \rho q \end{cases}
$$

En CFD, las soluciones no solo están limitadas a pasos en el tiempo. Baio ciertas circunstancias, flujos de estado continuo pueden ser resueltos también en una dirección espacial dada, simplemente imaginemos que estamos tratando con un flujo continuo para el cual  $\frac{\partial U}{\partial t} = 0$ . Si la solución la proponemos en la dirección de  $x$ , entonces reorganizamos la ecuación (2.6.6) como

$$
\frac{\partial F}{\partial x} = J - \frac{\partial G}{\partial y} - \frac{\partial H}{\partial z}.
$$
 (2.6.7)

Aquí  $F$  se convierte en el vector solución y sus valores son obtenidos suponiendo que los términos del lado derecho son conocidos inicialmente. De esta forma obtenemos los siguientes valores de  $F$  en  $x + \Delta x$ , de la anterior localización x.

Podemos denotar las variables de flujo de  $F$  del modo siguiente:

$$
c_1 = \rho u
$$
  
\n
$$
c_2 = \rho u^2 + p
$$
  
\n
$$
c_3 = \rho u v
$$
  
\n
$$
c_4 = \rho u w
$$
  
\n
$$
c_5 = \rho u \left(e + \frac{u^2 + v^2 + w^2}{2}\right) + p v
$$

y obtener las variables primitivas, de las de flujo, de la siguiente forma, asumiendo un gas ideal con constante  $\gamma$ :

$$
0=\frac{-B\pm\sqrt{B^2-4AC}}{2A},
$$

donde

## 2.6. FORMA DE LAS ECUACIONES ...

들이 생각한 경험 일정도 있다.<br>대한 대학 대학교 대학교 정치 대학<br>대학 대학교 대학교 대학교 대학

$$
A = \frac{1}{2} \left( \frac{c_3^2}{c_1} + \frac{c_4^2}{c_1} \right) - c_5
$$
  
\n
$$
B = \frac{\gamma c_1 c_2}{\gamma - 1}
$$
  
\n
$$
C = \frac{(\gamma + 1)c_1^2}{c_1 2(\gamma - 1)}
$$
  
\n
$$
u = \frac{c_1}{c_2}
$$
  
\n
$$
v = c_2 - \rho u^2
$$

si ka r an

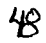

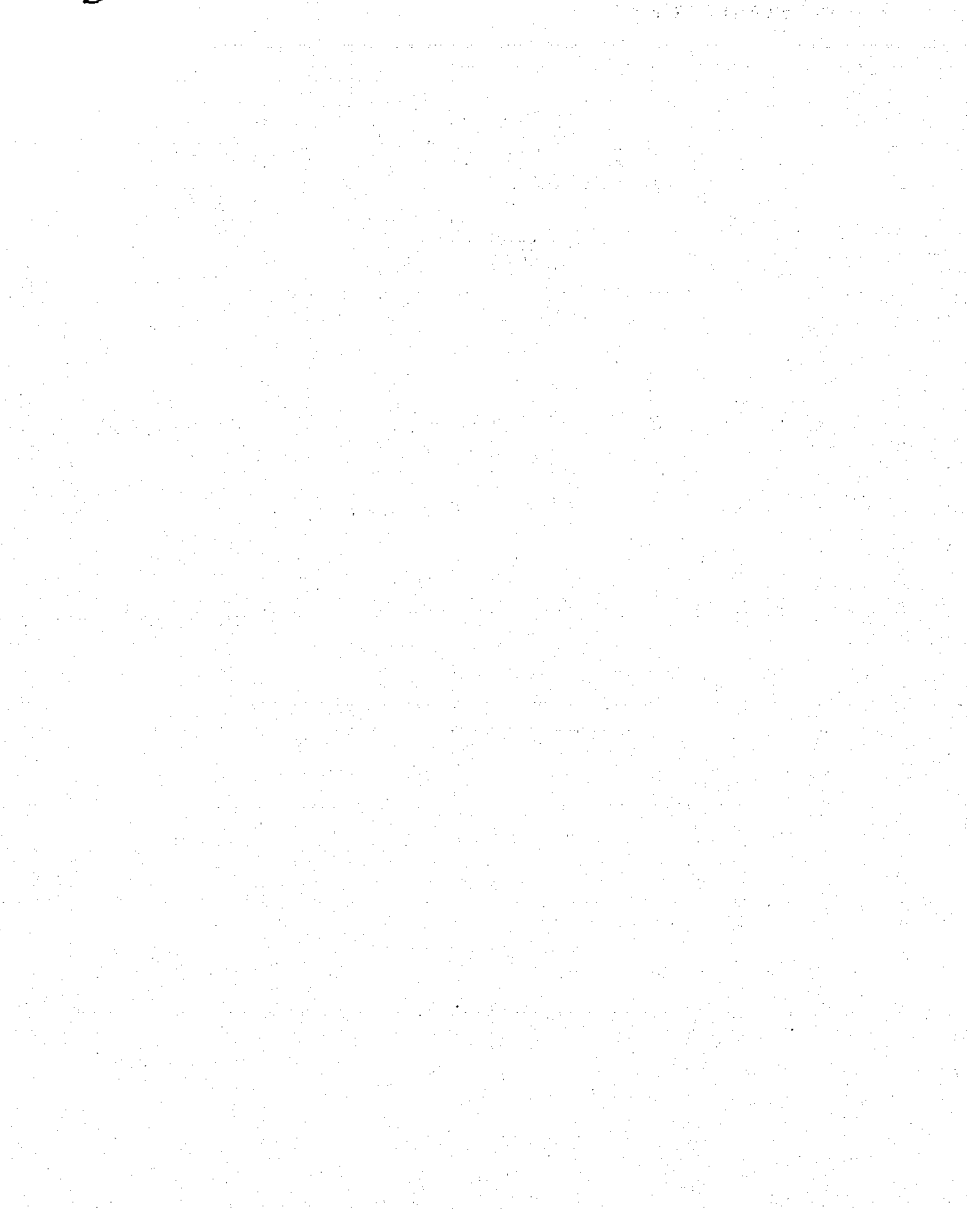

## **Capítulo 3**

# **ECUACIONES EN DIFERENCIAS FINITAS**

Las ecuaciones de Navier-Stokes no se han podido resolver en forma general; se han resuelto sólo en casos donde las ecuaciones se reducen considerablemente. Sin embargo, aún cuando no se pueda obtener una solución analítica de las ecuaciones de Navier-Stokes, se puede obtener una función que aproxime a la solución, esta función se puede encontrar al utilizar el concepto de diferencias finitas, mismo que introduce por primera vez Leonhard Euler. Aún en el caso en el que se pueda encontrar una solución analítica, en Ja práctica no se dispone del tiempo suficiente para encontrar dicha solución, lo que hace conveniente encontrarla utilizando métodos discretos que se puedan implementar en una computadora.

Enseguida exponemos el concepto de diferencias finitas, útil para resolver ecuaciones diferenciales en forma aproximada. También presentamos el esquema de resolución de ecuaciones en diferencias finitas de MacCormack.

#### $3.1$ Ecuaciones en diferencias finitas

El concepto de diferencias finitas lo explicaremos para el caso en que las funciones, involucradas en las ecuaciones diferenciales, dependen de dos variables. Para un mayor número de variables el razonamiento es análogo, aunque aumenta la dificultad. Supóngase que se tiene una ecuación diferencial, la cual se desea resolver en un rectángulo del espacio euclidiano  $\mathbb{R}^2$ . Una derivada parcial de una función es una derivada normal fijando la otra variable, y una derivada se define como el límite de la razón del incremento de la función entre el incremento de la variable, cuando éste tiende a cero. Entonces se puede aproximar a la derivada como este cociente, cuando el incremento de la variable sea suficientemente pequeño. Si cada derivada parcial que aparece, se sustituye por una aproximación de cociente, se obtendrá una ecuación que es de tipo algebraico. A esta ecuación se le conoce como ecuación en diferencias finitas.

En la figura  $(3.1.F_{11})$  siguiente, consideramos el rectángulo at at an 19

 $R = \{(x, y) \mid a \le x \le b, c \le y \le d\}$ 

stabal na kuloka Ka

trasarekan kana seri

Matsubiska

Si queremos construir una malla rectangular sobre este espacio de solución, escogemos dos enteros positivos  $n, y, m, y$  definimos los tamaños de los incrementos tan a shekara ta

$$
\Delta x = \frac{b-a}{n} \text{ y } \Delta y = \frac{d-c}{m}
$$

Partiendo el intervalo [a, b] en n partes iguales, de longitud  $\Delta x$  cada una, y partiendo el intervalo  $[c, d]$  en m partes iguales, de longitud $\Delta y$  cada una, asociamos una red al rectángulo  $R$ , pasando rectas verticales y horizontales por los puntos con coordenadas  $(x_i, y_i)$ , donde

$$
x_i = a + i \cdot \Delta x
$$
, para cada  $i = 0, 1, ..., n$ , y  
 $y_j = c + j \cdot \Delta y$ , para cada  $j = 0, 1, ..., m$ 

Las rectas  $y = y_j$  y  $x = x_i$  se llaman *lineas de red*, y sus intersecciones se llaman *puntos de red*. Por cada punto de red  $(x_i, y_j)$ ,  $i = 1, 2, ..., n - 1$  y

#### 3.1. ECUACIONES EN DIFERENCIAS FINITAS

 $j = 1, 2, ..., m - 1$ , en el interior de la malla, se puede aproximar la derivada por diferencias finitas.

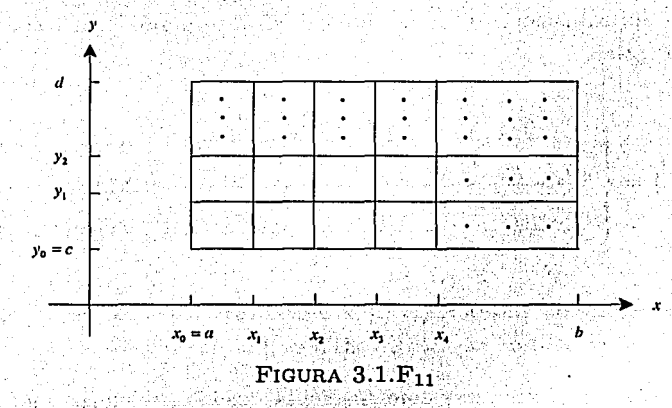

Definición de malla. Sea D un subconjunto, de  $\mathbb{R}^2$ , igual a la cerradura de su interior, conexo y compacto. Se denomina malla de norma d, a un conjunto de puntos  $M$  contenido en  $D$ , que satisface las siguientes condiciones:

- 1.  $M$  es un conjunto finito.
- 2. Para cada elemento  $\alpha$  de la cerradura de D, existe un elemento  $\beta$  de la malla M tal que la distancia entre  $\alpha$  y  $\beta$  es menor o igual que d.

3.  $d$  es la mínima distancia entre cualesquiera dos puntos de  $M$ .

Para una malla rectangular, el conjunto de puntos de red está dado por

$$
M=\{(a+i\cdot\Delta x,c+j\cdot\Delta y)\quad | \quad 0\leq i\leq n,\, 0\leq j\leq m\}
$$

donde la norma d está dada por

$$
d=\frac{\sqrt{(\Delta x)^2+(\Delta y)^2}}{2}.
$$

**TESIS CON FALLA DE ORIGEN** 

Sea  $(a + i \cdot \Delta x, c + j \cdot \Delta y)$  un punto arbitrario en el interior del rectángulo, de forma que  $0 < i < n$ ,  $0 < j < m$ . A continuación se muestran las tres posibles aproximaciones para la derivada en este punto, con respecto a la primera variable.

$$
\int \frac{f(a+(i+1)\cdot\Delta x,c+j\cdot\Delta y)-f(a+i\cdot\Delta x,c+j\cdot\Delta y)}{\Delta x}+O(\Delta x) \qquad (I)
$$

$$
\frac{\partial f}{\partial x}\bigg) = \begin{cases} \frac{f(a+i\cdot\Delta x, c+j\cdot\Delta y) - f(a+(i-1)\cdot\Delta x, c+j\cdot\Delta y)}{\Delta x} + O(\Delta x) \end{cases} (II)
$$

$$
\frac{f(a+(i+1)\cdot\Delta x,c+j\cdot\Delta y)-f(a+(i-1)\cdot\Delta x,c+j\cdot\Delta y)}{2(\Delta x)}+O\left(\Delta x\right)^2\tag{III}
$$

En la expresión anterior, (I) es la diferencia en sentido positivo, (II) es la diferencia en sentido negativo, y (III) es la diferencia centrada.

Son estas las únicas tres combinaciones posibles de elegir puntos en la malla, para dar un cociente que aproxime la derivada respecto a x, en el punto elegido, tomando dos puntos de la malla, de forma que se tomen dos valores de  $f$ .

Se puede escribir

$$
\frac{f(i+1,j)-f(i-1,j)}{2(\Delta x)}
$$
 (3.1.1)

en lugar de

$$
\frac{f(a+(i+1)\cdot \Delta x, c+j\cdot \Delta y)-f(a+(i-1)\cdot \Delta x, c+j\cdot \Delta y)}{2(\Delta x)}
$$

Simplificando aún más la notación, la ecuación (3.1.1) se puede escribir como

$$
\frac{f_{i+1,j}-f_{i-1,j}}{2\Delta x}
$$

Por ejemplo, se pueden aproximar  $\left(\frac{\partial u}{\partial x}\right)$  y  $\left(\frac{\partial u}{\partial y}\right)$  como:  $\left(\frac{\partial u}{\partial x}\right) \approx \left(\begin{array}{c} \frac{u_{i+1,j}-u_{i,j}}{\Delta x} & \text{diferencia hacia delante} \\ \frac{u_{i,j}-u_{i-1,j}}{\Delta x} & \text{diferencia hacia a trás} \\ \frac{u_{i,j}-u_{i-1,j}}{\Delta x} & \text{diferencia hacia a trás} \\ \frac{u_{i+1,j}-u_{i-1,j}}{2\Delta x} & \text{diferencia centrada} \\ \frac{u_{i+1,j}-u_{i-1,j}}{\Delta x} & \text{diferencia centrada} \\ \frac{u_{i+1,j}-u_{i-1,j}}{\Delta x} & \text{diferencia centrada}$  $\left(\frac{\partial u}{\partial y}\right) \approx \left\{ \begin{array}{ll} \dfrac{u_{i,j+1}-u_{i,j}}{\Delta y} & \textit{diferencia nac} u \; \textit{u.c.}) \\[1mm] \dfrac{u_{i,j}-u_{i,j-1}}{\Delta y} & \textit{diferencia hacia a trás} \\[1mm] \dfrac{u_{i,j-1}-u_{i,j-1}}{2\Delta y} & \textit{diferencia centrala} \\[1mm] \dfrac{u_{i,j-1}-u_{i,j-1}}{2\Delta y} & \textit{diferencia centrala} \\[1mm] \end{array} \right.$ 

Es importante elegir la diferencia en el sentido apropiado según el caso, porque de lo contrario las expresiones de la tabla podrían ni siquiera tener sentido. Por ejemplo, no es posible aproximar una derivada respecto a  $x$ con una diferencia en sentido positivo, en puntos de la malla que tienen la forma  $(b, c + j \cdot \Delta y)$ , esto debido a que se tendrán que tomar puntos que no sólo no son elementos de la malla, sino que además ni siquiera son elementos del rectángulo. Tampoco se puede dar una aproximación con una diferencia en sentido negativo en puntos de la forma  $(a, j \cdot \Delta y + c)$ , esto por la misma razón anterior. Similarmente no es posible aproximar una derivada respecto a y con una diferencia en sentido positivo, en puntos de la malla de la forma  $(a + i \cdot \Delta x, d)$ ; ni tampoco con una diferencia en sentido negativo, en puntos de la malla de la forma  $(a + i \cdot \Delta x, c)$ .

## **3.2 Mallas con transformaciones apropiadas. La teoría de la transformación**

Las aproximaciones por diferencias finitas requieren que los cálculos sean hechos sobre una colección de puntos discretos. El arreglo de estos puntos discretos a través de un campo de flujo es una **malla.** La determinación de una malla apropiada para un flujo sobre o a través de una forma geométrica, es un asunto serio, y la forma en que es determinada se llama *generaci6n de malla.* La materia de generación de mallas es parte medular de la CFD y es objeto de numerosas teorías, pues el tipo de malla que seleccionemos en un problema dado, es de vital importancia para que se pueda encontrar una solución numérica.

La generación de una malla apropiada es un problema aparte a la solución de las ecuaciones que gobiernan el flujo. Supongamos que construimos una malla no uniforme en nuestro campo de flujo, y sabemos que una aproximación por diferencias finitas requiere una. malla uniforme, entonces no tendríamos una manera directa de resolver las ecuaciones que gobiernan el flujo sobre una malla no uniforme, dentro del contexto de los métodos por diferencias finitas. Entonces la malla no uniforme debe ser *transformada* en una malla uniforme rectangular. Además, las ecuaciones diferenciales parciales que gobiernan el flujo, deben modificarse para que puedan ser aplicadas a esta transformación rectangular.

Si todas las aplicaciones de CFD se trataran de problemas físicos, donde una malla rectangular uniforme puede ser usada en el plano físico, no existiría razón para alterar las ecuaciones diferenciales que gobiernan el flujo, simplemente aplicaríamos estas ecuaciones en un espacio rectangular *(x, y, z,* t), y utilizaríamos valores uniformes de  $\Delta x$ ,  $\Delta y$ ,  $\Delta z$ ,  $y \Delta t$ . Sin embargo, en la mayoría de los problemas reales es poco probable que esto suceda.

Para ilustrar mejor la idea de la. transformación, supongamos que se quiere investigar el comportamiento de un flujo sobre un ala de avión, como

#### \ 3.2; MALLAS CON TRÁNSFORMACIONES APROPIADAS. LA ... 55

la que se muestra en la figura  $(3.2.F_{12})$ , en la que ponemos dicha ala en una malla rectangular. Notemos los problemas que se presentán.

- l. Algunos puntos de la malla quedan adentro del ala y por lo tanto están completamente fuera del flujo. ¿Qué valores de las propiedades del flujo, podemos atribuir a estos puntos?
- 2. El hecho de que exista aunque sea un punto dentro de la superficie del ala no es recomendable, porque la superficie del ala es una condición a la frontera, que es lo más importante para determinar las características del flujo, y por lo tanto la forma geométrica del ala debe ser tomada muy en cuenta para la solución numérica.

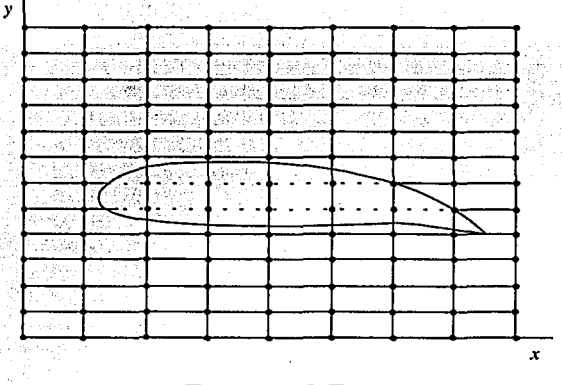

FIGURA 3.2.F12

Como resultado, podemos concluir que la malla rectangular en la figura  $(3.2.F<sub>12</sub>)$  no es apropiada para investigar el comportamiento del flujo. En contraste, la malla que es apropiada se muestra en la figura  $(3.2.F_{13}(a))$ . Observemos que esta malla no es uniforme, que se acopla a la forma del ala

A DE (

y no existen puntos discretos dentro de la superficie de ésta; Sin embargó, debido a que esta malla no es uniforme, es imposible utilizar un método discreto para obtener alguna solución. Es por este motivo que se transforma la malla no uniforme en una malla uniforme en términos de  $\xi$  y  $\eta$ , llamada plano computacional. La transformación debe ser definida como una correspondencia *uno a uno* entre los puntos de la malla curvilínea o plano físico, figura  $(3.2.F_{13}(a))$ , y la malla rectangular o plano computacional, figura  $(3.2.F<sub>13</sub>(b))$ . Por ejemplo, los puntos  $a, b, c$  en el plano físico corresponden a los puntos *a, b, e* en el plano computacional, los cuales involucran valores uniformes de  $\Delta \xi$  y  $\Delta \eta$ , en toda una localización ( $\xi$ ,  $\eta$ ).

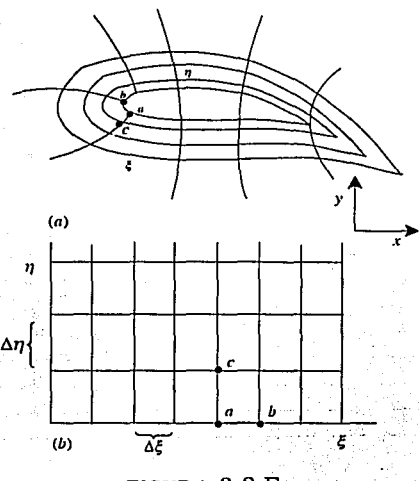

FIGURA  $3.2.F_{13}$ 

Las ecuaciones diferenciales parciales que gobiernan el flujo son resueltas por un método de diferencias finitas, dentro del espacio del plano cómputacional. La información obtenida en el plano computacional se puede.regresar directamente al plano físico, vía la correspondencia *uno a uno.* · Por otra

#### 3.3. EL ESQUEMA MACCORMACK 57

parte, cuando las ecuaciones que gobiernan el flujo son resueltas en el espacio computacional, deben ser expresadas en términos de las variables  $\mathcal{E}$  y  $\eta$ , en vez de *x* y *y.* Es decir, las ecuaciones que gobiernan el flujo deben ser transformadas de  $(x, y)$  a  $(\xi, \eta)$  como las nuevas variables independientes.

### 3.3 **El esquema MacCormack**

La técnica MacCormack es un método explícito de diferencias finitas de segundo orden de precisión, en espacio y tiempo. Introducido por primera vez en 1969, se convirtió en un método muy popular para estudiar flujos, hasta nuestra actualidad. Sin embargo, debemos decir que existen otros métodos más sofisticados, como por ejemplo, el método de elementos finitos, el cual maneja de manera eficiente las condiciones a la frontera. Aun así, el esquema MacCormack es conveniente en nuestra aplicación, ya que es un método relativamente fácil de escribir para un programa de computadora, no requiere demasiada memoria y se puede implementar en una computadora personal.

Para propósitos de ilustración, consideremos las ecuaciones para un flujo ideal bidimensional no estacionario, escritas enseguida.

*Continuidad,* 

$$
\frac{\partial \rho}{\partial t} = -\rho \left( \frac{\partial u}{\partial x} + u \frac{\partial \rho}{\partial x} + \rho \frac{\partial v}{\partial y} + v \frac{\partial \rho}{\partial y} \right).
$$
 (3.3.2)

*Momento en x.* 

$$
\frac{\partial u}{\partial t} = -\left(u\frac{\partial u}{\partial x} + v\frac{\partial u}{\partial y} + \frac{1}{\rho}\frac{\partial p}{\partial x}\right).
$$
 (3.3.3)

. \_ ..*lvlomento en y,* 

$$
\frac{\partial v}{\partial t} = -\left(i\frac{\partial v}{\partial x} + v\frac{\partial v}{\partial y} + \frac{1}{\rho}\frac{\partial p}{\partial y}\right).
$$
 (3.3.4)

#### CAPÍTULO 3. ECUACIONES EN DIFERENCIAS FINITAS

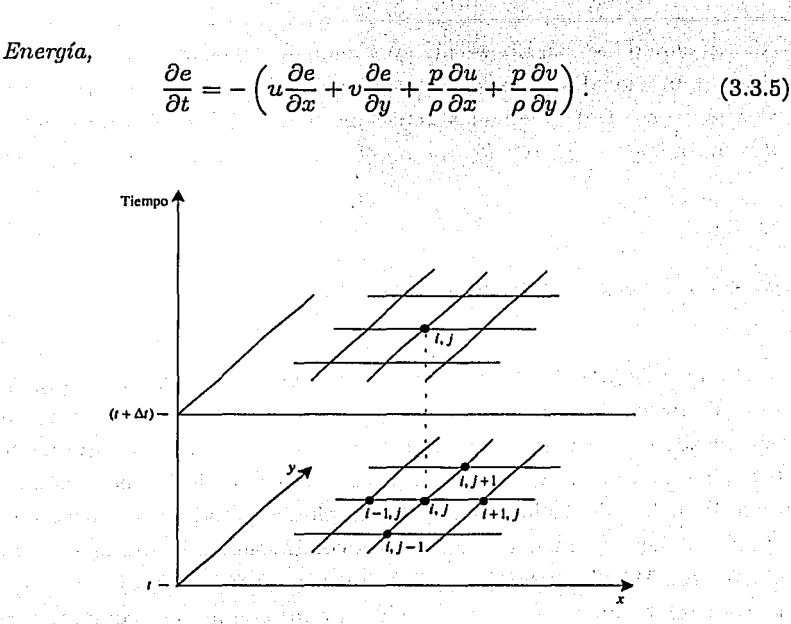

 $FIGURA 3.3.F<sub>14</sub>$ 

Consideremos la malla bidimensional mostrada en la figura (3.3.F<sub>14</sub>). Asumimos que los valores de las variables de flujo en cada punto de la figura (3.3.F14) son conocidas en el tiempo *t,* y procedemos a calcular los valores de las variables de flujo en los mismos puntos de la malla, en el tiempo  $t + \Delta t$ . Por ejemplo, si calculamos la densidad en el punto  $(i, j)$  de la malla, en el tiempo  $t + \Delta t$ , aplicando el esquema MacCormack se obtendría como

$$
\rho_{i,j}^{t+\Delta t} = \rho_{i,j}^t + \left(\frac{\partial \rho}{\partial t}\right)_{\text{av}} \Delta t,\tag{3.3.6}
$$

donde  $\left(\frac{\partial \rho}{\partial t}\right)$  es el valor representativo de  $\frac{\partial \rho}{\partial t}$  entre los tiempos *t* y  $t + \Delta t$ . En contraparte con otros métodos, el esquema MacCorrriack. no necesita calcular la derivada de segundo orden  $\left(\frac{\epsilon}{\Omega+2}\right)$ , para obtener una precisión *i,3* ..

de segundo orden; como el método de Lax-Wendroff, donde  $\rho_i^{t+\Delta t}$  se calcula como STARING MONTH HIGH THAT

$$
\rho_{i,j}^{t+\Delta t} = \rho_{i,j}^t + \left(\frac{\partial \rho}{\partial t}\right)_{i,j}^t \Delta t + \left(\frac{\partial^2 \rho}{\partial t^2}\right)_{i,j}^t \frac{(\Delta t)^2}{2}.
$$

 $\begin{minipage}{.4\linewidth} \textbf{include} \textbf{int} \textbf{else} \textbf{for} \textbf{if} \textbf{if} \textbf{$ El término  $\left(\frac{\partial^2 \rho}{\partial t^2}\right)^t$ más cálculos, y por consiguiente en más tiempo de cómputo. Con el esquema

MacCormack esta álgebra es reducida.

Similares relaciones son escritas para otras variables de flujo.

$$
u_{i,j}^{t+\Delta t} = u_{i,j}^t + \left(\frac{\partial u}{\partial t}\right)_{\text{av}} \Delta t
$$
  

$$
v_{i,j}^{t+\Delta t} = v_{i,j}^t + \left(\frac{\partial v}{\partial t}\right)_{\text{av}} \Delta t
$$
  

$$
e_{i,j}^{t+\Delta t} = e_{i,j}^t + \left(\frac{\partial e}{\partial t}\right)_{\text{av}} \Delta t
$$

Utilizando los cálculos para la variable de densidad ( $\rho$ ), como ejemplo,<br>el promedio de la derivada con respecto al tiempo  $\left(\frac{\partial \rho}{\partial t}\right)_{\rm av}$ , es obtenida de los siguientes dos pasos: el predictor y el corrector.

Paso predictor. En la ecuación de continuidad (3.3.2), reemplazamos las derivadas parciales del miembro derecho de la ecuación con diferencias hacia delante.

$$
\begin{pmatrix}\n\frac{\partial \rho}{\partial t}\n\end{pmatrix}_{i,j}^{t} = -\n\begin{pmatrix}\n\rho_{i,j}^{t} \frac{u_{i+1,j}^{t} - u_{i,j}^{t} - u_{i,j}^{t} + u_{i,j}^{t} - \rho_{i,j}^{t}}{\Delta t} \\
+ \rho_{i,j}^{t} \frac{v_{i,j+1}^{t} - v_{i,j}^{t} + v_{i,j}^{t} - \rho_{i,j}^{t} + \rho_{i,j}^{t}}{\Delta y}\n\end{pmatrix} \n(3.3.7)
$$

En la ecuación  $(3.3.7)$ , todas las variables de flujo en el tiempo t, son valores conocidos, por lo tanto el miembro derecho es conocido. Ahora obtenemos el valor predicho de la densidad  $(\bar{p})^{t+\Delta t}$ , como

$$
(\overline{\rho})_{i,j}^{t+\Delta t} = \rho_{i,j}^t + \left(\frac{\partial \rho}{\partial t}\right)_{i,j}^t \Delta t. \tag{3.3.8}
$$

En la ecuación (3.3.8),  $\rho_{i,j}^t$  y  $\left(\frac{\partial \rho}{\partial t}\right)_{i,j}^t$  son valores conocidos, por lo tanto  $(\overline{\rho})_{i,j}^{t+\Delta t}$  es obtenida. El valor de  $(\overline{\rho})_{i,j}^{t+\Delta t}$  es solamente un valor predicho de la densidad, de primer orden de precisión.

. Alexandria

De manera similar podemos calcular los valores predichos de  $u, v, y e$ , como sigue:

$$
\begin{array}{rcl}\n(\overline{u})_{i,j}^{t+\Delta t} & = & u_{i,j}^t + \left(\frac{\partial u}{\partial t}\right)_{\text{av}} \Delta t \\
(\overline{v})_{i,j}^{t+\Delta t} & = & v_{i,j}^t + \left(\frac{\partial v}{\partial t}\right)_{\text{av}} \Delta t \\
(\overline{v})_{i,j}^{t+\Delta t} & = & e_{i,j}^t + \left(\frac{\partial e}{\partial t}\right)_{\text{av}} \Delta t\n\end{array}
$$

Paso corrector. Una vez obtenidos los valores predichos de la derivada con respecto al tiempo, en el tiempo  $t + \Delta t$ , calculamos  $\left(\frac{\partial \rho}{\partial t}\right)$ sustituvendo los valores predichos de  $\rho$ ,  $u, y, v$  en el miembro derecho de la ecuación de continuidad, y reemplazando las derivadas parciales con *diferencias hacia* atrás. La ecuación de continuidad queda como

$$
\frac{\left(\frac{\partial \rho}{\partial t}\right)^{t+\Delta t}}{\partial t} = -\left(\overline{\rho}_{i,j}^t \frac{\overline{u}_{i+1,j}^{t+\Delta t} - \overline{u}_{i,j}^{t+\Delta t}}{\Delta t} + \overline{u}_{i,j}^{t+\Delta t} \frac{\overline{\rho}_{i+1,j}^{t+\Delta t} - \overline{\rho}_{i,j}^{t+\Delta t}}{\Delta x} + \overline{\rho}_{i,j}^t \Delta t \frac{\overline{u}_{i,j}^{t+\Delta t} - \overline{u}_{i,j}^{t+\Delta t}}{\Delta y} + \overline{\rho}_{i,j}^t \Delta t \frac{\overline{u}_{i,j+1}^{t+\Delta t} - \overline{\rho}_{i,j+1}^{t+\Delta t}}{\Delta y} + \overline{u}_{i,j}^t \frac{\overline{\rho}_{i,j+1}^{t+\Delta t} - \overline{\rho}_{i,j}^{t+\Delta t}}{\Delta y}\right)
$$
\n(3.3.9)

El valor promedio de la derivada de la densidad con respecto al tiempo, es obtenida de la media aritmética de  $\left(\frac{\partial \rho}{\partial t}\right)^t_{i,j}$  y  $\left(\frac{\partial \rho}{\partial t}\right)^{t-1}$ , obtenidas de las ecuaciones  $(3.3.7)$  y  $(3.3.9)$ , respectivamente. Es decir,

$$
\left(\frac{\partial \rho}{\partial t}\right)_{\text{av}} = \frac{1}{2} \left[ \left(\frac{\partial \rho}{\partial t}\right)_{i,j}^{t} + \left(\frac{\partial \rho}{\partial t}\right)_{i,j}^{t + \Delta t} \right]
$$

#### 3.4. AVANCE EN EL ESPACIO 61

Lo anterior permite obtener de la ecuación (3.3.6), que reescribimos enseguida, el valor final del valor corregido de la densidad, en el tiempo  $t + \Delta t$ ,

$$
\rho_{i,j}^{t+\Delta t} = \rho_{i,j}^{t} + \left(\frac{\partial \rho}{\partial t}\right)_{\rm av} \Delta t.
$$

La secuencia predictor-corrector, descrita renglones antes, produce el valor de la densidad en el punto  $(i, j)$  de la malla, en el tiempo  $t + \Delta t$ . Esta secuencia es repetida en todos:los puntos de la malla para obtener el valor de la densidad del flujo en el tiempo  $t + \Delta t$ . La misma técnica es aplicada a las ecuaciones de momento y energía, para obtener los valores de *u*, *v* y *e*.

El esquema MaéC~~~ack utiliza las secuencias *corrector* y *predictor.* La primera usa diferencias hacia delante, y la segunda diferencias hacia atrás. Por lo cual es un método de segundo orden de precisión, sin tener que calcular el segundo término de la serie de Taylor o derivadas de segundo orden, por lo que se simplifica el trabajo algebraico y tiempo de cómputo.

### **3.4 A vanee en el espacio**

Para ilustrar la idea del avance en el espacio, sobre una variable espacial, aplicamos la técnica MacCormack al flujo bidimensional mostrado en la figura  $(3.4.F_{15})$ . La dirección general del flujo es de izquierda a derecha en el plano *xy.* Por simplicidad, asumimos que el flujo es ideal en la forma genérica de conservación. El sistema de ecuaciones es dado por la ecuación (2.6.7),'y es réducida a fa siguiente forma bidimensional:

$$
\frac{\partial F}{\partial x} = J - \frac{\partial G}{\partial y}.
$$
 (3.4.10)

#### CAPÍTULO 3. ECUACIONES EN DIFERENCIAS FINITAS

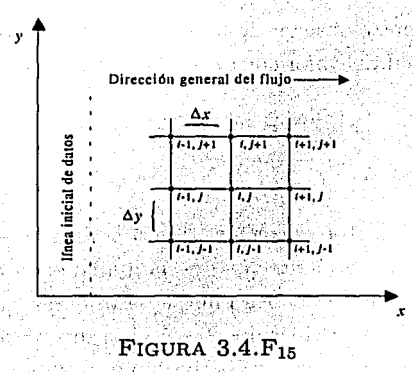

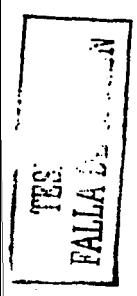

La ecuación (3.4.10) es *elíptica* para un flujo *subsónico*, y por lo tanto no se le puede aplicar el esquema MacCormack. De hecho ninguna técnica explícita de avance sobre una variable espacial se le puede aplicar. No obstante, si el flujo es supersónico en todo punto, la ecuación (3.4.10) es hiperbólica, y en este caso la técnica MacCormack es aplicable, y también cualquier otro algoritmo de avance en el espacio. Notemos que en el miembro izquierdo de la ecuación  $(3.4.10)$  está la derivada parcial de  $F$  con respecto  $x, y$  en el miembro derecho están el término de origen y la derivada parcial de G con respecto a y. Volviendo a la figura  $(3.4.F_{15})$ , asumimos que las variables de flujo son conocidas a lo largo de la línea vertical en el plano  $xy$ , que es la línea inicial (situada en  $x = x_0$ ) de datos o condiciones iniciales con las que el flujo entra al sistema, y si asumimos también que el flujo es supersónico en cada punto, entonces una solución puede ser obtenida con las condiciones iniciales que proporciona la línea inicial de datos y avanzando en la dirección de x. Ilustraremos este proceso utilizando el esquema Mac-Cormack. El procedimiento es similar a resolver el sistema con avance en el tiempo, excepto que en este caso la variable  $x$  juega el papel de la variable  $t$ . Supongamos que iniciamos nuestros cálculos en la localización  $i$  sobre el eje x, y que por tanto los puntos  $(i, j + 1)$ ,  $(i, j)$  y  $(i, j - 1)$  son conocidos.

#### 3.4. AVANCE EN EL ESPACIO

Entonces aplicamos el esquema MacCormack para conocer los valores de las variables de flujo en el punto  $(i + 1, j)$ , a partir de los valores conocidos en  $(i, j + 1)$ ,  $(i, j)$  y  $(i, j - 1)$ , como sigue. El valor del vector solución F de la ecuación (3.4.10), en el punto  $(i+1,j)$ , puede obtenerse por

$$
F_j^{i+1} = F_j^i + \left(\frac{\partial F}{\partial x}\right)_{\text{av}} \Delta x. \tag{3.4.11}
$$

Notemos que el índice de la variable sobre la que se avanza, en este caso i, es usada como un superíndice. En la ecuación (3.4.11),  $\left(\frac{\partial F}{\partial x}\right)$ es el promedio representativo del valor de la derivada de  $F$  con respecto a x, evaluada en x y en  $x + \Delta x$ .

Paso predictor. En la ecuación (3.4.10) reemplazamos la derivada con respecto a  $y$ , con diferencias hacia delante:

$$
\left(\frac{\partial F}{\partial x}\right)^i_j = \frac{J^i_j}{J^i_j} - \frac{G^i_{j+1} - G^i_j}{\Delta y} \tag{3.4.12}
$$

En la ecuación (3.4.12), todos los términos del miembro derecho son valores conocidos, porque el flujo es conocido a lo largo de la línea vertical a través del punto  $(i, j)$ . Calculamos el valor predicho de  $F$  en el punto  $(i+1, j)$ , como

$$
\overline{F}_{j}^{i+1} = F_{j}^{i} + \left(\frac{\partial F}{\partial x}\right)_{j}^{i} \Delta x, \qquad (3.4.13)
$$

donde  $\overline{F}_i^{i+1}$  representa los valores *predichos* de sus elementos individuales, del caso bidimensional estacionario, dado por

$$
\overline{F}_j^{i+1} = \left\{ \begin{array}{l} (\overline{\rho u})_j^{i+1} \\ \\ (\overline{\rho u^2 + p})_j^{i+1} \\ \\ (\overline{\rho u v})_j^{i+1} \\ \\ \left[ \overline{\rho u \left( e + \frac{u^2 + v^2}{2} \right) + p u} \right]_{j}^{i+1} \end{array} \right.
$$

#### CAPÍTULO 3. ECUACIONES EN DIFERENCIAS FINITAS

Antes de seguir con nuestros cálculos, recordemos que se deben decodificar los valores predichos de las variables primitivas, similarmente como se hizo con la ecuación (2.6.7). Estas variables primitivas son necesarias para obtener los valores del vector de flujo  $G$  en el paso corrector.

Paso corrector. Para calcular el valor predicho de  $\left(\frac{\partial F}{\partial x}\right)^{i+1}$  en la loca-

lización  $x + \Delta x$ , denotado por  $\left(\frac{\partial F}{\partial x}\right)^{i+1}$ , sustituimos los valores predichos de  $J y G$ en la ecuación (3.4.10), utilizando diferencias hacia atrás.

$$
\left(\frac{\partial F}{\partial x}\right)_j^{i+1} = \overline{J}_j^{i+1} - \frac{\overline{G}_j^i - \overline{G}_{j-1}^{i+1}}{\Delta y}
$$
\n(3.4.14)

En la ecuación (3.4.14), los valores de  $\overline{G}_{j}^{t+1},\overline{G}_{j+1}^{t+1}$  son construidos de las variables primitivas predichas, que han sido decodificadas en el paso predictor. El valor promedio  $\left(\frac{\partial F}{\partial x}\right)_{xy}$ , es la media aritmética del paso predictor y el paso corrector, es decir, 요즘 사고 사용 사용 사용 사용 사용 사용

$$
\left(\frac{\partial F}{\partial x}\right)_{\text{av}} = \frac{1}{2} \left[ \left(\frac{\partial F}{\partial x}\right)_{j}^{i} + \left(\frac{\partial F}{\partial x}\right)_{j}^{i+1} \right]
$$

Por último, el valor final de  $F_{i+1,j}$  es obtenido de la ecuación (3.4.11), como sigue:

$$
F_j^{i+1} = F_j^i + \left(\frac{\partial F}{\partial x}\right)_{\text{av}} \Delta x
$$

Claramente, la solución de avance espacial utilizando la técnica Mac-Cormack es directamente análoga a la solución de avance sobre el tiempo, con la variable espacial  $x$  jugando el rol de la variable  $t$ . Sin embargo debe tomarse en cuenta que para cualquier solución de avance sobre el tiempo, la ecuación que gobierna el flujo es hiperbólica, y que por tanto puede aplicarse el esquema MacCormack en todo punto del espacio de solución. Pero

나 : 사람은 아직 있는

#### 3.4. AVANCE EN EL ESPACIO 65

cuando se avanza sobre una variable espacial, para encontrar la solución al flujo estacionario, se puede aplicar el esquema MacCormak si la ecuación que gobierna el flujo es hiperbólica, es decir, que el flujo es supersónico en el medio o que se tienen valores de  $M \geq 1$ .

La utilidad de resolver flujos estacionarios, como los que gobierna la ecuación (3.4.10), radica en que son muy útiles para ayudar a resolver el sistema bidimensional no estacionario, con variación respecto al tiempo. Para resolver el sistema bidimensional no estacionario, necesitamos las condiciones iniciales en el tiempo  $t = 0$ , es decir, necesitamos conocer todos los valores de los puntos de la malla en el plano  $xy$ . Naturalmente que esto es mucho más difícil que escoger las condiciones iniciales del flujo unidimensional, en el cual un punto representa el valor de toda la línea transversal a través del conducto, por lo que sólo tenemos un vector de condiciones iniciales. Cuando se trata de un flujo bidimensional no estacionario, las condiciones iniciales deben darse sobre todos los puntos del espacio de solución, por lo que es difícil proponerlas experimentalmente. Por tal motivo es necesario resolver primero el sistema estacionario, y la solución de éste se tomará como condición inicial del sistema no estacionario. Dicha condición inicial es la apropiada para que el sistema no estacionario converja y se obtenga una solución estable.

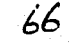

ل المستقبل التي يتم المستقبل التي يتم في المستقبل التي يتم التي يتم المستقبل التي يتم التي يتم التي يتم المستق<br>التي يتم التي يتم المستقبل التي يتم التي يتم التي يتم التي يتم التي يتم التي يتم التي يتم التي يتم التي يتم ال 단체 공장 음료는 없이 있는 사람의 제도를 하였다. Napoleonia a na Morgo II (n.

the first weak of the probability of the College of the control of the self-species of the second second the second second second second second second second second second second second second second second second second s antika sering pikit kacamatan di Kabupatén C

그는 사람들의 사람들이 모르는 것 같습니다. of come in the collection of the form in the complete section of the collection of

an ang Paris na kalawang pangalawang pangalawan.<br>Pangalawan ng pangalawan ng pangalawan ng pangalawan ng pangalawan ng pangalawan ng pangalawan ng pangalawan. a ka ya sana sa mata 1990 计数据 经财产

the commission of the commission of

that are lay assumed a summary and a fact that the summary of the summary and the summary of the summary of the<br>The contract of the summary of the summary of the summary of the summary of the summary of the summary of the

أنتها والمتقوم المواطن والمواد والمتمر والأوالي والمتمرد والمتمرد المتمري والأستراط والمتمر والمتمر المقرب and the special control of the second control of the second control of the second control of the second control of the second control of the second control of the second control of the second control of the second control 化四极性抗原 地名美国德里利亚茨 ak sa ngayong kalikulang sa pag-alawang sa mga bangayong sa pag-alawang sa pag-alawang sa pag-alawang sa pag-a<br>Talawang ang tao ang dalawang sa pag-alawang sa mga bangayong sa may ang bangayong sa pag-alawang sa pag-alawa  $\label{eq:2.1} \frac{1}{2} \int_{\mathbb{R}^3} \frac{1}{\sqrt{2}} \int_{\mathbb{R}^3} \frac{1}{\sqrt{2}} \int_{\mathbb{R}^3} \frac{1}{\sqrt{2}} \int_{\mathbb{R}^3} \frac{1}{\sqrt{2}} \int_{\mathbb{R}^3} \frac{1}{\sqrt{2}} \int_{\mathbb{R}^3} \frac{1}{\sqrt{2}} \int_{\mathbb{R}^3} \frac{1}{\sqrt{2}} \int_{\mathbb{R}^3} \frac{1}{\sqrt{2}} \int_{\mathbb{R}^3} \frac{1}{\sqrt{2}} \int_{\mathbb$ 

ga sa tanging mga kalawang mga kalawang nagawagang ng mga kalawang mga mga kalawang mga mga kalawang mga mga k and the material control of the company control and approximately

They would be an involvement of

## **Capítulo 4**

## **FLUJO BIDIMENSIONAL ESTACIONARIO**

En este capítulo se investigará el comportamiento bidimensional estacionario de un flujo supersónico con fricción despreciable, sobre una esquina del conducto, llamada esquina de expansión, por medio de diferencias finitas, utilizando el algoritmo MacCormack y su codificación para un computador. La solución sobre una esquina de expansión, nos ayudará a construir el programa para dar solución al flujo dentro del.difusor del eyector.

El tratamiento bidimensional de un flujo proporciona una mejor aproximación a las condiciones reales del mismo en las proximidades de su capa límite (condiciones a la frontera), describiendo las diferentes características que se pueden presentar a través de una línea transversal en el conducto, es decir, varios puntos tendrán los valores de las características del flujo en una línea transversal, y no sólo un valor como en el caso del flujo unidimensional. En resumen, el modelo bidimensional proporciona una mejor aproximación a lo que sucede realmente dentro del difusor del eyector. Para obtener dicho modelo se requieren los siguientes elementos:

l. Teoría de choque-expansión para flujos supersónicos.

2. La transformación del espacio de solución.

3. Generación de malla.

4. Viscosidad artificial.

## **4.1 Teoría de choque-expansión. Expansión supersónica y la función de Prandtl-Meyer**

Cuando un flujo isoentrópico alcanza velocidades de  $M \geq 1$ , la forma del conducto que lo contiene es determinante en la introducción de variaciones en las características del flujo. Si las partículas chocan con las paredes del conducto, se produce lo que se conoce como *choque supersónico,* y si el conducto tiene discontinuidades en su forma, de manera que las paredes se separan, se produce una *expansión supersónica*.

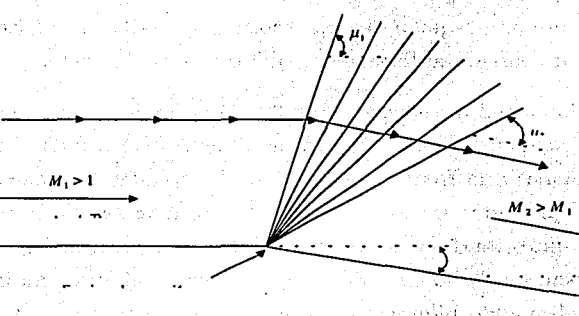

**FIGURA 4.l.F16** ..

#### 4.1. TEORÍA DE CHOQUE-EXPANSIÓN ...

Un flujo sobre una esquina convexa o sobre una superficie curva convexa, se expande isoentrópicamente, figura  $(4.1.F<sub>16</sub>)$ . Una única onda no puede acomodar el cambio, lo que conduciría a un decrecimiento de la entropía, y tendrá que formarse un abanico de ondas. Las líneas que se muestran en la figura  $(4.1.F<sub>16</sub>)$  se llaman líneas de Mach o características. En cualquier punto del flujo estas líneas se inclinan un ángulo sen $^{-1}\left(\frac{1}{M}\right)$ , con relación a las líneas de corriente.

El flujo supersónico se expande según la forma de la esquina del conducto. Una expansión de onda es hecha por un gran número de débiles ondas de Mach, las cuales forman un abanico a partir de Ja esquina, como se muestra en la figura  $(4.1.F_{16})$ . La primera línea del abanico de expansión forma un ángulo  $\mu_1$  con respecto a la dirección inicial del flujo, y la última línea del abanico forma un ángulo  $\mu_2$  con respecto a la dirección del flujo hacia abajo. A  $\mu_1$  y  $\mu_2$  se les llama ángulos de Mach, definidos por

$$
\mu_1 = \text{sen}^{-1}\left(\frac{1}{M_1}\right) \qquad \text{y} \qquad \mu_2 = \text{sen}^{-1}\left(\frac{1}{M_2}\right),
$$

donde  $M_1$  y  $M_2$  son los números de Mach, respectivos.

 $\mathrm{El}$  flujo a través de una onda de expansión es isoentropico, y dicha onda ocasiona que el número de Mach se incremente, y que Ja·presión, la temperatura y la densidad disminuyan. Consecuentemente, la esquina de expansión introduce cambios en las propiedades del flujo, por. lo que es considerada un punto singular. Esta singularidad tiene impacto en la solución numérica de las variables de flujo, y será tomada en cuenta para nuestro estudio.

El modelo analítico del flujo a través de una onda de expansión está dado por Ja siguiente relación:

$$
f_2 = f_1 + \theta, \tag{4.1.1}
$$

donde  $f$  es la función de Prandtl-Meyer y  $\theta$  es el ángulo de desviación del flujo mostrado en la figura (4.1. $F_{16}$ ). Para un gas perfecto caloríficamente, la función de Prandtl-Meyer depende de  $M y \gamma$ , y está dada por

$$
f = \sqrt{\frac{\gamma + 1}{\gamma - 1}} \tan^{-1} \sqrt{\frac{\gamma - 1}{\gamma + 1} (M^2 - 1)} - \tan^{-1} \sqrt{M^2 - 1}
$$
 (4.1.2)

La solución analítica procede como sigue. Para  $M_1$  calculamos  $f_1$  utilizando la ecuación (4.1.2), entonces para un valor de  $\theta$  dado, calculamos  $f_2$  utilizando la ecuación (4.1.1). El número de Mach  $M_2$  es obtenido resolviendo (implícitamente) la ecuación (4.1.2), usando el valor de  $f_2$ . Una vez obtenido  $M_2$ , procedemos a calcular los nuevos valores de la presión, la temperatura y la densidad de las siguientes relaciones,

$$
p_2 = p_1 \left[ \frac{1 + \left[ \frac{(\gamma - 1)}{2} \right] M_1^2}{1 + \left[ \frac{(\gamma - 1)}{2} \right] M_2^2} \right]^{-\gamma - 1}
$$
\n
$$
T_2 = T_1 \left[ \frac{1 + \left[ \frac{(\gamma - 1)}{2} \right] M_1^2}{1 + \left[ \frac{(\gamma - 1)}{2} \right] M_2^2} \right]
$$
\n(4.1.4)

y de la ecuación de estado en alguna alguna alguna y de la ecuación de estado en alguna y el alguna y el algun

$$
\rho_2 = \frac{p_2}{RT_2} \tag{4.1.5}
$$

respectably patellal to

Con las ecuaciones  $(4.1.1)$  a  $(4.1.5)$ , los cambios del flujo debidos a la onda de expansión, quedan completamente determinados.

r et al provincia de la componencia de la componencia de la componencia de la componencia de la componencia de<br>La componencia de la componencia de la componencia de la componencia de la componencia de la componencia de la

Para el caso de una esquina de choque, la solución analítica se obtiene del mismo modo anterior, excepto que la ecuación (4.1.1) debe ser

$$
f_2=f_1-\theta.
$$

Cabe mencionar que la variación de la curvatura es irrelevante para la determinación del estado final. Una arista aguda y una curva suave dan el mismo resultado para ondas de expansión. Para compresión, sólo una curva 4.1. TEORÍA DE CHOQUE-EXPANSIÓN ... 71

suave es isoentrópica, y una esquina aguda cóncava conduciría a una onda de choque.

La figura  $(4.2.F_{17})$  muestra la compresión supersónica en una superficie cóncava. En (a), una onda de choque centrada en una esquina aguda. En (b), la compresión continua alrededor de una curva.

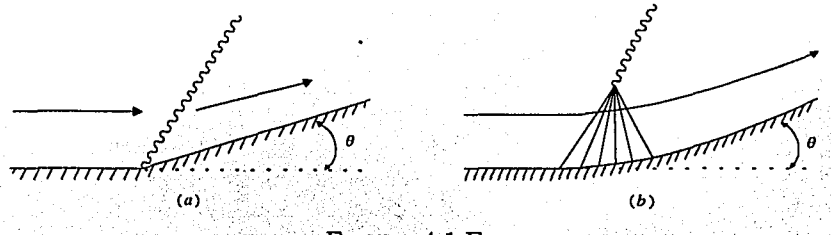

 $FIGURA$  4.1. $F_{17}$ 

Por ejemplo, consideremos un flujo sobre una superficie cóncava, figura  $(4.2.F_{17}(b))$ , para un ángulo total  $\theta = 10^{\circ}$ , con  $M = 2$  y con  $\gamma = 1.4$ . Entonces,

$$
f_1 = \sqrt{\frac{1.4 + 1}{1.4 - 1} \tan^{-1} \sqrt{\frac{1.4 - 1}{1.4 + 1} (2^2 - 1)} - \tan^{-1} \sqrt{2^2 - 1}} = 26.3798,
$$

por tanto,

 $26.3798 - 10$ 16.3798,

y en consecuencia,

 $M_2 = 1.6514.$ 

*Regiones no simples.* Hasta ahora hemos analizado ondas isoentrópicas de expansión o compresión. En regiones en donde estas ondas interaccionan
y se curvan, ya no basta la función de Prandtl-Meyer para modelar el flujo. En la figura  $(4.1.F_{18})$  se muestra el caso de un flujo no simple en una boquilla. Las ondas de expansión se entrecruzan y las características de Mach dejan de ser líneas rectas.

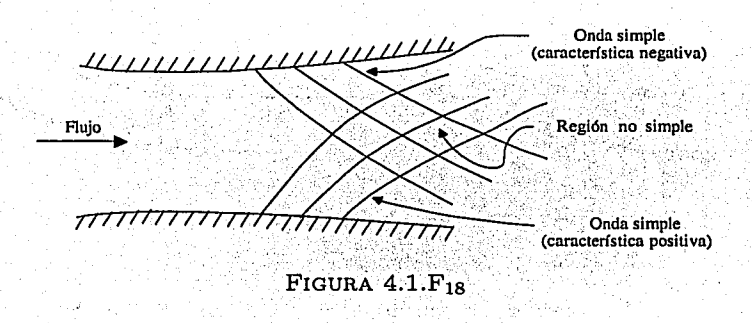

### Configuración de la solución numérica en la 4.2 esquina de expansión

Las ecuaciones que gobiernan el flujo bidimensional en su forma de conservación, se expresan genéricamente por la ecuación  $(3.4.10)$ ,

$$
\frac{\partial F}{\partial x}=J-\frac{\partial G}{\partial y},
$$

donde  $F$  y  $G$ , de acuerdo con la ecuación  $(2.6.6)$ , son vectores columna

4.2. CONFIGURACIÓN DE LA SOLUCIÓN NUMÉRICA ...

definidos por

الماقير أطلب يتباد الإ

page of the coast

$$
F = \begin{cases} \rho u \\ \rho u^2 + p \\ \rho u v \\ \rho u \left( e + \frac{V^2}{2} \right) + p u \\ \rho u v \\ \rho u v \\ \rho v^2 + p \\ \rho u \left( e + \frac{V^2}{2} \right) + p v \end{cases}
$$

Suponemos un flujo isoentrópico (adiabático) sin fuerzas de cuerpos externos, por lo tanto  $J$  es el vector cero. Para claridad en los cálculos subsecuentes, denotamos cada elemento del vector columna F, como

$$
F_1 = \rho u
$$
  
\n
$$
F_2 = \rho u^2 + p
$$
  
\n
$$
F_3 = \rho u v
$$
  
\n
$$
F_4 = \rho u \left( e + \frac{u^2 + v^2}{2} \right) + p u
$$

Para un gas perfecto caloríficamente, es conveniente escribir a e en términos de  $p, \rho, y, \gamma$ , como sigue

$$
e=c_0T=\frac{RT}{\gamma-1}=\frac{1}{\gamma-1}\frac{p}{\rho},
$$

y luego sustituir a e en la variable de flujo  $F_4$ , por lo tanto

$$
F_4 = \rho u \left( \frac{1 + p + u^2 + v^2}{\gamma - 1} \right) + pu
$$
  
= 
$$
\frac{1}{\gamma - 1} pu + \rho u^2 + v^2 + pu
$$

(1) 2019년 10월 10일 - 10월 2

Phone Cons

Simplificando los términos tenemos que,

$$
F_4=\frac{\gamma}{\gamma-1}pu+\rho u\frac{u^2+v^2}{2}
$$

También los elementos del vector  $G$  los denotamos como

$$
G_1 = \rho v
$$
  
\n
$$
G_2 = \rho uv
$$
  
\n
$$
G_3 = \rho v^2 + p
$$
  
\n
$$
G_4 = \rho v \left(e + \frac{V^2}{2}\right) + p
$$

Análogamente sustituimos a  $e$  en  $G_4$ , como se hizo en la variable de flujo  $F_4$ , y tenemos TA ALAN SAN DENGA

$$
G_4=\frac{\gamma+\gamma}{\gamma-1}p_vv+\rho v\frac{u^2+v^2}{2},
$$

Recordemos que la esencia de la solución sobre la variable espacial  $x$ , es conocer en  $x_0$  la línea inicial de datos sobre  $y_i$  es decir, conocer el valor de la derivada de  $G$ , con respecto a  $y$ , a lo largo de dicha línea. Esto permite calcular la derivada de  $F$ , con respecto a  $x$ , y por lo tanto se puede avanzar a la posición  $x_0 + \Delta x$ .

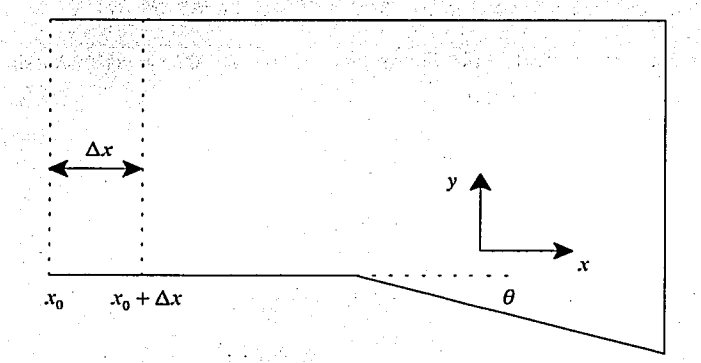

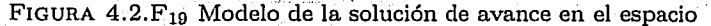

### 4.2. CONFIGURACIÓN DE L'A SOLUCIÓN NUMÉRICA

Para poder conocer los valores de las variables primitivas  $(\rho, u, v, p, T)$ , las decodificamos de las variables de flujo  $F$ , como sigue:

$$
p = \frac{-B + \sqrt{B^2 - 4AC}}{2A}, \qquad (4.2.7)
$$

donde

$$
\begin{aligned} A &= \frac{F_3^2}{2F_1} - F_4, \\ B &= \frac{\gamma}{\gamma-1}F_1F_2, \\ C &= -\frac{\gamma+1}{2(\gamma-1)}F_1^3; \end{aligned}
$$

v continuamos con

$$
u = \frac{F_1}{\rho};
$$
  
\n
$$
v = \frac{F_3}{F_1};
$$
  
\n
$$
p = F_2 - F_1 u;
$$

y finalmente, de la ecuación de estado

로 보인 사실 요구 가능력 사용이다.<br>이번 보도록 이용한 호텔 (Mail XP) 일반

$$
T = \frac{p}{\rho R}
$$

a ka katika matamatan sa Kabupatèn Manahiri Kabupatèn S

대통령 사료

Notemos que la solución de  $\rho$  involucra la ecuación cuadrática. Por este motivo, la decodificación de las variables primitivas para un flujo estacionario, es más complicada que para un flujo no estacionario.

at sin historia da che un loro bezera di B Por conveniencia, al hacer los cálculos, deben obtenerse las variables de flujo  $G$ , a partir de las variables de flujo  $F$ . i kondisti shekara ku

De este modo,  $G_1, G_2, G_3$  y  $G_4$  pueden escribirse en términos de  $\rho$  y de  $F_1$ ,  $F_2$ ,  $F_3$  y  $F_4$ , como sigue:  $\sim$  is a comodity of  $\sim$ 

$$
G_1 = \rho v
$$
  
\n
$$
G_2 = \rho u v
$$
  
\n
$$
G_3 = \rho v^2 + p
$$
  
\n
$$
G_3 = \rho v^2 + p
$$
  
\n
$$
G_4 = \frac{\rho \left(\frac{F_3}{F_1}\right)^2 + F_2 - \frac{F_1^2}{\rho}}{\gamma - 1} \rho v + \rho v \frac{u^2 + v^2}{2}
$$
  
\n
$$
G_4 = \frac{\gamma}{\gamma - 1} \left(F_2 - \frac{F_1^2}{\rho}\right) \frac{F_3}{F_1} + \frac{\rho}{2} \frac{F_3}{F_1} \left[\left(\frac{F_1}{\rho}\right)^2 + \left(\frac{F_3}{F_1}\right)^2\right]
$$

# **4.3 La Transformación**

Como dijimos en la sección 3.2, para estudiar el comportamiento bidimensional estacionario de un flujo sobre la esquina de expansión, se requiere de la generación de una malla rectangular y de la modificación, para este caso, de las ecuaciones que gobiernan el flujo. Particularmente necesitamos determinar la solución por diferencias finitas, para lo que ajustaremos el sistema de coordenadas. El plano físico que utiliza el sistema de coordenadas cartesiano  $xy$ , es mostrado en la figura  $(4.3.F_{20}(a))$ . La superficie inferior, incluyendo la esquina de expansión, forma las condiciones a la frontera, inferior, en dicho espacio. Las condiciones de entrada y salida del flujo ocurren en  $x = 0$  y  $x = L$ , respectivamente. La condición a la frontera superior, es una línea horizontal situada en  $y = H$ . Es claro que el plano físico tiene una inclinación hacia abajo a partir de la localización E, lo cual impide que el campo de flujo sea completamente una malla rectangular. Por consiguiente

### 4.3 LA TRANSFORMACIÓN

tenemos que transformar el plano físico en un plano computacional, donde la malla de diferencias finitas es rectangular, como se muestra en la figura  $(4.3.F_{20}(b))$ . El plano computacional es formado en términos de  $\xi$  y  $\eta$ , como las variables independientes.

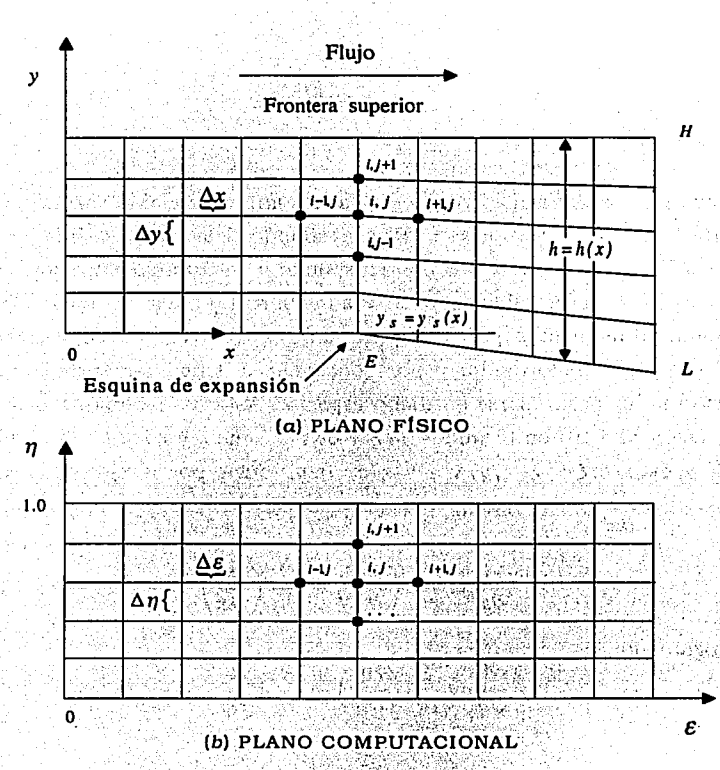

FIGURA  $4.3.F_{20}$ .

Examinando la figura  $(4.3.F_{20}(a))$ , podemos construir una apropiada transformación como sigue. Sea  $h = h(x)$  la altura desde la frontera inferior hasta la superior, en el plano físico; y sea  $y_s = y_s(x)$  el valor que

### 4.3 LA TRANSFORMACIÓN

tenemos que transformar el plano físico en un plano computacional, donde la malla de diferencias finitas es rectangular, como se muestra en la figura  $(4.3.F_{20}(b))$ . El plano computacional es formado en términos de  $\xi$  y  $\eta$ , como las variables independientes.

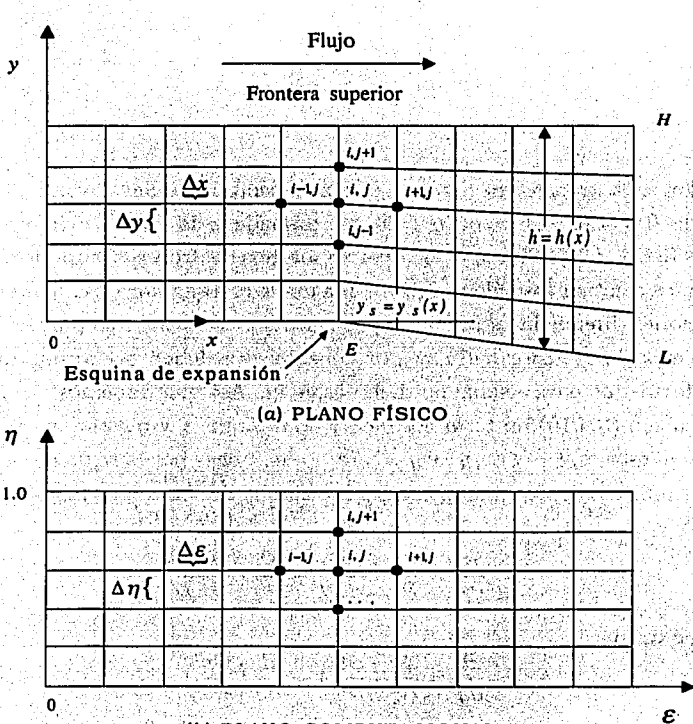

(b) PLANO COMPUTACIONAL

FIGURA  $4.3.F_{20}$ .

Examinando la figura  $(4.3.F_{20}(a))$ , podemos construir una apropiada transformación como sigue. Sea  $h = h(x)$  la altura desde la frontera inferior hasta la superior, en el plano físico; y sea  $y_s = y_s(x)$  el valor que

### '78 CAPÍTULO 4. FLUJO BIDIMENSIONAL ESTACIÜNARIO

- ' ------ .

denota en cada instante *x*, la longitud de la desviación con respecto a la recta prolongación de la frontera inferior, en posición horizontal. Entonces podemos definir la transformación standard and the second control of the second control of the second control of the second control of the second<br>The second control of the second control of the second control of the second control of the second control of

$$
\boldsymbol{\xi} = \boldsymbol{x}, \qquad \text{where } \quad (4.3.8)
$$

$$
\eta = \frac{y - y_s(x)}{h(x)} \tag{4.3.9}
$$

Con esta transformación, en el plano computacional  $\xi$  varía de 0 a L, y  $\eta$  de 0 a 1.0. El valor  $\eta = 0$  corresponde a la frontera inferior en el plano físico, y el valor  $n = 1.0$  corresponde a la frontera superior. Ahora podemos efectuar los cálculos sobre una malla rectangular en el plano  $\zeta$ . Las ecuaciones diferenciales parciales para el flujo, son resueltas numéricamente en el espacio transformado, y por consiguiente deben ser apropiadamente transformadas para usarse en dicho espacio. Así que debemos transformar la ecuación (3.4.10) en términos de  $\xi$  y de  $\eta$ . Como  $\xi$  y  $\eta$  están en función de  $x \, y$  de *y*, esto es,  $\xi = \xi(x, y)$   $y \, \eta = \eta(x, y)$ , entonces por la regla de la cadena, el operador  $\frac{\partial}{\partial x}$  lo cambiamos por  $\frac{\partial}{\partial \xi} \left(\frac{\partial \xi}{\partial x}\right) + \frac{\partial}{\partial \eta} \left(\frac{\partial \eta}{\partial x}\right)$ , y escribimos

$$
\frac{\partial}{\partial x} = \frac{\partial}{\partial \xi} \left( \frac{\partial \xi}{\partial x} \right) + \frac{\partial}{\partial \eta} \left( \frac{\partial \eta}{\partial x} \right) \tag{4.3.10}
$$

Análogamente

$$
\frac{\partial}{\partial y} = \frac{\partial}{\partial \xi} \left( \frac{\partial \xi}{\partial y} \right) + \frac{\partial}{\partial \eta} \left( \frac{\partial \eta}{\partial y} \right) \tag{4.3.11}
$$

in de la provincia de la ciutat de la ciutat de la ciutat de la ciutat de la ciutat de la ciutat de la ciutat<br>La ciutat de la ciutat de la ciutat de la ciutat de la ciutat de la ciutat de la ciutat de la ciutat de la ciu

Ting Standard Children (19

Las métricas de las transformaciones en las relaciones  $(4.3.10)$  y  $(4.3.11)$ , son obtenidas de las ecuaciones  $(4.3.8)$ ,  $y$ ,  $(4.3.9)$ ,  $y$  son

$$
\frac{\partial \mathbf{c}}{\partial x} = \frac{\partial \mathbf{a}}{\partial x} = \frac{\partial \mathbf{a}}
$$

الي المواضح المعامل المعامل المعامل المعامل المعامل المعامل المعامل المعامل المعامل المعامل المعاملة<br>المعاملة

### 4.3. LA TRANSFORMACIÓN

$$
\frac{\partial \xi}{\partial y} = \frac{\partial x}{\partial y}
$$
\n
$$
\frac{\partial \eta}{\partial x} = \frac{\partial \left[\frac{y - y_s(x)}{h(x)}\right]}{\partial x} = \frac{\partial}{\partial x} \left[\frac{y}{h(x)}\right] - \frac{\partial}{\partial x} \left[\frac{y_s(x)}{h(x)}\right]
$$
\n
$$
= \frac{y h'(x)}{[h(x)]^2} - \left[\frac{y_s'(x) h(x) - y_s(x) h'(x)}{[h(x)]^2}\right]
$$
\n
$$
= \frac{-y h'(x) - y_s'(x) h(x) + y_s(x) h'(x)}{[h(x)]^2}
$$
\n
$$
= \frac{h'(x) [y_s(x) - y] - y_s'(x) h(x)}{[h(x)]^2}
$$
\n
$$
= \frac{h'(x) [y_s(x) - y] - y_s'(x) h(x)}{[h(x)]^2}
$$

Por la ecuación  $(4.3.9)$ ;  $y=h(x)\eta+y_s(x)$ , entonces

$$
\frac{\partial \eta}{\partial x} = \frac{h'(x)[y_s(x) - [h(x)\eta + y_s(x)]]}{[h(x)]^2} - \frac{y_s'(x)}{h(x)}
$$

$$
= \frac{h'(x)[-h(x)\eta]}{h(x)^2} - \frac{y_s'(x)}{h(x)}
$$

$$
= -\frac{1}{h(x)} \cdot y_s'(x) - \frac{\eta}{h(x)} \cdot h'(x)
$$

$$
= -\frac{1}{h(x)} \frac{dy_s}{dx} - \frac{\eta}{h(x)} \frac{dh}{dx}
$$

Es decir;

$$
\frac{\partial \eta}{\partial x} = -\frac{1}{h(x)} \frac{dy_s}{dx} - \frac{\eta}{h(x)} \frac{dh}{dx}
$$

Volviendo a la figura  $(4.3.F_{20}(a))$ , si denotamos la localización de *x* en la esquina de expansión, por  $x = E$ , entonces la métrica  $\frac{\partial \eta}{\partial x}$  puede ser expresada como sigue:

> **ESTA TESIS NO SALE** DE LA BIBLIOTECA

## CAPÍTULO 4. FLUJO BIDIMENSIONAL ESTACIONARIO

Para  $x < E$ ,

$$
y_s(x) = 0
$$
  
 
$$
h(x) = \text{constante.}
$$

Para  $E \leq x$ ,

$$
y_s(x) = -(x-E)\tan\theta
$$
  

$$
h(x) = H + (x-E)\tan\theta
$$

Derivando estas expresiones, tenemos:

Para  $x < E$ ,  $\frac{dy_s}{dx} = 0,$  $rac{dh}{dx} = 0.$ Para  $x \ge E$ ,

$$
\frac{dy_s}{dx} = -\tan\theta.
$$

$$
\frac{dh}{dx} = \tan\theta.
$$

Por lo tanto,

$$
\frac{\partial \eta}{\partial x} = \begin{cases} 0 & \text{para } x < E \\ (1 - \eta) \frac{\tan \theta}{h(x)} & \text{para } x \ge E \end{cases}
$$

1. 352020202020202020202020202020

Finalmente podemos escribir las métricas como:

$$
\frac{\partial \xi}{\partial x} = 1.
$$
\n(4.3.12)\n
$$
\frac{\partial \xi}{\partial y} = 0.
$$
\n(4.3.13)

 $\begin{array}{rcl} \frac{\partial \eta}{\partial x} & = & \left\{ \begin{array}{r} 0 \ (1-\eta)\frac{\tan\theta}{h} \end{array} \right. \ \frac{\partial \eta}{\partial y} & = & \frac{1}{h}. \end{array}$ para  $x < E$  $(4.3.14)$ para  $x \ge E$ , greens (4.3.15) were the three we

### 4.3. LA TRANSFORMACIÓN

La derivada de la transformación se obtiene aplicando los operadores  $(4.3.10)$  y  $(4.3.11)$ , a las ecuaciones  $(4.3.12)$ ,  $(4.3.13)$ ,  $(4.3.14)$  y  $(4.3.15)$ , lo que se reduce a aplicar los operadores

$$
\frac{\partial}{\partial x} = \frac{\partial}{\partial \xi} + \left(\frac{\partial \eta}{\partial x}\right) \frac{\partial}{\partial \eta}
$$
 (4.3.16)

$$
\frac{\partial}{\partial y} = \frac{1}{h} \frac{\partial}{\partial \eta} \tag{4.3.17}
$$

El operador  $\frac{\partial}{\partial x}$ , en (4.3.16), se convierte  $\frac{\partial}{\partial \epsilon}$  para el caso en que  $\frac{\partial \eta}{\partial x} = 0$ .

Consideremos ahora la ecuación genérica que gobierna el flujo en su forma de conservación, enumerada como  $(3.4.10)$ . Con el vector  $J = 0$ , esta ecuación se convierte en

$$
\frac{\partial F}{\partial x} = \frac{\partial G}{\partial y} \tag{4.3.18}
$$

Aplicando los operadores  $(4.3.16)$   $\mathbf{y}$   $(4.3.17)$  a  $(4.3.18)$ , tenemos la ecuación  $an 22.55$ 

$$
\frac{\partial F}{\partial \xi} + \left(\frac{\partial \eta}{\partial x}\right) \frac{\partial F}{\partial \eta} = -\frac{1}{h} \frac{\partial G}{\partial \eta},
$$

la que se puede escribir como

$$
\frac{\partial F}{\partial \xi} = -\left[ \left( \frac{\partial \eta}{\partial x} \right) \frac{\partial F}{\partial \eta} + \frac{1}{h} \frac{\partial G}{\partial \eta} \right], \tag{4.3.19}
$$

donde el valor de  $\frac{\partial \eta}{\partial x}$  está determinado por la ecuación (4.3.14).

Escrita en términos de los elementos de los vectores  $F_y G$ , la ecuación (4.3.19) representa el siguiente sistema de ecuaciones, donde la etiqueta muestra el origen de cada ecuación.

CAPÍTULO 4. FLUJO BIDIMENSIONAL ESTACIONARIO

SAN TARANG KALENDARY

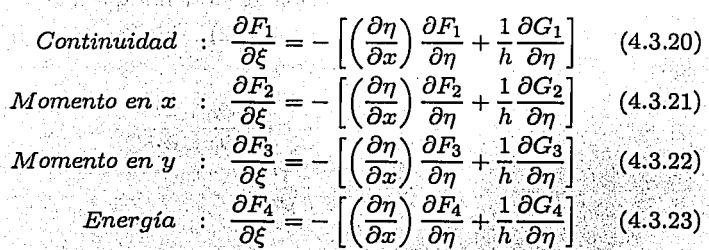

Las ecuaciones (4.3.20) a (4.3.23) son las que gobiernan el flujo, y serán resueltas numéricamente en el plano computacional mostrado en la figura  $(4.3.F_{20}(b)).$ 

### $4.4$ Condiciones iniciales. El esquema MacCormack y la viscosidad artificial

Las condiciones iniciales son las siguientes:

 $.200E + 01$  $\boldsymbol{M}$  $\doteq$  $.678E + 03m/s$  $\boldsymbol{u}$  $.000E + 03m/s$  $\boldsymbol{v}$  $\rho$  $=$  .123E + 01kg/m<sup>3</sup>  $= .101E + 06N/m^2$  $\dot{p}$  $-0.2861E + 0.3K$  $T$ 

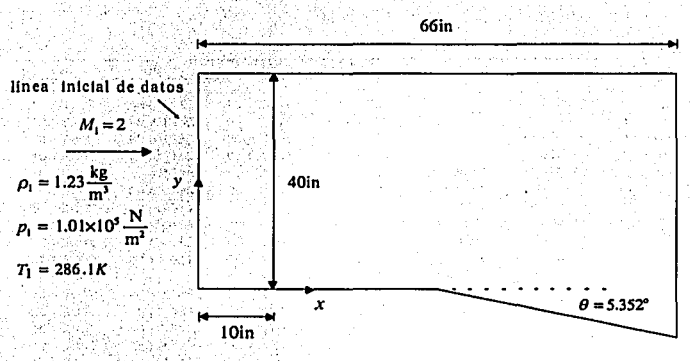

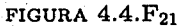

El flujo supersónico se expande a través de un ángulo de 5.352°, como se muestra en la figura (4.4.F<sub>21</sub>). Los cálculos se harán en el siguiente dominio:  $0$  in  $\leq x \leq 66$  in y  $0$  in  $\leq y \leq 40$  in. La localización de la esquina de expansión es en  $x = 10$  in. Para esta geometría, la variación de  $h = h(x)$ está dada por

$$
h = \begin{cases} 40 & 0 \in x \le 10 \infty \\ 40 + (x - 10) \tan \theta & 10 \in x \le 66 \infty \end{cases}
$$

Línea inicial de datos. La línea inicial de datos está dada en  $x = 0$ . A lo largo de esta línea vertical, en cada punto interior, las condiciones del flujo son las mismas. Los cálculos comienzan en esta línea de datos y se avanza en pasos de longitud  $\Delta x$ . Para nuestra aplicación dividiremos la línea inicial de datos en 40 incrementos, igualmente espaciados en 41 puntos  $j = 1, 2, 3, \ldots, 41$ . La línea inicial de datos es listada en la Tabla 4.4.T<sub>1</sub>.

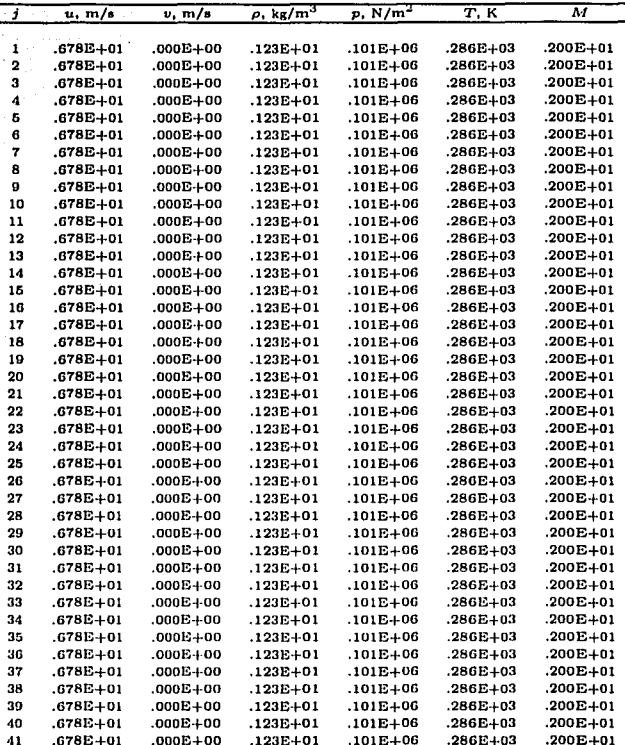

Condiciones iniciales en  $x = 0$ 

Tabla  $4.4.T_1$ 

Ecuaciones en diferencias finitas. Para obtener las ecuaciones en diferencias finitas que gobiernan el flujo, aplicaremos la técnica MacCormack a las ecuaciones  $(4.3.20)$  a  $(4.3.23)$ .

Paso predictor. Escribiendo las ecuaciones (4.3.20) a (4.3.23) en términos

TENSI CON PALLA DE ORIC

### 4.4. CONDICIONES INICIALES. EL ESQUEMA ...

de diferencias hacia delante, obtenemos

$$
\begin{aligned}\n\left(\frac{\partial F_1}{\partial \xi}\right)_{i,j} &= \left(\frac{\partial \eta}{\partial x}\right) \frac{(F_1)_{i,j} - (F_1)_{i,j+1}}{\Delta \eta} + \frac{1}{h} \frac{(G_1)_{i,j} - (G_1)_{i,j+1}}{\Delta \eta} \\
\left(\frac{\partial F_2}{\partial \xi}\right)_{i,j} &= \left(\frac{\partial \eta}{\partial x}\right) \frac{(F_2)_{i,j} - (F_2)_{i,j+1}}{\Delta \eta} + \frac{1}{h} \frac{(G_2)_{i,j} - (G_2)_{i,j+1}}{\Delta \eta} \\
\left(\frac{\partial F_3}{\partial \xi}\right)_{i,j} &= \left(\frac{\partial \eta}{\partial x}\right) \frac{(F_3)_{i,j} - (F_3)_{i,j+1}}{\Delta \eta} + \frac{1}{h} \frac{(G_3)_{i,j} - (G_3)_{i,j+1}}{\Delta \eta} \\
\left(\frac{\partial F_4}{\partial \xi}\right)_{i,j} &= \left(\frac{\partial \eta}{\partial x}\right) \frac{(F_4)_{i,j} - (F_4)_{i,j+1}}{\Delta \eta} + \frac{1}{h} \frac{(G_4)_{i,j} - (G_4)_{i,j+1}}{\Delta \eta}\n\end{aligned}
$$

Los valores predichos de  $F$ , son obtenidos como sigue:

$$
\begin{aligned}\n(\overline{F}_1)_{i+1,j} &= (F_1)_{i,j} + \left(\frac{\partial F_1}{\partial \xi}\right)_{i,j} \Delta \xi \\
(\overline{F}_2)_{i+1,j} &= (F_2)_{i,j} + \left(\frac{\partial F_2}{\partial \xi}\right)_{i,j} \Delta \xi \\
(\overline{F}_3)_{i+1,j} &= (F_3)_{i,j} + \left(\frac{\partial F_3}{\partial \xi}\right)_{i,j} \Delta \xi \\
(\overline{F}_4)_{i+1,j} &= (F_4)_{i,j} + \left(\frac{\partial F_4}{\partial \xi}\right)_{i,j} \Delta \xi\n\end{aligned}
$$

Antes de proceder con el paso corrector, necesitamos decodificar los valores de  $\overline{F}_{i+1,j}$ . Esto se hace utilizando la ecuación (4.2.7)

$$
(\overline{\rho})_{i+1,j} = \frac{-B + \sqrt{B^2 - 4AC}}{2A}
$$

donde

$$
A = \frac{(\overline{F}_3)_{i+1,j}^2}{2(\overline{F}_1)_{i+1,j}} - (\overline{F}_4)_{i+1,j}
$$

$$
B = \frac{\gamma}{\gamma - 1} (\overline{F}_1)_{i+1,j} (\overline{F}_2)_{i+1,j}
$$

$$
C = \frac{\gamma + 1}{2(\gamma - 1)} (\overline{F}_1)_{i+1,j}^3
$$

Con el valor predicho de  $\rho$ , podemos escribir los valores predichos de  $G$ , los cuales son necesarios para proceder con el paso corrector:

لتعديد وأوريكا وكالمنافخ

$$
\begin{aligned}\n(\overline{G}_{1})_{i+1,j} &= \overline{p}_{i+1,j} \frac{(\overline{F}_{3})_{i+1,j}}{(\overline{E}_{1})_{i+1,j}} \\
(\overline{G}_{2})_{i+1,j} &= (\overline{F}_{3})_{i+1,j} \\
(\overline{G}_{3})_{i+1,j} &= \overline{p}_{i+1,j} \left(\frac{\overline{F}_{3}}{\overline{F}_{2}}\right)_{i+1,j} + (\overline{F}_{2})_{i+1,j} - \frac{(\overline{F}_{1})_{i+1,j}^{2}}{\overline{p}_{i+1,j}} \\
(\overline{G}_{4})_{i+1,j} &= \frac{\gamma}{\gamma-1} \left[ (\overline{F}_{2})_{i+1,j} - \frac{(\overline{F}_{1})_{i+1,j}^{2}}{\overline{p}_{i+1,j}} \right] \left(\frac{\overline{F}_{3}}{\overline{F}_{1}}\right)_{i+1,j} \\
&= + \frac{\overline{p}_{i+1,j}}{2} \left(\frac{\overline{F}_{3}}{\overline{F}_{1}}\right)_{i+1,j} \left[ \left(\frac{\overline{F}_{1}}{\overline{P}}\right)_{i+1,j}^{2} + \left(\frac{\overline{F}_{3}}{\overline{F}_{1}}\right)_{i+1,j}^{2}\n\end{aligned}
$$

Paso corrector. En el paso corrector escribimos las ecuaciones (4.3.20) a (4.3.23), en términos de diferencias hacia atrás:

$$
\begin{array}{rcl}\n\left(\frac{\overline{\partial}F_{1}}{\partial\xi}\right)_{i+1,j} & = & \left(\frac{\partial\eta}{\partial x}\right)\frac{(\overline{F}_{1})_{i+1,j-1}-(\overline{F}_{1})_{i+1,j}}{\Delta\eta} + \frac{1}{\hbar}\frac{(\overline{G}_{1})_{i+1,j-1}-(\overline{G}_{1})_{i+1,j}}{\Delta\eta} \\
\left(\frac{\overline{\partial}F_{2}}{\partial\xi}\right)_{i+1,j} & = & \left(\frac{\partial\eta}{\partial x}\right)\frac{(\overline{F}_{2})_{i+1,j-1}-(\overline{F}_{2})_{i+1,j}}{\Delta\eta} + \frac{1}{\hbar}\frac{(\overline{G}_{2})_{i+1,j-1}-(\overline{G}_{2})_{i+1,j}}{\Delta\eta} \\
\left(\frac{\overline{\partial}F_{2}}{\partial\xi}\right)_{i+1,j} & = & \left(\frac{\partial\eta}{\partial x}\right)\frac{(\overline{F}_{3})_{i+1,j-1}-(\overline{F}_{3})_{i+1,j}}{\Delta\eta} + \frac{1}{\hbar}\frac{(\overline{G}_{3})_{i+1,j-1}-(\overline{G}_{3})_{i+1,j}}{\Delta\eta} \\
\left(\frac{\overline{\partial}F_{4}}{\partial\xi}\right)_{i+1,j} & = & \left(\frac{\partial\eta}{\partial x}\right)\frac{(\overline{F}_{4})_{i+1,j-1}-(\overline{F}_{4})_{i+1,j}}{\Delta\eta} + \frac{1}{\hbar}\frac{(\overline{G}_{4})_{i+1,j-1}-(\overline{G}_{4})_{i+1,j}}{\Delta\eta} \\
\end{array}
$$

Escribimos las derivadas promedio como

$$
\left(\frac{\partial F_1}{\partial \xi}\right)_{i,j,\mathbf{v}} = \frac{1}{2}\left[\left(\frac{\partial F_1}{\partial \xi}\right)_{i,j} + \left(\frac{\overline{\partial F}_1}{\partial \xi}\right)_{i+1,j}\right]
$$

4.4. CONDICIONES INICIALES. EL ESQUEMA ... 87

$$
\begin{aligned}\n\left(\frac{\partial F_2}{\partial \xi}\right)_{i,j_{\text{av}}} &= \frac{1}{2} \left[ \left(\frac{\partial F_2}{\partial \xi}\right)_{i,j} + \left(\frac{\partial F_2}{\partial \xi}\right)_{i+1,j} \right] \\
\left(\frac{\partial F_3}{\partial \xi}\right)_{i,j_{\text{av}}} &= \frac{1}{2} \left[ \left(\frac{\partial F_3}{\partial \xi}\right)_{i,j} + \left(\frac{\partial F_3}{\partial \xi}\right)_{i+1,j} \right] \\
\left(\frac{\partial F_4}{\partial \xi}\right)_{i,j_{\text{av}}} &= \frac{1}{2} \left[ \left(\frac{\partial F_4}{\partial \xi}\right)_{i,j} + \left(\frac{\partial F_4}{\partial \xi}\right)_{i+1,j} \right]\n\end{aligned}
$$

Y finalmente las variables de flujo  $F$ , en la localización  $i+1$ , se calculan como

$$
(F_1)_{i+1,j} = (F_1)_{i,j} + \left(\frac{\partial F_1}{\partial \xi}\right)_{i,j,\mathbf{k}} \Delta \xi
$$

$$
(F_2)_{i+1,j} = (F_2)_{i,j} + \left(\frac{\partial F_2}{\partial \xi}\right)_{i,j,\mathbf{k}} \Delta \xi
$$

$$
(F_2)_{i+1,j} = (F_3)_{i,j} + \left(\frac{\partial F_3}{\partial \xi}\right)_{i,j,\mathbf{k}} \Delta \xi
$$

$$
(F_2)_{i+1,j} = (F_4)_{i,j} + \left(\frac{\partial F_4}{\partial \xi}\right)_{i,j,\mathbf{k}} \Delta \xi
$$

Nuestros cálculos del campo de flujo por medio de las variables de flujo  $F_1$  hasta  $F_4$ , en la localización  $i + 1$ , se completan hasta aquí, excepto por un aspecto, el de la *viscosidad artificial.* En el presente problema, la *esquina*   $de$  *expansión*, localizada en  $x = 10$ , es un punto singular, ya que introduce cambios en la frontera inferior, y por consecuencia en las propiedades del flujo. El sistema de ecuaciones de diferencias finitas, desarrolladas en los párrafos precedentes, contemplan dicho punto singular a través de los cambios en el término métrico  $\frac{\partial \eta}{\partial x}$ , el cual se calcula como  $(1 - \eta) (\tan \theta) /h$  a partir de la esquina de expansión, y cero antes de dicha esquina. Como los cambios de las condiciones a la frontera siempre tienen el potencial de introducir oscilaciones en la solución numérica, para eliminar tales oscilaciones introducimos el concepto de la *viscosidad artificial* en nuestra solución. La *viscosidad artificial* es un nuevo concepto de CFD, y para el presente caso

se formulan los términos de la viscosidad artificial como:

$$
(SF_k)_{i,j} = \frac{Cy|p_{i,j+1} - 2p_{i,j} + p_{i,j-1}|}{p_{i,j+1} + p_{i,j} + p_{i,j-1}} \times [(F_k)_{i,j+1} - 2(F_k)_{i,j} + (F_k)_{i,j-1}] + k = 1,2,3,4.
$$

La viscosidad artificial calculada en el paso *predictor*, es sumada a las variables de flujo predichas  $\overline{F}_1$  hasta  $\overline{F}_4$ :

$$
\left(\overline{F}_k\right)_{i+1,j} = (F_k)_{i,j} + \left(\frac{\partial F_k}{\partial \xi}\right)_{i,j} \Delta \xi + (SF_k)_{i,j}, \qquad k = 1,2,3,4.
$$

Similarmente, en el paso corrector, la viscosidad artificial también se añade a los valores finales de las variables de flujo  $F_1$  hasta  $F_4$ :

$$
(SF_k)_{i+1,j} = \frac{Cy[p_{i+1,j+1} - 2p_{i+1,j} + p_{i+1,j-1}]}{p_{i+1,j+1} + p_{i+1,j} + p_{i+1,j-1}} \times \left[ \frac{F(k)_{i+1,j+1} - 2(F_k)_{i+1,j+1} - 2(F_k)_{i+1
$$

Hasta aquí se completa la inserción de la viscosidad artificial.

#### Condiciones a la frontera  $4.5$

Condiciones de Abbett, M. J., para un flujo estacionario. En la frontera inferior, las condiciones físicas apropiadas para un flujo no viscoso, es que la trayectoria del flujo debe ser tangente a dicha frontera. Esta es la única condición física a la frontera, todas las otras propiedades del flujo deben ser obtenidas como parte de la solución. El trato de las propiedades del flujo

### 4.5. CONDICIONES A LA FRONTERA 89

a la frontera han sido temas de investigación en CFD. En el presente caso, emplearemos el tratamiento de las condiciones a la frontera sugeridas por Abbet, M. J.:

1. En la figura  $(4.5.F_{22})$ , consideremos el punto 1 situado en la frontera inferior. En este punto podemos calcular el vector velocidad, denotado por  $(V_1)_{\text{cal}}$ , utilizando *diferencias hacia un solo lado* en el algoritmo MacCormack. Es la única opción, porque no tenemos puntos en la m'alla por debajo de la frontera inferior, y por lo tanto no hay manera de formar las diferencias hacia atrás en el paso *corrector.* Esto conduce a que se utilicen *diferencias hacia delante* en las dos secuencias *corrector*  y *predictor,* lo que involucra el grado de precisión de segundo orden del algoritmo MacCormack, en la. frontera inferior.

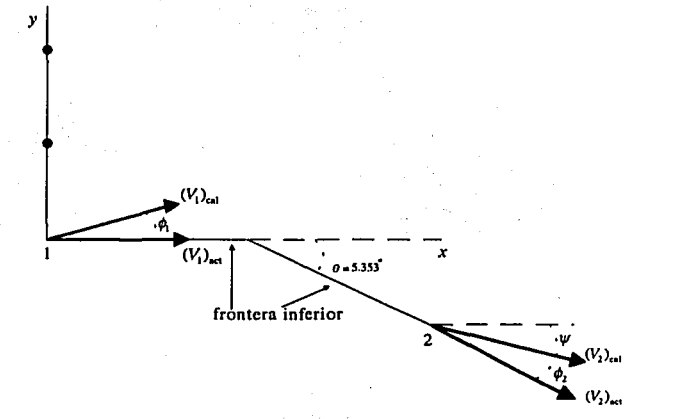

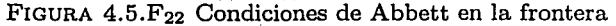

2. La dirección del vector velocidad  $(V_1)_{\text{cal}}$ , no será necesariamente tangente a la frontera inferior, lo que produce una imprecisión numérica. Como se muestra en la figura (4.5.F<sub>22</sub>),  $(V_1)_{\text{cal}}$  tiene, con respecto a la frontera, un ángulo

$$
\phi_1=\tan^{-1}\left(\frac{v_1}{u_1}\right),\,
$$

donde *u* <sup>1</sup>y *v*1 son las magnitudes de sus componentes en el'eje *x* y en el eje *y*, respectivamente. Asimismo el número de Mach calculado en el punto 1 será

$$
(M_1)_{\text{cal}} = \frac{\sqrt{(u_1)_{\text{cal}}^2 + (v_1)_{\text{cal}}^2}}{(a_1)_{\text{cal}}},
$$

 $a_{\text{cal}} = \sqrt{\frac{\gamma p_{\text{cal}}}{\rho_{\text{cal}}}}$ .

donde

3. Asumimos que el vector  $(V_1)_{\text{cal}}$  es rotado de manera que quede tangente a la frontera, es decir, rotamos $(V_1)_{\text{cal}}$  a través de la onda de expansión local centrada, de donde el ángulo de desviación es  $\phi_1$ . Esto produce un nuevo vector velocidad  $(V_1)_{\text{act}}$ , el cual es tangente a la frontera. El número de Mach asociado con  $(V_1)_{\text{act}}$  es  $(M_1)_{\text{act}}$ , y se obtiene como sigue. Primero calculamos  $f_{\text{act}}$  con la relación dada por la ecuación  $(4.1.1)$ 

$$
f_{\rm act}=f_{\rm cal}+\phi_1,
$$

donde  $f_{\text{cal}}$  se obtiene de la ecuación de Prandtl-Meyer (4.1.2), utilizando  $(M_1)_{\text{cal}}$ . Posteriormente se encuentra el valor de  $(M_1)_{\text{act}}$  utilizando el valor de  $f_{\text{act}}$  del miembro izquierdo de la ecuación de Prandtl-Meyer,

$$
f_{\rm act} = \sqrt{\frac{\gamma + 1}{\gamma - 1}} \tan^{-1} \sqrt{\frac{\gamma - 1}{\gamma + 1} ((M_1)_{\rm act}^2 - 1)} - \tan^{-1} \sqrt{(M_1)_{\rm act}^2 - 1}
$$

Como se observa no es posible encontrar un valor de  $(M_1)_{\text{act}}$  explícitamente, así que utilizaremos el método de Newton para aproximar el valor de  $(M_1)$ <sub>ac</sub>; .

. The state of the state of the state of the state of the state of the state of the state of the state of the state of the state of the state of the state of the state of the state of the state of the state of the state o 4. Sean  $p_{\text{cal}}$ ,  $T_{\text{cal}}$  y  $\rho_{\text{cal}}$  los valores de *presión*, *temperatura* y *densidad*, respectivamente, calculados en el inciso 1, utilizando diferencias hacia un solo lado. Estos valores deben de ser cambiados para corresponder a las nuevas condiciones, después de calcular el vector velocidad tangente a la frontera. Estos *nuevos* valores, denotados por  $p_{\text{act}}$ ,  $T_{\text{act}}$  y

. ., ';~·-: j

### 4.5. CONDICIONES A LA FRONTERA

 $\rho_{\text{act}}$ , son obtenidos utilizando las ecuaciones (4.1.3), (4.1.4) v (4.1.5). respectivamente, usando  $M_{\text{cal}}$  y  $M_{\text{act}}$  de la siguiente manera:

$$
p_{\text{act}} = p_{\text{cal}} \left[ \frac{1 + \left[ \frac{(\gamma - 1)}{2} \right] M_{\text{cal}}^2}{1 + \left[ \frac{(\gamma - 1)}{2} \right] M_{\text{cal}}^2} \right] \frac{\gamma}{\gamma - 1}
$$
\n
$$
T_{\text{act}} = T_{\text{cal}} \left[ \frac{1 + \left[ \frac{(\gamma - 1)}{2} \right] M_{\text{cal}}^2}{1 + \left[ \frac{(\gamma - 1)}{2} \right] M_{\text{cal}}^2} \right]
$$
\n
$$
T_{\text{act}} = T_{\text{cal}} \left[ \frac{1 + \left[ \frac{(\gamma - 1)}{2} \right] M_{\text{cal}}^2}{1 + \left[ \frac{(\gamma - 1)}{2} \right] M_{\text{act}}^2} \right]
$$
\n
$$
p_{\text{act}} = \frac{p_{\text{act}}}{RT_{\text{ref}}}
$$
\n
$$
(4.5.26)
$$

Los valores de  $p_{\text{act}}$ ,  $T_{\text{act}}$  y  $\rho_{\text{act}}$ , anteriores, son interpretados como los valores finales de  $p, T, y, \rho$  a la frontera, en el punto 1.

5. Para la porción de la frontera inferior después de la esquina de expansión, la técnica descrita es la misma. Como se muestra en la figura  $(4.5.F_{22}), (V_2)_{cal}$  es rotado un ángulo  $\phi_2$  para ser tangente a la frontera. Así fact es calculado como sigue:

$$
f_{\rm act} = f_{\rm cal} + \phi_2
$$

Todos los cálculos en el punto 2 de la figura (4.5.F<sub>22</sub>), se hacen exactamente como en el punto 1, con la excepción de  $\phi_2$  que se calcula de la siguiente manera:

$$
\phi_2=\theta-\psi,
$$

 $\psi = \tan^{-1} \frac{|v_2|}{u_2}.$ 

donde

Para ejemplificar el manejo de las condiciones a la frontera, supongamos que los valores de las variables calculadas en el punto 2 de la frontera inferior,

$$
M_{\text{cal}} = 2.22
$$
  
\n
$$
p_{\text{cal}} = 0.705
$$
  
\n
$$
T_{\text{cal}} = 255 K
$$
  
\n
$$
\rho_{\text{cal}} = 0.963 \text{ kg/m}^3
$$
  
\n
$$
v_{\text{cal}} = -74.6 \text{ m/s}
$$
  
\n
$$
u_{\text{cal}} = 707 \text{ m/s}
$$

sa terra melalu Zuena Sin

entonces la dirección del vector velocidad  $(V_1)_{\text{cal}}$  está dada por el ángulo

$$
\psi = \tan^{-1} \frac{|-74.6|}{707} = (6.02)^{\circ}.
$$

Sin embargo, la desviación de la frontera inferior con respecto al eje x, después de la esquina de expansión, es  $\theta = (5.352)^0$ . Por lo tanto

$$
\phi_2 = \theta - \psi
$$
  
= (5.352)<sup>o</sup> - (6.02)<sup>o</sup>  
= (-0.668)<sup>o</sup>.

En consecuencia, el flujo supersónico calculado en la frontera debe ser rotado (0.668)<sup>0</sup> en dirección contraria a las manecillas del reloj, para ser tangente a la frontera. Esta rotación implica una onda de compresión local, por lo que los valores de Mach, presión, temperatura y densidad, deben ser actualizados como sigue. De la ecuación (4.1.1) tenemos que

$$
f_{\rm act} = f_{\rm cal} + \phi_2.
$$

Si  $M_{\text{cal}} = 2.22$ , entonces  $f_{\text{cal}} = (32.24)^{\circ}$ , por lo que

$$
f_{\rm act} = (32.24)^{\rm o} = (0.668)^{\rm o}
$$

92

son

### 4.5. CONDICIONES A LA FRONTERA

Por lo tanto

$$
M_{\rm act}=2.19.
$$

En la frontera, los valores actualizados de la presión, temperatura y densidad, son obtenidos de las ecuaciones  $(4.5.24)$ ,  $(4.5.25)$  y  $(4.5.26)$ , respectivamente, como sigue:

$$
p_{\rm act} = p_{\rm cal} \left[ \frac{1 + \left[ \frac{\gamma - 1}{2} \right] M_{\rm cal}^2}{1 + \left[ \frac{\gamma - 1}{2} \right] M_{\rm ecl}^2} \right]
$$

$$
= (0.705 \times 10^5) \left[ \frac{1 + 0.2 (2.22)^2}{1 + 0.2 (2.19)^2} \right]
$$

$$
= 73889.09 \text{ N/m}^2
$$

$$
T = \left[ 1 + \left[ \frac{\gamma - 1}{2} \right] M_{\rm cal}^2 \right]
$$

$$
\begin{array}{rcl}\n\text{act} &=& T_{\text{cal}} \left[ \frac{2}{1 + \left[ \frac{\gamma - 1}{2} \right] M_{\text{act}}^2} \right] \\
&=& 255 \left[ \frac{1 + \left[ \frac{1.4 - 1}{2} \right] (2.22)^2}{1 + \left[ \frac{1.4 - 1}{2} \right] (2.19)^2} \right]\n\end{array}
$$

$$
= 258.44 \text{ K}
$$
  
\n
$$
\rho_{\text{act}} = \frac{.75076.65}{(287.11)(258.44)}
$$
  
\n
$$
= 1.01 \text{ kg/m}^3
$$

Finalmente involucramos un pequeño cambio en la velocidad. Dejamos la componente de velocidad en x, como se calculó, utilizando diferencias hacia un solo lado. Por lo que

หรือเครื่องกับ ในโดยเก็บ

$$
u_{\text{act}} = u_{\text{cal}}
$$

$$
= 707 \text{ m/s}
$$

La componente de velocidad en  $y_i$ , es cancelada. Así que  $v_{\text{act}}$  es calculada como

> $v_{\rm act} = -u_{\rm act}(\tan \theta)$  $=$   $-707$  (tan  $(5.352)^{\circ}$ )  $= -66.23$  m/s.

#### Cálculo del incremento en el espacio  $4.6$

cas, y por tanto es necesario aplicar el criterio de estabilidad, llamado CFL (Courant-Friedrichs-Lewy), para este tipo de ecuaciones, el cual permite calcular el máximo incremento que se debe tomar en cada iteración para conservar la estabilidad del sistema.

Criterio CFL para flujos estacionarios. En la figura  $(4.6.F_{23})$  se muestra un arregio vertical de puntos de la malla en la localización  $x_0$ . Una pequeña perturbación ocasionada por el choque de las partículas del flujo, es introducida en el punto 1, y se propaga, en ondas, a lo largo de dos líneas características a partir de dicho punto, una por arriba del vector velocidad y otra por debajo. Estas líneas características son llamadas líneas de Mach en el flujo, y tienen un ángulo  $\mu$  con respecto a la dirección del vector velocidad. Si el ángulo del vector velocidad en el punto 1, con respecto al eje x, es  $\theta$ , entonces los ángulos de las líneas de Mach relativos al eje x son  $\theta + \mu y \theta - \mu$ , respectivamente. En la figura  $(4.6.F_{23})$  se muestra solamente la línea que pasa por arriba del vector velocidad en el punto 1.

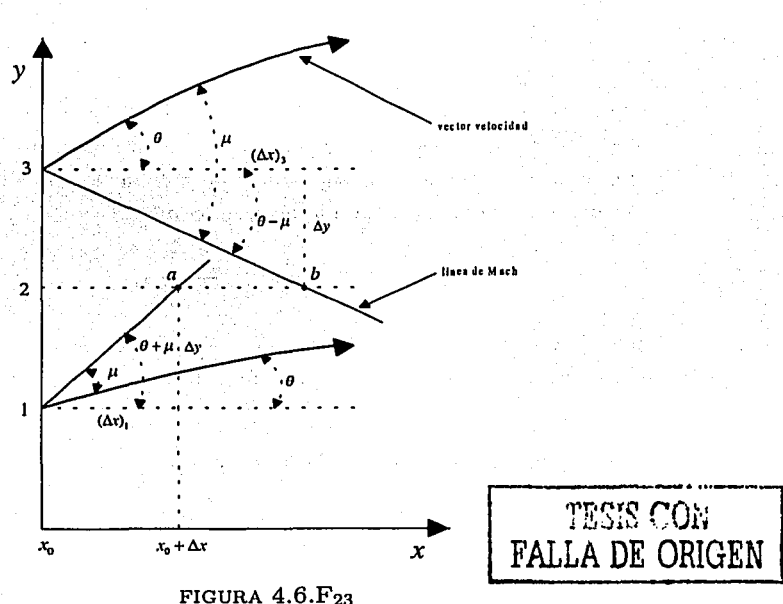

Consideremos la línea horizontal punteada que pasa por el punto 2. La línea de Mach que pasa por arriba del vector velocidad en el punto 1, interseca dicha línea horizontal en el punto  $a$ , y por consiguiente el punto  $a$  tiene una distancia  $(\Delta x)$ <sub>1</sub> con respecto del punto 2, donde

$$
(\Delta x)_1 = \frac{\Delta y}{\tan(\theta + \mu)_1}.
$$

Basándonos en el criterio CFL, el valor de  $\Delta x$  seleccionado no debe de ser mayor que  $(\Delta x)$ , para conservar la estabilidad. Similarmente se aplica este argumento para la línea de Mach que pasa por debajo del vector velocidad en el punto 3, y que interseca la línea horizontal punteada, en el punto b.

### CAPÍTULO 4. FLUJO BIDIMENSIONAL ESTACIONARIO

Este punto b tiene una distancia  $(\Delta x)$ <sub>3</sub> con respecto del punto 2, donde

$$
(\Delta x)_3 = \frac{\Delta y}{\tan(\theta - \mu)_3}
$$

Por estabilidad, como ya se dijo, el valor de  $\Delta x$  no debe ser mayor que  $(\Delta x)_3$ . Extendiendo este argumento para todos los puntos del arregio a lo largo de la línea vertical en  $x_0$ , podemos calcular el valor de  $\Delta x$  que será seleccionado para el siguiente incremento, como

$$
\Delta x = \frac{\Delta y}{\left|\tan(\theta \pm \mu)\right|_{\text{max}}},\tag{4.6.27}
$$

donde  $|\tan(\theta \pm \mu)|_{\text{max}}$  es el máximo de los valores absolutos de  $\tan(\theta \pm \mu)$ , evaluados para todos los puntos en el arregio de la línea vertical en xo.

Si la transformación dada por la ecuación (4.3.8), define  $\xi = x$ , entonces el incremento apropiado en el plano computacional es:

$$
\Delta \xi \leq \Delta x. \tag{4.6.28}
$$

Combinando las ecuaciones (4.6.27) y (4.6.28) e introduciendo el número de Courant C, tenemos como criterio de estabilidad el valor de

$$
\Delta \xi = C \frac{\Delta y}{|\tan(\theta + \mu)_{\text{max}}|},\tag{4.6.29}
$$

the company of the control of the company of the company of the company of the company of the company of the c<br>The company of the company of the company of the company of the company of the company of the company of the c

donde  $C \leq 1$ , según el criterio CFL. Para el presente problema elegimos  $C = 0.5$ 

En la ecuación (4.6.29),  $\Delta y$  es calculada como

u kalendariyi Guliyi bir katalog The 2000 States of Antarctic Actions (2004)

TER ALAKSING ARA

$$
\Delta y = \frac{h(x)}{40}.
$$

化学外分析程序 

### 4.7. ELABORACIÓN DEL PROGRAMA, RESULTADOS Y GRÁFICAS

#### $4.7$ Elaboración del programa, resultados y gráficas

Algoritmo del programa:

- 1. Declarar las constantes utilizadas:  $C, \gamma, C_y$ , etc.
- 2. Introducción de las condiciones iniciales en  $x = 0$ ,  $i = 1$ .
- 3. Calcular  $\Delta \xi(i)$  utilizando en criterio CFL.
- 4. Calcular las diferencias hacia delante del paso predictor.
- 5. Calcular la viscosidad artificial para el paso predictor.
- 6. Calcular las variables predichas  $(F_1, F_2, F_3, F_4)$ ,  $(G_1, G_2, G_3, G_4)$  y
- 7. Calcular las diferencias hacia atrás del paso corrector, utilizando las variables predichas.
- 8. Calcular la viscosidad artificial para el paso corrector.
- 9. Calcular las derivadas parciales promedio.
- 10. Calcular los valores de las variables de flujo  $(F_1, F_2, F_3, F_4)$  y  $\rho$  en la localización  $i + 1$ .
- 11. Aplicar las condiciones a la frontera de Abbett.
- 12. Recalcular las variables de flujo  $(F_1, F_2, F_3, F_4)$  en la frontera.
- 13. Calcular las variables  $(G_1, G_2, G_3, G_4)$  en la localización  $i + 1$ .
- 14. Hacer  $x = x + \Delta \xi(i)$  y  $i = i + 1$ .
- 15. Repetir los pasos del 3 al 14, hasta que se llegue a la  $x$  deseada.

En el paso 3 del algoritmo, la  $\Delta \xi(i)$  seleccionada se calcula como el min {min  $\Delta \xi_1(i)$ , min  $\Delta \xi_2(i)$ }, donde

$$
\Delta \xi_1(i) = C \frac{\Delta y}{|\tan(\theta_{i,j} + \mu_{i,j})|}, \qquad \text{con } j = 1, ..., (n-1). \tag{4.7.30}
$$

$$
\Delta \xi_2(i) = C \frac{\Delta y}{|\tan(\theta_{i,j} - \mu_{i,j})|}, \qquad \text{con } j = 2, \dots, n,
$$
\n
$$
\text{y donde } \theta_{i,j} = \arctan\left(\frac{u_{i,j}}{u_{i,j}}\right) \text{ y } \mu_{i,j} = \arcson\left(\frac{1}{M_{i,j}}\right).
$$
\n
$$
(4.7.31)
$$

En la ecuación (4.7.30) no se toman en cuenta los valores en el punto  $n$ , ya que no existe la línea de Mach por arriba de la frontera superior; y en la ecuación (4.7.31) no se toman en cuenta los valores en el punto 1, debido a que no existe la línea de Mach por debajo de la frontera inferior.

En el paso 4, para calcular las diferencias en el punto n, se utilizan diferencias hacia atrás: 아마자 그 동물 나라 아무리는 부터 지금을 했다.

$$
\left(\frac{\partial F_k}{\partial \xi}\right)_{i,j} = \left(\frac{\partial \eta}{\partial x}\right) \frac{(F_k)_{i,j-1} - (F_k)_{i,j}}{\Delta \eta} + \frac{1}{h} \frac{(G_k)_{i,j-1} - (G_k)_{i,j}}{\Delta \eta},
$$
  
con k = 1, ... 4

En el paso 7, para calcular las diferencias en el punto 1, se utilizan diferencias hacia delante:

$$
\left(\frac{\overline{\partial F}_k}{\partial \xi}\right)_{i+1,j} = \left(\frac{\partial n}{\partial x}\right) \frac{\overline{(F}_k)_{i+1,j} - \overline{(F}_k)_{i+1,j+1}}{\Delta \eta} + \frac{1}{h} \frac{\overline{(G}_k)_{i+1,j} - \overline{(G}_k)_{i+1,j+1}}{\Delta \eta}
$$
\n
$$
\text{con } k = 1, \dots 4
$$

En los pasos 5 y 8; la viscosidad artificial en las fronteras  $(j = 1 y j = n)$ , es cero.

El programa en su código fuente para MATLAB se muestra en el Apéndice B, y puede verse que carece de secuencias FOR ... END, debido a que está

4.7. ELABORACIÓN DEL PROGRAMA, RESULTADOS, ... 99

vectorizado. MATLAB tiene operaciones sobre vectores y matrices interconstruidas que trabajan *más* rápido. Por ejemplo'unaforrna de cálcular el seno del 1001 números entre O y 10 es:

 $i = 0$ : for  $t = 0$ : .1:10  $\mathbf{1} = \mathbf{1} + \mathbf{1}$ ;  $y(i) = \sin(t)$ ;

end;

La versión vectorizada del mismo código es:

 $t = 0: .1:10;$  $y = sin(t)$ :

En una computadora muy lenta, el primer ejemplo toma 15 segundos, mientras que el segundo se ejecuta en solamente 0.6 segundos, teniéndose un factor de velocidad de 25. No es fácil optimizar código más complejo, pero cuando la velocidad es importante, se deben de vectorizar los algoritmos. Por este motivo el código se escribió en forma vectorizada. Sin embargo, debemos decir que la primera versión del código del programa se escribió en forma iterativa, para su fácil depuración y control. Posteriormente se fuero~ modificando las instrucciones para que finalmente se obtuviera el código vectorizado.

En un procesador K6-2 3D 300Mhz, el programa que resuelve la esquina de expansión, requiere aproximadamente 6.54 seg de ejecución. Para una ... longitud de *x* = 66.56 in, ejecuta 1,195,370 flops, asigna 142822 localidades de memoria de precisión doble; y requiere aproximadamente de 1.2MB y  $1MB$  más, para generar los gráficos. El mismo programa en su forma iterativa requiere aproximadamente 163.5 seg de ejecución.

Sería un exceso escribir aquí los valores de las variables de flujo de todos los puntos discretos que conforman la solución al sistema, porque por cada

 $p$ , Nm<sup>3</sup>

7.391E+04

 $T_K$ 

2.187E+00

 $2.183E + 00$ 

ρ, kg/m<sup>3</sup>

1.012E+00

variable de flujo se escribirían 3239 números. Por este motivo solo enlistamos los valores de las variables de flujo  $u, v, \rho, p, T, M$ , en  $x = 66.56$  in.

v. m/s

-6.525E+01

6.814E+01

 $u$ , m/s

6.96FF-102

'n

 $0.000$ 

n me

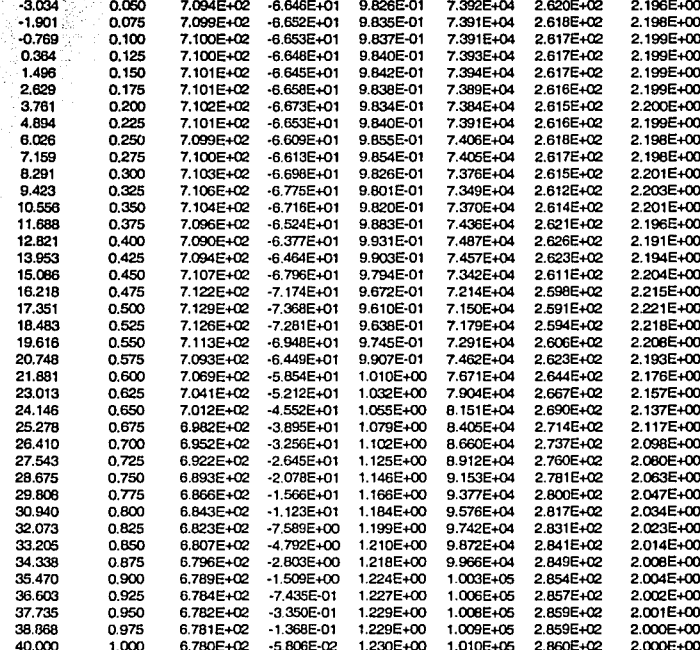

Resultados en  $x = 66.56$  in.

Las siete gráficas que siguen, dan una representación de los 3239 números por variable de flujo, y claro que dicen más que solamente un conjunto de

1

2

y, in

 $-5.299$ 

4.168

### 4,7; ELABORACIÓN DEL PROGRAMA, RESULTADOS, ... 101

números. La solución que se encuentra por medio del programa está en el plano  $\epsilon \eta$ , el cual es rectangular. Para poder graficar la solución sobre el plano físico, debemos transformar topológicamente el plano  $\epsilon \eta$  en el plano  $xy$ , donde la correspondencia es uno a uno. El programa que construye el espacio solución sobre el plano  $xy$ , se llama mallag, y es invocado automáticamente por el programa principal flujo.

Para ejecutar el programa desde el *shell* de MATLAB, es necesario contar con todas las funciones que lo conforman en la misma ruta, y teclear flujo, posteriormente entramos al valor deseado de L, que es la posición de las condiciones de salida.

>>flujo Solución numérica al sistema bidimensional estacionario Longitud:66

elapsed\_time  $=$ 

6.5400

Terminado ...

x: 66.5584

En el programa, las variables u, v, ro, T, P y M tienen los significados que se indican enseguida:

> u: Velocidad en *x*  v: Velocidad en *y*  ro: Densidad T: Temperatura P: Presión M: Número de Mach

La figura  $(4.7.F_{24})$  muestra los 3239 puntos que forman la malla sobre el espacio solución de la esquina de expansión. Esta malla es generada por el programa mallag que forma parte del apéndice B.

### 102 CAPÍTULO 4. FLUJO BIDIMENSIONAL ESTACIONARIO

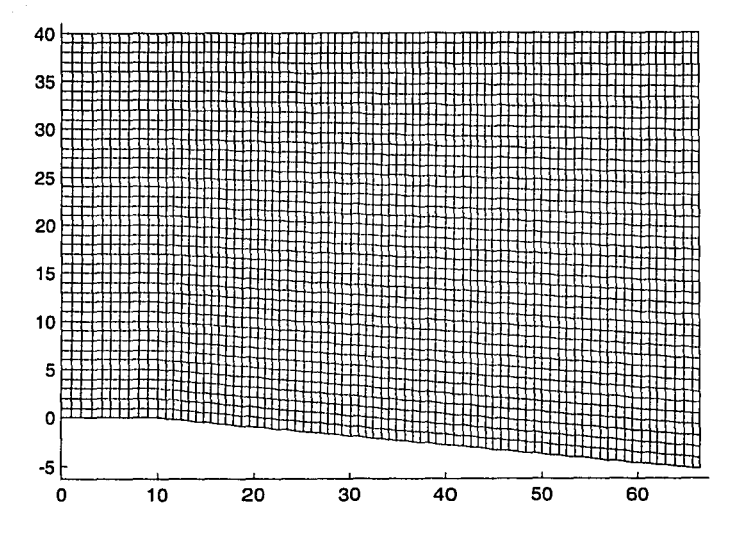

FIGURA 4.7. F<sub>24</sub>. Malla de la esquina de expansión.

A continuación se muestran las gráficas de contorno de las variables más importantes del flujo.

£.

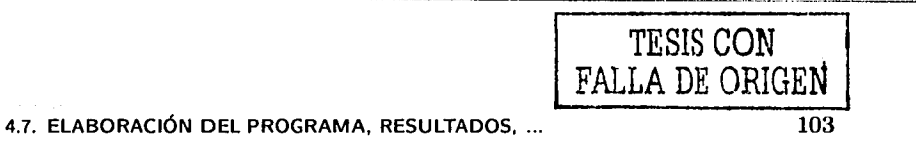

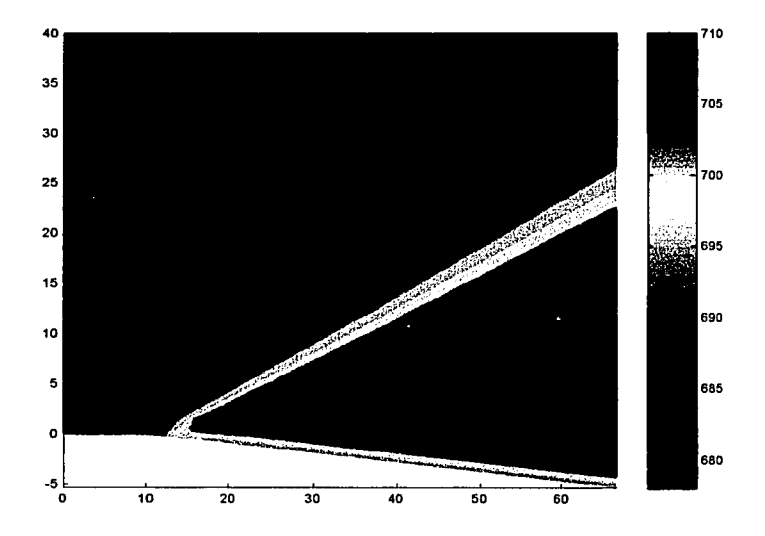

FIGURA 4.7.F25. Componente de velocidad en *x* (m/s).

Para generar la figura {4.7.F2s), después de ejecutar la función mallag, teclearemos:

contourf(X,Y,u',20); %donde 20 es opcional y es el número de curvas de nivel

```
hold on, shading flat 
contour(X,Y,u',20,'k-');
color bar
```
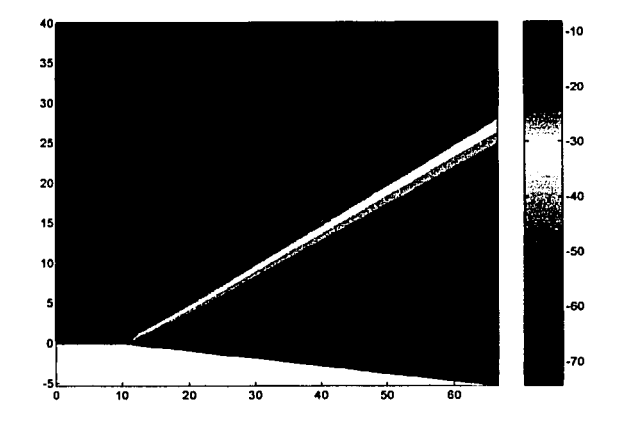

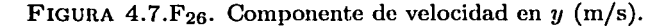

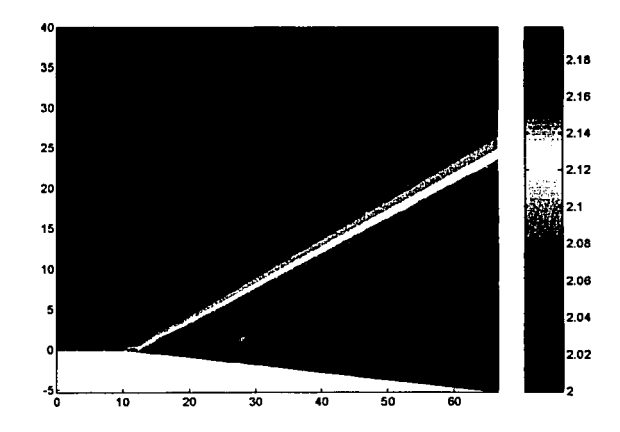

FIGURA 4.7. F<sub>27</sub>. Número de Mach (velocidad del sonido en el medio)

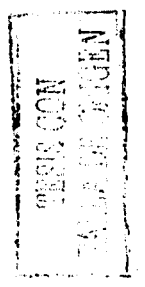

TESIS CON FALLA DE ORIGEN 105 4.7. ELABORACIÓN DEL PROGRAMA, RESULTADOS, ...

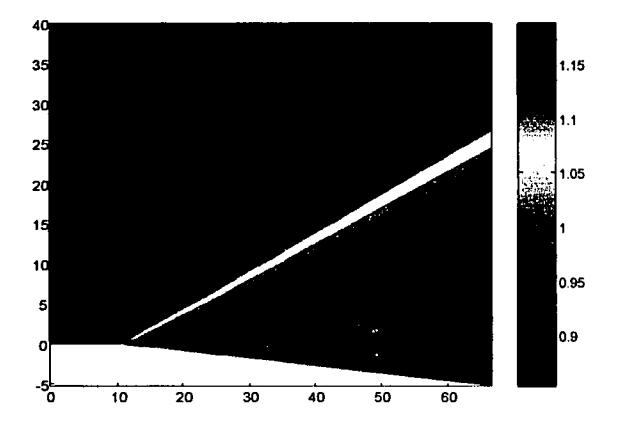

FIGURA 4.7. F<sub>28</sub>. Densidad ( $\rho$ ) kg/m<sup>3</sup>

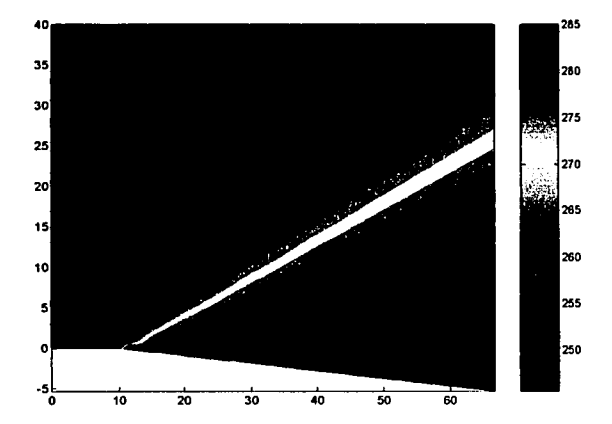

FIGURA 4.7. F<sub>29</sub>. Temperatura  $(T)$  K

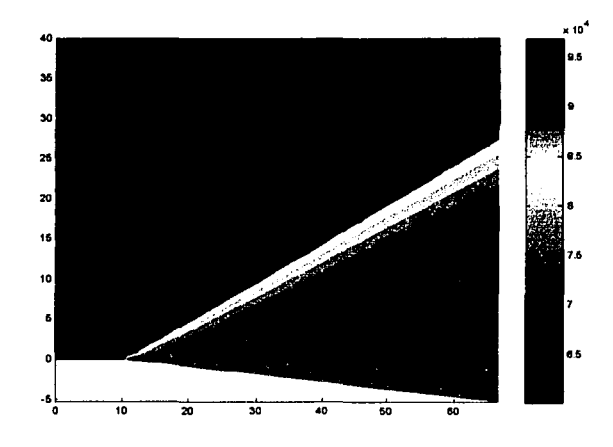

FIGURA 4.7. $F_{30}$ . Presión (p) N/m<sup>3</sup>

# **4.8 Solución a la forma del difusor del eyector**

Por su forma, el difusor del eyector tiene cuatro *esquinas de expansión,*  situadas en el plano xy en 177.875 in y 299.125 in, y serán tratadas como en la sección anterior. En la localización 10 in tenemos dos *esquinas de choque,*  y su solución es similar a como se explicó en la sección 4.1.

 $A$  DE  $C$
#### 4.8 SOLUCIÓN A LA FORMA DEL DIFUSOR DEL EYECTOR

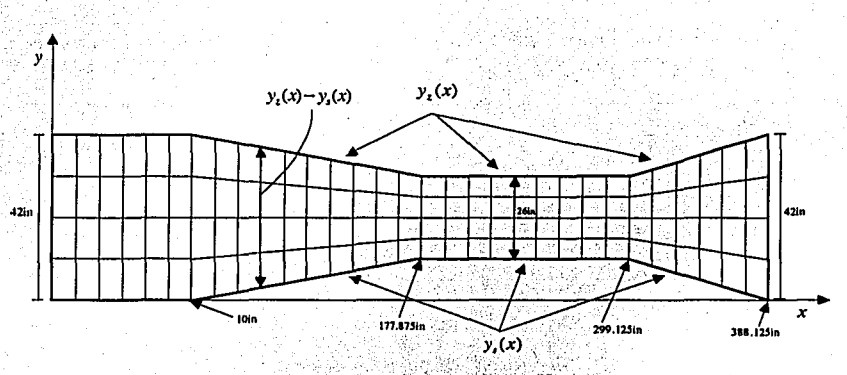

FIGURA 4.8. F<sub>31</sub> Plano físico del eyector (escala variable)

Debido a la simetría del eyector, las condiciones en la frontera superior serán las mismas que en la frontera inferior, y se tratarán según las condiciones de Abbett.

La transformación del plano físico, mostrado en la figura  $(4.8.F_{31})$ , al plano computacional, es la siguiente:

$$
\xi = x \tag{4.8.32}
$$

$$
=\frac{y-y_s(x)}{y_z(x)-y_s(x)}\tag{4.8.33}
$$

La derivada de la transformación se obtendrá aplicando los operadores dados en (4.3.10) y (4.3.11):

 $\eta$ 

$$
\frac{\partial}{\partial x} = \frac{\partial}{\partial \xi} \left( \frac{\partial \xi}{\partial x} \right) + \frac{\partial}{\partial \eta} \left( \frac{\partial \eta}{\partial x} \right) \n\frac{\partial}{\partial y} = \frac{\partial}{\partial \xi} \left( \frac{\partial \xi}{\partial y} \right) + \frac{\partial}{\partial \eta} \left( \frac{\partial \eta}{\partial y} \right)
$$

TESIS CON FALLA DE ORIGEN

Las métricas de los operadores (4.3.10) y (4.3.11) son obtenidas de las ecuaciones (4.8.32) y (4.8.33):

$$
\frac{\partial \xi}{\partial x} = \frac{\partial x}{\partial x}
$$
\n
$$
= 1
$$
\n
$$
\frac{\partial \xi}{\partial y} = \frac{\partial x}{\partial y}
$$
\n
$$
= \frac{\partial \left[ \frac{y - y_s(x)}{y_s(x) - y_s(x)} \right]}{\partial y}
$$
\n
$$
= \frac{1}{y_s(x) - y_s(x)}
$$
\n
$$
\frac{\partial \eta}{\partial x} = \frac{\partial \left[ \frac{y - y_s(x)}{y_s(x) - y_s(x)} \right]}{\partial x}
$$
\n
$$
= \frac{y_s(x) - y_s(x)[-y'_s(x)] - [y - y_s(x)][y'_s(x) - y'_s(x)]}{[y_s(x) - y_s(x)]^2}
$$
\n
$$
= \frac{-y'_s(x)y_s(x) + y'_s(x)y_s(x) - y'_s(x)y_s(x) - y'_s(x)y_s(x)}{[y_s(x) - y_s(x)]^2}
$$
\n
$$
= \frac{-y'_s(x)y_s(x) - y'_s(x)y_s(x) + y'_s(x)y}{[y_s(x) - y_s(x)]^2}
$$
\n
$$
= \frac{y[y'_s(x) - y'_s(x)] + y'_s(x)y_s(x) - y'_s(x)y_s(x)}{[y_s(x) - y_s(x)]^2}
$$

Por la ecuación (4.8.33),  $y = \eta [y_z(x) - y_s(x)] + y_s(x)$ , entonces  $\frac{\eta \left[y'_s(x)-y'_z(x)\right]\left[y_z(x)-y_s(x)\right]-y'_s(x)\left[y_z(x)-y_s(x)\right]}{\left([y_z(x)-y_s(x)\right]^2}$  $\frac{\partial \eta}{\partial x}$  $=\frac{\eta \left[ y_s'(x)-y_s'(x)\right] -y_s'(x)}{y_z(x)-y_s(x)}$ 

La métrica  $\frac{\partial \eta}{\partial x}$  puede ser expresada como sigue:

$$
y_s(x) = \begin{cases} 0 & \text{si } x \le 10 \\ \frac{8}{167.875}(x-10) & \text{si } 10 < x \le 177.875 \\ 8 & \text{si } 177.875 < x \le 299.125 \\ -\frac{8}{89}(x-299.125) + 8 & \text{si } x > 299.125 \end{cases}
$$

$$
y_x(x) = \begin{cases} 42 & \text{si } x \le 10 \\ -\frac{8}{167.875}(x-10) + 42 & \text{si } x \le 10 \\ 34 & \text{si } x > 299.125 \\ \frac{8}{89}(x-299.125) + 34 & \text{si } x > 299.125 \end{cases}
$$

Derivando  $y_s(x)$  y  $y_z(x)$ , tenemos:

$$
y'_s(x) = \begin{cases} 0 & \text{si } x \le 10 \\ \frac{8}{167.875} & \text{si } 10 < x \le 177.875 \\ 0 & \text{si } 177.875 < x \le 299.125 \\ -\frac{8}{89} & \text{si } x > 299.125 \end{cases}
$$

$$
y'_z(x) = \begin{cases} 0 & \text{si } x \le 10 \\ -\frac{8}{167.875} & \text{si } 10 < x \le 177.875 \\ 0 & \text{si } x > 299.125 \\ \frac{8}{89} & \text{si } x > 299.125 \end{cases}
$$

Por lo tanto,

$$
\frac{\partial \eta}{\partial x} = \begin{cases}\n0.0 & \text{si } x \le 10 \\
-\frac{9.530900968 \times 10^{-2} \eta - 4.765450484 \times 10^{-2}}{-42.9530901 + 9.530900968 \times 10^{-2} x} & \text{si } 10 < x \le 177.875 \\
0.0 & \text{si } 177.875 < x \le 299.125 \\
-\frac{-1797752809 \eta + 8.988764045 \times 10^{-2}}{27.7752809 - 0.1797752809 x} & \text{si } x > 299.125\n\end{cases}
$$

Las ecuaciones que gobiernan el flujo son similares a las de la sección anterior:

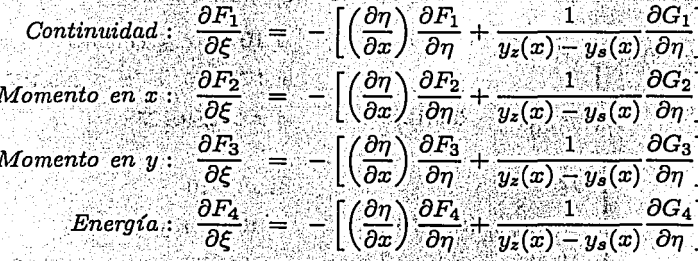

A continuación se muestran las constantes adiabaticas de los gases más utilizados en los evectores:

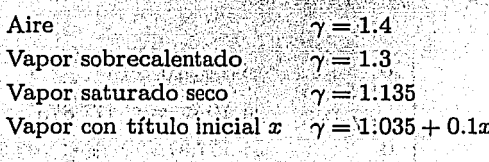

En esta investigación tratamos el problema con aire. La ventaja de construir un programa para computadora, es que podemos probar una gran variedad de datos de entrada, con diferentes gases, y obtener con rapidéz un resultado. Las condiciones iniciales de temperatura, presión y densidad, son las mismas que en la sección anterior.

El número de puntos discretos utilizados son 45,141. Se necesitaron aproximadamente 300 seg para realizar los cálculos y 15MB de memoria RAM.

En la siguiente tabla se muestran los resultados en  $x = 200.21$  in (En el conducto de área transversal mínima, la distancia entre la frontera superior e inferior es  $26$  in).

#### 4.8. SOLUCIÓN A LA FORMA DEL DIFUSOR DEL EYECTOR

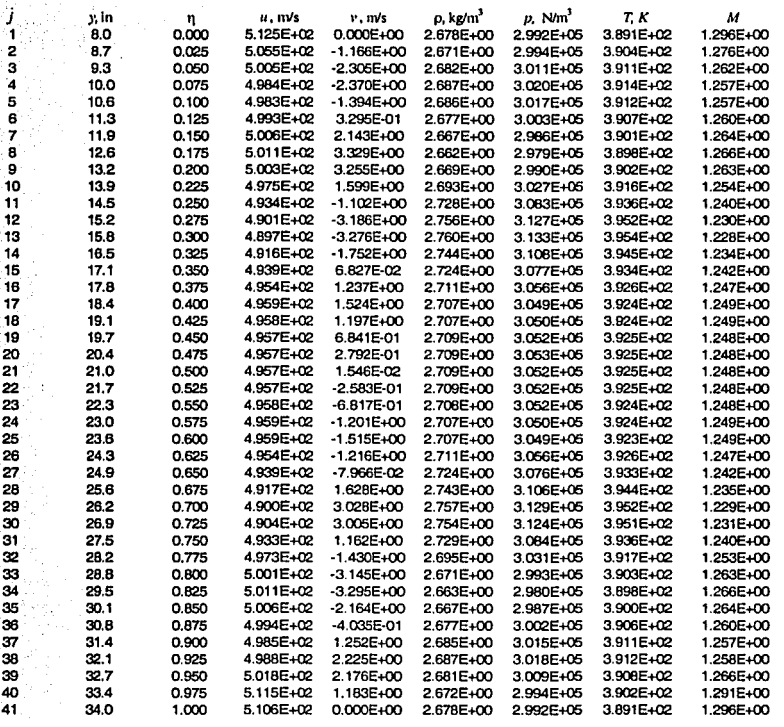

Resultados en  $x = 200.21$  in.

En la siguiente tabla se muestran los resultados en  $x = 388.65$ in (En la salida del eyector, la distancia entre la frontera superior e inferior es 42 in).

ত্র

#### CAPÍTULO 4. FLUJO BIDIMENSIONAL ESTACIONARIO

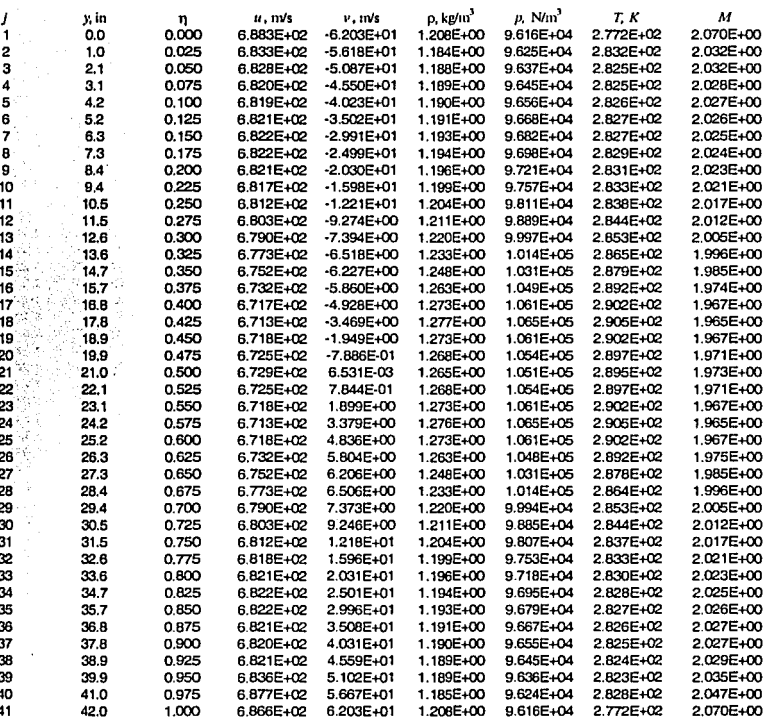

Resultados en  $x = 388.65$  in.

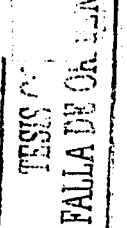

Enseguida se proporcionan las gráficas de superficie y curvas de nivel, de las variables más importantes del flujo, que dan solución a la forma del eyector.

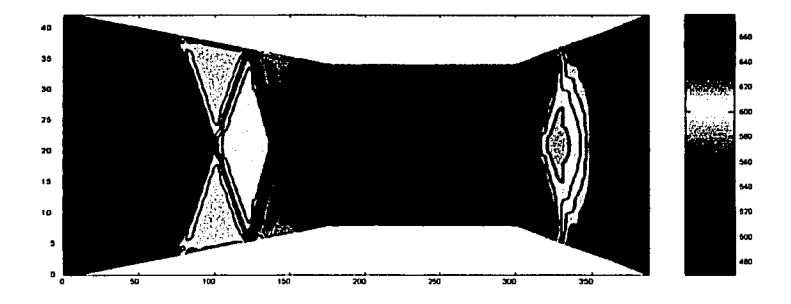

FIGURA 4.8.F32. Componente de velocidad en *x* (m/s)

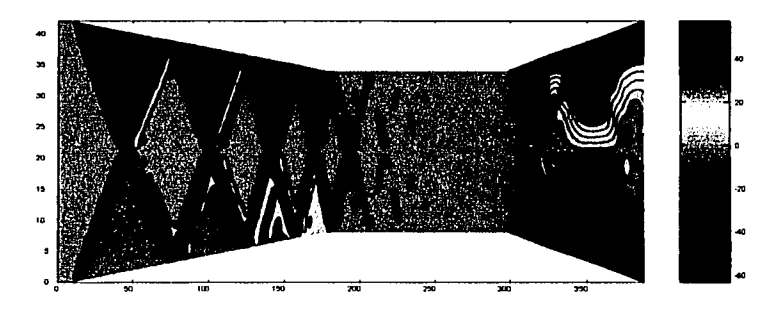

FIGURA 4.8.F33. Componente de velocidad en *y* (m/s)

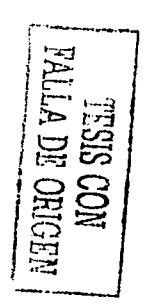

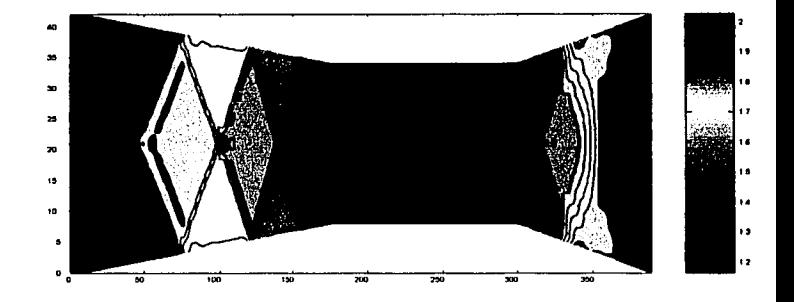

FIGURA 4.8. F<sub>34</sub>. Número de Mach

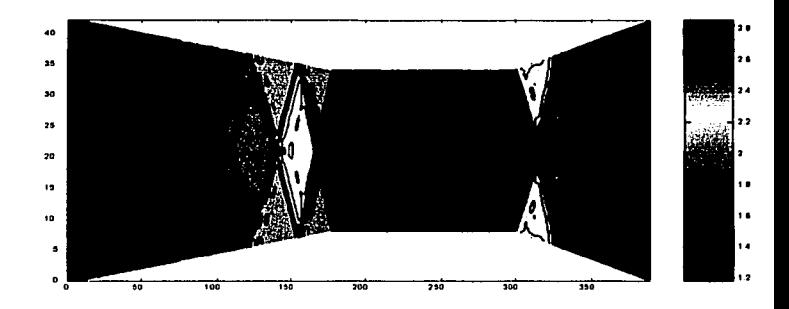

FIGURA 4.8.F35. Densidad *(p)* kg/m3

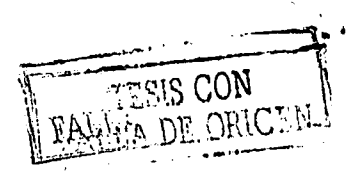

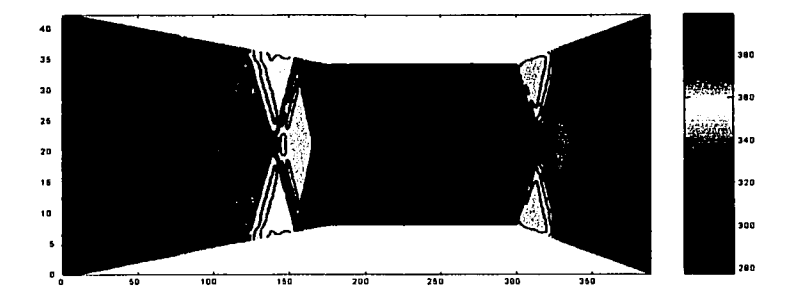

FIGURA  $4.8.F_{36}$ . Temperatura (T) K

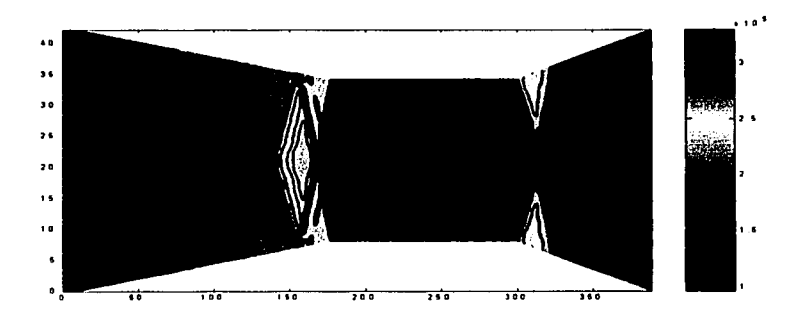

FIGURA 4.8. $F_{37}$ . Presión (p) N/m<sup>3</sup>

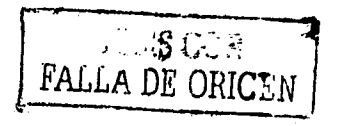

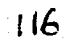

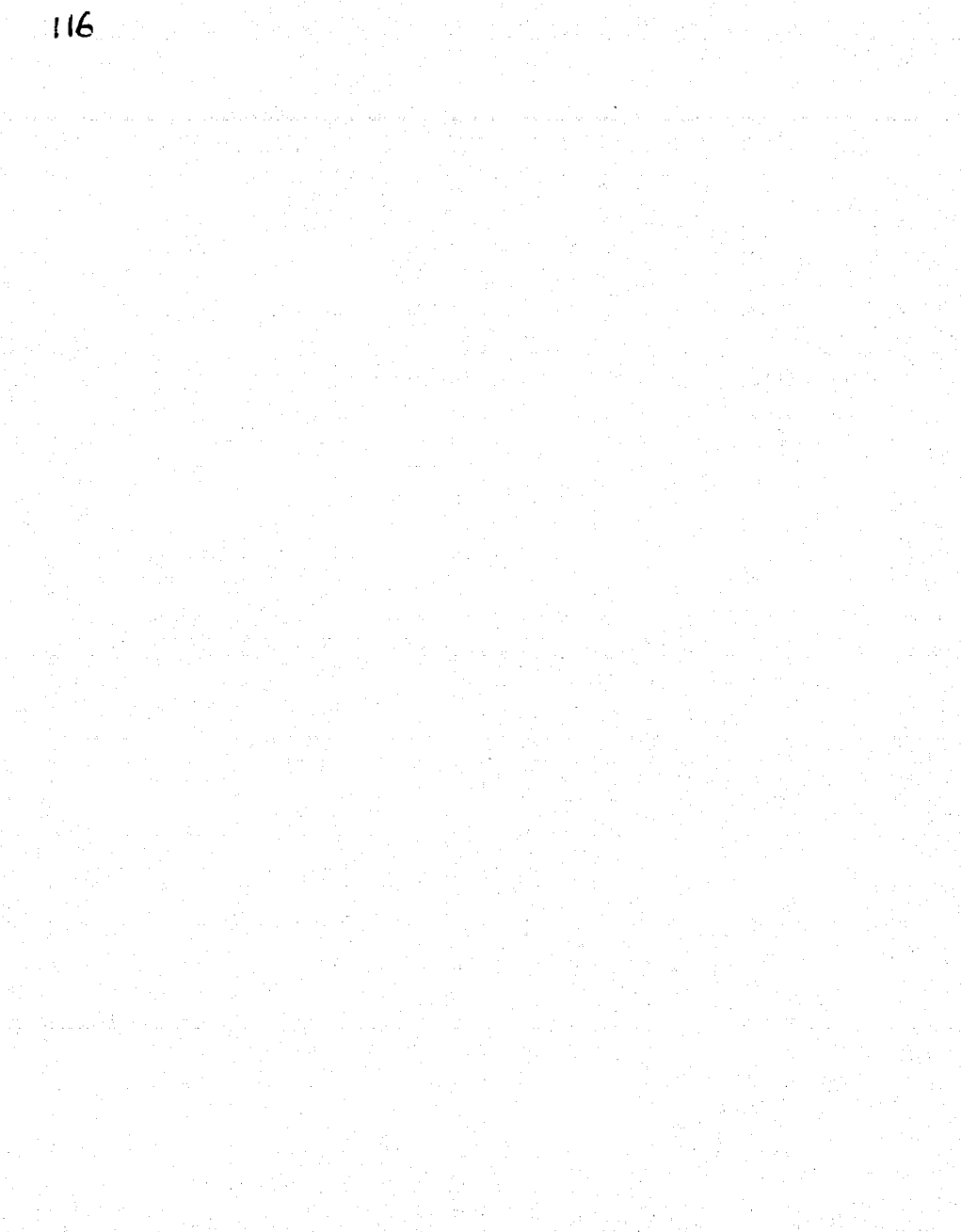

## Capítulo 5

# **FLUJO BIDIMENSIONAL** NO ESTACIONARIO

En este capítulo investigaremos el comportamiento del flujo bidimensional no estacionario, de manera similar a como se hizo con el flujo estacionario en el capítulo 4. En este contexto incluiremos la variable tiempo.

#### $5.1$ La ecuación que gobierna el flujo

La ecuación que gobierna el flujo bidimensional no estacionario es

$$
\frac{\partial U}{\partial t} + \frac{\partial F}{\partial x} + \frac{\partial G}{\partial y} = J,\tag{5.1.1}
$$

la cual es conocida como sistema completo de las ecuaciones de Navier-Stokes en su forma de conservación de la masa, donde

$$
U = \begin{cases} \rho_{\text{u}} & \text{if } \rho_{\text{u}} \\ \rho_{\text{u}} & \text{if } \rho_{\text{u}} \\ \left(e + \frac{u^2 + v^2}{2}\right) \rho \\ \rho_{\text{u}} & \text{if } \rho_{\text{u}} = \frac{u^2 + v^2}{2} \\ \rho_{\text{u}} & \text{if } \rho_{\text{u}} = \frac{u^2 + v^2}{2} \\ \left[\left(e + \frac{u^2 + v^2}{2}\right) \rho + p\right] u - u\tau_{xx} - v\tau_{xy} + q_x \\ \left[\left(e + \frac{u^2 + v^2}{2}\right) \rho + p\right] v - u\tau_{xy} - v\tau_{yy} + q_y \\ \left[\left(e + \frac{u^2 + v^2}{2}\right) \rho + p\right] v - u\tau_{xy} - v\tau_{yy} + q_y \\ \left[\left(e + \frac{u^2 + v^2}{2}\right) \rho + p\right] v - u\tau_{xy} - v\tau_{yy} + q_y \\ \rho_{\text{u}} & \text{if } \rho_{\text{u}} = \frac{u^2 + v^2}{2} \end{cases}
$$

Debe mencionarse que utilizamos la forma de conservación de la masa únicamente porque tiene ventaja para implementarse en un programa para computadora, a diferencia de la forma de no conservación. Es por eso que la forma de conservación de la masa es llamada forma acondicionada para Dinámica de Fluidos Computacional.

Como consideramos que el flujo es adiabático, es decir, sin fuerzas externas que actúen sobre las partículas del fluido, como podrían ser la gravedad, campos magnéticos, etc., entonces el vector  $J$  es cero. Además, como suponemos que las fuerzas superficiales como los esfuerzos cortantes, debidas al contacto directo entre partículas del fluido o con paredes sólidas,

#### 5.1. LA ECUACIÓN QUE GOBIERNA EL FLUJO

son despreciables, entonces los términos  $\tau$  y q son eliminados. El fluido se supone perfecto caloríficamente, por lo que

$$
e=\frac{1}{\gamma-1}\frac{p}{\rho}.
$$

En consecuencia, la ecuación (5.1.1) puede escribirse de la manera siguiente,

$$
\frac{\partial U}{\partial t} + \frac{\partial F}{\partial x} + \frac{\partial G}{\partial y} = 0, \tag{5.1.2}
$$

donde

$$
U = \begin{cases} \rho \\ \rho u \\ \rho v \\ \left(\frac{1}{\gamma - 1} \frac{p}{\rho} + \frac{u^2 + v^2}{2}\right) \rho \\ \rho u \\ \rho u^2 + p \\ \rho u v \\ \left(\frac{1}{\gamma - 1} \frac{p}{\rho} + \frac{u^2 + v^2}{2}\right) \rho u + p u \\ \rho v v \\ \rho v^2 + p \\ \rho u v \\ \left(\frac{1}{\gamma - 1} \frac{p}{\rho} + \frac{u^2 + v^2}{2}\right) \rho v + p v \end{cases}
$$

Podemos denotar cada elemento de los vectores  $U, F, y$  G como sigue:

$$
U_1 = \rho
$$
  

$$
U_2 = \rho u
$$
  

$$
U_3 = \rho v
$$

CAPITULO 5. FLUJO BIDIMENSIONAL NO ESTACIONARIO

$$
U_4 = \left(\frac{1-p}{\gamma-1\rho} + \frac{u^2+v^2}{2}\right)\rho
$$
  
= 
$$
\frac{1}{\gamma-1}p + \frac{u^2+v^2}{2}\rho
$$

$$
F_1 = \rho u
$$
  
\n
$$
F_2 = \rho u^2 + p
$$
  
\n
$$
F_3 = \rho u v
$$
  
\n
$$
F_4 = \left(\frac{1}{\gamma - 1}p + \frac{u^2 + v^2}{2}\right)\rho u + pu
$$
  
\n
$$
= \frac{\gamma}{\gamma - 1}pu + \rho u \frac{u^2 + v^2}{2}
$$
  
\n
$$
G_1 = \rho v
$$
  
\n
$$
G_2 = \rho uv
$$
  
\n
$$
G_3 = \rho v^2 + p
$$
  
\n
$$
G_4 = \left(\frac{1}{\gamma - 1}p + \frac{u^2 + v^2}{2}\right)\rho v + pv
$$
  
\n
$$
= \frac{\gamma}{\gamma - 1}pv + \rho v \frac{u^2 + v^2}{2}
$$

Para poder conocer los valores de las variables primitivas  $(\rho, u, v, p, T)$ , las decodificamos de las variables de flujo  $U$  como se indica enseguida:

$$
\rho = U_1
$$
  
\n
$$
u = \frac{U_2}{U_1}
$$
  
\n
$$
v = \frac{U_3}{U_1}
$$
  
\n
$$
p = (\gamma - 1) \left[ U_4 - \frac{1}{2U_1} \left( U_2^2 + U_3^2 \right) \right]
$$
  
\n
$$
T = \frac{p}{\rho R}
$$

120

#### 5.2. CONFIGURACIÓN DE LA SOLUCIÓN NUMÉRICA ... **121 - 121 - 121 - 121 - 121 - 121**

오시 도로 있어요 " 전기 (na dipaké ali pana

Por conveniencia, al hacer los cálculos deben obtenerse los valores de las variables de flujo  $F \times G$ , de las variables de flujo  $U$ ; Consecuentemente,  $F_1$ ,  $F_2$ ,  $F_3$ ,  $F_4$  y  $G_1$ ,  $G_2$ ,  $G_3$ ,  $G_4$  pueden escribirse en términos de *p* y *U1, U2,* U3, *U4,* como:

$$
F_1 = U_2
$$
  
\n
$$
F_2 = \frac{U_2^2}{U_1} + p
$$
  
\n
$$
F_3 = \frac{U_2 U_3}{U_1}
$$
  
\n
$$
F_4 = \frac{U_2}{U_1} [U_4 + p]
$$

$$
G_1 = U_3
$$
  
\n
$$
G_2 = U_2 U_3
$$
  
\n
$$
G_3 = U_3^2 + p
$$
  
\n
$$
G_4 = U_3 \left[ U_4 + p \right]
$$

## **5.2 Configuración de la solución numérica del eyector**

Como en el caso del flujo estacionario, el estudio lo hacemos sobre una malla uniforme rectangular (plano computacional), y aprovechamos la transformación ya definida para dicho caso:

$$
\xi = x \tag{5.2.3}
$$

 $-$  ---- $-$ 

CAPÍTULO 5. FLUJO BIDIMENSIONAL NO ESTACIONARIO

$$
\eta = \frac{y - y_s(x)}{y_z(x) - y_s(x)}.
$$
\n(5.2.4)

Ahora solamente agregamos

is week fan de hearder. Dêr't

$$
\tau = t \tag{5.2.5}
$$

De esta manera transformamos el espacio  $xyt$  en el espacio rectangular  $\epsilon \eta \tau$ . Observemos que  $\tau = t$ , debido a que el tiempo no depende de otra variable.

La derivada de la transformación se obtendrá aplicando los siguientes operadores:

$$
\begin{array}{rcl} \frac{\partial}{\partial x} & = & \frac{\partial}{\partial \xi} \left( \frac{\partial \xi}{\partial x} \right) + \frac{\partial}{\partial \eta} \left( \frac{\partial \eta}{\partial x} \right) + \frac{\partial}{\partial \tau} \left( \frac{\partial \tau}{\partial x} \right) \\ \frac{\partial}{\partial y} & = & \frac{\partial}{\partial \xi} \left( \frac{\partial \xi}{\partial y} \right) + \frac{\partial}{\partial \eta} \left( \frac{\partial \eta}{\partial y} \right) + \frac{\partial}{\partial \tau} \left( \frac{\partial \tau}{\partial y} \right) \\ \frac{\partial}{\partial t} & = & \frac{\partial}{\partial \xi} \left( \frac{\partial \xi}{\partial t} \right) + \frac{\partial}{\partial \eta} \left( \frac{\partial \eta}{\partial t} \right) + \frac{\partial}{\partial \tau} \left( \frac{\partial \tau}{\partial t} \right), \end{array}
$$

donde cada una de las métricas  $\left(\frac{\partial \tau}{\partial x}\right), \left(\frac{\partial \xi}{\partial y}\right), \left(\frac{\partial \tau}{\partial y}\right), \left(\frac{\partial \xi}{\partial t}\right), \left(\frac{\partial \eta}{\partial t}\right)$  es cero, y cada una de las métricas  $\left(\frac{\partial \xi}{\partial x}\right)$ ,  $\left(\frac{\partial \tau}{\partial t}\right)$  es uno. Por tanto, la derivada de la transformación se obtendrá aplicando los siguientes operadores simplificados:

Article with

$$
\begin{array}{rcl}\n\frac{\partial}{\partial x} & = & \frac{\partial}{\partial \xi} + \frac{\partial}{\partial \eta} \left( \frac{\partial \eta}{\partial x} \right) \\
\frac{\partial}{\partial y} & = & \frac{\partial}{\partial \eta} \left( \frac{\partial \eta}{\partial y} \right) \\
\frac{\partial}{\partial t} & = & \frac{\partial}{\partial \tau}\n\end{array}
$$

122

#### 5.2. CONFIGURACIÓN DE LA SOLUCIÓN NUMÉRICA ...

Por lo anterior, la ecuación (5.1.2) se transforma en

$$
\frac{\partial U}{\partial \tau} + \left[ \frac{\partial F}{\partial \xi} + \frac{\partial F}{\partial \eta} \left( \frac{\partial \eta}{\partial x} \right) \right] + \left[ \frac{\partial G}{\partial \eta} \left( \frac{\partial \eta}{\partial y} \right) \right] = 0,
$$

o sea,

$$
\frac{\partial U}{\partial \tau} = -\left[\frac{\partial F}{\partial \xi} + \frac{\partial F}{\partial \eta} \left(\frac{\partial \eta}{\partial x}\right)\right] - \left[\frac{\partial G}{\partial \eta} \left(\frac{\partial \eta}{\partial y}\right)\right]
$$
(5.2.6)

elt nive sin t Las métricas  $\left(\frac{\partial \eta}{\partial u}\right)$  y  $\left(\frac{\partial \eta}{\partial x}\right)$  se expresan como se calculó en el capítulo anterior: **STANDARD** 

$$
\left(\frac{\partial \eta}{\partial y}\right) = \frac{1}{\overline{y_z(x)} - y_s(x)}
$$

$$
\left(\frac{\partial \eta}{\partial x}\right) = \frac{\eta \left[y'_s(x) - y'_z(x)\right] - y'_s(x)}{y_z(x) - y_s(x)}
$$

La ecuación (5.2.6) representa el siguiente sistema de ecuaciones, donde su etiqueta muestra el origen de cada una:

> *Continuidad* :  $\frac{\partial U_1}{\partial r} = -\left[\frac{\partial F_1}{\partial r} + \frac{\partial F_1}{\partial r}\left(\frac{\partial n}{\partial r}\right)\right] - \left[\frac{\partial G_1}{\partial n}\left(\frac{\partial n}{\partial u}\right)\right]$  (5.2.7) Momento en  $x$  :  $\frac{\partial U_2}{\partial \tau} = -\left[\frac{\partial F_2}{\partial \epsilon} + \frac{\partial F_2}{\partial n} \left(\frac{\partial n}{\partial x}\right)\right] - \left[\frac{\partial G_2}{\partial n} \left(\frac{\partial n}{\partial u}\right)\right]$  (5.2.8) Momento en  $y$  :  $\frac{\partial U_3}{\partial r} = -\left[\frac{\partial F_3}{\partial r} + \frac{\partial F_3}{\partial r}\left(\frac{\partial n}{\partial x}\right)\right] - \left[\frac{\partial G_3}{\partial n}\left(\frac{\partial n}{\partial u}\right)\right]$  (5.2.9)  $Energy \; Energy \; is \; \frac{\partial U_4}{\partial \tau} = -\left[\frac{\partial F_4}{\partial \xi} + \frac{\partial F_4}{\partial \eta}\left(\frac{\partial \eta}{\partial x}\right)\right] - \left[\frac{\partial G_4}{\partial \eta}\left(\frac{\partial \eta}{\partial y}\right)\right]$  (5.2.10)

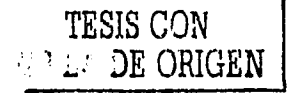

 $\cdot 123$ 

#### Esquema MacCormack. La ecuación que go- $5.3$ bierna el flujo en diferencias finitas

Por conveniencia, al realizar los cálculos el subíndice i avanza sobre el eje  $x$  (columnas), y el subíndice  $j$  sobre el eje  $y$  (renglones).

Paso predictor. Escribimos las ecuaciones (5.2.7) a (5.2.10) en términos de diferencias hacia delante:  $\mathcal{L}(\mathcal{L})$ 

$$
\begin{aligned}\n\left(\frac{\partial U_1}{\partial \tau}\right)_{i,j}^{\tau} &= \frac{(F_1)_{i,j}^{\tau} - (F_1)_{i+1,j}^{\tau} + \left(\frac{\partial \eta}{\partial x}\right) \frac{(F_1)_{i,j}^{\tau} - (F_1)_{i,j+1}^{\tau}}{\Delta \eta} \\
&+ \left(\frac{\partial \eta}{\partial y}\right) \frac{(G_1)_{i,j}^{\tau} - (G_1)_{i,j+1}^{\tau}}{\Delta \eta} \\
&\left(\frac{\partial U_2}{\partial \tau}\right)_{i,j}^{\tau} &= \frac{(F_2)_{i,j}^{\tau} - (F_2)_{i+1,j}^{\tau} + \left(\frac{\partial \eta}{\partial x}\right) \frac{(F_2)_{i,j}^{\tau} - (F_2)_{i,j+1}^{\tau}}{\Delta \eta} \\
&+ \left(\frac{\partial \eta}{\partial y}\right) \frac{(G_2)_{i,j}^{\tau} - (G_2)_{i,j+1}^{\tau}}{\Delta \eta} \\
&\left(\frac{\partial U_3}{\partial \tau}\right)_{i,j}^{\tau} &= \frac{(F_3)_{i,j}^{\tau} - (F_3)_{i+1,j}^{\tau} + \left(\frac{\partial \eta}{\partial x}\right) \frac{(F_3)_{i,j}^{\tau} - (F_3)_{i,j+1}^{\tau}}{\Delta \eta} \\
&+ \left(\frac{\partial \eta}{\partial y}\right) \frac{(G_3)_{i,j}^{\tau} - (G_3)_{i,j+1}^{\tau}}{\Delta \eta} \\
&\left(\frac{\partial U_4}{\partial \tau}\right)_{i,j}^{\tau} &= \frac{(F_4)_{i,j}^{\tau} - (F_4)_{i+1,j}^{\tau} + \left(\frac{\partial \eta}{\partial x}\right) \frac{(F_4)_{i,j}^{\tau} - (F_4)_{i,j+1}^{\tau}}{\Delta \eta} \\
&+ \left(\frac{\partial \eta}{\partial y}\right) \frac{(G_4)_{i,j}^{\tau} - (G_4)_{i,j+1}^{\tau}}{\Delta \eta} \\
&\left(\frac{\partial \eta}{\partial \eta}\right) \frac{(G_4)_{i,j}^{\tau} - (G_4)_{i,j+1}^{\tau}}{\Delta \eta}\n\end{aligned}
$$

Los valores predichos de los términos  $U_i$  son obtenidos como sigue:

#### 5.3. ESQUEMA MAcCORMACK, LA ECUACIÓN ...

$$
\begin{aligned}\n\left(\overline{U}_{1}\right)_{i,j}^{\tau+\Delta\tau} &= \left(\overline{U}_{1}\right)_{i,j}^{\tau} + \left(\frac{\partial U_{1}}{\partial\tau}\right)_{i,j}^{\tau}\Delta\tau \\
\left(\overline{U}_{2}\right)_{i,j}^{\tau+\Delta\tau} &= \left(\overline{U}_{2}\right)_{i,j}^{\tau} + \left(\frac{\partial U_{2}}{\partial\tau}\right)_{i,j}^{\tau}\Delta\tau \\
\left(\overline{U}_{3}\right)_{i,j}^{\tau+\Delta\tau} &= \left(\overline{U}_{3}\right)_{i,j}^{\tau} + \left(\frac{\partial U_{3}}{\partial\tau}\right)_{i,j}^{\tau}\Delta\tau \\
\left(\overline{U}_{4}\right)_{i,j}^{\tau+\Delta\tau} &= \left(\overline{U}_{4}\right)_{i,j}^{\tau} + \left(\frac{\partial U_{4}}{\partial\tau}\right)_{i,j}^{\tau}\Delta\tau\n\end{aligned}
$$

Antes de proceder con el paso corrector, es conveniente decodificar la presión, a partir de las variables de flujo  $U$ , como sigue:

$$
(\overline{p})_{\bm{i},\bm{j}}^{\tau+\Delta\tau}=(\gamma-1)\left[(\overline{U}_{\bm{4}})_{\bm{i},\bm{j}}^{\tau+\Delta\tau}-\frac{1}{2\left(\overline{U}_{\bm{1}}\right)_{\bm{i},\bm{j}}^{\tau+\Delta\tau}}\left[(\overline{U}_{\bm{2}}^2)_{\bm{i},\bm{j}}^{\tau+\Delta\tau}+\left(\overline{U}_{\bm{3}}^2\right)_{\bm{i},\bm{j}}^{\tau+\Delta\tau}\right]\right]
$$

Con el valor predicho de  $p$ , podemos encontrar los valores predichos de  $F$  y de  $G$ , los cuales son necesarios en el paso corrector:

$$
\begin{aligned}\n\left(\overline{F}_{1}\right)_{i,j}^{\tau+\Delta\tau} &= \left(\overline{U}_{2}\right)_{i,j}^{\tau+\Delta\tau} \\
\left(\overline{F}_{2}\right)_{i,j}^{\tau+\Delta\tau} &= \frac{\left(\overline{U}_{2}^{2}\right)_{i,j}^{\tau+\Delta\tau}}{\left(\overline{U}_{1}\right)_{i,j}^{\tau+\Delta\tau}} + \left(\overline{p}\right)_{i,j}^{\tau+\Delta\tau} \\
\left(\overline{F}_{3}\right)_{i,j}^{\tau+\Delta\tau} &= \frac{\left(\overline{U}_{2}\right)_{i,j}^{\tau+\Delta\tau}}{\left(\overline{U}_{1}\right)_{i,j}^{\tau+\Delta\tau}} \\
\left(\overline{F}_{4}\right)_{i,j}^{\tau+\Delta\tau} &= \frac{\left(\overline{U}_{2}\right)_{i,j}^{\tau+\Delta\tau}}{\left(\overline{U}_{1}\right)_{i,j}^{\tau+\Delta\tau}} \left[\left(\overline{U}_{4}\right)_{i,j}^{\tau+\Delta\tau} + \left(\overline{p}\right)_{i,j}^{\tau+\Delta\tau}\n\end{aligned}
$$

125

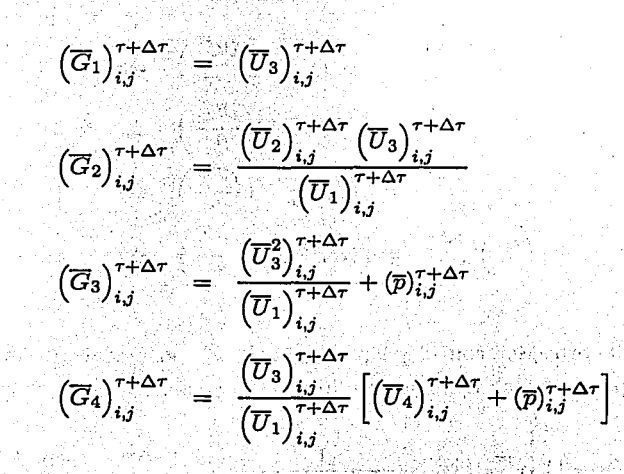

Paso corrector. Escribimos las ecuaciones (5.2.7) a (5.2.10) en términos de diferencias hacia atrás, utilizando las variables predichas  $F y G$  en el tiempo  $t + \Delta t$ :

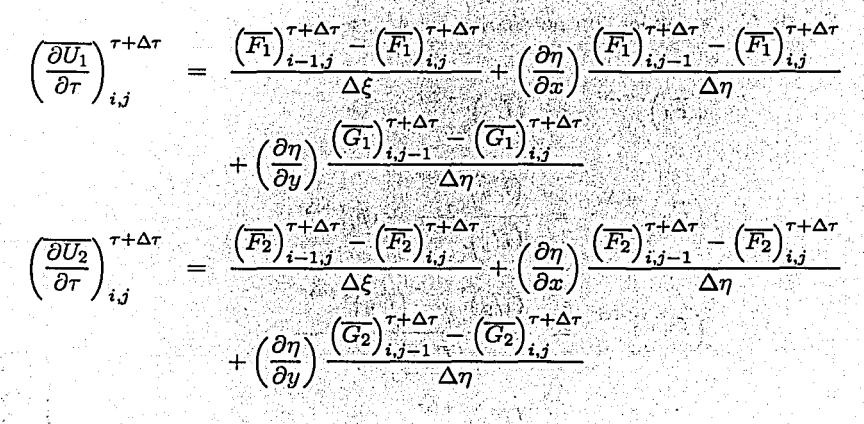

#### 5.3. ESQUEMA MAcCORMACK. LA ECUACIÓN

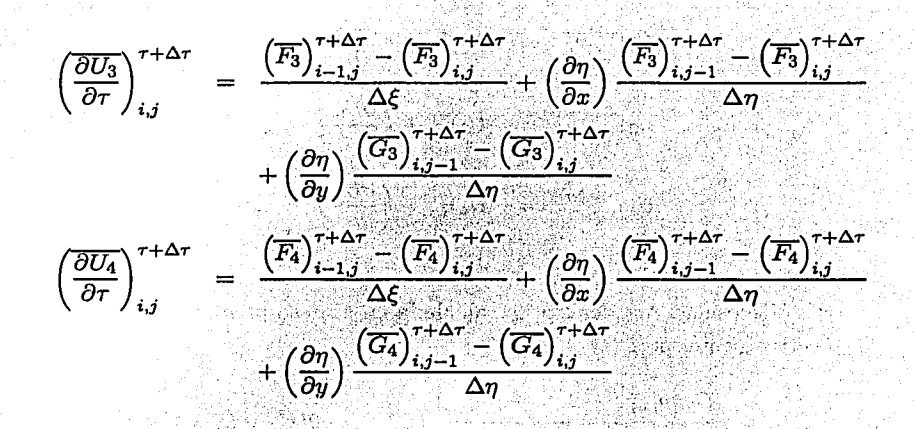

Escribimos las derivadas parciales promedio como sigue:

$$
\left(\frac{\partial U_1}{\partial \tau}\right)_{i,j_{\text{av}}} = \frac{1}{2} \left[ \left(\frac{\partial U_1}{\partial \tau}\right)_{i,j}^{\tau} + \left(\frac{\partial U_1}{\partial \tau}\right)_{i,j}^{\tau + \Delta \tau} \right]
$$
\n
$$
\left(\frac{\partial U_2}{\partial \tau}\right)_{i,j_{\text{av}}} = \frac{1}{2} \left[ \left(\frac{\partial U_2}{\partial \tau}\right)_{i,j}^{\tau} + \left(\frac{\partial U_2}{\partial \tau}\right)_{i,j}^{\tau + \Delta \tau} \right]
$$
\n
$$
\left(\frac{\partial U_3}{\partial \tau}\right)_{i,j_{\text{av}}} = \frac{1}{2} \left[ \left(\frac{\partial U_3}{\partial \tau}\right)_{i,j}^{\tau} + \left(\frac{\partial U_3}{\partial \tau}\right)_{i,j}^{\tau + \Delta \tau} \right]
$$
\n
$$
\left(\frac{\partial U_4}{\partial \tau}\right)_{i,j_{\text{av}}} = \frac{1}{2} \left[ \left(\frac{\partial U_4}{\partial \tau}\right)_{i,j}^{\tau} + \left(\frac{\partial U_4}{\partial \tau}\right)_{i,j}^{\tau + \Delta \tau} \right]
$$

Finalmente las variables de flujo  $U$ , en el tiempo  $\tau + \Delta \tau$ , se calculan como:

 $(U_1)^{\tau+\Delta\tau}_{i,j} = (U_1)^{\tau}_{i,j} + \left(\frac{\partial U_1}{\partial \tau}\right)_{i,j=1} \Delta\tau$ 

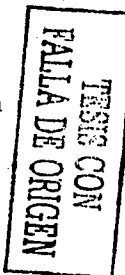

#### CAPÍTULO 5. FLUJO BIDIMENSIONAL NO ESTACIONARIO

$$
(U_2)^{r+ \Delta \tau}_{i,j} = (U_2)^{r}_{i,j} + \left(\frac{\partial U_2}{\partial \tau}\right)_{i,j,\omega} \Delta \tau
$$

$$
(U_3)^{r+ \Delta \tau}_{i,j} = (U_3)^{r}_{i,j} + \left(\frac{\partial U_3}{\partial \tau}\right)_{i,j,\omega} \Delta \tau
$$

$$
(U_4)^{r+ \Delta \tau}_{i,j} = (U_4)^{r}_{i,j} + \left(\frac{\partial U_4}{\partial \tau}\right)_{i,j,\omega} \Delta \tau
$$

La Viscosidad Artificial S es calculada en el paso predictor y corrector, respectivamente, por:

$$
S_{i,j}^{\tau} = \frac{C_x \left| p_{i+1,j}^{\tau} - 2p_{i,j}^{\tau} + p_{i-1,j}^{\tau} \right|}{p_{i+1,j}^{\tau} + 2p_{i,j}^{\tau} + p_{i-1,j}^{\tau}} \left( U_{i+1,j}^{\tau} - 2U_{i,j}^{\tau} + U_{i-1,j}^{\tau} \right) + \frac{C_y \left| p_{i,j+1}^{\tau} - 2p_{i,j}^{\tau} + p_{i,j-1}^{\tau} \right|}{p_{i,j+1}^{\tau} + 2p_{i,j}^{\tau} + p_{i,j-1}^{\tau}} \left( U_{i,j+1}^{\tau} - 2U_{i,j}^{\tau} + U_{i,j-1}^{\tau} \right) = \frac{C_x \left| \overline{p}_{i+1,j}^{\tau} - 2\overline{p}_{i,j}^{\tau} + \overline{p}_{i-1,j}^{\tau} \right|}{\overline{p}_{i+1,j}^{\tau} + 2p_{i,j}^{\tau} + p_{i-1,j}^{\tau} \left( \overline{U}_{i+1,j}^{\tau} - 2\overline{U}_{i,j}^{\tau} + \overline{U}_{i-1,j}^{\tau} \right)} + \frac{C_y \left| \overline{p}_{i,j+1}^{\tau} - 2\overline{p}_{i,j}^{\tau} + \overline{p}_{i-1,j}^{\tau} \right|}{\overline{p}_{i,j+1}^{\tau} + 2p_{i,j}^{\tau} + p_{i-1,j}^{\tau} \left( U_{i,j+1}^{\tau} - 2U_{i,j}^{\tau} + \overline{D}_{i-1,j}^{\tau} + \overline{D}_{i-1,j}^{\tau} \right)} \left( U_{i,j+1}^{\tau} - 2U_{i,j}^{\tau} + \overline{D}_{i-1,j}^{\tau} + \overline{D}_{i-1,j}^{\tau} \right)}
$$

Se incorporan los valores de viscosidad artificial en el paso predictor como

$$
(\bar{U})_{i,j}^{\tau+\Delta\tau} = (U)_{i,j}^{\tau} + \left(\frac{\partial U_1}{\partial \tau}\right)_{i,j}^{\tau} \Delta\tau + S_{i,j}^{\tau};
$$

GAL 462

y en el paso corrector como

$$
(U)_{i,j}^{\tau+\Delta\tau}=(U)_{i,j}^{\tau}+\left(\frac{\partial U_1}{\partial \tau}\right)_{i,j_{\rm av}}\Delta\tau+\bar{S}_{i,j}^{\tau+\Delta\tau}
$$

#### Cálculo de los incrementos en espacio y tiempo  $5.4$

Como se sabe, en el presente caso, las ecuaciones que gobiernan el flujo son hiperbólicas, y por tanto es necesario aplicar el criterio de estabilidad CFL (Courant-Friedrichs-Lewy), para este tipo de ecuaciones, el cual permite calcular el máximo incremento que se debe tomar en cada iteración para conservar la estabilidad del sistema. Taching New Wide Bo

El incremento  $\Delta n$  sobre *n* es constante:  $\Delta n = 0.025$ 

Los incrementos  $\Delta \xi$  sobre  $\xi$ , son los incrementos que se generaron con el criterio CFL para el caso del flujo no estacionario. Por este motivo se guardaron en el vector deltae, en memoria temporal, y al finalizar el programa se almacenó en disco. El vector del tas contiene los valores de  $\Delta \xi$  que se generaron en cada iteración. (Programa del apéndice B para la solución al difusor del evector).

출출할 수 있는 사람을 받아

El incremento de  $t$  se obtiene como sigue:

$$
\Delta t = C \cdot \left( \frac{|u_{i,j}|}{\Delta x} + \frac{|v_{i,j}|}{\Delta y} + a_{i,j} \sqrt{\frac{1}{(\Delta x)^2} + \frac{1}{(\Delta y)^2}} \right)
$$
  
= 0.5 y  $a_{i,j} = \sqrt{\frac{\gamma \cdot p_{i,j}}{\rho_{i,j}}}$ .

Por tanto  $\Delta \tau$  se calcula como

donde  $C$ 

$$
\Delta\tau_{\bm{i},\bm{j}}=C\cdot\left(\frac{|u_{\bm{i},\bm{j}}|}{\Delta\xi}+\frac{|v_{\bm{i},\bm{j}}|}{\Delta\eta}+a_{\bm{i},\bm{j}}\sqrt{\frac{1}{(\Delta\xi_1)^2}+\frac{1}{(\Delta\eta)^2}}\right)^{-}
$$

En la expresión anterior se exceptuan  $(i = 1)$ ,  $(i = N)$ ,  $(j = 1)$  y  $(j = M)$ , es decir, solo se toman en cuenta los puntos interiores. De esta manera obtendremos  $(M-2)(N-2)$   $\Delta \tau$ 's en el tiempo t, y se toma el valor mínimo, es decir 

$$
\Delta \tau = \min(\Delta \tau^t_{2,2}, \Delta \tau^t_{2,3}, ..., \Delta \tau^t_{i,j}, ..., \Delta \tau^t_{N-1,M-1})
$$

129

### 5.5 **Condiciones iniciales** y a **la frontera**

Observemos que estamos resolviendo un sistema de ecuaciones diferenciales parciales de primer orden en tiempo y de segundo orden en espacio. Por consiguiente, las condiciones iniciales y a la frontera, velocidad y temperatura, son necesarias.

Nuestra solución avanza sobre el tiempo, a partir de un conjunto de condiciones iniciales que especifican las propiedades del flujo en cada punto  $(i, j)$  en el tiempo  $\tau = 0$ . Las condiciones iniciales que tomaremos son las que resultan de la solución del flujo estacionario.

Las condiciones a la frontera son las siguientes:

- 1. La densidad  $\rho$ , la temperatura T y la presión  $p$ , permanecen constantes, en  $i = 1$ , por lo tanto, el vector de continuidad  $U_1$  en  $i = 1$  permanece constante.
- 2. Los vectores de momento  $U_2$  y  $U_3$  en  $i = 1$ , se calcula utilizando extrapolación lineal:

$$
U_{2(i=1,j)} = 2U_{2(i=2,j)} - U_{2(i=3,j)}
$$
  

$$
U_{3(i=1,j)} = 2U_{3(i=2,j)} - U_{3(i=3,j)}
$$

- 3. El vector de energía  $U_4$  en  $i=1$ , se calcula utilizando los valores de u y v obtenidos de  $U_2$  y  $U_3$ .
- 4. Las condiciones del flujo a la salida,  $i = n$ , se calculan utilizando extrapolación lineal: CONTRACTOR

 $U_{1(i=n,j)} = 2U_{1(i=n-1,j)} - U_{1(i=n-2,j)}$  $U_{2(i=n-1)} = 2U_{2(i=n-1,j)} - U_{2(i=n-2,j)}$  $U_{3(i=n,j)} = 2U_{3(i=n-1,j)} - U_{3(i=n-2,j)}$  $U_{4(i=n, j)} = 2U_{4(i=n-1, j)} - U_{4(i=n-2, j)}$ 

 $\sim$  -

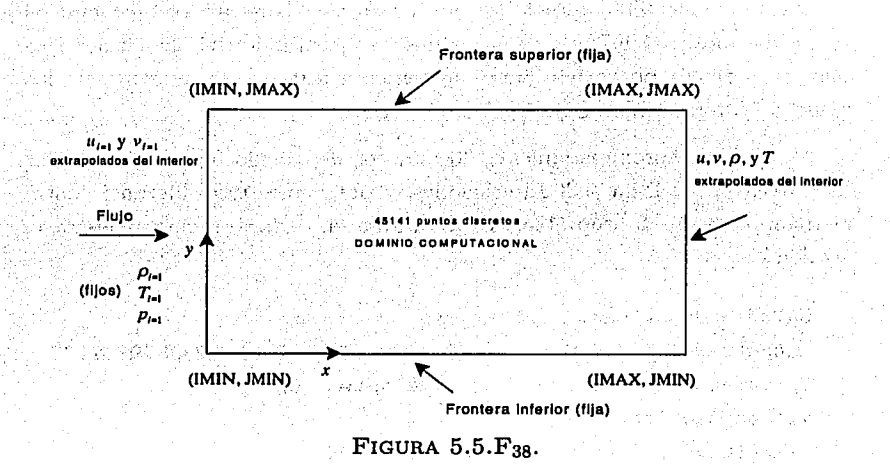

### 5.6 **Resultados**

El código del programa para resolver el flujo bidimensional no estacionario lo escribimos en el Apéndice B. Lo ejecutaremos tecleando:

>>flujo

Solución numérica al sistema bidimensional no estacionario Cargando de disco ... Carga de valores iniciales OK Inicializando U ... OK

Inicializando F ... OK

Inicializando G...OK

Redimensionando deltae para ejecución en paralelo ... Ok Redimensionando x para ejecución en paralelo ... Ok Redimensionando niu para ejecución en paralelo ... Ok iter n:300

Introducimos' 1600 iteraciones en el tiempo. Durante su ejecución el programa mostrará la  $\Delta \tau$ ; los pasos que va ejecutando del algoritmo; y la mayor diferencia que existe entre la iteración actual y la anterior, de los principales términos de flujo  $U_1, U_2, U_3, \dot{V}$ .

Después de aproximadamente 30 minutos de cálculo, en un procesador k6-2 300Mhz, se llega a 300 iteraciones, y obtenemos una diferencia entre el tiempo *t* y *t* - 1 aceptable. El programa en cada iteración muestra lo siguiente:

Calculando deltat...deltat min encontrado en 36400 (33 , 888)0K deltat 0.0000240579932407 Calculando diferencias hacia delante ... OK Viscosidad Artificial ... OK Calculando los valores predichos ... OK Calculando los valores corregidos ... OK Calculando Viscosidad Artificial(2) ..• 0K Calculando las derivadas parciales promedio ... OK Calculando los nuevos valores ... máxima diferencia en U1 15906 (39 • 388) máxima diferencia en U2 13979 (39 • 341) máxima diferencia en U3 15989 (40 • 390) máxima diferencia en U4 15871 (4 • 388) difU1 0.00054752 difU2 0.01567427 dif U3 0.01402547 difU4 14.75219735 t: 1600 dt:0.039572106562918  $elapped_time = 3.559840800000000e+004$ 

En las figuras (5.6. $F_{39}$ ) a (5.6. $F_{44}$ ) se muestran las gráficas de superficie y curvas de nivel más importantes. En cada caso, en el inciso (a) aparecen

#### 5.6. RESULTADOS 133

las condiciones iniciales (flujo estacionario), y el inciso (b) la distribución después de 300 iteraciones en el tiempo.

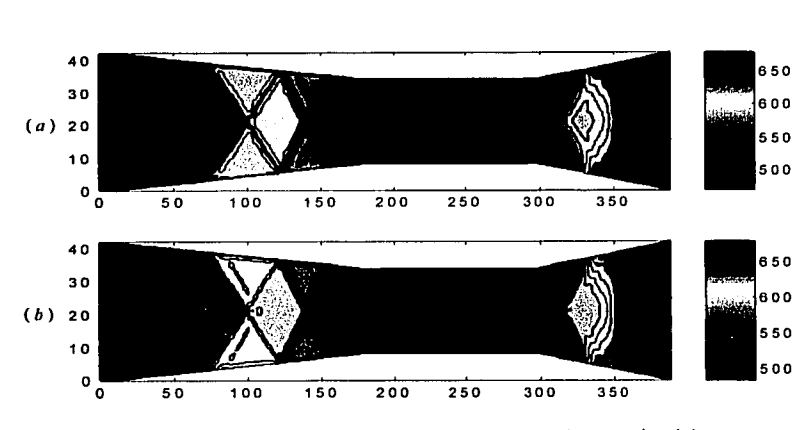

FIGURA 5.6.F39. Componente de velocidad en *x* (m/s).

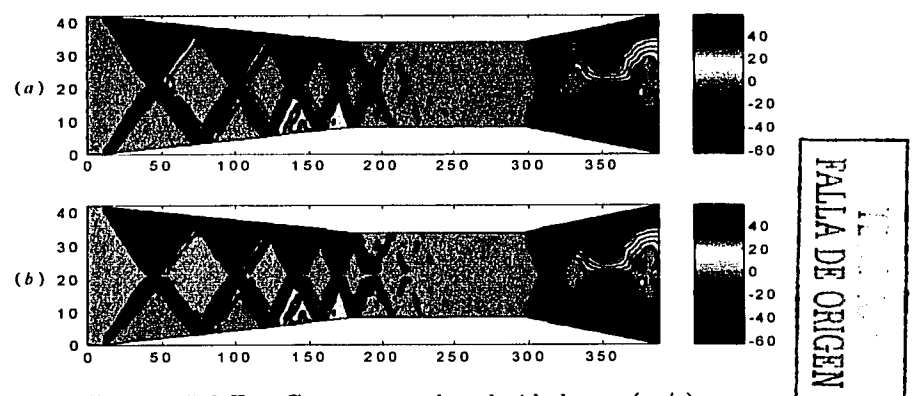

FIGURA 5.6.F 40· Componente de velocidad en *y* (m/s).

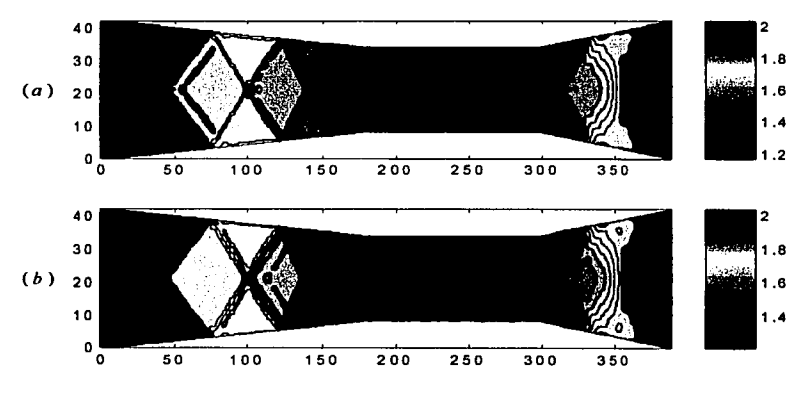

FIGURA 5.6. F<sub>41</sub>. Número de Mach.

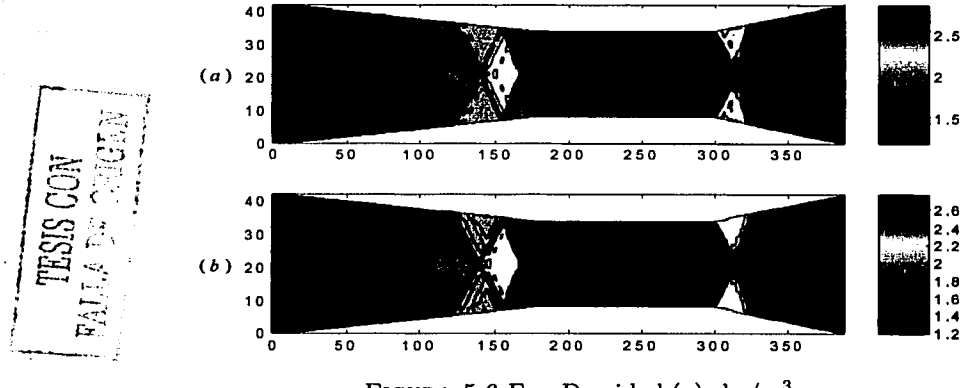

FIGURA 5.6.  $F_{42}$ . Densidad ( $\rho$ ). kg/m<sup>3</sup>

**RESULTADOS**  $5.6.$ 

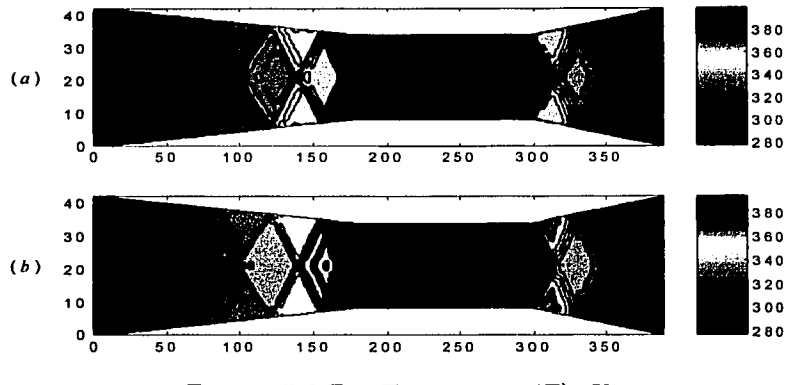

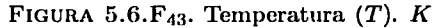

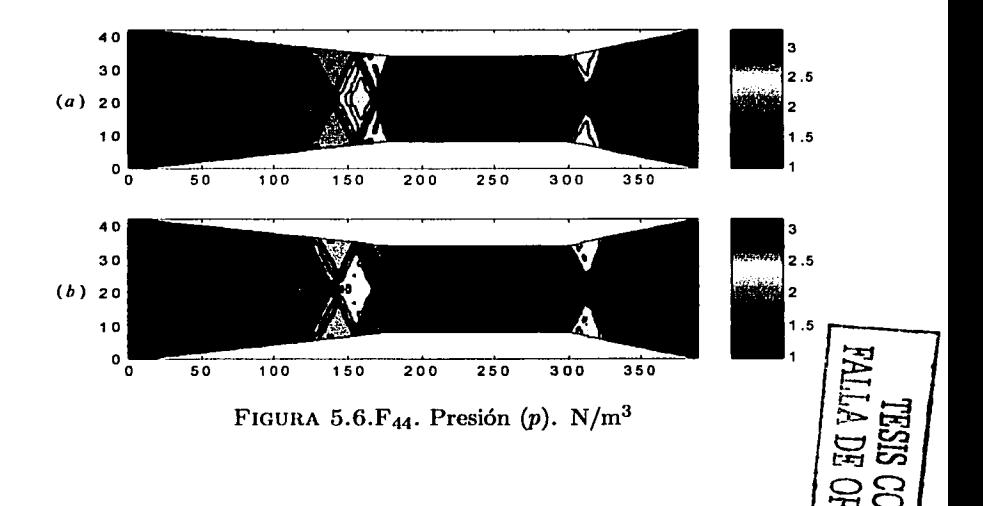

135

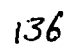

# **CONCLUSIÓN**

Las computadoras electrónicas se utilizan ampliamente en la solución de problemas de ciencia, ingenería y negocios. Este uso se basa en su capacidad de trabajar a gran velocidad, producir resultados eficientes, almacenar grandes cantidades de información y llevar a cabo, sin la intervención humana, secuencias de operaciones largas y complejas.

Sin embargo debe entenderse que la computadora *no resuelve el problema,* sino que participa en el proceso de solución. No le preguntamos a la computadora ¿cómo construiré este nuevo aparato?, más bien, construimos un modelo en que se pueda usar una computadora, para obtener respuestas a preguntas como la que sigue: ¿Cómo trabajaría el aparato bajo esta serie de condiciones, si lo construyo de esta forma?. Existen muchas maneras de construir el equipo; hay varias condiciones de operación a considerar, y un conjunto de características que una computadora no puede determinar.

Resolver un problema con una computadora significa mucho más que el trabajo que ejecuta la máquina. El proceso de solución consta de: identificación del problema, descripción matemática, análisis numérico, programación de la computadora, verificación del problema y producción e interpretación de resultados.

En la última etapa, el usuario de la computadora debe interpretar los resultados para ver lo que significan en función de las combinaciones de objetivos que el sistema propüesto debe satisfacer. Frecuentemente es necesario repetir alguno o todos los pasos anteriores, antes de que el problema esté realmente resuelto.

En el capítulo 4 se estudia el flujo supersónico compresible sobre una esquina de expansión, este se puede resolver utilizando la función de Prandtl-Meyer  $(4.1.2)$  y las ecuaciones  $(4.1.3)$ ,  $(4.1.4)$  y  $(4.1.5)$  para encontrar los nuevos valores de *M* después del ángulo de expansión. - Este problema se encuentra en la literatura de flujos compresibles supersónicos, sin embargo como se mencionó, se necesita resolver la función de Prandtl-Meyer implícitamente para obtener el nuevo valor de Mach  $(M)$ . En la bibliografía de dinámica de fluidos se encuentran tablas de valores de la función de Prandtl-Meyer para algunos valores de Mach, sin embargo es posible que el número de Mach que buscamos no se encuentre en la tabla con la precisión que deseamos, y tenemos que escoger el que más se ajuste a la tabla, por esta razón es mejor aproximar la función utilizando un algoritmo como el de Newton para encontrar el valor del número Mach. Hasta este momento se ve la necesidad de una máquina de cálculo que permita construir las Tablas de los valores de la función de Prandtl-Meyer, o encontrar de manera aproximada el valor de Mach. En el programa diseñado sé usa la función de Prandtl-Meyer para ajustar las condiciones a ia frontera, y se encuentra el nuevo valor de Mach utilizando el método de Newton, para ajustar las condiciones de  $p, T, y \rho$  a la frontera.

La manera tradicional de resolver el problema del flujo supersónico, sobre una esquina de expansión, es utilizando la función de Prandtl-Meyer,.

1 <del>. . . . . . . . . .</del>

$$
f(M) = \sqrt{\frac{\gamma + 1}{\gamma - 1}} \tan^{-1} \sqrt{\frac{\gamma - 1}{\gamma + 1}} (M^2 - 1) - \tan^{-1} \sqrt{M^2 - 1}
$$

Si los valores de entrada del flujo son:

1982年(1979) - 海 a sin conda

$$
M_1 = 2
$$
  
\n
$$
\rho_1 = 1.23 \text{Kg/m}^3
$$
  
\n
$$
p_1 = 101000 \text{N/m}^2
$$
  
\n
$$
T_1 = 286 \text{K},
$$

entonces  $f(M_1) = 26.3797608$ , y si el valor del ángulo es  $\theta = 5.352$ , entonces

$$
f(M_2) = 26.379797608 + 5.352
$$
  
= .31.7317608

Resolviendo f de manera implícita, obtenemos  $M_2 = 2.19997166$ .

Se implementó la función RAIZ(f, r, M, iter) en MATLAB, para llevar a cabo esta operación a través del método de Newton.

raiz(26.3797608+5.352,1.4,2,50)  $ans = 2.199971666095640e+000$ 

Una vez obtenido  $M_2$  podemos calcular los valores de  $p_2$ ,  $T_2$  y  $\rho_2$  utilizando las ecuaciones  $(4.1.3)$ ,  $(4.1.4)$  y  $(4.1.5)$  como sigue:

$$
p_2 = 101000 \left[ \frac{1 + \left[ \frac{(1.4 - 1)}{2} \right] 2^2}{1 + \left[ \frac{(1.4 - 1)}{2} \right] 2.19997166^2} \right] \frac{1.4}{1.4 - 1}
$$
\n
$$
= 73910.57
$$
\n
$$
T_2 = 286 \left[ \frac{1 + \left[ \frac{(1.4 - 1)}{2} \right] 2^2}{1 + \left[ \frac{(1.4 - 1)}{2} \right] 2.19997166^2} \right]
$$
\n
$$
= 261.59
$$

73910.57  $287.11(261.59)$ 0.98

**TESIS CON** 

FALLA DE ORIGEN

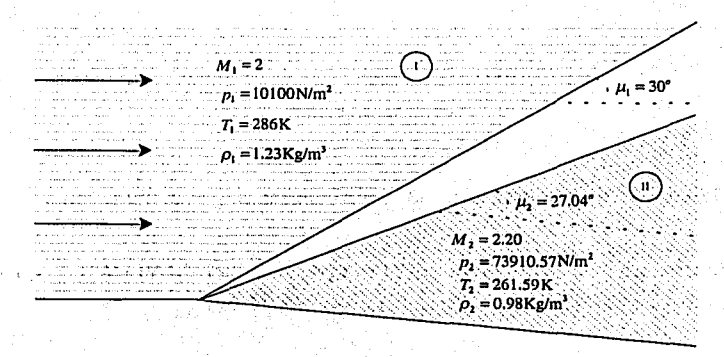

FIGURA C.F 45 Solución analítica a la esquina de expansión

La solución numérica aproxima satisfactoriamente a la solución analítica. Los valores de Mach generados por el método computacional en la región (II), mostrada en la figura (C.F4s), oscilan entre 2.18 a 2.22, mientras que el valor analítico es 2.20.

Es notorio que construir un programa para dar solución a la esquina de expansión requiere más trabajo que la solución analítica, por lo que construir una solución computacional demanda el conocimiento de más temas, desde el matemático hasta el computacional. . 37 F.T

Es claro que las soluciones computacionales no se construyen para los problemas que se pueden resolver analíticamente, sin embargo, en su proceso de construcción, los resultados que arrojan se comparan con soluciones analíticas, para establecer un parámetro de error y éalidad del modelo computacional. La solución a la esquina de expansión fue el prototipo que demuestra que el modelo propuesto aproxima con aceptable exactitud.

Una vez que el modelo construido se considera correcto y funéional, se aplica..a problemas donde no es posible encontrar una solución analítica, como es el caso del difusor del eyector, donde las líneas de Mach interaccio-

 $\frac{1}{2}$ ូវ្តិធ្ $\overline{\mathbf{v}}$ 

nan, y es necesario resolver el sistema completo de las ecuaciones de Navier-Stokes.

De esta exposición se puede llegar a varias conclusiones. Primero, la computadora no resuelve problemas por sí misma; únicamente sigue procedimientos de computación cuidadosamente definidos. Segundo, una computadora no releva al usuario de su responsabilidad de planear cuidadosamente el trabajo; al contrario, el uso de la computadora exige una planeación mucho más cuidadosa. La computadora es más rápida y precisa que un humano, pero no puede decidir cómo proceder o qué hacer con los resultados. Tercero, una computadora de ninguna manera reduce la necesidad de un entendimiénto amplio y detallado del área del problema o de un conocimiento completo de las matemáticas con las que esté relacionado.

142

r George

المعامل المستقبل الأسماء المستقبل المستقبل المستقبل المستقبل المستقبل المستقبل المستقبل المستقبل المستقبل المس<br>والمستقبل المستقبل المستقبل المستقبل المستقبل المستقبل المستقبل المستقبل المستقبل المستقبل المستقبل المستقبل ا e v tro eksplore popularne protestante per la protestante de la protestante de la protestante de la protestant<br>La protestante de la protestante de la protestante de la protestante de la protestante de la protestante de la

where  $\phi$  is the constant paper, with a subtract of the split. i i svetlari se sama seringa seringa seringa seringa seringa seringa seringa seringa seringan seringan seringa<br>Pertama tertemua seringan kepada salah seringan dan pertama seringa seringa seringan dan sejarah tersebil kepa a terkan di bertukan di Kabupaten Baktai peranjaan peranjaan terhangan peranjaan pada tahun 1990.<br>Peranjaan bertukan peranjaan peranjaan peranjaan peranjaan peranjaan peranjaan peranjaan peranjaan peranjaan p a se estas de la sinalización de la produce a alguna pola parte de la sina de la liga a da germana de Personal Metro Para a la través de 1917, a la constructió de la contrador de la construça 1920年, 医阿拉伯氏病 100mm (100mm) 医多种细胞 (100mm) (100mm) 多路 a Maria da Maria ya Kasance ya Kisika Mwaka wa Magisi ya T

te e competito de la fillo de forma dimensió de la competito de la calca de la fillo profunda apenador del co<br>La competito e el competito de para la potencia del competito de la competito de fillo de terra de diverso alp

of a constitution of the second second contact of the
## **Apéndice A**

# **FLUJO UNIDIMENSIONAL NO ESTACIONARIO**

Consideremos un flujo unidimensional dentro de la boquilla de un eyector, donde las características del flujo dependen de su densidad, y la densidad a su vez del área del conducto por donde fluye. En un flujo unidimensional se supone que las cantidades de presión, temperatura, velocidad, densidad, etc., son uniformés en cualquier sección recta del conducto que lo contiene,  $\nu$  aún cuando dichas restricciones pueden parecer severas, se ha visto que el modelo es una buena aproximación para muchos flujos reales.

Los flujos internos en boquillas involucran cambios de sus propiedades a lo largo del conducto, como resultado de las variaciones de área, calentamiento y fricción.

Consideramos un flujo isoentrópico a' través de una boquilla convergentedivergente, como se muestra en la figura A.F<sub>1</sub>. Los valores de presión  $p_0$ , temperatura  $T_0$  y velocidad  $V_0$ , son los valores de entrada; el valor de  $V_0$  es muy pequeño,  $V_0 \approx 0$ . Suponemos que el flujo se expande isoentrópicamente hasta llegar a una velocidad supersónica a la salida de la boquilla, donde los valores de salida de la presión, la temperatura, la velocidad y el número de Mach, son denotados por  $p_e$ ,  $T_e$ ,  $V_e$  y  $M_e$ , respectivamente, Partimos del

hecho de que el flujo es subsónico en la sección convergente de la boquilla, sónico en la garganta, lo que significa que la velocidad en esta localización es igual a la velocidad local del sonido, y supersónico en la sección divergente.

El área transversal de la boquilla está en función de la distancia  $x$  a lo largo de la misma, y por consiguiente el campo del flujo es en realidad bidimensional  $(xy)$ . Sin embargo asumimos que las propiedades del flujo varían solamente con respecto a  $x$ , y por lo tanto sus propiedades son uniformes a través de una sección transversal dada, de esta manera el flujo es definido como cuasi-unidimensional

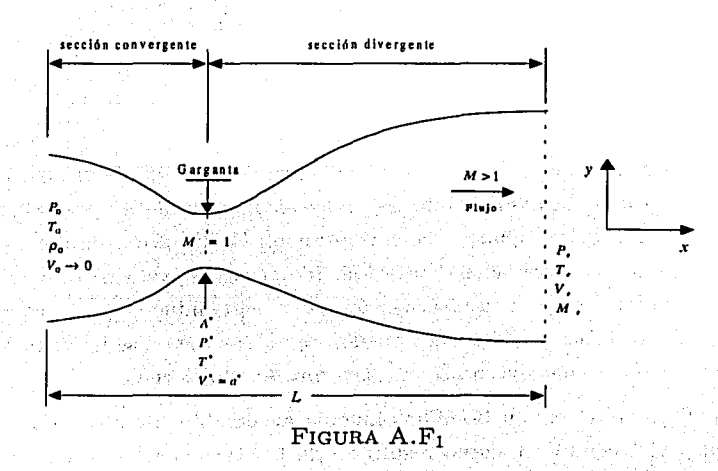

El flujo en la boquilla no sucede por sí sólo, como en todos los sistemas mecánicos, se necesita una fuerza para acelerar una masa dada. En este caso, la fuerza ejercida en el fluido para acelerarlo a través de la boquilla es proporcionada por la presión del fluido actuante, como se explicó en el capítulo 1.

De acuerdo a la literatura, el sistema de ecuaciones que se deduce de las ecuaciones generales de Navier-Stokes, en su forma de no conservación, que

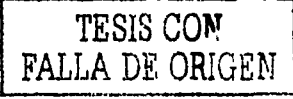

144

describen un flujo unidimensional no estacionario en un conducto o un área cerrada A, para fluidos ideales de baja y moderada densidad; son:

 $Continuidad$ .

$$
\frac{\partial(\rho A)}{\partial t} + \rho A \frac{\partial V}{\partial x} + \rho V \frac{\partial A}{\partial x} + VA \frac{\partial \rho}{\partial x} = 0.
$$
 (1)

*Momento en x,* 

$$
\rho \frac{\partial V}{\partial t} + \rho V \frac{\partial V}{\partial x} = -R \left( \rho \frac{\partial T}{\partial x} + T \frac{\partial \rho}{\partial x} \right) \tag{2}
$$

*Energía,* 

$$
\rho c_v \frac{\partial T}{\partial t} + \rho V c_v \frac{\partial T}{\partial x} = -\rho RT \left[ \frac{\partial V}{\partial x} + V \frac{\partial (\ln A)}{\partial x} \right]
$$
 (3)

La introducción del área A a las ecuaciones en su forma de no conservación, es extensa y compleja para tratarlo aquí.

Procederemos a configurar una solución numérica de las ecuaciones (1), (2) y (3). Notemos que estas ecuaciones están escritas en términos de variables dimensionales. Utilizar este tipo de variables en ingenería tiene sus ventajas porque proporcionan la magnitud de las cantidades físicas reales. Sin embargo es común utilizar variables no dimensionales para este tipo de ecuaciones. Las variables de flujo no dimensionales están referenciadas con respecto a sus valores de estancamiento y son independientes de cualquier tipo de medida. Las variables no dimensionales  $p'$ ,  $\rho'$  y  $T'$  varían entre 0 y 1, lo cual es una ventaja *estética* cuando se presentan los resultados. En el estudio de CFD algunos prefieren utilizar variables dimensionales porque proporcionan magnitud, otros variables no dimensionales por su forma estética, pero no existe una diferencia real, y la elección es consideración de la preferencia personal o del tipo de problema, tampoco existe una ventaja computacional porque cualquier operación de punto flotante requiere el mismo tiempo, sin importar que tan grande o pequeño sean los números. Quizá el

**FALLA DE ORIGEN** 

problema que presente la forma no dimensional, es el cambio de variable que necesitan las ecuaciones que gobiernan el fluio.

Ahora escribiremos las ecuaciones  $(1)$ ,  $(2)$  y  $(3)$  en términos de variables no dimensionales. Se define la temperatura y densidad no dimensional como sigue:

$$
T' = \frac{T}{T_0},
$$
  

$$
\rho' = \frac{\rho}{\rho_0}.
$$

Por otra parte, si  $L$  es la longitud de la boquilla, definimos la dimensionalización como

$$
x'=\frac{x}{L}.
$$

Denotando la velocidad local de estancamiento del sonido como  $a_0$ , donde

$$
a_0=\sqrt{\gamma RT_0},
$$

definimos la dimensionalización de la velocidad como

1999 - Ben Alders, Schelars, Schelars, Schel

$$
V'=\frac{V}{a_0}.
$$

También la cantidad  $L/a_0$  implica dimensionalizar tiempo, y definimos dicha dimensionalización como

$$
t'=\frac{t}{L/a_0}.
$$

Finalmente dimensionalizamos el área A con respecto del área de la sección sónica A\*, área mínima, de la boquilla, como

$$
A' = \frac{A}{A^*}
$$

Regresando a la ecuación (1) e introduciendo las variables no dimensionales, tenemos and a series of the ar an an a

$$
\frac{\partial(\rho'A')}{\partial t}\left(\frac{\rho_0A^*}{L/a_0}\right) + \rho' A' \frac{\partial V'}{\partial x'}\left(\frac{\rho_0A^*a_0}{L}\right) + \rho' V' \frac{\partial A'}{\partial x'}\left(\frac{\rho_0a_0A^*}{L}\right) + V'A' \frac{\partial \rho'}{\partial x'}\left(\frac{a_0A^*\rho_0}{L}\right) = 0 \qquad (4)
$$

Observemos que  $A'$  está en función solamente de  $x'$ , y no es una función con respecto al tiempo, pues el área de la boquilla no cambia con el tiempo, por lo tanto en la ecuación (4) la derivada con respecto al tiempo puede ser escrita como

$$
\frac{\partial (\rho' A')}{\partial t'} \equiv A' \frac{\partial \rho'}{\partial t'}
$$

Con esto, la ecuación (4) se convierte en

$$
\frac{\partial \rho'}{\partial t'} = -\rho' \frac{\partial V'}{\partial x'} - \rho' V' \frac{\partial (\ln A')}{\partial x'} - V' \frac{\partial \rho'}{\partial x'} \tag{5}
$$

Regresando a la ecuación (2) e introduciendo las variables no dimensionales, tenemos

$$
\rho' \frac{\partial V'}{\partial t'} \left( \frac{\rho_0 a_0}{L/a_0} \right) + \rho' V' \left( \frac{\rho_0 a_0^2}{L} \right) = -\frac{1}{2} R \left( \rho' \frac{\partial T'}{\partial x'} + T' \frac{\partial \rho'}{\partial x'} \right) \left( \frac{\rho_0 T_0}{L} \right)
$$

$$
\rho' \frac{\partial V'}{\partial t'} = -\rho' V' \frac{\partial V'}{\partial x'} - \left( \rho' \frac{\partial T'}{\partial x'} + T' \frac{\partial \rho'}{\partial x'} \right) \frac{RT_0}{a_0^2}.
$$

En la ecuación anterior, notemos que

ó

$$
\frac{RT_0}{a_0^2}=\frac{\gamma RT_0}{\gamma a_0^2}=\frac{a_0^2}{\gamma a_0^2}=\frac{1}{\gamma},
$$

por lo que dicha ecuación se convierte en

$$
\frac{\partial V'}{\partial t'} = -V'\frac{\partial V'}{\partial x'} - \frac{1}{\gamma}\left(\frac{\partial T'}{\partial x'} + \frac{T'}{\rho'}\frac{\partial \rho'}{\partial x'}\right)
$$
(6)

Regresando a la ecuación (3) e introduciendo las variables no dimensionales, tenemos

$$
\rho'c_v\frac{\partial T'}{\partial t'}\left(\frac{\rho_0T_0}{L/a_0}\right)+\rho' V'c_v\frac{\partial T'}{\partial x'}\left(\frac{\rho_0a_0T_0}{L}\right)=-\rho' RT'\left[\frac{\partial V'}{\partial x'}+V'\frac{\partial(\ln A')}{\partial x'}\right]\left(\frac{\rho_0T_0a_0}{L}\right)
$$

Dividiendo ambos miembros de la ecuación anterior entre  $c<sub>u</sub>$ , obtenemos el factor  $R/c_v$ , que está dado por a significar en el seu está dado por a significar en el seu el seu el seu el seu el seu el seu el seu el seu el seu el seu el seu el seu el seu el seu el seu el seu el seu el seu el seu

$$
\frac{R}{c_0} = \frac{R}{R/(\gamma - 1)}
$$

$$
= \gamma - 1.
$$

Y sustituyendo este resultado, dicha ecuación se convierte en to valstandan koma a

$$
\frac{\partial T'}{\partial t'} = -V'\frac{\partial T'}{\partial x'} - (\gamma - 1)T'\left[\frac{\partial V'}{\partial x'} + V'\frac{\partial(\ln A')}{\partial x'}\right]
$$
(7)

Ahora discretizaremos las ecuaciones  $(5)$ ,  $(6)$  y  $(7)$  aplicando el esquema MacCormack, para poder escribir un programa de computadora que permita obtener las soluciones del sistema. El programa permitirá modificar las condiciones iniciales y el área, para poder evaluar diferentes diseños de boquillas. Así podremos comparar la forma de una boquilla de secciones curvas, con la de secciones rectas, bajo las mismas condiciones iniciales y comparar sus valores finales de velocidad, densidad y temperatura.

#### $A.1$ Esquema MacCormack

Aplicando diferencias finitas hacia delante a las ecuaciones  $(5)$ ,  $(6)$  y  $(7)$ se tiene:

Continuidad.

$$
\left(\frac{\partial \rho}{\partial t}\right)_i^t=-\rho_i^t\frac{V_{i+1}^t-V_i^t}{\Delta x}-\rho_i^tV_i^t\frac{\ln A_{i+1}-\ln A_i}{\Delta x}-V_i^t\frac{\rho_{i+1}^t-\rho_i^t}{\Delta x}
$$

Momento en x,

$$
\left(\frac{\partial V}{\partial t}\right)_i^t=-V_i^t\frac{V_{i+1}^t-V_i^t}{\Delta x}-\frac{1}{\gamma}\left(\frac{T_{i+1}^t-T_i^t}{\Delta x}+\frac{T_i^t}{\rho_i^t}\frac{\rho_{i+1}^t-\rho_i^t}{\Delta x}\right)
$$

## Energía.  $\left(\frac{\partial T}{\partial t}\right)^t=-V_t^t\frac{T_{t+1}^t-T_t^t}{\Delta x}-(\gamma-1)T_t^t\left[\frac{V_{t+1}^t-V_t^t}{\Delta x}+V_t^t\frac{\ln A_{t+1}-\ln A_{t+1}}{\Delta x}\right]$

Los valores predichos de  $\rho$ ,  $V \vee T$  se determinan como:

$$
\overline{p}_{i}^{t+\Delta t} = \overline{p}_{i}^{t} + \left(\frac{\partial \rho}{\partial t}\right)^{t} \Delta t, \n\overline{V}_{i}^{t+\Delta t} = V_{i}^{t} + \left(\frac{\partial V}{\partial t}\right)^{t} \Delta t, \n\overline{T}_{i}^{t+\Delta t} = T_{i}^{t} + \left(\frac{\partial T}{\partial t}\right)^{t} \Delta t.
$$

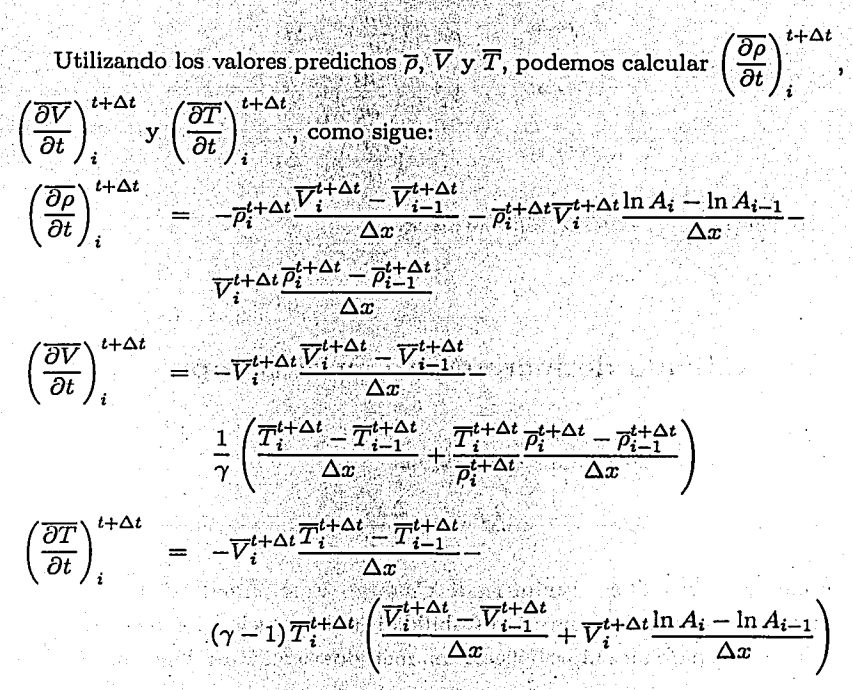

Se determinan las derivadas parciales promedio como:

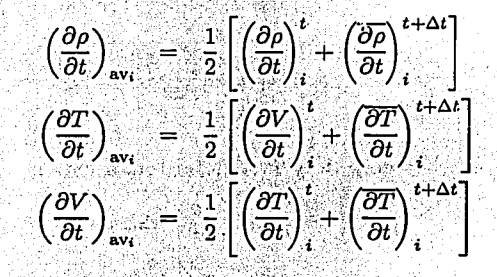

Finalmente se obtienen los valores de las variables de flujo en el tiempo  $t + \Delta t$ , como:

$$
\rho_i^{t+\Delta t} = \rho_i^t + \left(\frac{\partial \rho}{\partial t}\right)_{\text{av}_i} \Delta t
$$
\n
$$
V_i^{t+\Delta t} = V_i^t + \left(\frac{\partial V}{\partial t}\right)_{\text{av}_i} \Delta t
$$
\n
$$
T_i^{t+\Delta t} = T_i^t + \left(\frac{\partial T}{\partial t}\right)_{\text{av}_i} \Delta t
$$

Esto completa el esquema MacCormack.

#### $A.2$ Cálculo de incremento en el tiempo

Para calcular  $\Delta t$  se aplica la fórmula

$$
\Delta t = C \frac{\Delta x}{a + V},
$$

donde  $a = \sqrt{T}$  y C es el número de Courant. Este número tiene su fundamento en los estudios sobre la estabilidad en la solución de las ecuaciones diferenciales parciales hiperbólicas, con métodos explícitos, donde se requiere que  $C \leq 1$  para conservar la estabilidad del sistema. En este caso consideraremos que  $C = 0.5$ .

Para cada punto discreto *i* se obtiene una  $\Delta t$  en el tiempo *t*, como

$$
\Delta t_{i}^{t}=C\frac{\Delta x}{a_{i+1}^{t}+V_{i+1}^{t}}.
$$

excepto para  $i = 1$  y para  $i = n$ . Es decir, solo se hace este cálculo para los puntos interiores, de esta manera obtendremos  $(N-2)$   $\Delta t$ 's en el tiempo t. La  $\Delta t$  utilizada será la mínima, A Production of the Se

> $\Delta t = \min(\Delta t_2^t, \Delta t_3^t, ..., \Delta t_i^t, ..., \Delta t_{N-1}^t).$ hana a c

승객님, 병화를 나누는 말 보니?

El incremento sobre x será  $\Delta x = 0.1$ , fiio.

#### Condiciones a la frontera y condiciones ini- $A.3$ ciales

El método de MacCormack permite calcular todos los puntos interiores del espacio de solución, es decir, del punto 2 al punto  $n-1$ , ya que para las condiciones a la frontera debe modificarse el algoritmo de MacCormack. La densidad  $\rho$  y la temperatura T, son independientes del tiempo en el punto  $i=1.$ 

La velocidad (V) en el punto  $i = 1$ , será calculada utilizando extrapolación lineal,

#### APÉNDICE A. FLUJO UNIDIMENSIONAL NO ESTACIONARIO

Para calcular las variables en la frontera  $i = n$ , también utilizaremos extrapolación lineal:

> $V_n = 2V_{n-1} - V_{n-2}$  $\rho_n = 2\rho_{n-1} - \rho_{n-2}$  $T_n = 2T_{n-1} - T_{n-2}$

Para seleccionar las condiciones iniciales es necesario tener conocimientos sobre los flujos en boquillas. Por ejemplo, en el tipo de problema que estamos tratando se sabe por experimentación o por estudios de mecánica de fluidos, que la densidad  $\rho$  y temperatura T decrecen, mientras la velocidad V se incrementa al avanzar el flujo en la boquilla, por lo que escogemos condiciones iniciales que cuantitativamente se comporten de la misma manera. Por simplicidad tomaremos las condiciones iniciales propuestas por John D. Anderson, en el capítulo 5 de su libro Modern Compressible Flow, para flujos en boquillas.

Las funciones que determinan las condiciones iniciales en el tiempo  $t=0$ , de densidad, de temperatura y de velocidad, están dadas por:

> $\rho(x)/\rho_0 = \rho'(x) = 1 - 0.3146x$  $T(x)/T_0 = T'(x) = 1 - 0.2314x.$  $V(x)/a_0 = V'(x) = (0.1 + 1.09x)\sqrt{T'(x)}$ .

La función que determina el área de la boquilla está dada por

ashekat

$$
\frac{A(x)}{A_{\min}} = A'(x) = 1 + 2.2(x - 1.5)^2.
$$

La longitud de la boquilla será 3, por lo tanto el dominio de las funciones será  $0 \le x \le 3$ . Esto no quiere decir que la longitud real L de la boquilla sea un valor de 3, sino que 3 representa el máximo valor de  $L$ , es decir la escala es  $\frac{x}{7}$ .

#### A.3. CONDICIONES A LA FRONTERA Y CONDICIONES ...

De similar manera, las funciones que describen las condiciones iniciales están dimensionalizadas para estética en los cálculos. Por ejemplo, la función densidad  $\rho(x)$  se divide entre la densidad inicial  $\rho_0$  obteniéndose  $\rho'(x)$ , por lo tanto  $\rho'(0) = 1$ . De la misma manera se divide la temperatura entre la temperatura inicial, la velocidad entre la velocidad local del sonido y el área entre el área mínima.

A continuación se presentan los números resultantes de las condiciones iniciales en el tiempo  $t=0$ :

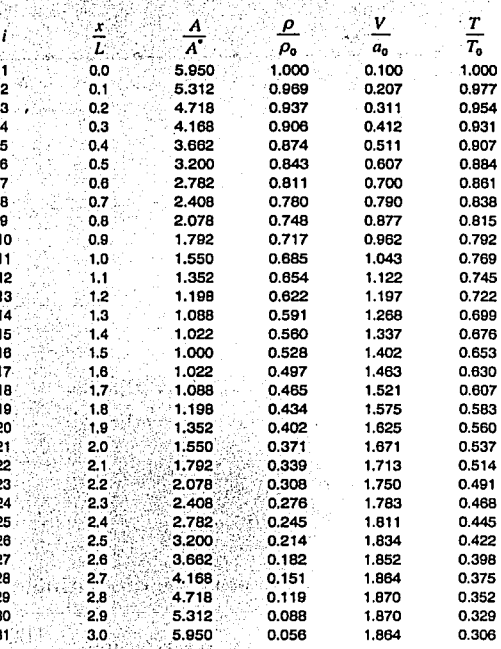

TESIS CORE<br>FALLA DE ORIGEN

El primer paso en la elaboración del programa de computadora es introducir las condiciones iniciales y la forma de boquilla, posteriormente decodificar el método MacCormack. Mostraremos cómo hacer los cálculos asociados a un punto *i*. Escogeremos  $i = 16$  que es un punto de la malla situado en la garganta de la boquilla dibujada en la figura A.F<sub>2</sub>.

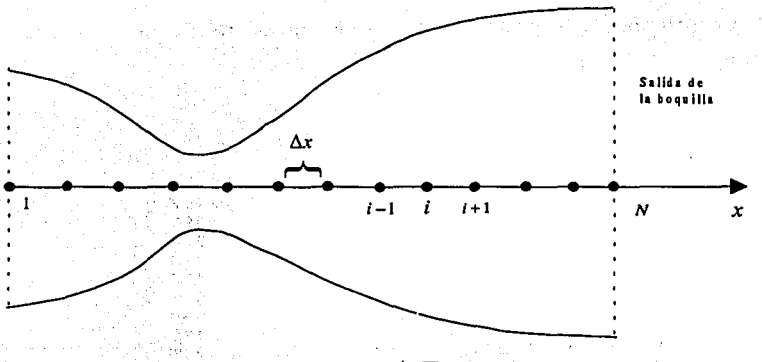

FIGURA A.F<sub>2</sub>

De la tabla de condiciones iniciales tenemos:

 $\rho_{16} = 0.528$  $V_{16} = 1.402$  $T_{16} = 0.653$  $V_{17} = 1.463$  $\rho_{17} = 0.497$  $T_{17} = 0.630$ 

 $A_{16} = 1.0$  $\ln A_{16} = 0$  $A_{17} = 1.022$  $\ln A_{17} = 0.02176$ 

Sustituyendo los valores previos en la ecuación de continuidad, tenemos:

$$
\left(\frac{\partial \rho}{\partial t}\right)_{16}^{t=0} = -0.528 \left(\frac{1.463 - 1.402}{0.1}\right) - 0.528(1.402) \left(\frac{0.02176 - 0}{0.1}\right)
$$
  
= -0.0445  
= -0.0445

Similarmente, sustituyendo los valores previos en la ecuación Momento en  $x$  y de Energía, tenemos:

$$
\left(\frac{\partial V}{\partial t}\right)_{16}^{t=0} = -1.402 \left(\frac{1.463 - 1.402}{0.1}\right) -
$$
  

$$
\frac{1}{1.4} \left[\frac{0.630 - 0.653}{0.1} + \frac{0.653}{0.528} \left(\frac{0.497 - 0.528}{0.1}\right)\right]
$$
  
= -0.418

$$
\left(\frac{\partial T}{\partial t}\right)_{16}^{t=0} = -1.402 \left(\frac{0.630 - 0.653}{0.1}\right) - \frac{0.630}{0.1} + \frac{0.630}{0.1} + \frac{0.02176 - 0}{0.1} + \frac{0.02176 - 0}{0.1} \right)
$$
\n
$$
= 0.0843
$$

Calculamos  $\Delta t$  en el punto  $i = 16$ ,

$$
(\Delta t)_{16}^{t=0} = C \left[ \frac{\Delta x}{\sqrt{(T_{16}) + V_{16}}} \right]
$$
  
= 0.5  $\left[ \frac{0.1}{\sqrt{0.653 + 1.402}} \right]$   
= 0.0226

Este último cálculo es hecho en todos los puntos interiores, y se selecciona el valor mínimo. El valor mínimo resultante es

$$
\Delta t = 0.0201
$$

Con los valores de las derivadas, ya podemos calcular los valores predichos  $\overline{\rho}$ ,  $\overline{V}$  y  $\overline{T}$ , como:

$$
\overline{\rho}_{1\overline{6}}^{t=\Delta t} = \rho_{1\overline{6}}^{t=0} + \left(\frac{\partial \rho}{\partial t}\right)_{1\overline{6}}^{t=0} \Delta t
$$
  
= 0.528 + (-0.0445)(0.0201)  
= 0.527

#### APÉNDICE A: FLUJO UNIDIMENSIONAL NO ESTACIONARIO

$$
\overline{V}_{16}^{t=\Delta t} = V_{16}^{t=0} + \left(\frac{\partial V}{\partial t}\right)_{16}^{t=0} \Delta t
$$
  
= 1.402 + (-0.418)(0.0201)  
= 1.39  

$$
\overline{T}_{16}^{t=\Delta t} = T_{16}^{t=0} + \left(\frac{\partial T}{\partial t}\right)_{16}^{t=0} \Delta t
$$
  
= 0.653 + (0.0843)(0.0201)  
= 0.655

Observemos que  $t = 0 + \Delta t = \Delta t$ .

Hasta aquí, los cálculos hechos corresponden al paso predictor del esquema MacCormack. Ya obtenidos los valores de  $\overline{\rho}$ ,  $\overline{V}$  y  $\overline{T}$ , procedemos con el paso corrector:

$$
\left(\frac{\overline{\partial \rho}}{\partial t}\right)_{16}^{t=\Delta t} = -0.527(0.653) - 0.527(1.39)(-0.218) - 1.39(-0.368)
$$
  
= 0.328

$$
\left(\frac{\partial V}{\partial t}\right)_{16}^{t=\Delta t} = -1.39(0.653) - \frac{1}{1.4} \left(-0.257 + \frac{0.655}{0.527}\right)
$$

$$
= -0.400
$$

$$
\left(\frac{\partial T}{\partial t}\right)_{16}^{t=\Delta t} = -1.39(-0.257) - (1.4 - 1)(0.655)[0.653 + 1.39(-0.218)]
$$
  
= 0.267

Con estos valores se forman las derivadas parciales promedio:

$$
\left(\frac{\partial \rho}{\partial t}\right)_{av} = 0.5(-0.0445 + 0.328)
$$
  
= 0.142  

$$
\left(\frac{\partial V}{\partial t}\right)_{av} = 0.5(-0.418 + 0.400)
$$
  
= -0.409

156

#### A.3. CONDICIONES A LA FRONTERA Y CONDICIONES...

a nyerintasi ila Prizikal

# 2016 - 만자 국왕유가 관람

h a bhliaidh

$$
\left(\frac{\partial T}{\partial t}\right)_{\text{av}} = 0.5(0.0843 + 0.267)
$$

$$
= 0.176
$$

Finalmente calculamos los valores de  $\rho, V, \gamma$   $T$  en el tiempo  $\Delta t$  :

$$
\rho_{\overline{16}}^{\text{L}} \Delta t = 0.528 + 0.142(0.0201)
$$
  
= 0.531  

$$
V_{\overline{16}}^{\text{L}} \Delta t = 1.402 + (-0.409)(0.0201)
$$
  
= 1.394  

$$
T_{\overline{16}}^{\text{L}} \Delta t = 0.653 + 0.176(0.0201)
$$
  
= 0.656

La presión  $p$ , el número de Mach  $M$  y la distribución de la masa  $m$  del flujo, se calculan como  $p = \rho T$ ,  $M = \frac{V}{\sqrt{T}}$  y  $m = \rho V A$ :

tilades dels

$$
p_{16}^{t} \overline{G}^{\Delta t} = \rho_{16}^{t} \overline{G}^{\Delta t} T_{16}^{t} \overline{G}^{\Delta t}
$$
  
= (0.531)(0.656)  
= 0.3483

$$
M_{16}^{t=\Delta t} = \frac{V_{16}^{t=\Delta t}}{\sqrt{T_{16}^{t=\Delta t}}}
$$
  
= 
$$
\frac{1.394}{\sqrt{0.656}}
$$
  
= 1.721

 $\begin{array}{rcl} m_{16}^{t} \Delta t & = & \rho_{16}^{t} \Delta t \cdot V_{16}^{t} \Delta t \cdot A_{16}^{t} \Delta t \\ & = & (0.531)(1.394)(1.0) \\ & = & 0.74021 \end{array}$ 

Los cálculos de todos los demás puntos de la malla son demasiados para incluirlos aquí, más aún, sería humanamente imposible hacer todos

los cálculos de unos 500 o 700 incrementos en el tiempo, o hasta que los valores sean estables. El programa que se escribió resuelve el sistema hasta un número *n* de iteraciones, y selecciona cada m incrementos en el tiempo, el valor en la localización i de las variables más importantes p, *V* y *T,* para graficar su comportamiento con respecto al tiempo. Para una mejor aproximación, seleccionaremos en este caso  $n = 1400$  y  $m = 1$ . Se puede seleccionar un valor mayor de  $m$  para ahorrar memoria. Analizaremos los valores en la localización  $i = 16$  e  $i = 31$ , que son los puntos críticos de interés, por ser los de menor área del conducto y la salida del mismo, respectivamente.

### **A.4 Ejecución del programa y resultados**

Para ejecutar el programa nos situamos en el directorio donde se encuentran los archivos que conforman la función principal y las subfunciones, posteriormente tecleamos desde el shell de MATLAB el nombre de la función principal, llamada boquilla, e inmediatamente aparacerán las condiciones iniciales del problema. El programa pedirá que se introduzcan el número de iteraciones *n* deseadas sobre el tiempo, el número de incrementos *m* que tendremos que calcular para seleccionar un valor final de las variables más importantes, y la localización i del punto que queremos examinar.

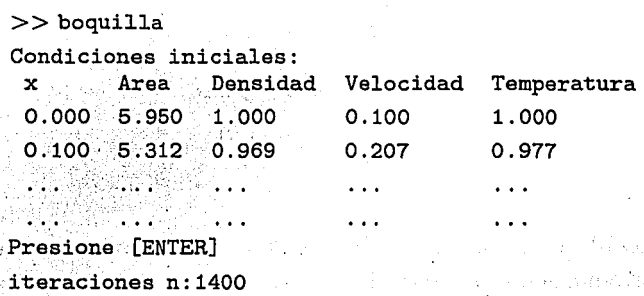

### A.4. EJECUCIÓN DEL PROGRAMA Y RESULTADOS

#### $m$ uestreo cada miteraciones: 2

punto a examinar 1:16

a sa mga mga magalang ng mga sanggunian ng mga kalangan.<br>Ng Akatang mga mga ang ang atalo ng mga pangalangan ng maga

공구 부분 사진 모든 사람들이 나는 것이다.

Finalmente obtenemos los valores de las variables de flujo después de 1400 pasos en el tiempo. Establecer el constructo de la construction de la construction de la construction de

 $\mathbb{E} \left[ \mathbb{E} \left[ \mathbb{E} \left[ \mathbb{E} \left[ \mathbb{E} \left[ \mathbb{E} \right] \right] \right] \right] \right] = \mathbb{E} \left[ \mathbb{E} \left[ \mathbb{E} \left[ \mathbb{E} \left[ \mathbb{E} \left[ \mathbb{E} \right] \right] \right] \right] \right]$ 

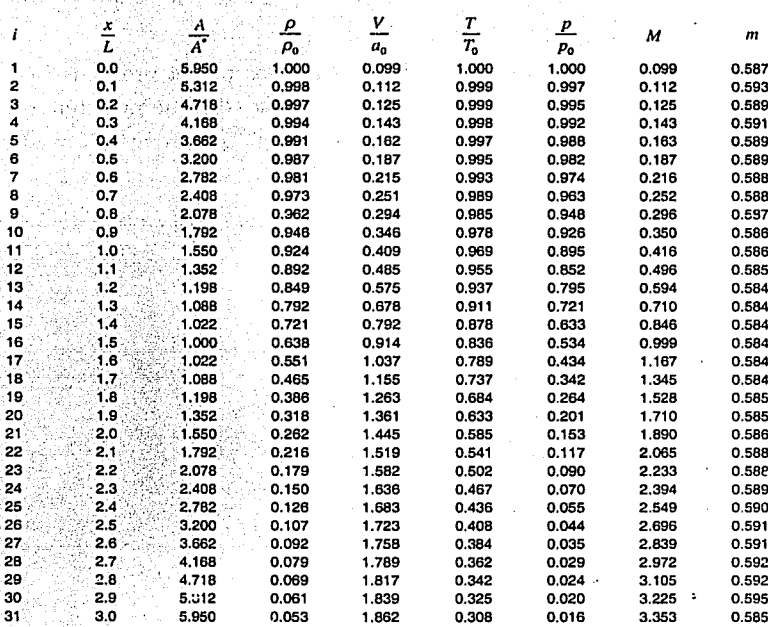

Al principio los valores de las variables de flujo cambian considerablemente, pero la diferencia de los valores entre un tiempo y el siguiente, tiende

$$
\frac{\text{M3D1BO}}{\text{M3D1BO}} \underset{\text{SUSY}}{\text{M3D1BO}}
$$

#### 160 APÉNDICE A. FLUJO UNIDIMENSIONAL NO ESTACIONARIO

a cero, al aumentar las iteraciones en el tiempo. Al llegar a esta etapa se ha conseguido un estado estable y los cálculos pueden detenerse. Esta terminación puede hacerse en el programa por sí mismo, teniendo en el programa una subrutina que compare los valores de las variables de flujo anteriores y las nuevamente calculadas, hacer su diferencia y compararlas con un margen, dependiendo de la precisión que se desee del flujo estable final. Otra opción es simplemente parar los cáculos en un número fijo de iteraciones, gráficar los resultados y observar si se han aproximado al estado estable, si no es caso, se realiza nuevamente la ejecución del programa con un número mayor de iteraciones.

Enseguida se muestran las gráficas generadas por el programa, en que aparecen la variación de los valores de las variables de flujo más importantes en los puntos de interés, esto es, en  $i = 16$ , donde  $A = 1$ , y en  $i = 31$ , a la salida de la boquilla.

Para generar las gráficas desde el shell de MATLAB, se teclea:

plot (Mro) (densidad), plot(Mv) (velocidad), plot (Mt) (temperatura) y plot (MP) (presión).

 $\mathbb{Z}[\frac{1}{2}]$ 

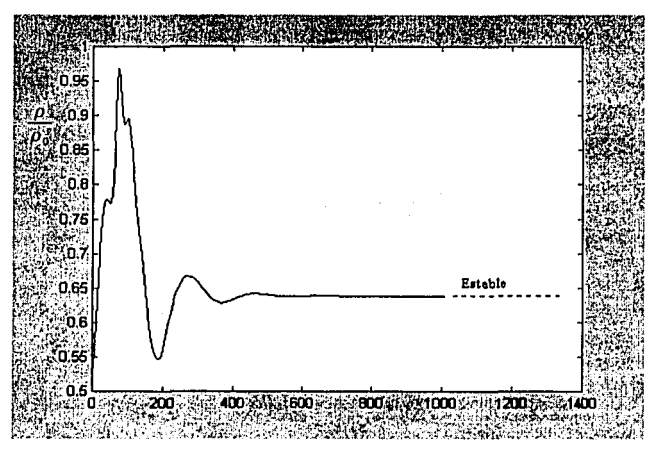

FIGURA A.F<sub>3</sub>. Variación de la *densidad* en  $i = 16$ .

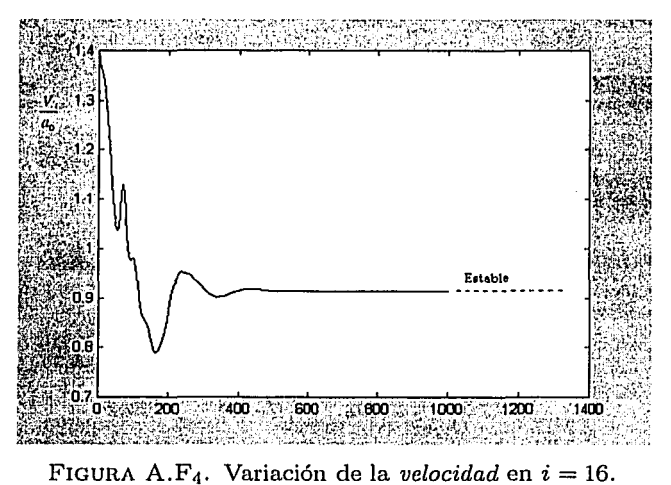

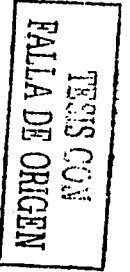

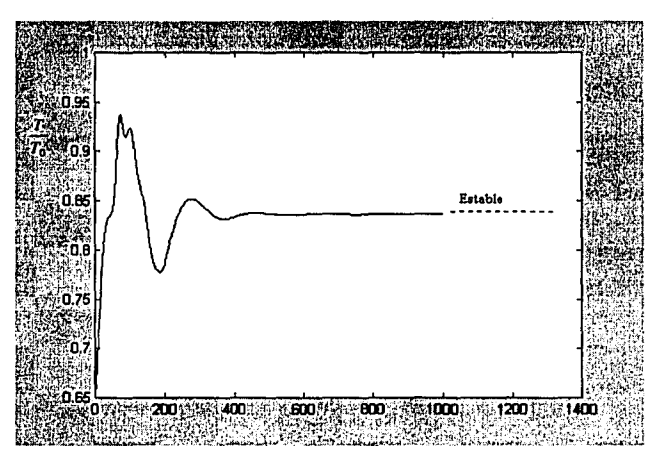

FIGURA A.F<sub>5</sub>. Variación de la temperatura en  $i = 16$ .

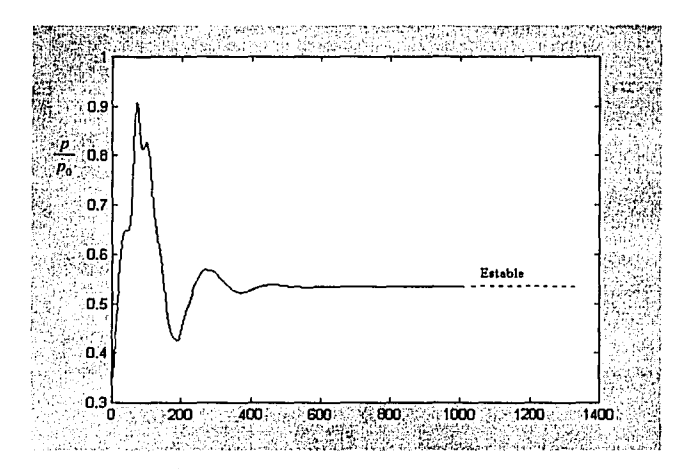

FIGURA A.F<sub>6</sub>. Variación de la *presión* en  $i = 16$ .

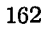

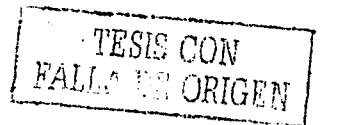

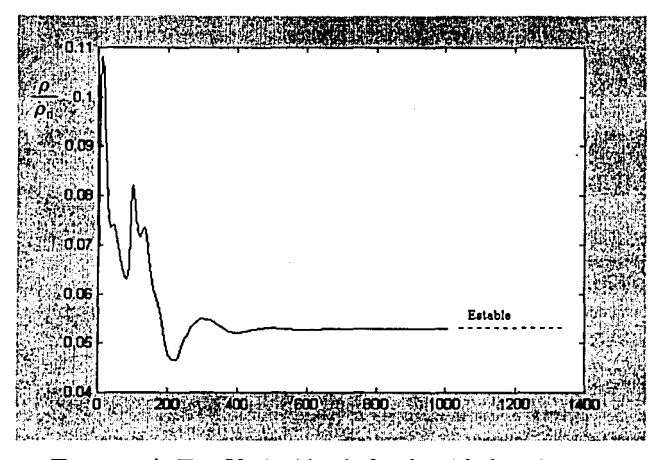

FIGURA A.F7. Variación de la *densidad* en  $i = 31$ .

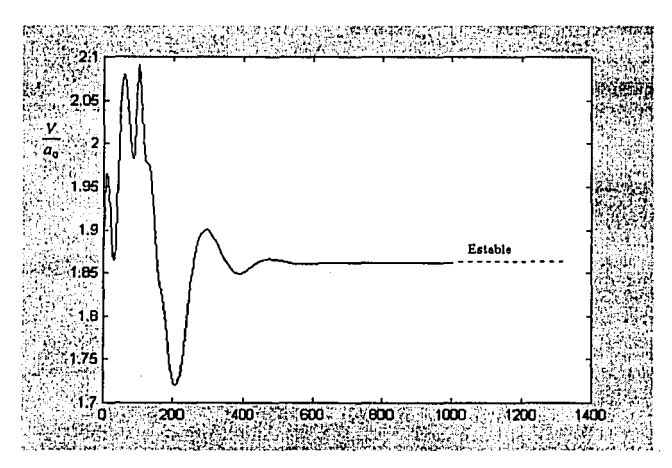

FIGURA A.F<sub>8</sub>. Variación de la velocidad en  $i = 31$ .

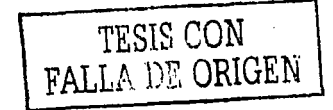

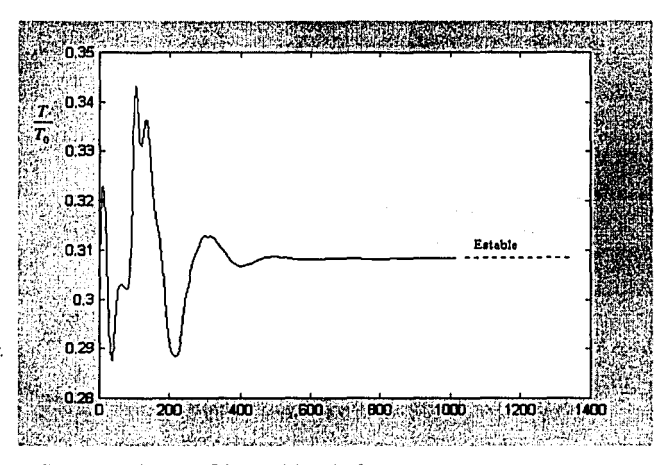

FIGURA A.F<sub>9</sub>. Variación de la temperatura en  $i = 31$ .

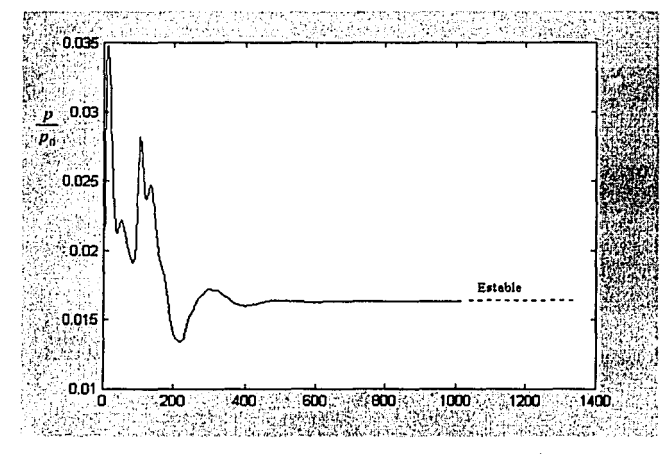

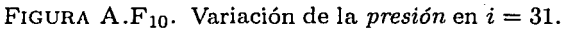

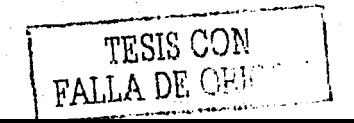

#### A.4. EJECUCIÓN DEL PROGRAMA Y RESULTADOS **165**

A continuación se muestran las gráficas de la distribución, a través de la boquilla, de los valores más importantes  $\rho$ ,  $T$ ,  $p$  y  $V$ , al primer incremento sobre el tiempo, y a los 1400 incrementos sobre el tiempo. Para generar estas gráficas teclearemos la función mallag que genera la malla uniforme sobre la forma de la boquilla. Para suavizar el color teclearemos shading interp.

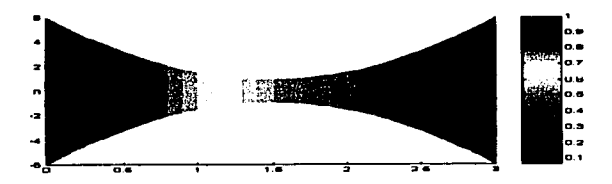

FIGURA A.F<sub>11</sub>. Distribución de la *densidad* después de una iteración

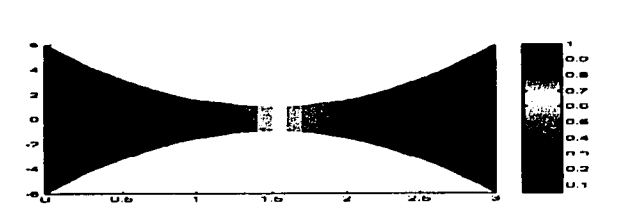

FIGURA A.F12. Distribución de la *densidad* después de 1400 iteraciones

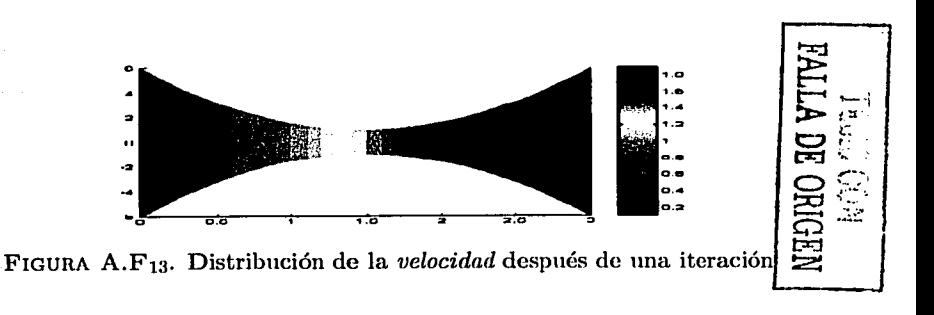

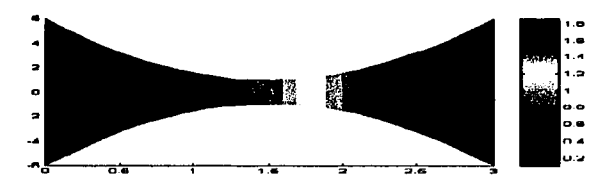

FIGURA A.F<sub>14</sub>. Distribución de la velocidad después de 1400 iteraciones

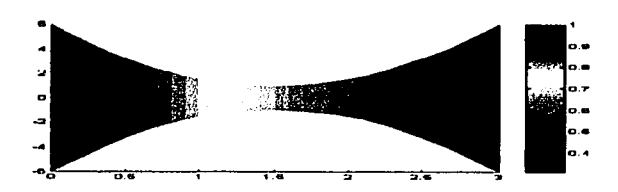

FIGURA A.F<sub>15</sub>. Distribución de la temperatura después de una iteración

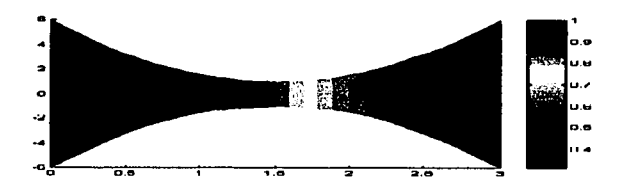

FIGURA A.F<sub>16</sub>. Distribución de la temperatura después 1400 iteraciones

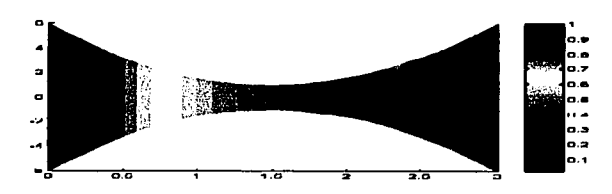

FIGURA A.F<sub>17</sub>. Distribución de la *presión* después de una iteración

166

#### A.4. EJECUCIÓN DEL PROGRAMA Y RESULTADOS

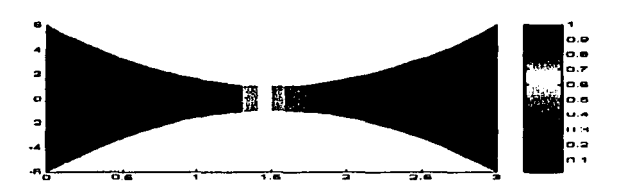

FIGURA A.F<sub>18</sub>. Distribución de la *presión* después de 1400 iteraciones

Para obtener el tiempo real transcurrido asumimos que la longitud real de la boquilla del eyector es 1m. En este caso como

$$
\frac{L}{a_0} = \frac{9.6044 \text{m}}{340.2 \text{m/s}}
$$
  
= 2.8232 × 10<sup>-2</sup>seg,

entonces el tiempo real transcurrido de 1400 pasos en el tiempo, es

 $(2.8232 \times 10^{-2})(28.931)$ seg = 0.81678seg.

Por lo tanto, el flujo en la boquilla, iniciando con las condiciones asumidas, toma solo 0.085seg para alcanzar la condición de flujo estable. Para propósitos prácticos esta convergencia es obtenida aproximadamente en 500 pasos en el tiempo, por tanto, la convergencia al flujo estable se toma aproximadamente 0.03seg.

Ahora aplicaremos el esquema anterior a una boquilla de forma diferente, menos suavizada, y que también es utilizada en eyectores. Esto nos permitirá comparar y demostrar que es fácil configurar nuestro programa para evaluar diferentes formas de boquillas.

La función que describe el área que utilizaremos es

$$
A(x)/A_{\min} = \begin{cases} \frac{\pi(-0.047601x + 0.1666)^2}{A_{\min}} & 0.0 \le x \le 1.3319\\ 1.0 & 1.3319 < x \le 2.2939\\ \frac{\pi(0.08979x - 0.10277)^2}{A_{\min}} & 2.2939 < x \le 3.0 \end{cases}
$$

168 APÉNDICE A. FLUJO UNIDIMENSIONAL NO ESTACIONARIO

Las condiciones iniciales en el tiempo  $t = 0$ , son las mismas que en la sección anterior, excepto en *A(x)/Amin·* 

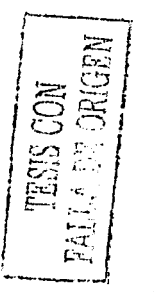

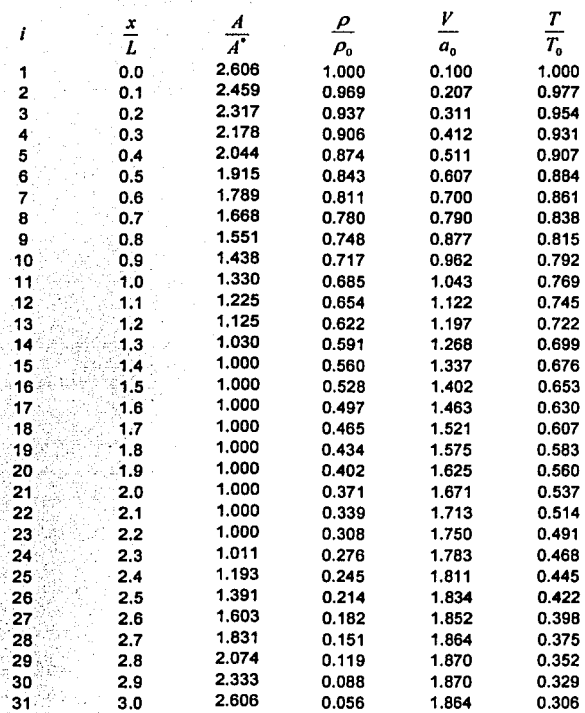

La función en forma vectorizada que calcula el área y programada en MATLAB, es

function  $y =$  eyector $(x)$ 

$$
i = find(x)=0 & x<=1.3319 ;
$$
  
y(i) = (((-0.047601.\*x(i))+0.1666).^2)\*(93.89099);

#### A.4. EJECUCIÓN DEL PROGRAMA Y RESULTADOS

 $i = \text{find}$  (x>1.3319 & x<=2.2939 );y(i) = 1.0;

 $i = \text{find}( x>2.2939 \& x<=3 )$  ;

 $y(i) = ((0.08979 \cdot \text{rx}(i)) - 0.10277) \cdot 72) * (93.89099)$ ;

El flujo es estable a los 1400 pasos, y la solución obtenida aparece en la siguiente tabla:

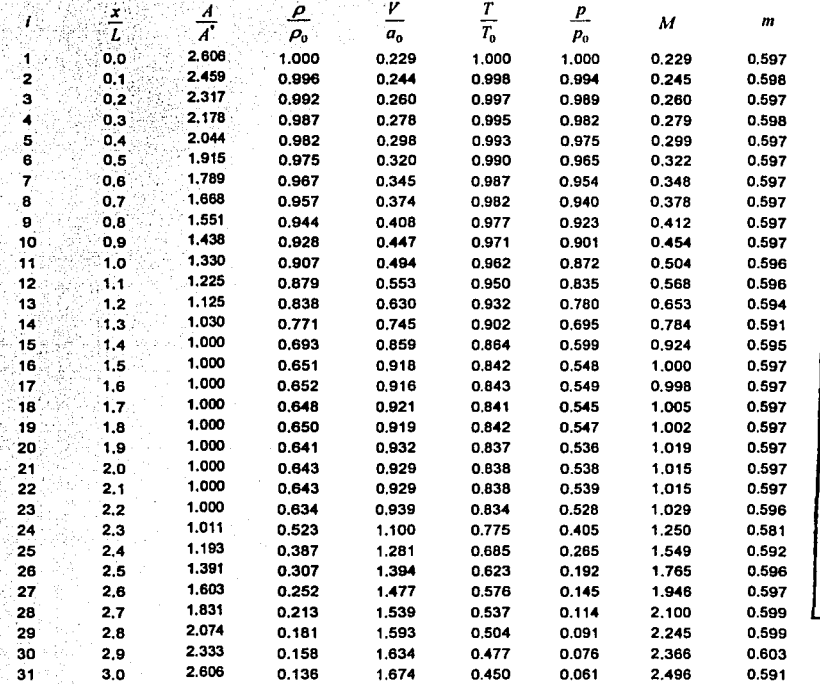

A continuación se muestran las gráficas de la distribución a través de la boquilla, de los valores más importantes  $\rho$ , T, p y V, al primer incremento sobre el tiempo y a los 1400 incrementos sobre el tiempo.

#### 170 APÉNDICE A. FLUJO UNIDIMENSIONAL NO ESTACIONARIO

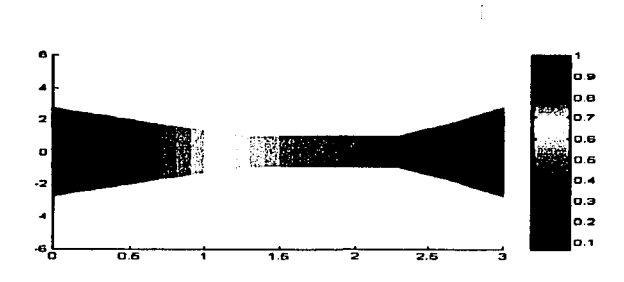

FIGURA A.F19. Distribución de la *densidad* después de una iteración

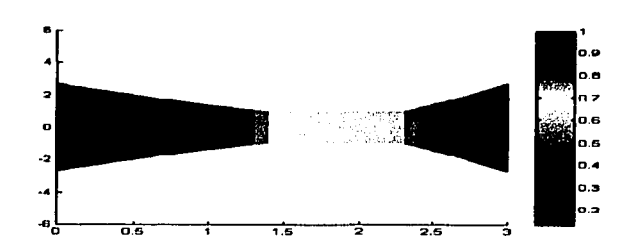

FIGURA A.F20. Distribución de la *densidad* después de 1400 iteraciones

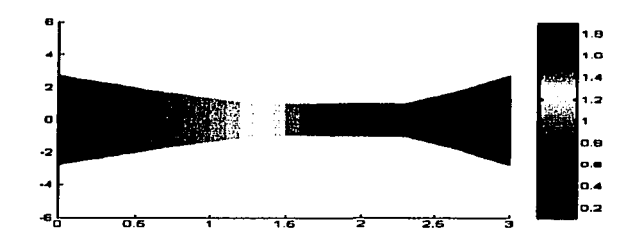

FIGURA A.F21. Distribución de la *velocidad* después de una iteración

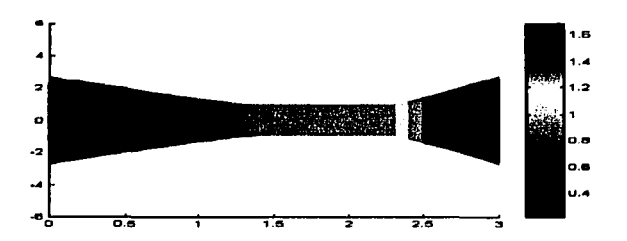

FIGURA A.F22. Distribución de la *velocidad* después de 1400 iteraciones

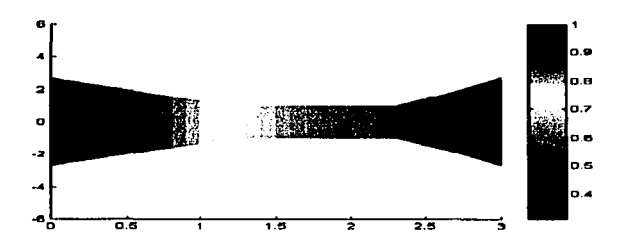

FIGURA A.F23. Distribución de la temperatura después de una iteración

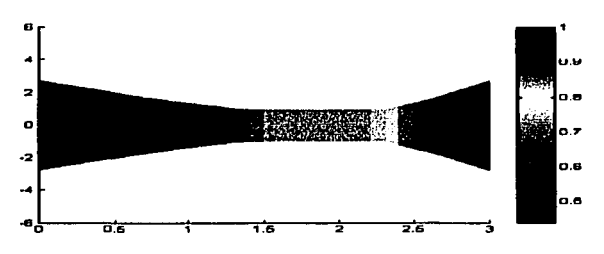

FIGURA A.F24. Distribución de la temperatura después de 1400 iteraciones

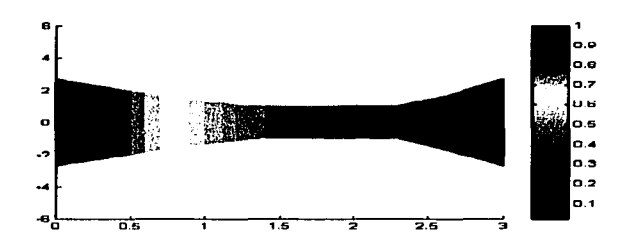

FIGURA A.F25. Distribución de la *presión* después de una iteración

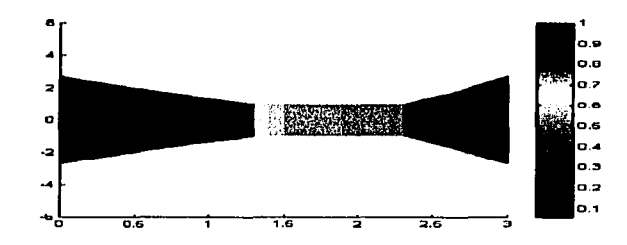

FIGURA A.F25. Distribución de la *presión* después de 1400 iteraciones

### A.5 Uso de las ecuaciones en su forma de conser**vación o para CFD.**

En el capítulo 2 hicimos la distinción entre la forma de no conservación y la forma de conservación de las ecuaciones que gobiernan un flujo. También se indicó que teóricamente, cualquiera de las dos formas de las ecuaciones es conveniente para la representación de los principios físicos fundamentales de conservación de masa: la segunda ley de Newton y la conservación de la energía. No obstante, en CFD existen buenas razones numéricas para A.5. USO.DE LAS ECUACIONES EN SU FORMA DE ... 173

utilizar la forma de conservación, ya que es más fácil construir un programa de computadora para obtener la solución.

En la presente sección examinaremos las diferencias entre los resultados obtenidos de la forma de no conservación y los que obtendremos de la.forma de conservación, comparándolos numéricamente.

La ecuación genérica en forma de conservación que gobierna al flujo unidimensional no estacionario es

$$
\frac{\partial U}{\partial t} = J - \frac{\partial F}{\partial x},\tag{8}
$$

donde:

$$
U = \begin{cases} \rho u & \rho \left(e + \frac{V^2}{2}\right) \\ \rho \left(e + \frac{V^2}{2}\right) \\ \rho u^2 + \rho \\ \rho \left(e + \frac{V^2}{2}\right) + \rho u \end{cases}
$$

$$
J = \begin{cases} 0 & \rho f_x \\ \rho f_x & \rho u f_x \end{cases}
$$

La ecuación (8), en su *forma de conservación* que describe un flujo unidimensional no estacionario en un conducto o área cerrada A, para fluidos ideales de baja y moderada densidad, se,transforma en

$$
\frac{\partial U}{\partial t} = J' - \frac{\partial F}{\partial x},
$$
\n
$$
U' = \begin{cases} \rho A & (\theta) \\ \rho A V & (\theta + \frac{\gamma}{2} V^2) A & (\theta) \end{cases}
$$

donde:

$$
F' = \begin{cases} \rho A V \\ \rho A V^2 + \frac{1}{\gamma} p A \\ \rho \left( e + \frac{\gamma}{2} V^2 \right) V A + p A V \\ \rho \left( e + \frac{\gamma}{2} V^2 \right) V A + p A V \\ \rho \left( e + \frac{\gamma}{2} V^2 \right) V A + p A V \\ \rho \left( e + \frac{\gamma}{2} V^2 \right) V A + p A V \\ \rho \left( e + \frac{\gamma}{2} V^2 \right) V A + p A V \end{cases}
$$

in is matanggan at

También podemos escribir la ecuación (9) como:

C

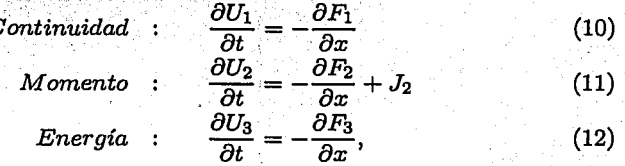

donde:

$$
U_1 = \rho A
$$
  
\n
$$
U_2 = \rho A V
$$
  
\n
$$
U_3 = \rho \left(e + \frac{\gamma}{2} V^2\right) A
$$
  
\n
$$
F_1 = \rho A V
$$
  
\n
$$
F_2 = \rho A V^2 + \frac{1}{\gamma} \rho A
$$
  
\n
$$
F_3 = \rho \left(e + \frac{\gamma}{2} V^2\right) V A + \rho A V
$$
  
\n
$$
J_2 = \frac{1}{\gamma} \frac{\partial A}{\partial x}
$$

Las ecuaciones  $(10)$ ,  $(11)$  y  $(12)$  son las que deseamos resolver utilizando el esquema MacCormack.

Antes de configurar la solución numérica, debemos tener en cuenta que las variables de flujo  $U_1, U_2, Y_3$  no son las variables primitivas. Para obtener

PROVINSI PR

ahaan U i ang aktificial.<br>Pangalakan

las variables primitivas debemos decodificar las variables de flujo  $U$ , como  $\mathbf{s}$ ieue $\mathbf{e}$ n span vyskal i konstantinoplantinoplantinoplantinoplantinoplantinoplantinoplantinoplantinoplantinoplantinoplantinoplantinoplantinoplantinoplantinoplantinoplantinoplantinoplantinoplantinoplantinoplantin

$$
\begin{array}{rcl}\n\beta & = & \frac{U_1}{A} \\
V & = & \frac{U_2}{U_1} \\
T & = & e = (\gamma - 1) \left( \frac{U_3}{U_1} - \frac{\gamma}{2} V^2 \right) \\
p & = & \beta T\n\end{array}
$$

Al realizar el programa para computadora, es conveniente obtener los valores de las variables de flujo  $F$ , de las variables de flujo  $U$ :

$$
F_1 = \rho AV
$$
  
\n
$$
= U_2
$$
  
\n
$$
F_2 = \rho AV + \frac{1}{\gamma} \rho A
$$
  
\n
$$
= \frac{U_2^2}{U_1} + \frac{\gamma - 1}{\gamma} \left( U_3 - \frac{\gamma U_2^2}{2 U_1} \right)
$$
  
\n
$$
F_3 = -\rho \left( \frac{e}{\gamma - 1} + \frac{\gamma}{2} V^2 \right) V A + \rho AV
$$
  
\n
$$
= \frac{\gamma U_2 U_3}{\gamma U_1} = \frac{\gamma (\gamma - 1) U_2^3}{2 U_1^2}
$$

 $\mathcal{F}_{\text{tot}}$  , which

Finalmente el término J<sub>2</sub> puede ser calculado como

**ARMED WARE** 

ó

e stirii

$$
J_2 = -\frac{1}{\gamma} \frac{\partial A}{\partial x}
$$
  

$$
J_2 = -\frac{1}{\gamma} \rho T \frac{\partial A}{\partial x}
$$

ika wa ka

uk al-Abelik

리얼 노

aliyat et

Condiciones iniciales y a la frontera. Las condiciones a la frontera para el estudio de un flujo isoentrópico, utilizando la forma de conservación de las ecuaciones que gobiernan el flujo, son prácticamente las mismas que las de la sección anterior. Recordemos que  $\rho$  y T permanecen constantes en  $i=1$ .

El vector de continuidad  $U_1$  en  $i=1$ , se calcula como

$$
U_{1(i=1)} = (\rho A)_{i=1}
$$
  
=  $A_{i=1}$ .

El vector de momento  $U_2$  en  $i=1$ , se calcula utilizando extrapolación lineal,  $\begin{split} \mathcal{L}_{\mathcal{A}}^{\mathcal{A}}(\mathcal{A}_{\mathcal{A}}^{\mathcal{A}}(\mathcal{A}_{\mathcal{A}}^{\mathcal{A}}),\mathcal{L}_{\mathcal{A}}^{\mathcal{A}}(\mathcal{A}_{\mathcal{A}}^{\mathcal{A}}),\mathcal{L}_{\mathcal{A}}^{\mathcal{A}}(\mathcal{A}_{\mathcal{A}}^{\mathcal{A}}),\mathcal{L}_{\mathcal{A}}^{\mathcal{A}}(\mathcal{A}_{\mathcal{A}}^{\mathcal{A}}),\mathcal{L}_{\mathcal{A}}^{\mathcal{A}}(\mathcal{A}_{\mathcal{A}}^{\mathcal{A}}(\math$ 

$$
U_{2(i=1)}=2U_{2(i=2)}-U_{2(i=3)}
$$

El vector  $U_3$  en  $i=1$  se calcula utilizando los valores de  $U_1, U_2, Y$  T como:

$$
U_3=U_1\left(\frac{T}{\gamma-1}+\frac{\gamma}{2}\left(\frac{U_2}{U_1}\right)^2\right)
$$

Las condiciones del flujo a la salida,  $i = n$ , se calculan utilizando extrapolación lineal:

$$
U_{1(i=n)} = 2U_{1(i=n-1)} - U_{1(i=n-2)}
$$
  
\n
$$
U_{2(i=n)} = 2U_{2(i=n-1)} - U_{2(i=n-2)}
$$
  
\n
$$
U_{3(i=n)} = 2U_{3(i=n-1)} - U_{3(i=n-2)}
$$

Las condiciones iniciales para la forma de la boquilla parabólica, utilizando las ecuaciones en su forma de conservación son:

Para  $0 \leq x \leq 0.5$ ,

$$
\rho=1.0
$$
  

$$
T=1.0
$$

#### A.5. USO DE LAS ECUACIONES EN SU FORMA DE ...

*Para*  $0.5 < x \leq 1.5$ ,

$$
\rho = 1.0 - 0.366(x - 0.5)
$$
  

$$
T = 1.0 - 0.167(x - 0.5)
$$

Para  $1.5 < x \leq 3.0$ ,

 $\rho = 0.634 - 0.3879(x - 1.5)$  $T = 0.833 - 0.3507(x - 1.5)$ 

Las variaciones son significativamente más reales que las de la sección anterior, para la forma de no conservación. Esta es una anticipación a la estabilidad, en el comportamiento de la forma de conservación en diferencias finitas, ya que esta forma es más sensible y por tanto es útil comenzar con mejores condiciones iniciales que las que se utilizaron en la sección anterior.

La condición inicial de la variación en V es sintetizada a partir de que una de las variables dependientes  $U_2$ , que es físicamente la masa local del flujo, se asume constante en todos los puntos, con un valor de  $U_2 = 0.59$ , y obtenemos  $V$  como

$$
\sqrt{U_2} = \frac{0.59}{\rho A}
$$

El valor de 0.59 es seleccionado para  $U_2$  porque es cercano al valor de la masa local del flujo, cuando éste es estable. Las condiciones iniciales para  $U_1, U_2$  y  $U_3$ , son obtenidas de las variables primitivas.

Las condiciones iniciales para la forma de conservación en  $t=0$ , son las siguientes:

#### APÉNDICE A. FLUJO UNIDIMENSIONAL NO ESTACIONARIO

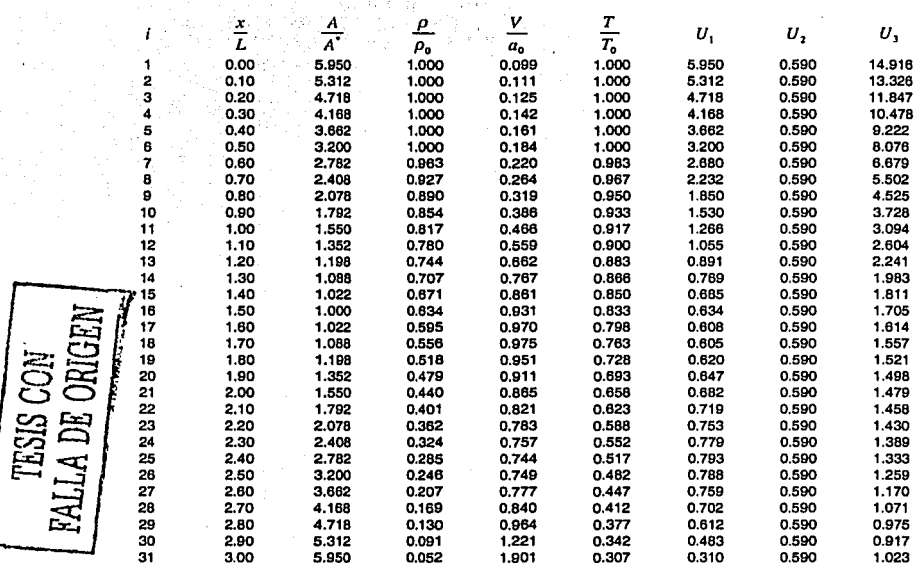

Ilustraremos los cálculos para el punto  $i = 16$ , utilizando la técnica explícita predictor-corrector de MacCormack, descrita en la sección anterior.

Paso predictor. Utilizamos las condiciones iniciales de  $U_1, U_2$  y  $U_3$  para calcular los valores iniciales de  $F_1$ ,  $F_2$  y  $F_3$  en los puntos  $i = 16$  e  $i = 17$ . De la tabla de valores iniciales para los valores de las variables de flujo  $U$ , se tiene:

 $(U_1)_{i=16} = 0.634 \cdot (U_2)_{i=16} = 0.590 \quad (U_3)_{i=16} = 1.705$ <br>  $(U_1)_{i=17} = 0.608 \cdot (U_2)_{i=17} = 0.590 \quad (U_3)_{i=17} = 1.614$
# A.5. USO DE LAS ECUACIONES EN SU FORMA DE ...

i in Liberal parti.<br>Ann Albandin

Procedemos ahora a calcular las variables de flujo  $F$  y el vector  $J_2$ :

aka 192

station and the second second.

والدواري للعامد يدبها ويكو ككومك

$$
(F_1)_{i=16} = (U_2)_{i=16} = 0.590
$$
  

$$
(F_1)_{i=17} = (U_2)_{i=17} = 0.590
$$

$$
(F_2)_{i=16} = \left[ \frac{U_2^2}{U_1} + \frac{\gamma - 1}{\gamma} \left( U_3 - \frac{\gamma U_2^2}{2 U_1} \right) \right]
$$
  
= 
$$
\frac{(0.590)^2}{0.634} + \frac{0.4}{1.4} \left[ 1.705 - 0.7 \frac{(0.590)^2}{0.634} \right]
$$
  
= 0.926

$$
(F_2)_{i=17} = \frac{(0.590)^2}{0.608} + \frac{0.4}{1.4} \left[ 1.614 - 0.7 \frac{(0.590)^2}{0.608} \right]
$$
  
= 0.919

$$
(F_3)_{i=16} = \left[ \frac{\gamma U_2 U_3}{U_1} - \frac{\gamma (\gamma - 1) U_2^3}{2 U_1^2} \right]_{i=16}
$$
  
= 
$$
\frac{1.4 (0.590) (1.705)}{0.634} - \frac{1.4 (0.4) (0.590)^3}{2 (0.634)^2}
$$
  
= 
$$
2.078
$$

$$
(F_3)_{i=17} = \frac{1.4 (0.590) (1.614)}{0.608} = 1.4 (0.4) (0.590)^3
$$
  
= 2.036

- 1

$$
J_2 = \frac{1}{\gamma} p' \frac{\partial A'}{\partial x'} = \frac{1}{\gamma} \rho' T' \frac{\partial A'}{\partial x'}
$$
  
(*J*<sub>2</sub>)<sub>*i*=16</sub> =  $\frac{1}{1.4}$  (0.634) (0.833)  $\left(\frac{1.022 - 1.0}{0.1}\right)$  = 0.083

El valor de  $\Delta x'$  es  $L/N$ , donde  $L$  es la longitud de la boquilla y  $N$  es el número de incrementos a lo largo de la boquilla, que en este caso es 30. Por lo tanto

$$
\Delta x' = \frac{L}{N} = \frac{3.0}{30} = 0.1
$$

Utilizando diferencias hacia delante para las derivadas con respecto a x, aproximamos las derivadas de  $U_1$ ,  $U_2$  y  $U_3$ , con respecto al tiempo:

$$
\left(\frac{\partial U_1}{\partial t'}\right)_{i=16}^{\prime} = -\frac{(F_1)_{i=17} - (F_1)_{i=16}}{\Delta x'}
$$

$$
= -\frac{0.590 - 0.590}{0.1}
$$

$$
\left(\frac{\partial U_2}{\partial t'}\right)_{i=16}^{\prime} = -\frac{(F_2)_{i=17} - (F_2)_{i=16}}{\Delta x'} + J_2
$$

$$
= -\frac{0.919 - 0.926}{0.1} + 0.083
$$

$$
= 0.156
$$

$$
\left(\frac{\partial U_3}{\partial t'}\right)_{i=16}^{\prime} = -\frac{(F_3)_{i=17} - (F_3)_{i=16}}{\Delta x'}
$$

$$
= -\frac{2.036 - 2.078}{0.1}
$$

Para calcular  $\Delta t'$  utilizamos el criterio CFL con  $C = 0.5$ , y se obtiene

 $0.416$ 

$$
\Delta t'=0.0267
$$

Procedemos finalmente a encontrar los valores predichos  $\overline{U}_1, \overline{U}_2$  y  $\overline{U}_3$ :

$$
\left(\overline{U}_{1}\right)_{i=16}^{t'+\Delta t'} = (U_{1})_{i=16}^{t'} + \left(\frac{\partial U_{1}}{\partial t'}\right)_{i=16}^{t'} \Delta t'
$$
  
= 0.634 + 0 $\Delta t'$   
= 0.634

$$
\left(\overline{U}_{2}\right)_{i=16}^{t'+\Delta t'} = \left(\overline{U}_{2}\right)_{i=16}^{t'} + \left(\frac{\partial U_{2}}{\partial t'}\right)_{i=16}^{t'} \Delta t'
$$
\n
$$
= 0.590 + 0.156 \left(0.0267\right)
$$
\n
$$
= 0.594
$$
\n
$$
\left(\overline{U}_{3}\right)_{i=16}^{t'+\Delta t'} = \left(\overline{U}_{3}\right)_{i=16}^{t'} + \left(\frac{\partial \overline{U}_{3}}{\partial t'}\right)_{i=16}^{t'} \Delta t'
$$
\n
$$
= 1.705 + 0.416 \left(0.0267\right)
$$

1.716

Ahora debemos decodificar los valores predichos de las variables primitivas de $\overline{U}_1,\,\overline{U}_2$  y  $\overline{U}_3$  :

$$
(\overline{\rho}')_{i=16}^{t'+\Delta t'} = \frac{(\overline{U}_1)_{i=16}^{t'+\Delta t'}}{(A')_{i=16}}
$$
  
=  $\frac{0.634}{1.0}$   
= 0.634

$$
\begin{aligned}\n\left(\overline{T}'\right)_{i=16}^{t'+\Delta t'} &= (\gamma - 1) \left[ \frac{\left(\overline{U}_{3}\right)_{i=16}^{t'+\Delta t'}}{\left(\overline{U}_{1}\right)_{i=16}^{t'+\Delta t'}-2} \right] \left[ \frac{\left(\overline{U}_{2}\right)_{i=16}^{t'+\Delta t'}}{\left(\overline{U}_{1}\right)_{i=16}^{t'+\Delta t'}} \right] \\
&= 0.4 \left[ \frac{1.716}{0.634} - 0.7 \left( \frac{0.594}{0.634} \right)^{2} \right] \\
&= 0.837\n\end{aligned}
$$

$$
\begin{array}{rcl} \left(\overline{F}_1\right)^{t'+\Delta t'}&=&0.594\\ \left(\overline{F}_1\right)^{t+1}_{t+1}\S_{t'}&=&0.585\\ \left(\overline{F}_2\right)^{t+1}_{t+1}\S_{t'}&=&0.936\\ \left(\overline{F}_2\right)^{t+1}_{t+1}\S_{t'}&=&0.915\\ \left(\overline{F}_3\right)^{t+1}_{t+1}\S_{t'}&=&2.105\\ \left(\overline{F}_3\right)^{t+1}_{t+1}\S_{t'}&=&2.037\\ \end{array}
$$

Paso corrector. Las derivadas predichas, con respecto al tiempo, de  $U_1$ ,  $U_2$  y  $U_3$ , son obtenidas respectivamente, utilizando diferencias hacia atrás para las derivadas con respecto a  $x$ :

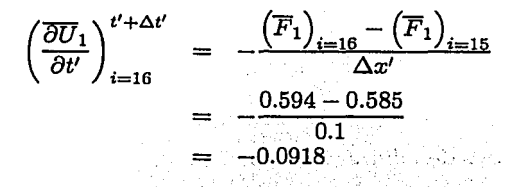

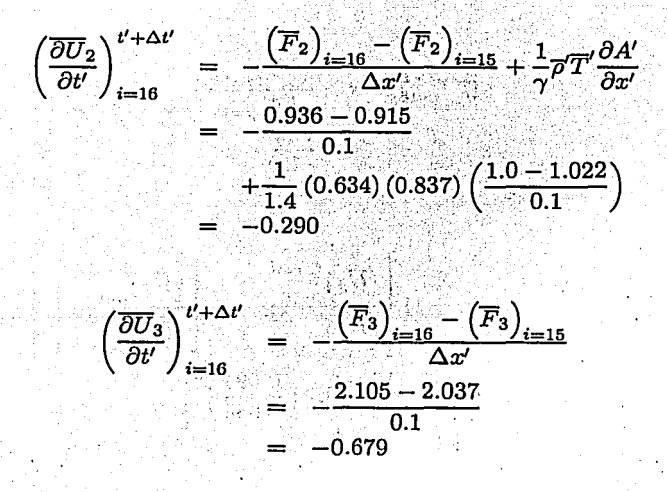

182

El promedio de las derivadas con respecto al tiempo, se obtiene como sigue:

$$
\left(\frac{\partial U_1}{\partial t}\right)_{\text{av}} = \frac{1}{2} \left[ \left(\frac{\partial U_1}{\partial t'}\right)_{i=16}^{t'} + \left(\frac{\partial U_1}{\partial t'}\right)_{i=16}^{t'+\Delta t'} \right]
$$
  
= 0.5 (0 - 0.0918)  
= -0.0459

$$
\left(\frac{\partial U_2}{\partial t}\right)_{\text{av}} = \frac{1}{2} \left[ \left(\frac{\partial U_2}{\partial t'}\right)_{i=16}^{t'} + \left(\frac{\partial U_2}{\partial t'}\right)_{i=16}^{t'+\Delta t'} \right]
$$
  
= 0.5 (0.156 - 0.290)  
= -0.0668

$$
\left(\frac{\partial U_3}{\partial t}\right)_{\text{av}} = \frac{1}{2} \left[ \left(\frac{\partial U_3}{\partial t'}\right)_{i=16}^{t'} + \left(\frac{\partial U_3}{\partial t'}\right)_{i=16}^{t'+\Delta t'} \right]
$$
  
= 0.5 (0.416 - 0.679)  
= -0.131

Los valores finales *corregidos* de  $U_1$ ,  $U_2$  y  $U_3$ , en el tiempo  $t' + \Delta t'$ , son obtenidos como:

$$
(U_1)^{t'+\Delta t'}_{i=16} = (U_1)^{t'}_{i=16} + \left(\frac{\partial U_1}{\partial t'}\right)_{av} \Delta t
$$
  
= 0.634 + (-0.0459) (0.0267)  
= 0.633  

$$
(U_2)^{t'+\Delta t'}_{i=16} = (U_2)^{t'}_{i=16} + \left(\frac{\partial U_2}{\partial t'}\right)_{av} \Delta t
$$
  
= 0.590 + (-0.0668) (0.0267)

#### APÉNDICE A. FLUJO UNIDIMENSIONAL NO ESTACIONARIO

$$
(U_3)^{t' + \Delta t'}_{i=16} = (U_3)^{t'}_{i=16} + \left(\frac{\partial U_3}{\partial t'}\right)_{av} \Delta t
$$
  
= 1.705 + (-0.131) (0.0267)  
= 1.701  
= 1.701

Finalmente, los valores corregidos de las variables primitivas se obtienen decodificando  $U_1, U_2, yU_3$ :

$$
(\rho')_{i=16}^{i'+\Delta t'} = -(U_1)_{i=16}^{i'+\Delta t'}
$$
  
= 
$$
\frac{0.633}{1}
$$
  
= 0.633

$$
(V')_{i=16}^{t'+\Delta t'} = \left(\frac{U_2}{U_1}\right)_{i=16}^{t'+\Delta t'}
$$
  
= 
$$
\frac{0.588}{0.633}
$$
  
= 0.930

$$
(T')_{i=16}^{t'+\Delta t'} = (\gamma - 1) \left( \frac{U_3}{U_1} - \frac{\gamma}{2} V'^2 \right)_{i=16}^{t'+\Delta t'}
$$
  
= 0.4 \left[ \frac{1.701}{0.633} - 0.7 (0.930)^2 \right]  
= 0.833

Enseguida presentamos la tabla de los valores, cuando los resultados son estables, después de 1400 pasos en el tiempo:

#### A.5. USO DE LAS ECUACIONES EN SU FORMA DE ...

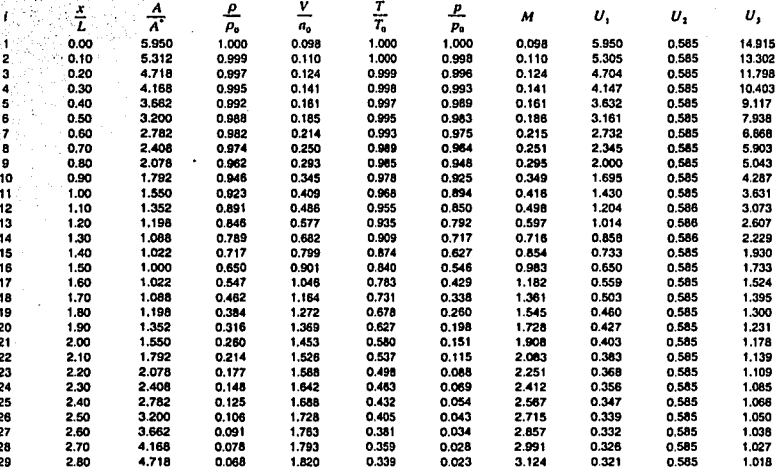

La forma de conservación es más sensible que la forma de no conservación, esta situación produce variaciones notables entre un tiempo y el siguiente, más aún, la solución al área de la boquilla no produce una solución convergente, por lo cual es necesario el concepto de viscosidad artificial.

Añadiremos la viscosidad artificial con la misma idea que se usó en el Capítulo 4. Formamos la expresión

$$
S_{i}^{t'} = \frac{C_{x} |(\mathbf{p}')_{i+1}^{t'} - 2(\mathbf{p}')_{i}^{t'} + (\mathbf{p}')_{i-1}^{t'}|}{(\mathbf{p}')_{i+1}^{t'} + 2(\mathbf{p}')_{i}^{t'} + (\mathbf{p}')_{i-1}^{t'}} \left(U_{i+1}^{t'} - 2U_{i}^{t'} + U_{i-1}^{t'}\right)
$$
(13)

Calculamos los valores predichos en el paso predictor, utilizando la técnica MacCormack, como

$$
\overline{U}_{i}^{t'+\Delta t'} = (U)_{i}^{t'} + \left(\frac{\partial U}{\partial t'}\right)_{i}^{t'} \Delta t'
$$

TESIS CON FALLA DE ORIGEN

185

Podemos reemplazar la ecuación anterior, en cada caso, para  $U_1, U_2, U_3$ , por:

$$
\begin{aligned}\n(\bar{U}_1)^{t'+\Delta t'}_i &= (U_1)^{t'}_i + \left(\frac{\partial U_1}{\partial t'}\right)^{t'}_i \Delta t' + (S_1)^{t'}_i \\
(\bar{U}_2)^{t'+\Delta t'}_i &= (U_2)^{t'}_i + \left(\frac{\partial U_2}{\partial t'}\right)^{t'}_i \Delta t' + (S_2)^{t'}_i \\
(\bar{U}_3)^{t'+\Delta t'}_i &= (U_3)^{t'}_i + \left(\frac{\partial U_3}{\partial t'}\right)^{t'}_i \Delta t' + (S_3)^{t'}_i, \n\end{aligned}
$$

donde  $U_1, U_2, Y_3$  son nuestras variables de flujo,  $y'S_1, S_2, y'S_3$  son obtenidas de la ecuación (13). Similarmente al paso predictor, calculamos los nuevos valores de  $U$  como

$$
U^{t'+\Delta t'}_i = U^t_i + \left(\frac{\partial U}{\partial t'}\right)_{\text{av}} \Delta t'
$$

También la ecuación anterior puede reemplazarse para cada  $U_1, U_2$  y  $U_3$ , como:

$$
(U_1)^{t'+\Delta t'}_i = (U_1)^{t'}_i + \left(\frac{\partial U_1}{\partial t}\right)_{\text{av}} \Delta t' + \left(\bar{S}_1\right)^{t}_{\text{i}} \\
 (U_2)^{t'+\Delta t'}_i = (U_2)^{t'}_i + \left(\frac{\partial U_2}{\partial t}\right)_{\text{av}} \Delta t' + \left(\bar{S}_2\right)^{t}_{\text{i}} \\
 (U_3)^{t'+\Delta t'}_i = (U_3)^{t'}_i + \left(\frac{\partial U_3}{\partial t}\right)_{\text{av}} \Delta t' + \left(\bar{S}_3\right)^{t}_{\text{i}},
$$

donde  $\bar{S}_1$ ,  $\bar{S}_2$ , y  $\bar{S}_3$  son obtenidas de la ecuación (13), cambiada como

$$
\begin{array}{lll} \bar{S}^{t'+\Delta t'}_t=&\frac{C_x\left|(\bar{p}')_{i+1}^{t'+\Delta t'}-2(\bar{p}')_{i}^{t'+\Delta t'}+(\bar{p}')_{i-1}^{t'+\Delta t'}\right|}{(\bar{p}')_{i+1}^{t'+\Delta t'}+2(\bar{p}')_{i}^{t'+\Delta t'}+(\bar{p}')_{i-1}^{t'+\Delta t'}}\\&\times\left((\bar{U})_{i+1}^{t'+\Delta t'}-2(\bar{U})_{i}^{t'+\Delta t'}+(\bar{U})_{i-1}^{t'+\Delta t'}\right)\end{array}
$$

en la que utilizaremos  $C_x = 0.3$ .

Con la introducción de la viscosidad artificial obtenemos los valores estables que dan la solución al eyector, presentados en la tabla siguiente:

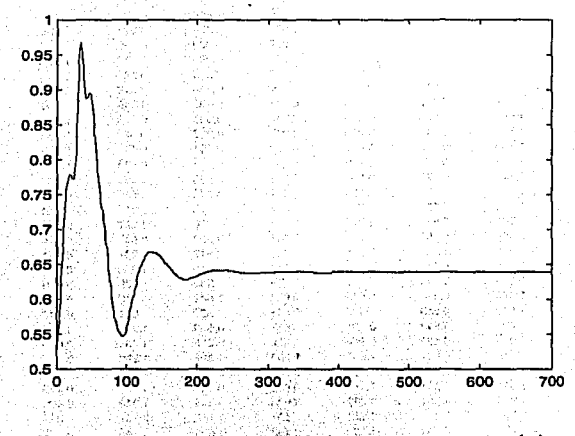

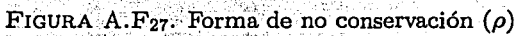

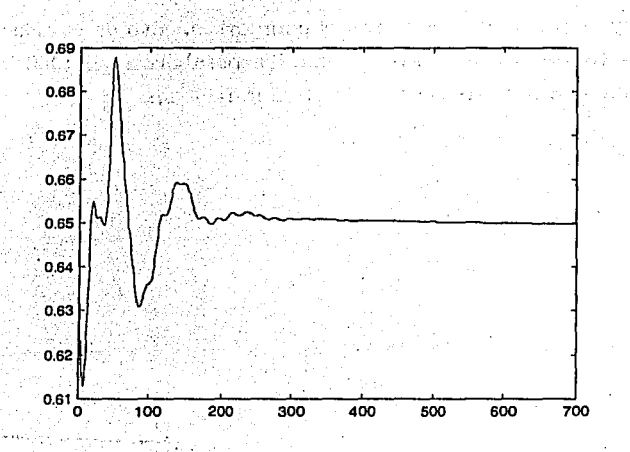

FIGURA A.F<sub>28</sub>. Forma de conservación ( $\rho$ )

**TALS(反)** 

أبيا

A.5. USO DE LAS ECUACIONES EN SU FORMA DE ... 187

3 ā

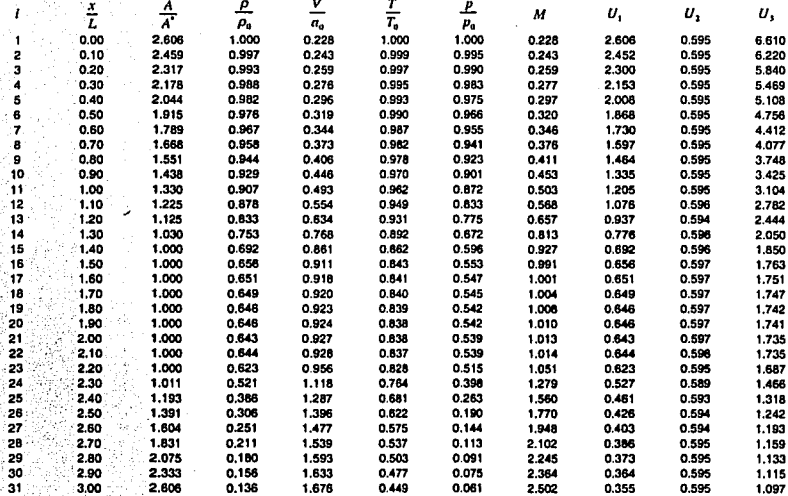

Las siguientes figuras muestran el comportamiento de la densidad en el punto  $i = 16$ , en la solución de la boquilla parabólica, en 1400 iteraciones en el tiempo con muestreos hechos cada 2 iteraciones.

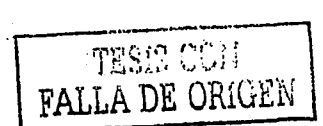

A.5. USO DE LAS ECUACIONES EN SU FORMA DE ... 189

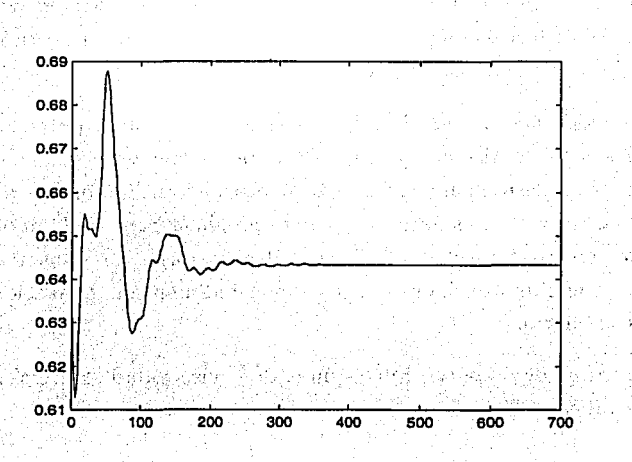

FIGURA  $A.F_{29}$ . Forma de conservación con viscosidad artificial ( $\rho$ )

De los resultados precedentes, que pueden apreciarse en las figuras  $A.F_{27}$ ,  $A.F_{28}$ , y  $A.F_{29}$ , no podemos establecer una clara superioridad entre la forma de conservación de las ecuaciones y la forma de no conservación. En esencia podemos hacer las siguientes observaciones:

- l. La forma de conservación produce una mejor distribución de masa. Simplemente hace un mejor trabajo conservando la masa, de ahí que se llame forma de conservación de la masa.
- -2. La forma de no conservación tiene ventaja en que la diferencia entre las variables\_ en el tiempo *t* y *t* + 1 es mucho menor que en la forma de conservación, esta es conveniente porque marca un índice de calidad del algoritmo, debido a que converge sin ser tan sensitivo a las condiciones iniciales.
- 3. No hay una clara superioridad entre una forma y otra en términos de precisión de resultados. La forma de no conservación parece producir

meior precisión en los resultados para las variables primitivas, y la forma de conservación en las variables de flujo. Los resultados en ambos casos son satisfactorios.

- 4. Considerando la cantidad de trabajo que realizamos para implementar un algoritmo discreto para la forma de no conservación, este es mayor que el requerido para la forma de conservación. Es por eso que la forma de conservación es llamada forma apropiada para CFD, motivo por el que, en los capítulos 4 y 5, se utilizó la forma de conservación para implementar la solución al problema bidimensional estacionario y no estacionario
- 5. La forma de conservación requiere de la viscosidad artificial para mejorar su estabilidad.

#### Código del programa para la forma de no con- $A.G$ servación

#### PROGRAMA PRINCIPAL

a talen yek

**Service Control** 

**Contract** 

clear all: clc:

% Contador de muestras a graficar  $cg = 1;$ a shi ne katika matsayin

% Contador de iteraciones en el tiempo  $t = 1$ :  $\theta$  and  $\theta$  is the set of  $\theta$  and  $\theta$  and  $\theta$ 

A.6. ... PROGRAMA PARA LA FORMA DE NO CONSERVACIÓN

- $\lambda$  Valor de  $\Delta x$  $dx = 0.1$ :
- % Peso específico del gas  $r = 1.4$
- *L. Valor del número Courant*  $C = 0.5$ :
- *'l' Número de puntos discretos*  $n = 31$ :
- % Vector que contiene los incrementos sobre el tiempo t  $t$ iempo $(t) = 0.0$ ;
- % Contador auxiliar para llevar el número de valores a graficar  $\text{consta} = 0$ :
- $x = 0: dx: 3;$  Vector x : 102 MAY 20

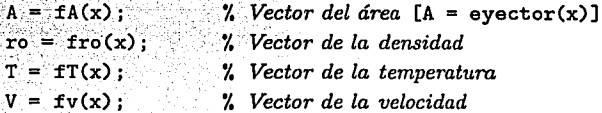

fprintf('\ncasi-unidimensional forma de no conservación'): fprintf('\nCondiciones iniciales:\n i x A ro V T n');

for  $i=1:n$ , fprintf('\n%3.1f %3.2f %3.3f %3.3f %3.3f',x(i),A(i),ro(i),V(i),T(i));  $end$ 

iter = input ('iteraciones  $n:$ '); curvas = input('muestreo cada m iteraciones:'); punto = input('punto a examinar i:');

#### APÉNDICE A. FLUJO UNIDIMENSIONAL NO ESTACIONARIO

% Enciende el reloi para medir el tiempo de ejecución tic:

 $k = 1$ :  $(n-1)$ :  $i = 2: (n-1)$ :  $i = 1:n:$ 

while  $(t < = iter)$ 

 $\lambda$  Cálculo de los  $\Delta t$ 's deltas =  $C$  .\* (dx ./ (  $(T(1)$  . 0.5) +  $V(1)$  ) ) ;  $delta = min('delta)$ :

 $%$  Se almacena la  $\Delta t$  mínima en el vector tiempo  $t$ iempo $(t) =$ deltat;

*A* Paso predictor Drot(k) = fdrodt(ro(k),ro(k+1), $V(k)$ , $V(k+1)$ , $A(k)$ , $A(k+1)$ ,dx);  $D V t (k) = f dv dt (V(k), V(k+1), T(k), T(k+1), ro(k), ro(k+1), r, dx)$ DTt(k) = fdtdt(V(k),V(k+1),T(k),T(k+1),A(k),A(k+1),r,dx);

Y WALLAND ON YOU KNOW

Animal British and and the political production

% Cálculo de los valores predichos  $ro_{-}(k) = ro(k) + (Drot(k) * deltat).$  $V_{-}(k) = V(k) + (D V t(k) * d e 1 t a t)$  $T_n(k) = T(k) + (D T t(k) * d e 1 t a t)$ :

Andrew College Andrew College and Mark *L. Paso corrector* Drot<sub>-</sub>(i) = -fdrodt(rol(i),rol(i-1),V<sub>-</sub>(i),V<sub>-</sub>(i-1),A(i),A(i-1),dx); DVt\_(i) = -fdvdt(V\_(i),V\_(i-1),T\_(i),T\_(i-1),ro\_(i),ro\_(i-1),r;dx); DTt\_(i) = -fdtdt(V2(i),V2(i-1);T\_(i);T\_(i-1),A(i),A(i-1),r,dx);

". Cálculo de las derivadas parciales promedio Drotav(i) =  $C * (Drot(i) + Drot(i))$ ;  $DV \text{tav}(1) = C * (DV \text{t}(1) + DV \text{t}(1))$ DTtav(i) =  $C * (DTt(i) + DTt.(i))$ فيحمد فالوجير

#### A 6 PROGRAMA PARA LA FORMA DE NO CONSERVACIÓN

```
". Cálculo de los nuevos valores de la densidad, velocidad y temperatura
ro(1) = ro(1) + (Drotav(1) * deltat):V(i) = V(i) + (DVtav(i) * delta):
T(i) = T(i) + (DTtav(i) * delta):
```

```
% Extrapolación para los valores en la frontera
V(1) = 2*V(2) - V(3):
V(n) = 2*V(n-1) - V(n-2):
ro(n) = 2*ro(n-1) - ro(n-2):
T(n) = 2*T(n-1) - T(n-2):
```

```
P(1) = ro(1) \cdot rT(1)M(1) = V(1)./sqrt(T(1));
```
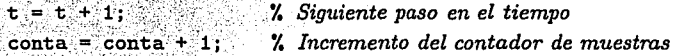

```
if (conta==curvas)
   Mro(cg, 1) = ro(punto);Mv(cg, 1) = V(punto);Mt(cg, 1) = T(punto);MP(cg, 1) = P(punto):
  MM(cg, 1) = M(punto);\text{const} = 0:
```

```
cg = cg + 1;
```
end

```
and% fin de ciclo While
```

```
fprintf('\nResultados finales');
fprintf('\ni x A ro V T P M m');
for i=1:n
```

```
fprintf('\n%d %3.1f %3.2f %3.3f %3.3f %3.3f %3.3f %3.3f',
ali, x(i), A(i), ro(i), V(i), T(i), P(i), M(i), ro(i)*A(i)*V(i);
```
end

The Control of Excellent Co.

 $\label{eq:2.1} \mathbb{E}[\mathcal{L}^{\mathcal{A}}_{\mathcal{A},\mathcal{A}}] = \mathbb{E}[\mathcal{L}^{\mathcal{A}}_{\mathcal{A},\mathcal{A}}] = \mathbb{E}[\mathcal{L}^{\mathcal{A}}_{\mathcal{A},\mathcal{A}}]$ 

Contractor Contractor

fprintf('\nTiempo transcurrido  $f(n', sum(tiempo))$ ; fprintf('Tiempo de cálculo'); toc:

#### **FUNCIONES**

```
function A = fA(x)A = 1 + 2.2. * ((x-1.5). ^2);
```

```
function ro = fro(x)ro = 1 - (0.3146. *x):
```

```
function t = fT(x)t = 1 - (0.2314, \pm x)
```

```
function v = f v(x)v = (0.1 + 1.09 \cdot \ast x) \cdot \ast (fT(x) \cdot (0.5));
```

```
function f = f dr o dt (rol, ro2, v1, v2, a1, a2, dx)% esta función calcula (Dro/Dt)
   var1 = ro1.*( v2-v1):
   var2 = rot.*vi.*log(a2./a1);\text{var3} = \text{v1}.*(\text{ro2-ro1}):f = (-var1 - var2 - var3) / dx:
```

```
function f = fdvdt(v1, v2, t1, t2, rot1, ro2, r, dx)% esta función calcula (Dv/Dt)
  var1 = v1 \cdot * (v2 - v1);
  var2 = t2 - t1\text{var3} = (\text{ (t1./ro1)} * (\text{ro2-ro1}) ):
  f = ( -var1 - (1/r). (var2+var3).)./dx;
       (我想的复数形式,我们是我们的人的人,
```
194.

A.7. ... PROGRAMA PARA LA FORMA DE CONSERVACIÓN

```
function f = fdtdt(v1, v2, t1, t2, a1, a2, r, dx)% esta función calcula (DT/Dt)
   var1 = v1 .* (t2 - t1):
  var2 = v2 - v1\text{var3} = \text{v1.}*\text{log}(a2./a1):f = (-var1 - ((r-1), *t1, * (var2 + var3)) ) / dx:
```
Para obtener los resultados de la otra forma de boquilla, necesitamos cambiar la función que describe el área.

function  $y =$  eyector(x)

 $i = find(x) = 0$  & x <= 1.3319):  $y(1) = ((((-0.047601.*x(i))+0.1666).2)*(93.89099);$  $i = find(x > 1.3319 \& x \le 2.2939$ ); $y(i) = 1.0$ ;  $i = find(x > 2.2939 \& x \le 3)$ ;  $v(i) = ((0.08979 \cdot x(i)) - 0.10277) \cdot 2) * (93.89099)$ 

#### Código del programa para la forma de conser- $A.7$ vación

#### PROGRAMA PRINCIPAL

clear all:

clc:

". Contador de muestras para graficar  $c_{\mathbf{F}} = 1$ ;

"Contador de iteraciones en el tiempo  $t = 1$ :

#### 196 APÉNDICE A. FLUJO UNIDIMENSIONAL NO ESTACIONARIO

 $\mathcal{V}$  *Valor de*  $\Delta x$  $dx = 0.1$ ;

% *Peso específico del gas*<br> $r = 1.4$ :

 $%$  *Valor del número Courant* e .=·.o~ .. s; ::~,;J;i~:··,~V~i\,>:;· *.... ,* .i:·r~:= . .. >" . % *Núm.eró depuntos.·discretos* 

 $n = 31;$ 

% *Vectór que* co~tiene *los incrementos sobre el tiempo t*   $t$ iempo $(t) = 0.0$ ;

% *Contador auxiliar para llevar el número de valores a graficar*   $\text{consta} = 0$ :

x = O:dx:3; '% *Vector x* 

 $A = fA(x);$  *Vector del área*[A = eyector(x)] ro = frO(x); % *Vector* de *la densidad*   $T = fT(x)$ ;  $\frac{d}{dx}$  *Vector de la temperatura* 

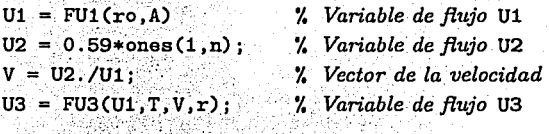

F1 FF:Í.CU2) ;\_ % *Variable de flujo* F1 F2 FF2~Ui;u2;u3,r); % *Variable de flujo* F2 F3 = FFS(Ú1,U2,U3,r); % *Variable de flujo* F3

 $fprint('\\nFlujo cast-unidimensional forma de conservación');$ 

#### A.7. ... PROGRAMA PARA LA FORMA DE CONSERVACIÓN.

forintf('\nCondiciones iniciales:n i x A ro V T U1 U2 U3'); for  $i = 1:n$ 

fprintf('\n%d %3.1f %3.3f %3.3f %3.3f %3.3f %3.3f %3.3f  $X3.3f'.1,x(1).A(1).ro(1).V(1).T(1).U1(1).U2(1).U3(1))$ ;  $and$ 아름다운 것이 없어서 아니?

iter = input ('iteraciones n:'); curvas = input('muestreo cada m iteraciones:'); punto = input('punto a examinar i:');

tic: ". Enciende el reloi para medir el tiempo de ejecución

 $k = 1:(n-1):$  $i = 2:(n-1):$  $1 = 1:n:$ 

while  $(t < = iter$ 

*'.* Variable de fluio J2 1940年4月19日,1949年4月10日,1949年  $J2(k) = (1./r).* ro(k).* T(k).* ((A(k+1)-A(k)))/dx);$ 

 $\lambda$  Cálculo de las  $\Delta t$ 's contrarios de la contrarios de la contrarios de la contrarios de la contrarios de la contrarios de la contrariosa de la contrariosa de la contrariosa de la contrariosa de la contrariosa de la c deltas =  $C^*$  (dx ./ (  $(T(1).0.5) + V(1)$  ) ;  $delta = min('delta.)$ ; 12224242405.000 Address . 000

% Se almacena la delta mínima en el vector tiempo tiempo(t) = deltat; experience and the second contract of

*L* Paso predictor  $DUL(k) = - (F1(k+1) - F1(k))$ .  $dx$ 남 은 시간이 DU2t(k) = - ( F2(k+1) - F2(k) ) / dx + J2(k);  $DU3t(k) = -(F3(k+1) - F3(k))$ ,  $dx$ 

% Cálculo de los valores predichos  $UL(k) = U1(k) + DUlt(k).*delta;$  ŭΩ.

a Barat da B August 13

선물 가지 아이는 사기 공원이다.

 $\pm2.5$ 

control per provincial

医复合性细胞瘤 医胸膜静脉 化二乙二氨基酸

 $U2_{-}(k) = U2(k) + DU2t(k)$ .\*deltat;  $U3_{-}(k) = U3(k) + DU3t(k)$ . \*deltat;

 $\text{ro}_-(k) = \text{dro}(U_1(k), A(k))$  $T_{-}(k) = dt(U1_{-}(k), U2_{-}(k), U3_{-}(k), r)$ ;

```
F1_c(k) = FF1(02_c(k)):
F2 (k) = FF2(U1 (k), U2 (k), U3 (k), r);
F3_(k) = FF3(U1_(k), U2_(k), U3_(k), r);
J2(1) = (1.7r) \cdot * \text{ro}(1) \cdot * T(1) \cdot * (A(1) - A(1-1)) \cdot / dx ):
```
*Y. Paso corrector* DU1t<sub>-</sub>(1) = - ( $F1-(1) - F1-(1-1)$ )./dx; DU2t\_(1) = - ( F2\_(1) - F2\_(1-1) )./ dx + J2\_(1) : DU3t.(1) = - (  $F3(1) - F3(1-1)$  ) ./ dx:

". Cálculo de las derivadas parciales promedio DU1av(1) =  $0.5.*$ ( DU1t(1) + DU1t\_(1) ); DU2av(i) = 0.5.\*( DU2t(i) + DU2t\_(i) ): DU3av(i) =  $0.5.*(DU3t(1) + DU3t(1))$ ;

% Cálculo de los nuevos valores de las variables de flujo U1, U2, U3  $U1(i) = U1(i) + (DU1av(i).*delta):$ A. S.  $U2(i) = U2(i) + (DU2av(i).*delta):$ 발자 사고 있는 일이  $U3(i) = U3(i) + (DU3av(i) + deltat)$ 

%. Extrapolación para los valores en la frontera  $U1(1) = A(1)$ ;  $T(1) = 1.0$ :  $U2(1) = 2.*U2(2) - U2(3)$ ;  $V(1) = U2(1)$ ./ $U1(1)$ ; 5950  $\texttt{U3(1)} = \texttt{FU3(U1(1)}, \texttt{T(1)}, \texttt{V(1)}, \texttt{r});$ 

 $U1(n) = 2. *U1(n-1) - U1(n-2);$  $U2(n) = 2.*U2(n-1) - U2(n-2);$ 

A 7 PROGRAMA PARA LA FORMA DE CONSERVACIÓN

 $U3(n) = 2.4U3(n-1) - U3(n-2)$ :

%, Cálculo de los nuevos valores de las variables de flujo F1, F2, F3  $F1(1) = FF1(U2(1))$ :  $F2(1) = FF2(U1(1), U2(1), U3(1), r)$ : F3(1) = FF3(U1(1), U2(1), U3(1), r);

", Decodificación de las variables primitivas  $ro(1) = dro(U1(1), A(j));$  $T(j) = dt(U1(j), U2(j), U3(i), r)$ :  $V(1) = U2(1)$ ./ $U1(1)$ .  $P(1) = ro(1)$  \*T(1)  $M(1) = V(1)$ ./sqrt(T(1));

 $t = t + 1$ : % Siguiente paso en el tiempo  $\text{consta} = \text{consta} + 1$ : % Incremento del contador de muestras

```
if (conta==curvas)
   Mro(cg, 1) = ro(punto);Mv(cg, 1) = V(punto):
   Mt(cg.1) = T(punto):
   MP(cg, 1) = P(punto);MM(cg, 1) = M(punto);\text{consta} = 0:
   cg = cg + 1;end
      % fin de ciclo While
end
fprintf('\nResultados finales');
fprintf('\ni x A ro V T P M U1 U2 U3');
for i = 1:nfprintf('\n%d %3.1f %3.3f %3.3f %3.3f %3.3f %3.3f %3.3f
```

```
\texttt{73.3f} \texttt{73.3f} \texttt{73.3f}, \texttt{1, x(i)}, \texttt{A(i)}, \texttt{ro(i)}, \texttt{V(i)}, \texttt{T(i)}, \texttt{U1(i)}, \texttt{P(i)},
M(1).U2(1).U3(1):
```
end

 $\sim 2.2$ 

forintf('\nTiempo transcurrido %f\n', sum(tiempo)); fprintf('Tiempo de cálculo'); toc;

#### **FIINCIONES**

```
function A = fA(x)A = 1 + 2.2. *((x-1.5).2):
```

```
function ro = fro(x):
\therefore i = find(x >= 0 & x <= 0.5):
        ro(1) = 1.0:
```

```
i = \text{find}(x > 0.5 k x \le 1.5);
    \text{ro}(1) = 1.0 - 0.366.*(x(1)-0.5):
i = \text{find} (x > 1.5 k x < -3.0).
```

```
\text{ro}(1) = 0.634 - 0.3879 \cdot \text{*}(\text{x}(1)-1.5);
```

```
function T = fT(x):
   i = \text{find}(x) = 0 & x \le 0.5:
       T(i) = 1.0:
   i = find(x > 0.5 k x \le 1.5):
       T(1) = 1.0 - 0.167.*(x(1)-0.5)i = \text{find } (x > 1.5 \& x <= 3.0);T(1) = 0.833 - 0.3507.*(x(1)-1.5)
```

```
function f = FU1(ro, A);f = ro.*A:
```

```
function f = FUS(U1, T, V, r);
            f = U1. * (T. / (r-1)) + (r. / 2) . * (V. ?2) );
                              \begin{split} \mathcal{L}_{\mathcal{A}}^{\mathcal{A}}\left(\mathcal{L}_{\mathcal{A}}^{\mathcal{A}}\right) \mathcal{L}_{\mathcal{A}}^{\mathcal{A}}\left(\mathcal{L}_{\mathcal{A}}^{\mathcal{A}}\right) \mathcal{L}_{\mathcal{A}}^{\mathcal{A}}\left(\mathcal{L}_{\mathcal{A}}^{\mathcal{A}}\right) \mathcal{L}_{\mathcal{A}}^{\mathcal{A}}\left(\mathcal{L}_{\mathcal{A}}^{\mathcal{A}}\right) \mathcal{L}_{\mathcal{A}}^{\mathcal{A}}\left(\mathcal{L}_{\mathcal{A}}^{\mathcal{A}}\right)function F = FF1(U2):
          F = U2.
```

```
function F = FF2(01, 02, 03, r):
   v1 = (r-1)/r:
   v2 = (U2.^{2}) . / U1:
   F = v2 + v1. * (U3 - (r/2). *v2).function F = FF3(01, 02, 03, r);
```

```
v1 = (r. *U2. *U3). /U1.v2 = (r*(r-1))./2:
v3 = (U2.^{2}3) ./ (U1.^{2}2) ;
F = (v1 - (v2. * v3))
```

```
function f = dro(U1, A):
  f = U1 / A:
```

```
function f = dt(U1, U2, U3, r);
   f = (r-1).*((U3./U1) - (r.2).*((U2./U1).^2));
```
#### Código del programa para la forma de conser- $A.8$ vación con viscosidad artificial

#### PROGRAMA PRINCIPAL

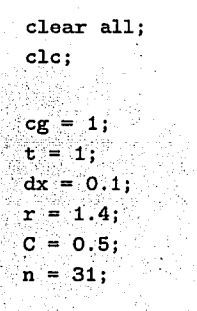

#### APÉNDICE A FILLIO UNIDIMENSIONAL NO ESTACIONARIO

```
tiempo(t) = 0.0:
\text{consta} = 0:
```
 $x = 0: dx: 3:$ 

 $A = fA(x)$ .  $ro = fro(x)$ :  $T = fT(x)$ :  $P = r_0.*T$ 

 $UI = FU1(ro.A)$  $U2 = 0.59*ones(1, n)$ :  $V = U2.7U1:$  $US = FU3(U1.T.V.r):$ 

 $F1 = FF1(U2)$ :  $F2 = FF2(01,02,03,r);$  $F3 = FF3(U1,U2,U3,r):$ 

fprintf('\nFlujo casi-unidimensional forma de conservación'); fprintf('\nCondiciones iniciales:n i x A ro V T U1 U2 U3'); for  $i = 1:n$ 

fprintf('\n%d %3.1f %3.3f %3.3f %3.3f %3.3f %3.3f %3.3f  $\{3.3f', i, x(i), A(i), r_0(i), V(i), T(i), U1(i), U2(i), U3(i)\}$ end

iter = input ('iteraciones  $n:$ '); curvas = input ('muestreo cada m iteraciones:'); punto = input('punto a examinar i:');

tic;

 $k = 1$ :  $(n-1)$ :  $i = 2: (n-1):$ 

A.8. ... CONSERVACIÓN CON VISCOSIDAD ARTIFICIAL

 $j = 1:n; ...$ 

while  $(t < =$ itar)

 $J2(k) = (1, r) + ro(k), * T(k), * (A(k+1) - A(k)), dz$ 

조각의 나라 먹

deltas =  $C$  .\*  $(dx / (T(i), 0.5) + V(i))$  :  $delta = min(delta)$ .

 $t$ iempo $(t) =$ deltat;

 $DUL(k) = - (F1(k+1) - F1(k))$ .  $\Delta x$ : DU2t(k) = - ( F2(k+1) - F2(k) )./ dx + J2(k); DU3t(k) = - ( F3(k+1) - F3(k) ),/ dx;

". Cálculo de la viscosidad artificial en el paso predictor  $S1(1) = SU(Cx, P(1+1), P(1), P(1-1), U1(1+1), U1(1), U1(1-1))$ :  $S2(i) = SU(Cx, P(i+1), P(i), P(i-1), U2(i+1), U2(i), U2(i-1))$ :  $SS(1) = SU(Cx, P(1+1), P(1), P(1-1), US(1+1), US(1), US(1-1))$ :

to provide a control

المتحرب الرقوان

 $S1(1) = 0.0$ :  $S2(1) = 0.0$  $S3(1) = 0.0$ 

 $UL(k) = UL(k) + (Dult(k).*delta) + S1(k).$  $U2_{-}(k) = U2(k) + (DU2t(k) \cdot *delta1 tat) + S2(k)$  $U3.(k) = U3(k) + (DU3t(k).*delta) + S3(k).$ 

 $U1-(n) = 2.4U1-(n-1) - U1-(n-2)$ ;  $U2_{-}(n) = 2.4U2_{-}(n-1) - U2_{-}(n-2);$  $U3_{-}(n) = 2.*U3_{-}(n-1) - U3_{-}(n-2)$ 

 $ro_{-}(j) = dro(U1_{-}(j), A(j));$  $T_{-}(j) = dt(U1_{-}(j), U2_{-}(j), U3_{-}(j), r);$  $P_{-}(1) = ro_{-}(1) \cdot *T_{-}(1)$ :

```
F1_{-}(k) = FF1(U2_{-}(k))F2_{-}(k) = FF2(U1_{-}(k), U2_{-}(k), U3_{-}(k), r):
 F3_{-}(k) = FF3(U1_{-}(k), U2_{-}(k), U3_{-}(k), r);
 J2_1(1) = (1.7r).*ro(1)*T(1)*T(1)*(A(1)-A(1-1))./dx);DU1t_(i) = - ( F1_(i) - F1_(i-1) ) / dx;
DU2t_(1) = - ( F2_(1) - F2_(1-1) ) / dx + J2_(1);
DU3t_(i) = - (F3_(1) - F3_(1-1) )./ dx:
DU1av(i) = 0.5.*(DU1t(i) + DU1t(1)):
DU2av(1) = 0.5.*(DU2t(1) + DU2t_(1) );
DU3av(i) = 0.5.* (DU3t(i) + DU3t<sub>-</sub>(i) ):
". Cálculo de la viscosidad artificial en el paso corrector
SL(1) = SU(Cx, P_{-}(i+1), P_{-}(i), P_{-}(i-1), U1_{-}(i+1), U1_{-}(i), U1_{-}(i-1));S2_{-}(1) = SU(Gx, P_{-}(1+1), P_{-}(1), P_{-}(1-1), U2_{-}(1+1), U2_{-}(1), U2_{-}(1-1))SJ_{-}(1) = SU(Cx, P_{-}(1+1), P_{-}(1), P_{-}(1-1), U3_{-}(1+1), U3_{-}(1), U3_{-}(1-1));U1(i) = U1(i) + (DU1av(i); *delta1z(i) + SL(i);U2(1) = U2(1) + (DU2av(1).*deltat) + S2(1)U3(1) = U3(1) + (DU3av(1) * deltat) + S3(1):
U1(1) = A(1):
T(1) = 1.0;
                                           활동화 오지만 잘 떨어뜨리는 것을 보자.
U2(1) = 2. *U2(2) = U2(3); \therefore \therefore2012년<br>대한민국의 대한민국의 대한민국의 1983년<br>1982년 - 대한민국의 대한민국의 대한민국의 대한민국의 대한민국의 대한민국의 대한민국의 대한민국의 대한민국의 대한민국의 대한민국의 대한민국의 대한민국의 대한민국의 대한민국의 대한민국의 대한민국의
V(1) = U2(1)./U1(1);
U3(1) = FU3(U1(1), T(1), V(1), r);
U1(n) = 2.4U1(n-1) - U1(n-2):
U2(n) = 2.*U2(n-1) - U2(n-2):
U3(n) = 2.4U3(n-1) - U3(n-2):
F1(j) = FF1(U2(j));F2(j) = FF2(U1(j), U2(j), U3(j), r);
```
204

```
F3(j) = FF3(U1(j), U2(j), U3(i); r)
```

```
ro(j) = dro(U1(j), A(j));T(j) = at(01(j), 02(j), 03(j), r);
V(1) = U2(1)./U1(1):
P(j) = ro(1) \cdot rT(j);M(1) = V(1)./sqrt(T(1)):
```

```
t = t + 1;
\texttt{consta} = \texttt{consta} + 1:
```

```
if (conta==curvas)
   Mro(cg, 1) = ro(punto);Mv(cg, 1) = V(punto);Page 2010 Hotel 사진 사람들은 2010
   Mt(cg, 1) = T(punto);MP(cg, 1) = P(punto);MM(cg, 1) = M(punto);\text{const} = 0:
   cg = cg + 1;end
end
                          in<br>French Kolle (Bratador Village V)
fprintf('\nResultados finales');
fprintf('\ni x A ro V T P M U1 U2 U3'):
```

```
for i = 1:n
```

```
fprintf('\n%d %3.1f %3.3f %3.3f %3.3f %3.3f %3.3f %3.3f
    \text{\%3.3f} \text{\%3.3f} \text{\%3.3f} \text{\%3.3f} \text{\%1, x(i), A(i), ro(i), V(i), T(i), U1(i), P(i),M(1), U2(1), U3(1)):
end
```
Tensor Reflections

fprintf('\nTiempo transcurrido  $f(n')$ , sum(tiempo)); fprintf('Tiempo de cálculo'); toc;

#### 206 APÉNDICEA FLUJO UNIDIMENSIONAL NO ESTACIONARIO

#### FUNCIONES

Todas las funciones son las mismas que en el programa anterior, solo falta agregar la función de la viscosidad artificial

```
function f = SU(Cy, p1, p2, p3, u1, u2, u3)var1 = (Cy. * abs(p1 - (2. * p2) + p3));
   var2 = p1 + (2 \cdot np2) + p3:
   var3 = u1 - (2. *u2) + u3; f = (var1. /var2). * var3;
   f = ( var1 ./var2 ).* var3;
```
### **A.9 Generación de gráficas**

La solución es un conjunto de 31 puntos para cada variable del flujo, sin embargo como estos valores son uniformes en cualquier sección recta del conjunto, se puede visualizar de una mejor manera bidimensionalmente, como se muestran en las figuras  $(A.F_{11} - A.F_{18})$  y  $(A.F_{19} - A.F_{26})$ . Inclusive se puede visualizar tridimensionalmente la solución rotando la vista bidimensional, utilizando la siguiente matriz de rotación sobre el eje *y.* (ver figura A.F<sub>30</sub>)<br>  $\begin{bmatrix}\n\cos \theta & 0 & -\sin \theta \\
0 & 1 & 0 \\
\sin \theta & 0 & \cos \theta\n\end{bmatrix}$ 

 $\sin \theta = 0$   $\cos \theta$ 

 $.$   $.$   $\cdot$   $.$ 

A 9 GENERACIÓN DE GRÁFICAS

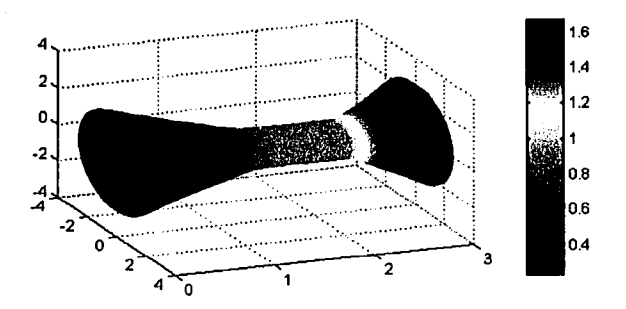

FIGURA A.F<sub>30</sub>. Vista 3D de la densidad estable de la boquilla

A continuación se muestra el código para generar la vista 2D y 3D.

```
function f = \text{Mallag}(A, \text{Vector}, dx)% donde A es el área. Vector es la variable de flujo a graficar
\lambda y dx el incremento sobre el eje x
x = 0: dx:3;for i = 1:31% generación de 40 divisiones horizontales
   distancia = (A(i)*2) / 40:
   decremento = 0;
        for i = 1:41YY(i,i) = A(i) + decrement;XX(i,i) = X(i);ZZ(j,i) = Vector(i);decremento = decremento - distancia;end
```
 $end$ 

figure(1); % generación de la vista 2D  $axis([0 3 -6 6]);$ 

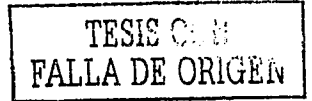

```
hold on:
surf(XX,YY,ZZ):
shading interp
colorbar
```

```
for i = 1:31for j = 1:21YYY(1, j, i) = XX(i, i);ZZZ(1, j, i) = YY(j, i);XXX(1, i, i) = 0:
```
**end** 

end

208

```
ang = 9*(pi/180); % rotar cada 9 grados
"Matriz de rotación
MR = [cos(ang) 0 - sin(ang); 0 1 0; sin(ang) 0 cos(ang)];
```

```
for i = 1:31for j = 1:21P = [XXX(1,j,i) YYY(1,j,i) ZZZ(1,j,i)]';for k = 2:41P = MR*P:
                  XXX(k, j, i) = P(1);YYY(k, j, i) = P(2);ZZZ(k, j, i) = P(3);end
   end
end
```

```
figure(2);for j = 1:21for k = 1:41for i = 1:31T1(k, i) = XXX(k, j, i);T2(k,i) = YYY(k,i,i)T3(k, i) = ZZZ(k, j, i);
```
## A.9. GENERACIÓN DE GRÁFICAS

 $-$  end  $$ ations in the second second second second second second second second second second second second second second<br>Second second second second second second second second second second second second second second second secon  $end$ 11  $surf(T1, T2, T3, ZZ);$ shading interp; hold on;  $end<sup>^{\circ}</sup>$ colorbar;

De Sympathetik (St.

т,

# Apéndice B

# CÓDIGO DE PROGRAMAS

# B.1 Programa para la solución a la esquina de expansión

#### PROGRAMA PRINCIPAL

ele; disp('Solución numérica al sistema bidimensional estacionario'); clear all; flops(O); tic; % *Peso específico del gas*   $r = 1.4;$ % *Número de líneas*   $n = 41$ ;

1:-7'~~~~~------------------·------- -·~=,,..,. .. ~-

#### APÉNDICE B. CÓDIGO DE PROGRAMAS

% Constante de la viscosidad artificial  $Cv = 0.6$ :

% Constante de los gases perfectos caloríficamente  $R = 2.871112627210188e+002$ 

```
l. Angulo de inclinación
teta = 5.352*(pi/180):
"等情绪"
           82 S
```
%. Incremento sobre el plano computacional sobre el eje n  $deltan = 0.025$ :  $niu = 0:delta1tan:1:$ 

*Y. Número Courant* Courant =  $0.5$ :

an an Chile agus Raibh na L

% Inicialización de las condiciones iniciales en  $i = 1, x = 0.0$ 

 $i = 1$ :

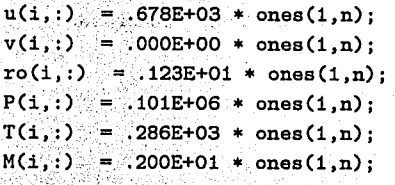

 $F1(1,:) = FF1(ro(1,:), u(1,:))$ ;  $F2(1,:) = FF2(\text{ro}(1,:), u(1,:), P(1,:))$  $F3(1,:) = FF3(ro(1,:), u(1,:), v(1,:))$ ;  $F4(i,:)$  = FF4( r; P(i, :), ro(i, :), u(i, :), v(i, :) );

 $G1(1,:) = FG1(ro(1,:), F3(1,:), F1(1,:))$ ;  $G2(i,:) = FG2(F3(i,:))$ ;

212

#### **B.1. PROGRAMA PARA LA SOLUCIÓN A LA ESQUINA**

```
GS(1,:) = FG3(\text{ro}(1,:), F3(1,:), F2(1,:), F1(1,:))G4(1, .): = FG4(\cdot r, rc(1, .)). F3(1, .): F2(1, .): F1(1, .): \cdot
```

```
x = 0.0:
                                 De la primera del contro
max = input('Longitud:'); expression and the set of the set of the set of the set of the set of the set of the set of the set of the set of the set of the set of the set of the set of the set of the set of the set of the set of the set
```

```
while (x < = max) and (x < 1) and (x < 1)
```
#### $\lambda$  Cálculo de  $\Delta y$  y  $\Delta \xi$

deltay =  $fh(x, \text{teta}) / (n-1)$ ;

 $1f(x)=10$ 

angle(1,:) = asin( 1  $\angle$  M(1,:) );  $\angle$ dirangle(1,:) = atan( $v(1,:)$  ./ $u(1,:)$ );

 $deltas1(1,:) = (Country + delay). / abs (tan(dirangle(1,:) +$  $angle(1, :))$  :  $deltas2(1,:) = (Courant * deltav).$  abs ( $tan(dirangle(1,:)$  $angle(1, :)))$ ;

ord seemings

동안, 무슨 말에 가 있으니 아버지.

부분 무엇 결혼 그는 그만 잘 보니 그 모르고 있다.

```
mindeltas1 = min(\deltaeltas1(1,1:n-1));mindeltas2 = min('deltas2(1.2:n)):
```

```
delta(i) = min(mindata1, mindelta1tas2):
```
동생 100 달라 (1965)

alse -

```
deltae(i) = 1.0:
```
end:

#### *Y. Paso predictor*

```
i = 1: (n-1):
    DF1e(i,j) = FDFE(F1(i,j),F1(i,j+1),G1(i,j),G1(i,j+1),
```
 $\sim$  213

sand papel back of the

الأنافع ويوارده

医复合性病 有精致原因的

The common service program of

[동네 All Fordstructure]

ang men

#### APÉNDICE B. CÓDIGO DE PROGRAMAS

 $fh(x, teta), \text{deltan}, \text{dnx}(x, niu(i), fh(x, teta), teta))$ :  $DF2e(i, i) = FDFE(F2(i, i), F2(i, i+1), G2(i, i), G2(i, i+1))$  $fh(x, teta), deltan, dnx(x, niu(i), fh(x, teta), teta))$ ;  $DF3e(i, i) = FDFE(F3(i, i), F3(i, i+1), G3(i, i), G3(i, i+1).$  $fh(x, teta),$ deltan, dnx $(x, niu(j), fh(x, teta), teta))$ ;  $DF4e(1, 1) = FDFE(F4(1, 1), F4(1, 1+1), G4(1, 1), G4(1, 1+1))$  $fh(x, teta),$ deltan,dnx $(x, niu(1), fh(x, teta), teta))$ ;

 $i = n$ ;

 $DF1e(1, 1) = FDFE(F1(1, 1-1), F1(1, 1), G1(1, 1-1), G1(1, 1).$  $fh(x, teta),$ deltan,dnx $(x, niu(j), fh(x, teta), teta))$ ;  $DF2e(1, j) = FDFE(F2(1, j-1), F2(1, j), G2(1, j-1), G2(1, i)).$  $\text{fh}(x,\text{teta}),\text{deltan},\text{dn}x(x,\text{niu}(j),\text{fh}(x,\text{teta}),\text{teta}))$ ;  $DF3e(1, 1) = FDFE(F3(1, 1-1), F3(1, 1), G3(1, 1-1), G3(1, 1)$  $fh(x, teta),$ deltan,dnx $(x, niu(j), fh(x, teta), teta))$ ;  $DF4e(1,1) = FDFE(F4(1,1-1), F4(1,1), G4(1,1-1), G4(1,1)).$  $fh(x, teta), deltan, dnx(x, niu(j), fh(x, teta), teta))$ ;

". Cálculo de la viscosidad artificial en el paso predictor

 $i=2$ :  $(n-1)$ :

 $SF1(1, 1) = FSF(Cy, P(1, j+1), P(1, j), P(1, j-1)$  $F1(1,1+1)$ ,  $F1(1,1)$ ,  $F1(1,1-1)$ ,  $F1(1,1-1)$  $SF2(1, 1) = FSF(Cy, P(1, 1+1), P(1, 1), P(1, 1-1).$  $F2(i,j+1), F2(i,j), F2(i,j-1));$  $SFS(1, j) = FSF(Cy, P(1, j+1), P(1, j), P(1, j-1)$ ,  $F3(i, j+1), F3(i, j), F3(i, j-1));$  $SF4(1, 1) = FSF(Cy, P(1, 1+1), P(1, 1), P(1, 1-1)$  $F4(i, 1+1), F4(i, 1), F4(i, 1-1));$ 

 $1 = 1$ ;

 $SF1(1,1) = 0.0$ ;  $SF2(i,j) = 0.0;$
$SFS(1,j) = 0.0;$  and  $SFS(1,j) = 0.0;$  $SF4(1, 1) = 0.0;$  which is the contract of the set of  $\sim$  $\begin{array}{l} \mathbf{J} = \mathbf{B} \cdot \mathbf{B} \cdot \mathbf{B}$ 

 $SF1(1.1) = 0.0$ :  $SF2(1.1) = 0.0;$  $SF3(1,1) = 0.0$ :  $SF4(1.1) = 0.0$ :

*X* Cálculo de las variables de fluio predichas

```
AS CALLED
F1_{-}(1+1; \cdot) = F1(1; \cdot) + (DF1e(1; \cdot)) + deltae(1)) + SF1(1; \cdot)F2(1+1,:)=F2(1,:)+ (DF2e(1,:)) * deltae(i)) + SF2(1,:);
F3-(1+1,:) = F3(1,:) + (DF3e(1,:) + delta(1)) + SF3(1,:)F4(1+1,:) = F4(1,:) + (DF4e(1,:) + delta(1)) + SF4(1,:)A(1,:) = FA(F4(1+1)); F3(1+1,:), F1(1+1,:)
                                                 : د
B(1::) = FB(x, F2(1+1, :), F1(1+1, :))C(1,:) = FC(r, F1(1+1:)) ):
ro_{n}(1+1,:) = fro( A(1, :), B(1, :), C(1, :) ):
u(1+1,:) = f u( [F1_1(1+1,:)] : ro_1(1+1,:) )v_{-}(1+1,:) = fv(\overline{r}3_{-}(1+1,:), \overline{r}1_{-}(1+1,:))P_{-}(1+1,:) = fp( F2_{-}(1+1,:), F1_{-}(1+1,:), u_{-}(1+1,:))
G1.(1+1,:)) = FG1(To_1(1+1,:)) F3.(1+1,:)) F1.(1+1,:))달 위한 1960 - 1967.<br>기타 대
G3_(1+1,:) = FG3(ro_(1+1,:), F3_(1+1,:), F2_(1+1,:), F1_(1+1,:));
G4-(i+1,:) = FG4(r, ro(1+1,:), F3-(i+1,:), F2-(i+1,:), F1-(i+1,:))
```
Magazine (1989)<br>Magazine (1989)

% Paso corrector

 $i = 2:n;$ 

 $DF1e_{-}(1+1, j) = FDFE( F1_{-}(1+1, j-1), F1_{-}(1+1, j), GL(1+1, j-1),$  $GL(i+1,j)$ , fh(x, teta), deltan, dnx(x, niu(j), fh(x, teta), teta));

**: 최고** 가능할 준비

DF2e\_(i+1, j) = FDFE(F2\_(i+1, j-1), F2\_(i+1, j), G2\_(i+1, j-1),  $G2.(i+1,j)$ ;fh(x,teta),deltan,dnx(x,n1u(j),fh(x,teta),teta)); DF3e\_(i+1,j) = FDFE(F3\_(i+1,j-1),F3\_(i+1,j),G3\_(i+1,j-1),  $G3(1+1,j)$ , fh(x, teta), deltan, dnx(x, niu(j), fh(x, teta), teta));  $DF4e-(1+1, 1) = FDFE(F4-(1+1, 1-1), F4-(1+1, 1), G4-(1+1, 1-1).$  $G4(1+1, 1)$ ; fh $(x, \text{teta})$ , deltan, dnx $(x, \text{ntu}(1))$ ; fh $(x, \text{teta})$ , teta));

 $j = 1$ ;

DFie.(1+1,j) = FDFE(F1\_(1+1,j),F1\_(1+1,j+1);G1\_(1+1,j),G1\_(1+1,  $j+1$ , fh(x, teta), deltan, dnx(x, niu(j), fh(x, teta), teta));  $DF2e_{-}(1+1, 1) = FDFE(F2_{-}(1+1, 1), F2_{-}(1+1, 1+1), G2_{-}(1+1, 1), G2_{-}(1+1, 1)$  $j+1$ ), fh(x, teta), deltan, dnx(x, niu(j), fh(x, teta), teta)); DF3e\_(1+1,j) = FDFE(F3\_(1+1,j),F3\_(1+1,j+1),G3\_(1+1,j),G3\_(1+1,  $j+1$ ), fh(x, teta), deltan, dnx(x, niu(j), fh(x, teta), teta));  $DF4e^{-(1+1, 1)} = FDFE(F4(1+1, 1), F4(1+1, 1+1), G4(1+1, 1), G4(1+1,$  $j+1$ ,  $fh(x, teta),$ deltan,  $dnx(x, niu(j), fh(x, teta), teta)$ ;

". Cálculo de la viscosidad artificial en el paso corrector

 $j = 2$  :  $(n-1)$ ;  $SF1.(i+1,j) = FSF(Cy, P-(i+1,j+1), P-(i+1,j), P-(i+1,j-1))$  $F1(1+1; j+1); F1(1+1, j); F1(1+1, j-1));$  $SF2(1+1, j) = FSF(Cy, P_{1}(1+1, j+1))$ ,  $P_{1}(1+1, j)$ ,  $P_{2}(1+1, j-1)$ ,  $F2_{-}(1+1, j+1), F2_{-}(1+1, j), F2_{-}(1+1, j-1));$  $SF3(1+1,j) = FSF(Cy, P-(1+1,j+1), P-(1+1,j), P-(1+1,j-1),$  $F3(1+1, 1+1)$ ,  $F3(1+1, 1)$ ,  $F3(1+1, 1-1)$ ;  $F3(1+1, 1-1)$  $SF4-(1+1, j) = FSF(Cy, P-(1+1, j+1); P-(1+1, j), P-(1+1, j-1),$  $F4-(1+1, 1+1)$ ,  $F4-(1+1, 1)$ ,  $F4-(1+1, 1-1)$ );

144 GBC

 $1 = 11$ 

 $SF1(1+1,j) = 0.0;$  $SF2.(1+1, j) = 0.0;$  $SF3-(1+1, j) = 0.0;$  $SF4(1+1, j) = 0.0;$  **B.1. PROGRAMA PARA LA SOLUCIÓN A LA ESQUINA** 

```
i = nSF1_{-}(1+1, 1) = 0.0:
    SF2-(1+1.1) = 0.0:
   SF3-(1+1, 1) = 0.0;
    SF4-(1+1, 1) = 0.0;
L' Cálculo de las derivadas parciales promedio
DF1eav(1::) = (0.5)*(DF1e(1.:) + DF1e_(1+1,:));
DF2eav(1,:) = (0.5)*(DF2e(1,:) + DF2e(1+1,:));DF3eav(1,:) = (0.5)*(DF3e(1,:) + DF3e(1+1,:));DF4eav(1::) = (0.5)*(DF4e(i,:) + DF4e-(i+1,:));F1(1+1,:) = F1(1,:) + (DF1eav(1,:) + delta(1)) + SF1(1+1,:);F2(1+1,:) = F2(1,:) + (DF2eav(1,:) + delta(1)) + SF2(1+1,:);FS(1+1,:) = FS(1,:) + (DF3eav(1,:) + deltae(i)) + SF3(1+1,:);F4(1+1,:) = F4(1,:) + (DF4eav(1,:) + deltae(i)) + SF4(1+1,:);A(1,:) = FA( F4(1+1, :), F3(1+1, :), F1(1+1, :));
B(1,:) = FB( r_i, F2(1+1, :), F1(1+1, :) );
C(1, t) = FCC(x, F1(1+1, t)) ):
\text{ro}(1+1; :) = \text{fro}(\text{A}(1, :), \text{B}(1, :), \text{C}(1, :))u(1+1,:) = f u( -F1(1+1,:)); ro(1+1,:)...);
v(1+1,1) = fv(F3(1+1,1), FI(1+1,1))P(1+1): = fp('F2(1+1):), F1(1+1):), u(1+1):);
T(1+1;.) = ft(P(1+1,:)), ro(1+1,:), R).in a Chean
M(1+1,:) = fm(\sqrt{1+1}, 0, u(1+1, 0), P(1+1, 0), ro(1+1, 0), r);
```
l'Ajuste de las variables de flujo a la frontera

 $fc = fca1(1.4, M(i+1,1))$ ;

e i And

 $\mathcal{L}_{\text{max}}$ 

```
if (x < 10)phi = fphi( v(1+1.1). u(1+1.1).
6188phi2 = fphi(\cdot|abs(v(1+1,1)), u(1+1,1));
   phi = (teta*180/pi) -phi2:
end<sub>1</sub>\alpha is a signal \alpha , \alpha , \alphafa = fc + phi:
Mca1 = M(1+1:1):ata katika kalend
                                  in a special
                                     Braste
Mact = \text{ralz}(fa, r, Mcal.10):
P(1+1, 1) = pact(P(1+1, 1), r, Mcal, Mact);
T(i+1,1) = \text{tact}(T(i+1),1).r.Mcal.Mact):
ro(1+1, 1) = root(P(1+1, 1), T(1+1, 1), R);
M(1+1, 1) = Mact; M(1+1, 1)1f(x>10) 2f(x=0.1)v(1+1,1) = -u(1+1,1) * tan(teta):
```
end

 $\%$  Cálculo de los nuevos valores de las variables de flujo en  $i+1$ 

```
F1(i+1,1) = FF1('ro(i+1,1), u(i+1,1)):
F2(i+1,1) = FF2(iro(i+1,1); u(i+1,1); P(i+1,1); )F3(i+1,1) = FF3(iro(i+1,1), u(i+1,1), v(i+1,1))F4(1+1,1) = FF4(x, P(1+1,1), F6(1+1,1), F8(1+1,1), W(1+1,1));
                                               ATA ANG ATAWA MANGALAN MANG
G1(1+1,:) = FG1(ro(1+1, ...), F3(1+1,:), F1(1+1,:) );
G2(1+1; \cdot) = FG2(F3(1+1; \cdot)) ): \frac{1}{2} (1) \frac{1}{2} (1) \frac{1}{2} (1) \frac{1}{2} (1) \frac{1}{2}GS(1+1; \cdot) = FGS(5+1+1; \cdot) - F3(1+1; \cdot) - F2(1+1; \cdot) - F1(1+1; \cdot) - \cdot)G4(1+1,1) = FG4(\mathbf{r}, \mathbf{r}_0(1+1,1), \mathbf{F3}(1+1,1), \mathbf{F2}(1+1,1), \mathbf{F1}(1+1,1))A MARTA A LA MARCA A LA CALIFACIA A LA CALIFACIA DE LA CALIFACIA A LA CALIFACIA A LA CALIFACIA DE LA CALIFACIA<br>LA CALIFACIA DE LA CALIFACIA A LA CALIFACIA DEL CALIFACIA DE LA CALIFACIA DE LA CALIFACIA DE LA CALIFACIA DEL
x = x + delta(1):
i = i + 1600 Abs 22 3 22 3 23 1
                                                                                       in a Webla
```
(情報の) あいしょう こうしょう

218

B.1. PROGRAMA PARA LA SOLUCIÓN A LA ESQUINA ...

 $end:$ 

#### toc

fprintf('\Terminado...'); fprintf('\nx:  $\sqrt{3.4f'$ ,x); mallag

#### **FUNCIONES**

nda masjid da ya kasar

function  $f = ff1(ro.u):$ Zesta función calcula F1  $f = \text{ro.tu}:$ 

function  $f = ff2(ro.u.P)$ %esta función calcula F2  $f = ro \cdot * (u.^{2}) + P$ 

```
function f = ff3(ro.u.v)Zesta función calcula F3
   f = ro.*u.*v;
```

```
function f = ff4(r.P.r0.u.v):%esta función calcula F4
   var1 = (r/(r-1)):
   var2 = ((u.72)+(v.72))./2:f = (var1 + P, *u) + (ro, *u, *var2);
```
function  $g = FG1$ (ro, F3, F1) %esta función calcula G1  $g = ro.*(F3./F1);$ 

function  $g = FG2(F3)$ ; %esta función calcula G2  $g = F3$ ;

## APÉNDICE B. CÓDIGO DE PROGRAMAS

```
function g = FG3(r_0, F3, F2, F1)Zesta función calcula C3
   var1 = (F3./F1).2.var2 = (F1.)./ro:g = (ro.*var1) + F2 - var2
```

```
function g = FG4(r, ro, F3, F2, F1)%esta función calcula G4
```

```
var1 = r/(r-1):
\text{var2} = (F1.^2)./ro:
\text{var3} = \text{F3.}/\text{F1}; \text{var4} = (\text{F1.}/\text{ro}).\text{°2}:g = \text{var1.*(F2-var2).*var3 + (ro. / 2).*(var3).*(var4 + var3.^2);}
```

```
function f = fh(x, teta)Million Co
Zesta función
Xregresa 40, si x esta entre 0 v 10
%para otro caso regresa 40 + (x-10)\tan(\theta)if x < =10f = 40:
    else
        f = 40 + ((x-10)*tan(teta))end
```

```
function val = dx(x, n, h, teta)Zesta función
Xregresa 0, si x<=10 metros
Xpara otro caso regresa(1-n)(tan(t)/h)
    if x < =10var^{-} = (n+1-1)*0:0;else
       val = (1-n)*(tan(teta)/h):
end:
```
function  $f = FDFE(v1, v2, v3, v4, v5, v6, v7)$ %esta función recibe

B.1. PROGRAMA PARA LA SOLUCIÓN A LA ESQUINA ...

 $KF(i, i) F(i, i+1) G(i, i) G(i, i+1)$ , h, deltan, Dnx % calcula la derivada parcial

 $S1 = v1 - v2$  $S2 = S1 / v6$  $S3 = v7. * S2:$  $S4 = v3 - v4$  $SS = S4 / v6$ :  $S6 = 1$  ./  $v5$ :  $ST = SS + SS$ :  $f = S3 + S7$ :

function  $f = FA(F4.F3.F1)$ Zesta función calcula A  $f = ((F3.^{2}),/(2.*F1)) - F4$ :

function  $f = FB(r.F2.F1)$ %esta función calcula B  $f = (r/(r-1))$ . \*F1. \*F2:

function  $f = FC(r, F1)$ %esta función calcula C  $f = -((r+1)/(2*(r-1))$  .\*  $(F1.^3)$  );

```
function f = FSF(Cy, p1, p2, p3, f1, f2, f3)Zesta función recibe Cv.
\gamma_p(i,j+1), p(i,j), p(i,j-1)XF(i, j+1), F(i, j), F(i, j-1) y calcula la viscosidad artificial
    var1 = (Cy. * abs(p1 - (2. * p2) + p3));
    var2 = p1 + (2 \cdot np2) + p3;
    \text{var3} = \text{f1} - (2.*\text{f2}) + \text{f3};f = (var1./ var2).* var3;
```

```
function f = fro(A,B,C)"esta función calcula ro (densidad)
   f = (-B + sqrt((B.^2) - (4.*A.*C)) )./(2.*A);
```
 $-221$ 

### **APÉNDICE B. CÓDIGO DE PROGRAMAS**

**District** 

网络安全公司

Ý.

function  $f = fu(F1, ro)$ %esta función calcula u (velocidad en x)  $f = F1$  ./ ro:

affett in between the con-

function  $f = fv(F3.F1)$ ; %esta función calcula y (velocidad en v)  $f = F3$  /  $F1$ :

function  $f = fp(F2, F1, u)$ Zesta función calcula p (presión)  $f = F2 - (F1, *u)$ :

function  $f = ft$  (P.ro.R) %esta función calcula T (temperatura)  $f = P./(ro.+R)$ :

function  $f = fm(v, u, P, ro, r)$ %esta función calcula M (Mach)  $a = sqrt('r.*P)./ro):$ f =  $(sort(u, 2+v, 2))$  ./a;

```
function f = fcal(r.M)Zesta función calcula fcal
    f = sqrt((r+1)/(r-1)) * atan(sqrt((r-1)/(r+1)) * (M^2-1)) ) =\text{atan}(\text{sqrt}(M^2-1));
    f = (f*180)/pi;
```

```
function f = fphi(v, u)%esta función calcula el atan(v/u) en grados
   f = \tan(v/u) * 180 / pi;
```

```
function f = \text{raiz}(f, r, x0, \text{error})%esta función encuentra la raiz de FM. Recibe f, r,
%valor inicial, iteraciones
```
222

B.1. PROGRAMA PARA LA SOLUCIÓN A LA ESQUINA ...

```
x(1) = x0:
    i = 1:
    x(i+1) = x(i) - (findm(x(i), f, r) / dfindm(x(i), r));while i<error 
             i = i + 1;
             x(i+1) = x(i) - (findm(x(i), f, r) / diffm(x(i), r));end¡ 
    f = x(i+1) :
function fm = findm(M, f, r)%esta función es utilizada por la función raiz 
    t1 = sqrt( (r+1)/(r-1) );
    t2 = sort(M^2-1):
        fm = t1 * \text{atan}( t2/t1 ) - \text{atan}(t2) - (f*pi/180);function f = dfindm(m,r)%esta función es utilizada por la función raiz 
    a = \sqrt{(r+1)/(r-1)} );
    b = (r-1)/(r+1):
    c = (m^2 - 1):
        f = (a/(sqrt(b*c))) *b*(m/(1 + (b*c))) - (1/(sqrt(c)*m));function f = pact(pcal, r, mcal, mact)
%esta función calcula pact (presión actualizada) 
    r1 = 1 + ( (r-1)/2 ) * (mcal2);
    r2 = 1 + ( (r-1)/2 ) * (mact - 2); e la
       f = pcal*( (r1/r2)^-(r/(r-1)) )function f = \text{tact}(\text{tcal}, r, \text{mcal}, \text{mact})%esta función calcula tact (temperatura actualizada) 
    r1 = 1 + (r-1)/2 )*(mcal<sup>-2</sup>);
    r2 = 1 + (r-1)/2 )*(mact<sup>-2</sup>);
```
 $f = \text{tcal}*(r1/r2)$ :

223

## $\sim$  APÉNDICE B. CÓDIGO DE PROGRAMAS

a pranašili iz 1930.

as a service of the

in N

```
function f = roact (Pact, Tact, R)
%esta función calcula roact (densidad actualizada)
    f = Pact/(R*Tact):
```
1984 Suite

# PROGRAMA PARA GENERAR EL PLANO FÍSICO

Signalised in

odenske decimalist

Geographic Street

1999-1999 - Paul II (1999-1999)

```
% Programa mallag
t = size(deltae):X = zeros(n, t(2)):
X(1.1) = 0.0
```

```
for i = 2:t(2)+1X(1,1) = X(1,1-1) + \text{delta}(1-1);end:1. Martin Archives (1988) (1989) a control and the second control of the second control of the second control <br>The second control of the second control of the second control of the second control of the second control of
```
Guidealas

```
for i = 2:41for j = 1:t(2)+1X(1,1) = X(1,1);
```
end:

 $-$  end:

```
j = 1:n:
                                                          ah suka seba
\text{ateta}(j) = \text{atan } (\text{(n-j)} * \text{tan}(\text{teta})/(\text{n-1}) );
```

```
- 2019년 2월 2일 : 1월 2일 10월 2일 10월 2일 10월 20일<br>대한민국의 대한민국의 대한민국의 대한민국의 대한민국의 대한민국의 대한민국의 대한민국의 대한민국의 대한민국의 대한민국의 대한민국의 대한민국의 대한민국의 대한민국의 대한민국의 대한민국의 대한민국의 대한
for i = 1:41for 1 = 1:t(2)+1Y(i,j) = -fh(X(i,j)), ateta(i)) + (i-1);
        end:STAR MARKET BELLEVILLE
```
end:

```
axis([0 x+1, -fh(x, teta)-1 n])hold on:
plot(X, Y, 'k-')
```
B.2. PROGRAMA PARA LA SOLUCIÓN BIDIMENSIONAL ESTACIONARIA ... 225

```
for i = 1:41plot(X(i,:),Y(i,:),'k-'):
end;
```

```
figure(2); 
axis([0 x+1, -fh(x, teta)-1 n])hold on;
```

```
for i = 1:41plot(X(i,:), Y(i,:), 'k.');end;
```
# B.2 Programa para la solución bidimensional estacionaria a la forma del eyector

## PROGRAMA PRINCIPAL

ele; clear all; tic;

. - .,. ,..,., ""

% *Peso específico del gas*   $r = 1.4$ ;

 $\%$ <sup>'</sup>Número de líneas  $n = 41$ :

· % *Constante de la viscosidad artificial*   $C_V = 0.6$ ;

%. *Constante de los gases perfectos calorificamente* 

```
R = 2.871112627210188e+002
```
25, 1, *1, 1, 1, 1,* 1

", Ángulo de inclinación, primera parte del eyector  $teta1 = 8/167.875:$ 

*'.* Ángulo de inclinación, segunda parte del evector  $teta1 = 8/89$ :

 $\%$  Incremento sobre el plano computacional sobre el eje  $\eta$  $delta = 0.025$ ;  $niu = 0:delta:1:$ 

*'* Número Courant Courant,  $= 0.5$ ;  $\ldots$ ,  $\ldots$ 

 $1 = 1$ ;  $-1$ 

*X*. Inicialización de las condiciones iniciales en  $i = 1, x = 0.0$ 

 $u(i,:) = .678E+03 * ones(1,n);$  $v(i,:) = .000E+00 * ones(1,n);$  $ro(i,:) = .123E+01 * ones(1,n);$  $P(i,:) = .101E+06 * ones(1,n);$  $T(i,:) = .286E+03 * ones(1,n);$  $M(i,:) = .200E+01 * ones(1,n);$ 

 $F1(1,:) = FF1( ro(1,:), u(1,:)) )$  $F2(i,:) = FF2(ro(i,:), u(i,:), P(i,:))$ ; g Reader Al  $F3(i,:) = FF3(r6(i,:), u(i,:), v(i,:))$  $F4(1,:) = FF4(\ r, P(1,:), ro(1,:), u(1,:), v(1,:))$ ;  $GI(1, 1) = FG1(Cro(1, 1), FG1(1, 1), FG1(1, 1))$  $G2(i,:) = FG2(F3(i,:))$ G3(i,:) = FG3( ro(i,:), F3(i,:), F2(i,:), F1(i,:) );  $G4(1,:) = FG4(\ r, ro(1,:), TF3(1,:)), F2(1,:), FI(1,:))$  · B.2. PROGRAMA PARA LA SOLUCIÓN BIDIMENSIONAL ESTACIONARIA ... 227

```
x = 0.0;
```

```
max = input('Longitud:'):
```

```
while(x \leq max)
```
 $\lambda$  *Cálculo de*  $\Delta v$  *v*  $\Delta \xi$ 

```
deltay = (yz(x) - ys(x)) / (n-1);
```
if (x>=10)

```
angle(1,:) = a sin(1./ M(i,:)));dirangle(1,:) = atan(v(i,:) ./u(i,:));
```

```
deltasi(1,:) = (Courant * deltay)./ abs ( tan(dirangle(1,:) +
angle(1,:));
deltas2(1,:) = (Courant * deltay)./ abs ( tan(dirangle(1, :)angle(1,:));
```

```
mindeltas1 = min(deltas1(1,1:n-1));mindeltas2 = min( deltas2(1, 2:n) );
```

```
delta(i) = min(mindelta1, mindeltas2);
```
#### el se

```
deltae(i) = 1.0;
```
end;

```
% ·Paso· predictor
```
 $j = 1$ :  $(n-1)$ :

```
DF1e(i,j) = FDFE( F1(i,j), F1(i,j+1), G1(i,j), G1(i,j+1),yz(x)-ys(x), deltan, dnx(x,niu(j)));
```
filma Francia

 $DF2e(i, i) = FDFE(F2(i, i), F2(i, i+1), G2(i, i), G2(i, i+1))$  $yz(x)-ys(x)$ , deltan, dnx $(x,niu(i)))$ ;  $DF3e(i, j) = FDFE(F3(i, j), F3(i, j+1), G3(i, j), G3(i, j+1))$ ,  $yz(x)-ys(x)$ , deltan, dnx $(x,niu(i)))$ ;  $DF4e(i, i) = FDFE(F4(i, i), F4(i, i+1), G4(i, i), G4(i, i+1))$  $yz(x)-ys(x),$ deltan,dnx $(x,niu(j)))$ ;

 $j = n$ ;

 $DF1e(1, j) = FDFE(F1(i, j-1), F1(i, j), G1(i, j-1), G1(i, j),$  $yz(x) - yz(x)$ , deltan, dnx $(x, n1u(j))$ ); jergia (bel)  $DF2e(i, j) = FDFE(F2(i, j-1), F2(i, j), G2(i, j-1), G2(i, j),$  $yz(x)-ys(x),$ deltan, dnx $(x, niu(j)))$ ;  $DF3e(1, j) = FDFE(F3(i, j-1), F3(i, j), G3(i, j-1), G3(i, j),$  $yz(x)-ys(x)$ , deltan, dnx $(x, niu(1))$ ;  $x \rightarrow a$ DF4e(1,j) = FDFE(F4(1,j-1),F4(1,j),G4(1,j-1),G4(1,1),  $yz(x)-ys(x),$ deltan,dnx $(x,niu(i)))$ ; Siletano il nat

%. Cálculo de la viscosidad artificial en el paso predictor

 $1=2:(n-1):$ 

 $SF1(i, j) = FSF(Cy, P(i, j+1), P(i, j), P(i, j-1),$  $F1(i,j+1)$ ,  $F1(i,j)$ ,  $F1(i,j-1)$ ; expression  $SF2(i,j) = FSF(Cy, P(i,j+1), P(i,j), P(i,j-1),$  $F2(1, j+1)$ ,  $F2(1, j)$ ,  $F2(1, j-1)$ ; expression of  $F2(1, j+1)$  $SFS(i, j) = FSF(Cy, P(i, j+1), P(i, j), P(i, j-1),$  $F3(i,j+1), F3(i,j), F3(i,j-1)),$  $SF4(i,j) = FSF(Cy, P(i,j+1), P(i,j), P(i,j-1),$  $F4(i, j+1); F4(i, j); F4(i, j-1));$ 

 $1 = 1$ ;

 $SF1(i, 1) = 0.0;$  $SF2(1,j) = 0.0;$  and  $\frac{1}{2}$  (1)  $\frac{1}{2}$  (1)  $\frac{1}{2}$  (1)  $\frac{1}{2}$  (1)  $\frac{1}{2}$  (1)  $\frac{1}{2}$ tri Manghiru sa jida wasa men  $SFS(1,j) = 0.0;$ 

B.2. PROGRAMA PARA LA SOLUCIÓN BIDIMENSIONAL ESTACIONARIA ...

```
SF4(1,1) = 0.0:
```
 $j = n$ ;  $\frac{1}{2}$  ,  $\frac{1}{2}$  ,  $\frac{1}{2}$  ,  $\frac{1}{2}$  ,  $\frac{1}{2}$  ,  $\frac{1}{2}$  $SF1(1.1) = 0.0$ :  $SF2(1, 1) = 0.0$ :  $SFS(1.1) = 0.0$ :  $SF4(1,1) = 0.0$ :

7. Cálculo de las variables de flujo predichas

```
F1(1+1,:) = F1(1,:) + (DF1e(1,:) + delta(1)) + SF1(1,:);F2(1+1,:)=F2(1,:)+(DF2e(1,:)) * deltae(1)) + SF2(1,:);
F3_(1+1,:)= F3(1,:) + (DF3e(1,:) * deltae(1)) + SF3(1,:);
F4-(i+1,:) = F4(i,:) + (DF4e(i,:) * delta(i)) + SF4(i,:);
```
Vija su

The Company of the Second Second.<br>The Company of Second Second Second Second Second Second Second Second Second Second Second Second Second Second

```
TA 그는 아이들의 이용자들은 부분을 하나 있습니다.
A(1,:) = F A(\nabla F4(1+1,:), F3(1+1,:), F1(1+1,:))B(1,:) = FB(T, F2(1+1,:), F1(1+1,:));
C(1,:) = FC([r, F1](1+1,:))
```

```
ro_{-}(i+1, i) = fro(A(1, i), B(1, i), C(1, i), j;u_{-}(i+1,:) = fu(rI_{-}(i+1,:); ro_{-}(i+1,:))v_{-}(1+1,:) = fv(F3_{-}(1+1,:),(F1_{-}(1+1,:))));
P_{-}(1+1,:) = f_{p}(\text{F2}_{-}(1+1,:)), \text{F1}_{-}(1+1,:), u_{-}(1+1,:));
```

```
G1-(1+1, 1) = FG1(\frac{1}{2}FG1(\frac{1}{2}FG1(\frac{1}{2}FG1(\frac{1}{2}FG1,\frac{1}{2}G1,\frac{1}{2}FG1(\frac{1}{2}FG1,\frac{1}{2}G1,\frac{1}{2}G1,\frac{1}{2}G1,\frac{1}{2}G1,\frac{1}{2}G1,\frac{1}{2}G1,\frac{1}{2}G1,\frac{1}{2}G1,\frac{1}{2}G1,\frac{1}{2}G1,\frac{1}{2}G1,\frac{1}{2}G1,\frac{1}{2}G1,\frac{1}{2}G1,\frac{1}{2}G1,\frac{1}{2}G1= FG2(F3-(1+1,:) ); in the set of \frac{1}{2}G2.(1+1, :)G3_(i+1,:) = FG3('ro_(i+1,:), F3_(i+1,:), F2_(i+1,:), F1_(i+1,:) );
G4-(1+1; \cdot) = FG4(\tau, \tau_0-(1+1; \cdot), FG1(1+1; \cdot), F2-(1+1; \cdot), F1-(1+1; \cdot));
```
*<i>Y. Paso corrector* 

 $i = 2:n$ :

 $DF1e_{-}(i+1, i) = FDFE(F1_{-}(i+1, i-1), F1_{-}(i+1, i), GL(i+1, i-1)),$  $G1_{-}(i+1,i), vz(x)-v s(x),$ deltan,dnx $(x,niu(j)))$ ;

DF2e\_(1+1, j) = FDFE(F2\_(i+1, j-1), F2\_(i+1, j), G2\_(i+1, j-1),  $G2-(i+1,j)$ ,  $yz(x)-ys(x)$ , deltan, dnx $(x,niu(j)))$ ; DF3e\_(1+1, j) = FDFE(F3\_(1+1, j-1), F3\_(1+1, j), G3\_(1+1, j-1),  $G3-(1+1,j), yz(x)-ys(x),$ deltan,dnx $(x,niu(j))$ ;  $DF4e_{-}(1+1, 1) = FDFE(F4_{-}(1+1, 1-1), F4_{-}(1+1, 1), G4_{-}(1+1, 1-1).$  $G4-(1+1,1), yz(x)-ys(x),$ deltan, dnx $(x, n1u(1)))$ ;

 $i = 1$ ;

 $DF1e_{-}(1+1,j) = FDFE( F1_{-}(1+1,j), F1_{-}(1+1,j+1), G1_{-}(1+1,j), G1_{-}(1+1,$  $j+1$ , yz(x)-ys(x), deltan, dnx(x, niu(j)));  $DF2e_{-}(1+1, 1)$  =  $FDFE(F2_{-}(1+1, 1), F2_{-}(1+1, 1+1), G2_{-}(1+1, 1), G2_{-}(1+1,$  $j+1$ , yz(x)-ys(x), deltan, dnx(x, niu(j))); DF3e\_(i+1, j) = FDFE(F3\_(i+1, j), F3\_(i+1, j+1), G3\_(i+1, j), G3\_(i+1,  $j+1$ , yz(x)-ys(x), deltan, dnx(x, niu(j))); DF4e\_(i+1,j) = FDFE(F4\_(i+1,j),F4\_(i+1,j+1),G4\_(i+1,j),G4\_(i+1,  $j+1$ ,  $yz(x) - ys(x)$ , deltan, dnx $(x, niu(j))$ ;

% Cálculo de la viscosidad artificial en el paso corrector

1401-15-17-20 经营业 网络美国美国人

 $j = 2$  :  $(n-1)$ ;  $SF1-(i+1,j) = FSF(Cy, P-(i+1,j+1), P-(i+1,j), P-(i+1,j-1),$  $F1(1+1,1+1), F1(1+1,1), F1(1+1,1-1));$  $SF2-(1+1, j) = FSF(Cy, P-(1+1, j+1), P-(1+1, j)$ ,  $P-(1+1, j-1)$ ,  $F2(1+1,j+1), F2(1+1,j), F2(1+1,j-1));$  $SFS_{-}(1+1,j) = FSF(Cy, P_{-}(1+1,j+1); P_{-}(1+1,j); P_{-}(1+1,j-1),$  $F3-(1+1,j+1), F3-(1+1,j), F3-(1+1,j-1));$  $SF4-(1+1, j) = FSF(Cy, P-(1+1, j+1), P-(1+1, j), P-(1+1, j-1),$  $F4-(1+1,j+1)$ ,  $F4-(1+1,j)$ ,  $F4-(1+1,j-1)$ );

 $j = 1;$ 

 $SF1-(i+1,j) = 0.0;$  $SF2-(i+1, j) = 0.0;$  $SF3-(i+1,j) = 0.0;$  $SF4-(i+1,j) = 0.0;$  B.2. PROGRAMA PARA LA SOLUCIÓN BIDIMENSIONAL ESTACIONARIA ...

```
i = n:
```
 $SF1-(i+1, i) = 0.0$ :  $SF2-(i+1, i) = 0.0$ ;  $SF3(1+1,1) = 0.0$ ;  $SF4(1+1,1) = 0.0$ ;

". Cálculo de las derivadas parciales promedio

DF1eav(1,:) =  $(0.5)*(DF1e(1,:) + DF1e-(i+1,:));$ DF2eav(1,:) =  $(0.5)*(DF2e(1,:) + DF2e-(i+1,:));$ DF3eav(1,:) =  $(0.5)*(DF3e(i,:) + DF3e-(i+1,:));$ DF4eav(1.:) =  $(0.5)*(DF4e(1.)) + DF4e-(i+1.))$ :

 $F1(i+1,:) = F1(i,:)$  + (DF1eav(1,:) \* deltae(1)) + SF1\_(1+1,:);  $F2(1+1,:) = F2(1,:) + (DF2eav(1,:) + deltae(i)) + SF2(1+1,:);$ F3(1+1,:) = F3(1,:) + (DF3eav(1,:) + deltae(1)) + SF3\_(1+1,:);  $F4(i+1,:) = F4(i,:) + (DF4eav(1,:) + delta(1)) + SF4-(i+1,:);$ 

```
A(1,:) = FA(F4(i+1,:)), F3(i+1,:), F1(i+1,:))B(1,:) = FB(x; F2(1+1,:), F1(1+1,:));
C(1, 1) = FC(r, F1(1+1, 1));
```
 $ro(1+1,:) = fro( A(1,:), B(1,:), C(1,:))$ 

```
u(i+1,:) = fu(F1(i+1,:), ro(i+1,:));
v(1+1,:) = fv(F3(1+1,:), F1(1+1,:));
P(i+1,:) = fp(F2(i+1,:), F1(i+1,:), u(i+1,:));
T(i+1,:) = ft(P(i+1,:), ra(i+1,:), R):M(1+1,:) = fm(\nu(1+1,:), u(1+1,:), P(1+1,:), ro(1+1,:), r);
```
". Ajuste de las variables de flujo a la frontera

 $fc = fca1(1.4, M(1+1,1))$ 

231

in the part of

المنتبين

the most

**デュ 南池** 

a se Palatina.

计可变变换 医无变化 医动物

**College** 

 $2.5\pm 0.1$ 

 $-14.12$ 

in Bangsin

**Contract** 

nd over 1

```
if (x<10) (x > 177.875 x < 299.125)phi = fphi(\forall (i+1,1), \forall (i+1,1) );
else
    if (x>=10) x < 177.875\texttt{teta} = \texttt{teta};else
         \texttt{teta} = \texttt{teta2}Analysis and analysis and the
    end
                           ella Serie
                                   an G
ph12 = fph1([abs(v(1+1,1)), u(1+1,1) );
ph1 = (teta + 180/p1) = ph12;end
                      수백상 (42), 20 : 20 : 41 : 1
```
المديد فهارا والرفاة عثيقة والأوالياسية

```
1f (x > -10 \& x < -177.875)\mathtt{fa} = \mathtt{fc} = \mathtt{phi} , where \mathtt{phi} is the set of \mathtt{phi} , \mathtt{phi} , \mathtt{phi} , \mathtt{phi} , \mathtt{phi} , \mathtt{phi} , \mathtt{phi} , \mathtt{phi} , \mathtt{phi} , \mathtt{phi} , \mathtt{phi} , \mathtt{phi} , \mathtt{phi} , \mathtt{phi} , \mathtt{phi} , \else
                             \{x,y\}\subset \mathbb{R}^nf = fc + phi;1422 II. Leichert des Paris
end
```

```
Mcal = M(1+1,1);Mact = \text{raiz}(fa, r.Mca1, 10)
```

```
P(i+1, 1) = pact(P(i+1, 1), r, Mcal, Mact);
T(i+1, 1) = \text{tact}(T(i+1, 1), r, \text{Mcal}, \text{Mact});
ro(1+1,1) = root(P(1+1,1), T(1+1,1), R):
M(i+1, 1) = Mact:
```

```
if (x>10 \& x<=177.875) is the set of x = 177.875v(1+1, 1) = u(1+1, 1) * tan(teta1)
```

```
if (x>177.875 \& x<-299.125)v(1+1,1) = 0.0:
```
end -

232

B.2. PROGRAMA PARA LA SOLUCIÓN BIDIMENSIONAL ESTACIONARIA ...

```
if (x>299.125)
```

```
v(i+1,1) = -u(i+1,1) * tan(teta2):
```
end

 $\lambda$  Cálculo de los nuevos valores de las variables de flujo en  $i+1$ 

```
P(1+1,n) = P(1+1,1):
T(1+1,n) = T(1+1,1)ro(1+1, n) = ro(1+1, 1)M(1+1, n) = M(1+1, 1):
v(i+1,n) = -v(i+1,1):
F1(1+1,1) = FF1(\cdot ro(1+1,1), u(1+1,1));
F2(i+1,1) = FF2(\text{ro}(i+1,1), u(i+1,1), P(i+1,1));
F3(1+1,1) = FF3( ro(1+1,1), u(1+1,1), v(1+1,1) );
F4(1+1,1) = FF4( r, P(1+1,1), ro(1+1,1), u(1+1,1), v(1+1,1) );
F1(i+1, n) = FF1(ro(i+1, n), u(i+1, n)):
F2(i+1,n) = FF2(i+1,n), u(i+1,n), P(i+1,n)F3(i+1,n) = FF3(i+1,n), u(i+1,n), v(i+1,n))F4(i+1,n) = FF4(\;r, P(i+1,n), ro(i+1,n), u(i+1,n), v(i+1,n));
                                G1(1+1,:) = FG1( \text{ro}(1+1; :), F3(1+1;:), F1(1+1,:) ):
G2(i+1,:) = FG2(\overline{F3(i+1,:)},))G3(i+1,:) = FG3( ro(1+1,:), F3(1+1,:), F2(1+1,:), F1(1+1,:) );
G4(1+1,:) = FG4( r, ro(1+1,:), F3(1+1,:), F2(1+1,:), F1(1+1,:) );
x = x + delta(i):
                                                     arija (
i = i + 1:
                                            经正要 地名加
```
end:

toc.

fprintf('\Terminado...');

APÉNDICE B. CÓDIGO DE PROGRAMAS

fprintf('\nx:  $\langle 3.4f'$ ,x); mallag

最高级的 医多种花叶

(不要做人)的人?

#### **FUNCIONES**

Se omiten las funciones utilizadas, ya escritas en la sección anterior. Se muestran aquellas que se modifican y se añaden al programa principal de la presente sección, dichas funciones son las que describen la geometría de la tobera del eyector

```
function y = yz(x)i = find(x \le -10):
   y(i) = 42;
    i = \text{find}(x > 10 \& x \leq 177.875);
   y(i) = (-8/167.875)*(x(i)-10)+42;i = \text{find}(x) > 177.875 & x \le 299.125;
    y(i) = 34;
                        99 Jul
    i = find(x > 299.125);y(1) = (8/89)*(x(1)-299.125)+34;KARA BIR
function y = ys(x)1 = f ind(x, <= 10); f(x) is f(x)THE SECOND RESERVED TO
  y(1) = 0.0; (1.1)i = find(x) > 10 & x < = 177.875;
   y(i) = (8/167.875)*(x(i)-10);
   i = find(x > 177.875 \text{ k} x \le 299.125);y(i) = 8.0;i = find(x > 299.125);
```
**B.2. PROGRAMA PARA LA SOLUCIÓN BIDIMENSIONAL ESTACIONARIA...** 

```
v(i) = (-8/89)*(x(i)-299.125)+8
```

```
function val = dnx(x, n):
   if(x < = 10)val = (n+1-1)*0:0:elseif (x > 10 k x < = 177.875)val = -( (9.530900968E-2.*n)-4.765450484E-2)./
       (-42.9530901 + 9.530900968E-2.*x):
   elseif (x > 177.875 k x < = 299.125)val = (n+1-1)*0.0:
   elseif (x > 299.125)val = - ( ((-.1797752809).*n) + 8.988764045E-2 )./
               (27.7752809 - 0.1797752809 \cdot x):
```
end:

## PROGRAMA PARA GENERAR EL PLANO FÍSICO

```
% Programa mallag
t = size(de1tae):
X = zeros(m.t(2)):
X(1,1) = 0.0;
```

```
for i = 2:t(2)+1X(1, i) = X(1, i-1) + delta(1-1):
```
end:

```
for i = 2:41for j = 1:t(2)+1X(1,1) = X(1,1)end:
```
end:

```
for i = 1:t(2)+1inc = 0.0:
```

```
dy = (yz(X(1, j)) - ys(X(1, j))) (n-1);
   for i = 1:41Y(1,j) = ys(X(1,j)) + inc;inc = inc + dvend:
```
 $end:$ 

disp('Continuar con la generación 3D [ENTER], finalizar Crtl-C'); pause;

disp('generando las variables 3D');

. Kebangan pad

```
ZZ = u<sup>2</sup>:
XX = X(21:41...).YY = Y(21:41, :)-21;ZZ = ZZ(21:41.))
```

```
skari a mata katika mata katika m
for i = 1:1101for j = 1:21YYY(1, j, i) = XX(j, i);ZZZ(1, j, 1) = YY(j, 1);
       XXX(1, 1, 1) = 0:
       CCC(1, 1, 1) = ZZ(j, 1);end:
```
end:

```
disp('Terminado');
disp('Rotando los puntos interiores');
```

```
\arg = 9*(1/180);MR = [cos(ang) 0 - sin(ang); 0 1 0; sin(ang) 0 cos(ang)];
```

```
for i = 1:1101for i = 1:21P = [XXX(1, j, i) - YYY(1, j, i) - ZZZ(1, j, i)];
           for k = 2:41
```
236.

# . B.3. PROGRAMA PARA LA SOLUCIÓN BIDIMENSIONAL NO ESTACIONARIA ... 237

```
P = MR*P:
XXX(k, j, i) = P(i):
YYY(k, j, i) = P(2):
ZZZ(k; i, i) = P(3):
CCC(k, j, i) = ZZ(j, i);
```
end;

end;

end;

```
disp('Termiando');
```

```
figure(1);for i = 1:21for k = 1:41for i = 1:1101end; 
           T1(k, i) = XXX(k, j, i);T2(k, i) = YYY(k, j, i);T3(k,i) = ZZZ(k,j,i);T4(k,i) = CC(k,j,i);
```
end;

surf(T1,T2,T3,T4); shading flat; hold on; fprintf (' $\n \alpha: \mathcal{A}'$ , j); end;

colorbar;

# B.3 Programa para la solución bidimensional no estacionaria a la forma del eyector

#### PROGRAMA PRINCIPAL

```
clear all; 
ele 
disp('Soluci6n numérica al sistema bidimensional no estacionario'); 
flops(O); 
tic; 
format long 
r = 1.4;
Cv = 0.6;
Cx = 0.2;
R = 2.871112627210188e+002;delta = 0.025;
niu = 0: deltan: 1;
Courant = 0.5;
t = 1;
fprintf (' \nCargando de disco ... ') ; 
load ro. dat; 
load u.dat; 
load v.dat; 
load p.dat; 
load deltae.dat;
```
B.3. PROGRAMA PARA LA SOLUCIÓN BIDIMENSIONAL NO ESTACIONARIA 239

```
\mathbf{r} \cdot \mathbf{r} = \mathbf{r} \cdot \mathbf{r}u = u':
v = v':
p = p'm = 41:
n = 1101:x = zeros(m.n):nium = zeros(m, n);fprintf('\nInicializando U...');
    U1(:,:) = FU1(\text{ro}(:,:) )U2(:,,:) = FU2(\text{ro}(:,:), u(:,:)) )US(:,:) = FUS(<b>r</b><sub>0</sub>(:,:), <b>v</b>(:,:))U4(:,:) = FU4(:, to(:,:), u(:,:), v(:,:), p(:,)), r(:,+)fprint('0K');
fprintf('\nInicializando F...');
    F1(:,:) = FF1([-ro(:,:), u(:,:))])F2(:,:) = FF2(:, to(:,:), u(:,:), p(:,:))F3(:,:) = FF3(:, to(:,:), u(:,:), v(:,:)).F4(:,,:) = FF4(:,r, p(:,)); ro(:,)); u(:,)); v(:,.))fprint('OK'):
fprintf('\nInicializando G...');
    G1(:,:) = FG1('ro(:,:), v(:,:))')G2(:,:) = FG2(\text{ro}(:,)) \text{u}(:,)) \text{v}(:,))GS(:,:) = FG3(\text{ro}(:,)), v(:,)), p(:,)));
    G4(:,:) = FG4(\tau, p(:,)), ro(:,)), u(:,)), v(:,)));
fprint('0K');
```
fprintf('\nRedimensionando deltae para ejecución vectorizada');  $i = 1:(n-1):$ for  $i = 1$ :m

```
delta(f, i) = delta(1, i);
```
end:

 $fprint('0K')$ :

```
fprintf('\nRedimensionando x para ejecución vectorizada');
   j = 1:m;for i = 2:nx(j, i) = delta(1-1) + x(j, i-1);end:
fprint('0K');
```

```
fprintf('\nRedimensionando niu para ejecución vectorizada');
    i = 1:n;for j = 1:m\text{num}(j, i) = \text{min}(1, j);end:
fprint('0K');
```
iter = input ('iter  $n:$ ');

while  $(t < = iter)$ 

```
fprintf('\nCalculando deltat...');
```
 $delta = finddt(ro, u, v, p, r, delta, deltan, Courant);$ fprintf('OK deltat %1.16f', deltat);

fprintf('\nCalculando diferencias hacia delante...');

 $i = 1$ :  $(n-1)$ :  $j = 1$ :  $(m-1)$  ;

 $DUlt(j,i) = FDFE( FI(j,i), FI(j,i+1), FI(j+1,i), GI(j,i), GI(j+1,i),$  $1./(yz(x(j, i))-ys(x(j, i))),$  dnxt(x(j,i), nium(j,i)),  $delteam(j, i), delta$ );

DU2t(j,i) = FDFE( F2(j,i),F2(j,i+1),F2(j+1,i),G2(j,i),G2(j+1,i),

**B.3. PROGRAMA PARA LA SOLUCIÓN BIDIMENSIONAL NO ESTACIONARIA...** 241

> $1. / (\text{yz}(x(i, i)) - \text{ys}(x(i, i)))$ , dnxt( $x(i, i)$ , nium(i, i)),  $del$ taem $(i, i)$ , deltan);

 $DU3t(1,1) = FDFE(FB(1,1), F3(1,1+1), F3(1+1,1), G3(1,1), G3(1+1,1)).$  $1./(yz(x(1,i))-ys(x(1,i)))$ , dnxt(x(1,i), nium(1,i)),  $del$ taem $(i, i)$ , deltan); 131.K

```
DU4t(j,i) = FDFE( F4(j,i) F4(j,i+1), F4(j+1,i) G4(j,i), G4(j+1,i),
           1./(yz(x(1,1))-ys(x(1,1))),dnxt(x(1,1),num(1,1)),
           deltaem(1,1), deltan);
```
 $front('0K');$ 

fprintf('\nViscosidad Artificial...');

 $i' = 2$ :  $(n-1)$ :  $i = 2:(m-1):$ 

 $S1 = zeros(m-1, n-1)$ ;  $S2 = zeros(m-1, n-1)$ ;  $S3 = zeros(m-1, n-1)$ :  $S4 = zeros(m-1, n-1)$ :

```
S1(j,1) = FSF(Cx,Cy,p(j,1+1),p(j,1),p(j,1-1),p(j+1,1),p(j-1,1)),\text{U1}(j, i+1), \text{U1}(j, i), \text{U1}(j, i-1), \text{U1}(j+1, i), \text{U1}(j-1, i), \ldotsS2(j,1) = FSF(Cx,Cy,p(j,1+1),p(j,1),p(j,1-1),p(j+1,1),p(j-1,1)),\texttt{U2}(j, 1+1), \texttt{U2}(j, 1), \texttt{U2}(j, 1-1), \texttt{U2}(j+1, 1), \texttt{U2}(j-1, 1), \texttt{U2}(j-1, 1)SS(j, 1) = FSF(CX, Cy, p(j, i+1), p(j, 1), p(j, i-1), p(j+1, i), p(j-1, i), ...US(j, i+1), US(j, i), US(j, i-1), US(j+1, i), US(j-1, i), );S4(j, i) = FSF(Cx, Cy, p(j, i+1), p(j, i), p(j, i-1), p(j+1, i), p(j-1, i),U4(j, i+1), U4(j, i), U4(j, i-1), U4(j+1, i), U4(j-1, i);
```
 $fprint('OK');$ 

fprintf('\nCalculando los valores predichos...');

 $i = 1$ :  $(n-1)$ :  $i = 1$ :  $(m-1)$ :

 $\text{U1}_{-}(1,1) = \text{U1}(1,1) + (\text{DUlt}(1,1), \dots + \text{delta}) + \text{S1}(1,1);$  $U2_{-}(j,1) = U2(j,1) + (DU2t(j,1))$ . \* deltat) + S2(j,i);  $\texttt{U3-(j,1)} = \texttt{U3(j,1)} + \texttt{(DU3t(j,1)} + \texttt{delta}) + \texttt{S3(j,1)}$  $U4-(j, i) = U4(1, i) + (DU4t(j, i) + \text{delta}) + S4(j, i)$ ;

**Control** 

 $U1-(1,n) = 2.*U1-(1,n-1) - U1-(1,n-2)$  $U2-(j,n) = 2.*U2-(j,n-1) - U2-(j,n-2);$  $U3-(1,n) = 2.*U3(1,n-1) - U3(1,n-2);$  $\overline{u_4}(1,n) = 2 \cdot \overline{u_4}(1,n-1) - \overline{u_4}(1,n-2)$ ;

그 사람은 아직 사람들이 많다.

 $\text{U1}_{-}(m,1:n) = 2.*\text{U1}_{-}(m-1,1:n) - \text{U1}_{-}(m-2,1:n);$  $U2-(m,1:n) = 2.*U2-(m-1,1:n) - U2-(m-2,1:n)$ ;  $U3_{-}(m,1:n) = 2 \cdot *U3_{-}(m-1,1:n) - U3_{-}(m-2,1:n);$  $U4-(m,1:n) = 2.*U4-(m-1,1:n) - U4-(m-2,1:n);$ 

 $p_{-} = FP(U1, U2, U3, U4, r);$ 

 $F1 = FF1U(02.)$ :  $F2 = FP2U(U1 - U2 - p)$  $F3 = FF3U(U1<sup>2</sup>, U2<sup>2</sup>, U3<sup>2</sup>)$  $F4 = FP4U(U1, U2, U4, p)$ ;

 $G1 = FG1U(03)$ :

 $G2 = FG2U(U12, U2, U3)$ ;

 $G3 = FG3U(U1 - fU3 - p_2)$ 

 $G4. = FG4U(U1., U3., U4., p.)$ ; expression

fprintf('OK');

fprintf('\nCalculando los valores corregidos');

 $i = 2:(n-1);$ 

243 B.3. PROGRAMA PARA LA SOLUCIÓN BIDIMENSIONAL NO ESTACIONARIA ...

 $i = 2:(m-1):$ 

- $Duit_{-}(i,i) = FDFE_{-}(F1_{-}(i,i-1),F1_{-}(i,i),F1_{-}(i-1,i),GL_{-}(i-1,i),GL_{1}(i,i))$  $1./(yz(x(j, i)) - ys(x(j, i))),$  dnxt $(x(j, i),$  nium $(j, i))$ ,  $delta( j, i-1)$ , deltan);
- DU2t\_(j,i) = FDFE\_( F2\_(j,i-1),F2\_(j,i),F2\_(j-1,i),G2\_(j-1,i),G2\_(j,i),  $1.7(yz(x(j,1)) - ys(x(j,1))), d\next(x(j,1), n\nsum(j,1)),$  $delt$ aen $(j, i-1)$ , deltan $)$ ;
- $DU3t_{-}(1,1) = FDFE_{-}(F3-(1,1-1),F3-(1,1),F3-(1-1,1),G3-(1-1,1),G3-(1,1)$  $1.7(yz(x(j,1))-ys(x(j,1))$ , dnxt(x(j,1), nium(j,1)),  $d$ eltaem $(j, i-1)$ , deltan $)$ ;
- DU4t\_(j,i) = FDFE\_(F4\_(j,i-1),F4\_(j,i),F4\_(j-1,i),G4\_(j-1,i),G4\_(j,i),  $1./(vz(x(1,1)) - vz(x(1,1))),$ dnxt $(x(1,1),$ nium $(1,1))$ .  $del$ taem $(1, i-1)$ , deltan);

fprintf('OK');

fprintf('\nCalculando Viscosidad Artificial(2)...');

 $S1 = zeros(m-1, n-1)$ :  $S2 - = zeros(m-1, n-1);$  $SS^2 = zeros(m-1, n-1)$ :  $S4 = zeros(m-1, n-1)$ :

 $SL(1,1) = FSF(Cx,Cy,p_{1}(j,i+1),p_{1}(j,i),p_{2}(j,i-1),p_{1}(j+1,i),p_{1}(j-1,i),$  $\texttt{U1} \texttt{L}(j, i+1), \texttt{U1} \texttt{L}(j, i), \texttt{U1} \texttt{L}(j, i-1), \texttt{U1} \texttt{L}(j+1, i), \texttt{U1} \texttt{L}(j-1, i)$ 

in the state of the second to the

2012년 1월 20일 : 10월 20일 : 10월 20일 : 10월 20일 : 10월 20일 : 10월 20일 : 10월 20일 : 10월 20일 : 10월 20일 : 10월 20일 : 10월 2 (1995년 1월 19일 - 1998년 1월 19일 - 1998년 1월 19일 - 1998년 1월 19일 - 1998년 1월 19일 - 1998년 1월 19일 - 1999년 1월 19일 - 1999

 $S2-(j,1) = FSF(CCx,Cy,p-(j,i+1),p-(j,i),p-(j,i-1),p-(j+1,i),p-(j-1,i),$  $U2-(j, i+1)$ ,  $U2-(j, i)$ ,  $U2-(j, i-1)$ ,  $U2-(j+1, i)$ ,  $U2-(j-1, i)$  $SS_-(1,1) = FSF($   $Cx_1Cy_1D_1(1,1,1)$ ,  $D_1(1,1)$ ,  $D_2(1,1,1)$ ,  $D_2(1,1,1)$ ,  $D_2(1,1,1)$ 

 $\text{U3}_{-}(1, 1+1), \text{U3}_{-}(1, 1), \text{U3}_{-}(1, 1-1), \text{U3}_{-}(1+1, 1), \text{U3}_{-}(1-1, 1))$ 

 $S4-(j,1) = FSF(Cx,Cy,p-(j,1+1),p-(j,1))p-(j,1-1),p-(j+1,1),p-(j-1,1),$  $U4-(1,1+1)$ ,  $U4-(1,1)$ ,  $U4-(1,1-1)$ ,  $U4-(1+1,1)$ ,  $U4-(1-1,1)$ )

 $fprint('OK');$ 

a kimura Gar

59 - STANIS

al periodicità

**医心脏性腹膜瘤** 

fprintf('\nCalculando las derivadas parciales promedio...');

: 주문 : 1000 (1990) 2010 - 2010 - 2010 10:00 (1990) 2010 10:00 (1990) 2010 10:00 (1990) 2010 10:00 (1<br>- 2010 10:00 (1990) 2010 10:00 (1990) 2010 10:00 (1990) 2010 10:00 (1990) 2010 10:00 (1990) 2010 10:00 (1990)

```
DU1Dtav = \text{zeros}(m-1, n-1);
DU2Dtav = zeros(m-1,n-1);
DU3Dtav = zeros(m-1,n-1);
DU4Dtav = zeros(m-1, n-1);
```
alaysin adalah sebagai di Adalah I

2007년 - 대한민국 <del>전쟁 120</del>월 2012년 1월 19

```
DU1Dtav(j,i) = (0.5).*(DU1t(j,i) + DU1t_(j,i));
DU2Dtav(j,i) = (0.5).*(DU2t(j,i) + DU2t<sub>-</sub>(j,i));
DU3Dtav(j,i) = (0.5). * (DU3t(j,i) + DU3t (j,i));
DU4Dtav(j,i) = (0.5).*(DU4t(j,i) + DU4t<sub>-</sub>(j,i));
```
fprintf('OK');

fprintf('\nCalculando los nuevos valores...');

```
\texttt{U1n} = \texttt{zeros(m,n)};
U2n = zeros(m,n):
U3n = zeros(m,n):
U4n = zeros(m, n);
```
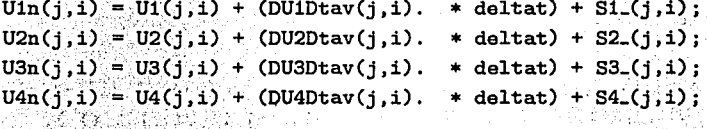

```
\text{U1n}(1:m,n) = 2.*\text{U1n}(1:m,n-1) - \text{U1n}(1:m,n-2);U2n(1:m,n) = 2.*U2n(1:m,n-1) - U2n(1:m,n-2);U3n(1:m,n) = 2.4U3n(1:m,n-1) - U3n(1:m,n-2);
U4n(1:m,n) = 2.*U4n(1:m,n-1) - U4n(1:m,n-2);
```

```
\textbf{Un}(1,1\textbf{in}) = \textbf{Ul}(1,1\textbf{in})\,,\quad \text{for } \quad \text{for } \quad \text{for } \quad \text{for } \quad \text{for } \quad \text{for } \quad \text{or } \quad \text{U2n(1,1:n) = U2(1,1:n);
U3n(1,1:n) = U3(1,1:n);
```
 $-244$ 

**B.3. PROGRAMA PARA LA SOLUCIÓN BIDIMENSIONAL NO ESTACIONARIA...** 945

회의 그밖으로 하는 분인들은 많

```
U1n(m,1:n) = U1(m,1:n):
U2n(m,1:n) = U2(m,1:n):
U3n(m,1:n) = U3(m,1:n);U4n(m.1:n) = U4(m.1:n):
\text{U1n}(1:m,1) = \text{U1}(1:m,1):
U2n(1:m,1) = 2.*U2n(1:m,2) - U2n(1:m,3);U3n(1; m, 1) = 2.4U3n(1; m, 2) - U3n(1; m, 3)ur1 = FU( U1n(1:m, 1), U2n(1:m, 1) ):
vr1 = FV( U1n(1:m,1), U3n(1:m,1) );
U4n(1:m,1) = FU4(ro(1:m,1), ur1(1:m,1), vr1(1:m,1), p(1:m,1), r);
ro = FRO(U1n):
u = FU (U1n, U2n) \cdots그 사는 사람들의 사람들이
v = FV (U1n. U3n):
p = FP (U1n, U2n, U3n, U4n, r);
F1 = FP1U(U2n):
F2 = FF2U(Uin, U2n, p):
F3 = FT3U(U1n, U2n, U3n);
F4 = FF4U(U1n, U2n, U4n, p):
G1 = FG1U(U3n):
G2 = FG2U(U1n, U2n, U3n);
G3 = FG3U(U1n, U3n, p):
G4 = FG4U(U1n, U3n, U4n, p);
DIF1 = abs(U1n - U1);DIF2 = abs(U2n - U2):DIF3 = abs(U3n - U3):
```
 $U4n(1.1:n) = U4(1.1:n)$ :

 $DIF4 = abs(U4n - U4):$ 

## APÉNDICE B. CÓDIGO DE PROGRAMAS

```
246
```
 $U1 = U1n$ :  $U2 = U2n$ :  $U3 = U3n$ :  $U4 = U4n:$ 

```
diff = max(max(DIF1)):
df2 = max(max(DTF2)):
\text{dif3} = \text{max}(\text{max}(\text{DIF3})).diff4 = max(max(DIF4)):
```
医内脏 网络白牙花属 计算

 $index = find(DIF1 == diff1):$ fprintf('\nmaxima diferencia en U1 %d(%d,%d)', index, mod(index, 41),  $ceil(intdex/41))$ :

```
index = find(DIF2 == diff2):
fprintf('\nmaxima diferencia en U2 %d(%d,%d)'.index.mod(index.41).
ceil(intdex/41)):
```

```
index = find(DIF3 == diff3):
fprintf('\nmaxima diferencia en U3 %d(%d,%d)',index,mod(index,41),
ceil(intdex/41)):
```

```
index = find(DIF4 == diff4):
fprintf('\nmaxima diferencia en U4 %d(%d,%d)',index,mod(index,41),
ceil(intdex/41)):
```

```
fprintf('\ndifU1 %3.8f',dif1);
fprint('\ndifU2'.3.8f',diff2).fprint('\\ndifU3)%3.8f',dif3);
fprint(f')\ndifU4'.\3.8f'.dif4);
```

```
deltatv(t) = deltat:
```

```
fprintf('\nt:\&d';t);
fprint(')\nt:'\3.15', sum(detltatv);
```
 $t = t + 1$ :

B.3. PROGRAMA PARA LA SOLUCIÓN BIDIMENSIONAL NO ESTACIONARIA 247

```
end.
```

```
tocsave ron dat ro -ascii -double
save un dat u -ascii -double
save vn.dat v -ascii -double
save pn.dat p -ascii -double
```
### **FUNCIONES**

```
function f = FU1(ro)f = ro;
```

```
function f = FU2(ro, u)f = ro.*u;
```

```
function f = FU3(ro, v)f = ro.*v:
```

```
function f = FU4(ro, u, v, p, r)var1 = (1/(r-1)).*(p./ro):
   var2 = (u.24. v.22)/2;f = (var1 + var2) . * ro:
```

```
function f = FF1(ro.u):f = ro.*u
```

```
function f = FF2(ro, u, P)f = ro : * (u.2) + P
```

```
function f = FF3(ro.u.v).
   f = ro.*u.*v:
```
function  $f = FF4(r, P, ro, u, v)$ ;

```
var1 = (r/(r-1))var2 = ((u.^2)+(v.^2))./2
   f = (var1, * P, *u) + (ro, *u, *var2):
```

```
function f = FG1(ro.v):f = ro.*v:
```

```
function f = FG2(ro.u.v)f = ro.*u.*vi
```

```
function f = FG3(ro.v.P)f = ro : * (v : ?2) + P
```

```
function f = FG4(r, P, ro, u, v);
    var1 = (r/(r-1)); var2 = ((u.^2)+(v.^2))./2;
        f = (var1, * P, *v) + (ro, *v, *var2):
```

```
function f = finddt(ro, u, v, p, r, delta, delta, C)[s1 s2] = size(ro); i = 2:s1-1;1 = 2:82-1:var1(i,j) = abs(-u(1,j), / deltae(i,j-1) );
       var2(i, j) = abs(.v(i, j)), deltan );
           a(i, j) = sqrt((r, *p(i, j)), /ro(i, j));
       var3(i, j) = sqrt( deltae(i, j-1). (-2) + deltan. (-2) );
   f1 = C.* ( var1 + var2 + (a.*var3) ) (-1);
   dt = min(min(f1)):
   index = find(f1 == dt);fprintf('deltat min encontrado en "d ("d , "d)', index,
   mod(intdex, 41), cell(intdex/41));f = dt:
```

```
function f = FDFE(Fij,Fsij,Fisj,Gij,Gisj,dndy,dndx,deltae,deltan)
   S1 = Fij - Fsij;S2 = S1 ./ deltae;
   S4 = Fij - Fisj;
```
B.3. PROGRAMA PARA LA SOLUCIÓN BIDIMENSIONAL NO ESTACIONARIA ... 249

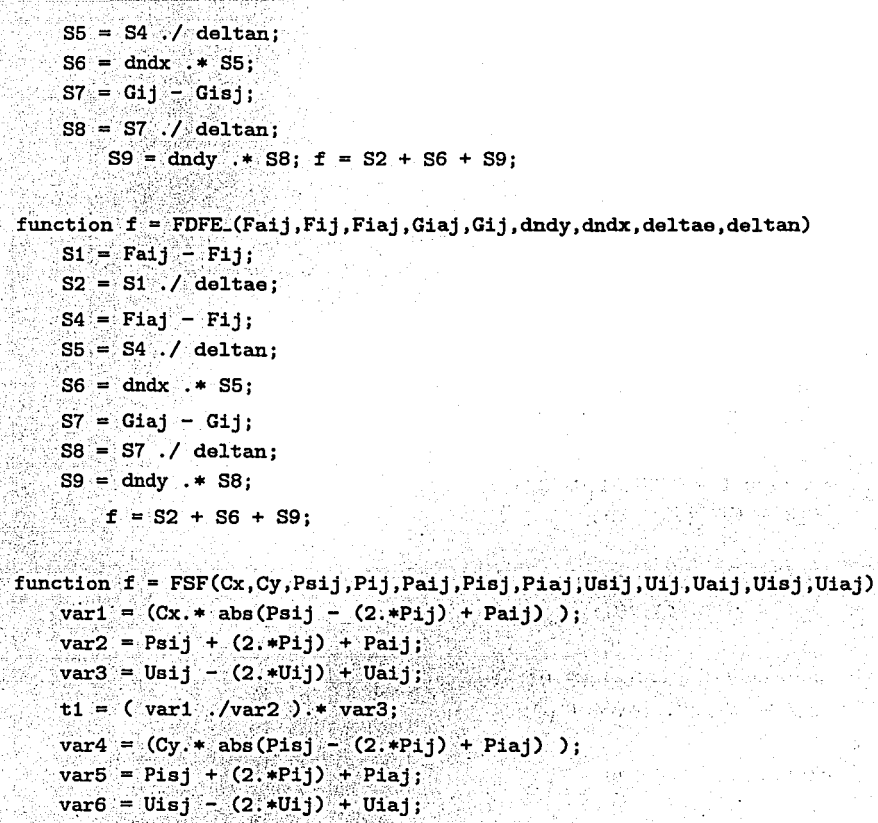

 $t2 = (var4.7var5).$ \*var6;

```
f = t1 + t2;
```
in ya katigan g

function  $f = FP(U1, U2, U3, U4, r)$  $f1 = (1./(2.*U1)).*((U2.^2) + (U3.^2))$ ;  $f2 = U4 - f1;$  $f = (r-1) . * f2;$ 

function  $f = FF1U(U2)$ ;

 $\alpha$  is a set of the set of  $\alpha$ 

**State** 

化偶氮 动物

5673

D.

 $\Delta \sim 10^{11}$  m  $^{-1}$  and

 $\mathbb{E}_{\mathrm{max}}$  .

inder the control of the car of the exp

\* (http://www.gov.jp/dock

**Carlo Anglie** 

a san sa Tangayay na sa

ogati i

st ski

 $f = U2$ :

function  $f = FF2U(U1, U2, p)$ :  $f = ((U2, 2), /U1) + D$ 

function  $f = FF3U(U1,U2,U3)$ ;  $f = (U2, *U3), /U1, ..., V$ 

function  $f = FF4U(U1,U2,U4,p);$  $f = (U2)/U1$ ). \*  $(U4 + p)$ :

function  $f = FGUU(03)$ ;  $f = \text{U3}$ 

function  $f = FG20(01, 02, 03)$ :  $f = (U2, *U3)$ ./U1:

function  $f = FGSU(U1, U3, p)$ ;  $f = ((U3.^{°}2)./U1) + p;$ 

function  $f = FG4U(U1, U3, U4, p)$ :  $f = (U3./U1).*(U4 + p)$ 

function  $f = FRO(U1)$ .  $f = 01$ :

function  $f = FU(U1, U2)$  $f = U2./U1$ :

function  $f = FV(U1, U3)$  $f = U3.7U1$ ;

function  $f = FT(P, ro, R)$  $f = P./(ro.+R);$ 

 $\sim$  250 km seems and a strict  $\sim$
B.3. PROGRAMA PARA I A SOLUCIÓN BIDIMENSIONAL NO ESTACIONARIA ... 251

```
function f = fM(v, u, P, ro, r)a = sqrt(' (r. * P). / ro):f = (sqrt(x, 2+v, 2)) ./a:
function val = dnxt(x,n)
    [mm,nn] = size(x);
    val = zeros(mm, nn):
    i = \text{find}(x \le -10):
   va1(1) = 0.0:
    i = \text{find} ( x > 10 & x < = 177.875 ):
    val(i) = -( (9.530900968E-2. *n(i))-4.765450484E-2)./
           (-42.9530901 + 9.530900968E-2.*x(i));
    i = \text{find } (x > 177.875 \& x \le 299.125):
    val(i) = 0.0:
    i = find(x > 299.125);
    val(1) = - (((-.1797752809).*n(1) ) + 8.988764045E-2 )./
            (27.7752809 - 0.1797752809 \cdot x(1)):
function y = yz(x)[m,n] = size(x):
   y = zeros(m, n):
    i = find(x < 10):
    v(1) = 42:
    i = find(x > 10 \& x \le 177.875):
    y(i) = (-8/167.875) \cdot x(x(i)-10)+42;
    i = find(x) > 177.875 k x \le 299.125:
    y(i) = 34;
    i = find(x > 299.125);
    y(i) = (8/89)*(x(i)-299.125)+34;function y = ys(x)
```
 $[m,n] = size(x);$ 

20<del>0</del>년 - 1910년 - 191

经无偿利益 计组合函数 and the service of the

 $\sqrt{3}$  ,  $\gamma_{\rm{max}}$  ,

 $\cdots$ 

21 : 1941년 1월 20일 20일 20일 - 1940년 1월 1일<br>대한민국의 대한민국의 대한민국의 대한민국의 대한민국의 대한민국의 대한민국의 대한민국의 대한민국의 대한민국의 대한민국의 대한민국의 대한민국의 대한민국의 대한민국의 대한민국의 대한민국의 대한민국의 대한 a marka a shekara

```
y = zeros(m.n):
i = find(x < = 10):
v(i) = 0.0i = \text{find}(x > 10 \text{ k x} < = 177.875):
y(1) = (8/167.875) * (x(1)-10);
i = \text{find}(x) > 177.875 & x \le 299.125:
y(i) = 8.0:
i = find(x>299.125):
```
 $v(1) = (-8/89) * (x(1)-299.125)+8;$ 

## BIBLIOGRAFÍA

- [1] Anderson, John D. Jr.: Computational Fluid Dynamics. The Basics with Applications. McGraw-Hill Inc., 1995.
- [2] Burden, Richard L.: Análisis Numérico. Grupo Editorial Iberoamérica. 1985.
- [3] Stanley, M. Walas: Modeling with Differential Equations in Chemical *Engineering*. Butterworth-Heinemann Series in Chemical Engineering. 1991.
- [4] Hughes, William F.; Brighton, John A.: Dinámica de Fluidos. Editorial McGraw-Hill, 1970.
- [5] Ferziger, Joel H.; Peric Milovan: Computational Methods for Fluid Dynamics. Editorial Springer-Verlag, 1996.
- [6] Pozrikidis, C.: Introduction to Theoretical and Computational Fluid Dynamics. New York Oxford University Press, 1997.
- [7] Nakamura, Shoichiro: Computational Methods in Engineering and Science with Applications to Fluid Dynamcis and Nuclear Systems. A Wiley-Interscience Publication, 1977.
- [8] Evans, Frank L. Jr.: Equipment design handbook for refineries and chemical plants, Vol 1, 2da edición. Gulf Publishing Company, 1979.
- [9] González Camacho, Gildardo; Carranza López, Ángel: Sistemas de vacío en la industria de refinación de petróleo. Memoria de Trabajo, IMP 1999.
- [10] G. R. Martin: *Understand real-world problems of vacuum ejector performance.* Artículo impreso por Hydrocarbon Processing, Noviembre 1997.
- [11] Hernández Tamayo ,Jorge: *Estados de Estancamiento en el Flujo de un Gas Ideal.* Revista Científica ESIME Año 1, Núm 4, Julio-Agosto 1997.
- [12] Corporación Croll-Reynold Co., Westfiel, N.J. Manual técnico: *Steam ejector fundamentals .*

mine Vancourte  $\mathbf{S}^{(1)}$  and  $\mathbf{S}^{(2)}$  and  $\mathbf{S}^{(3)}$  and  $\mathbf{S}^{(4)}$ 

week of his gentless of key in the predicate and consistency of the

Building and

Supply of Benefits

 $\frac{1}{2}$